# **ASSOCIAÇÃO DE CHAPAS ATRAVÉS DA COMBINAÇÃO DOS MÉTODOS DOS ELEMENTOS DE CONTORNO E FINITOS CONSIDERANDO ENRIJECEDORES E CRACK COESIVO.**

Paulo Cesar Primo Agostinho

 Tese apresentada à Escola de Engenharia de São Carlos, da Universidade de São Paulo, como parte dos requisitos para obtenção do título de Doutor em Engenharia de Estruturas

ORIENTADOR: Prof. Dr. Wilson Sergio Venturini

São Carlos 1998

#### **AGRADECIMENTOS**

Ao Prof. Dr. Wilson Sergio Venturini pela orientação segura, pela paciência dispensada mesmo nos seus períodos de maior sobrecarga e sobretudo pela grande amizade.

À minha mãe (Juracy), Sonia e Livia, pela tolerância nos momentos, que não foram poucos, em que ser bom filho, esposo e pai, exigiriam uma maior disponibilidade de tempo.

Às instituições: Universidade Federal de Uberlândia e Escola de Engenharia de São Carlos, por possibilitarem a execução do presente trabalho.

Ao Programa Institucional de Capacitação de Docentes (PICD-CAPES), pelo apoio financeiro.

Aos amigos funcionários do Departamento de Engenharia Civil da UFU, em especial a Sra. Maria Nazaréth Teixeira pelo trabalho de digitação, o Sr. Wolmar de Paula Silveira pelos desenhos e ao Sr. Wanderlei de Oliveira pelo incentivo sempre dado de uma forma muito bem humorada.

Aos amigos professores pelo incentivo, em especial para Alceu Alves Júnior, Carlos Alberto Faria, Mauro Prudente, Turibio José da Silva e Francisco Antônio Romero Gesualdo.

A minha esposa, Sonia e minha filha Livia.

# **SUMÁRIO**

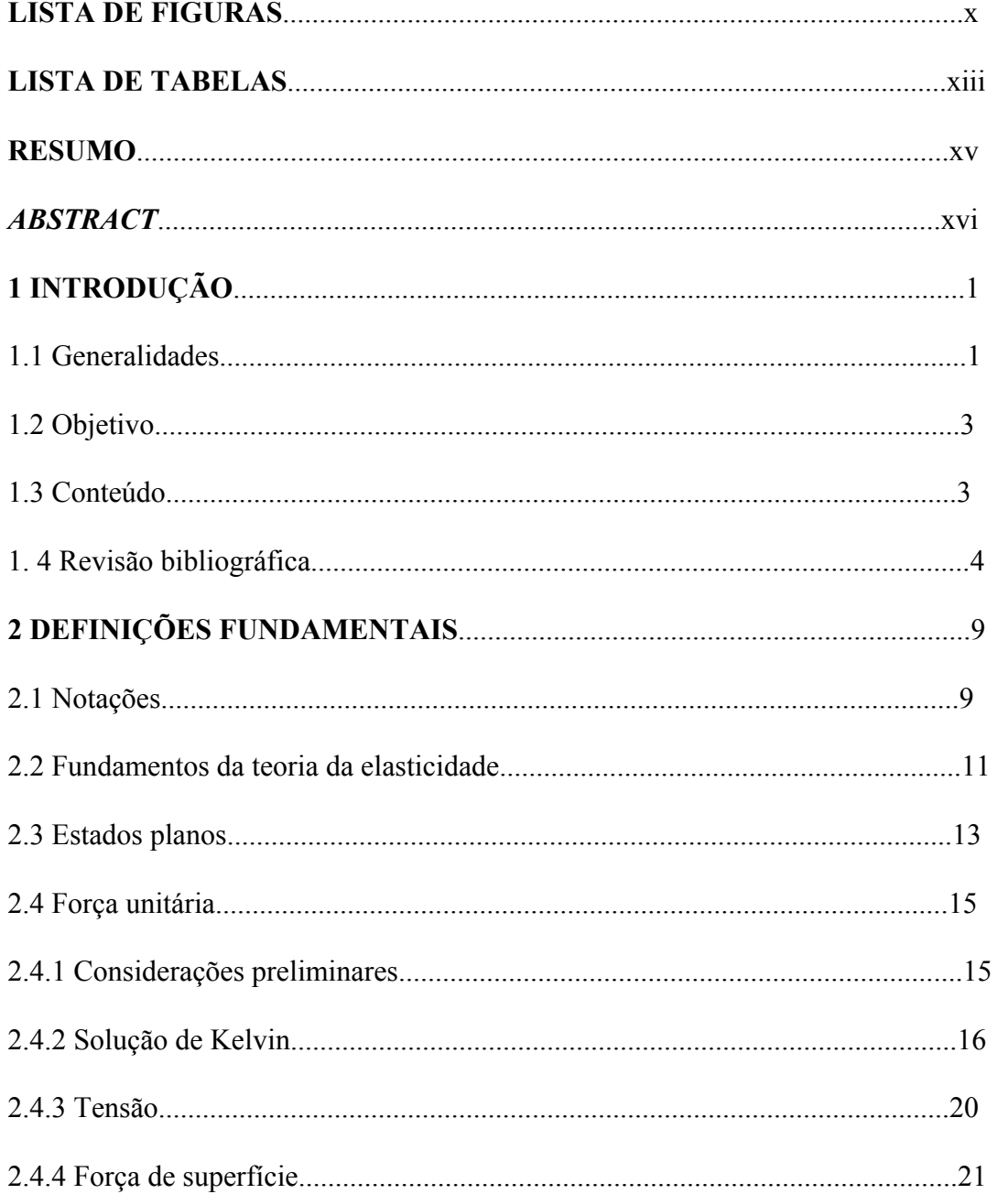

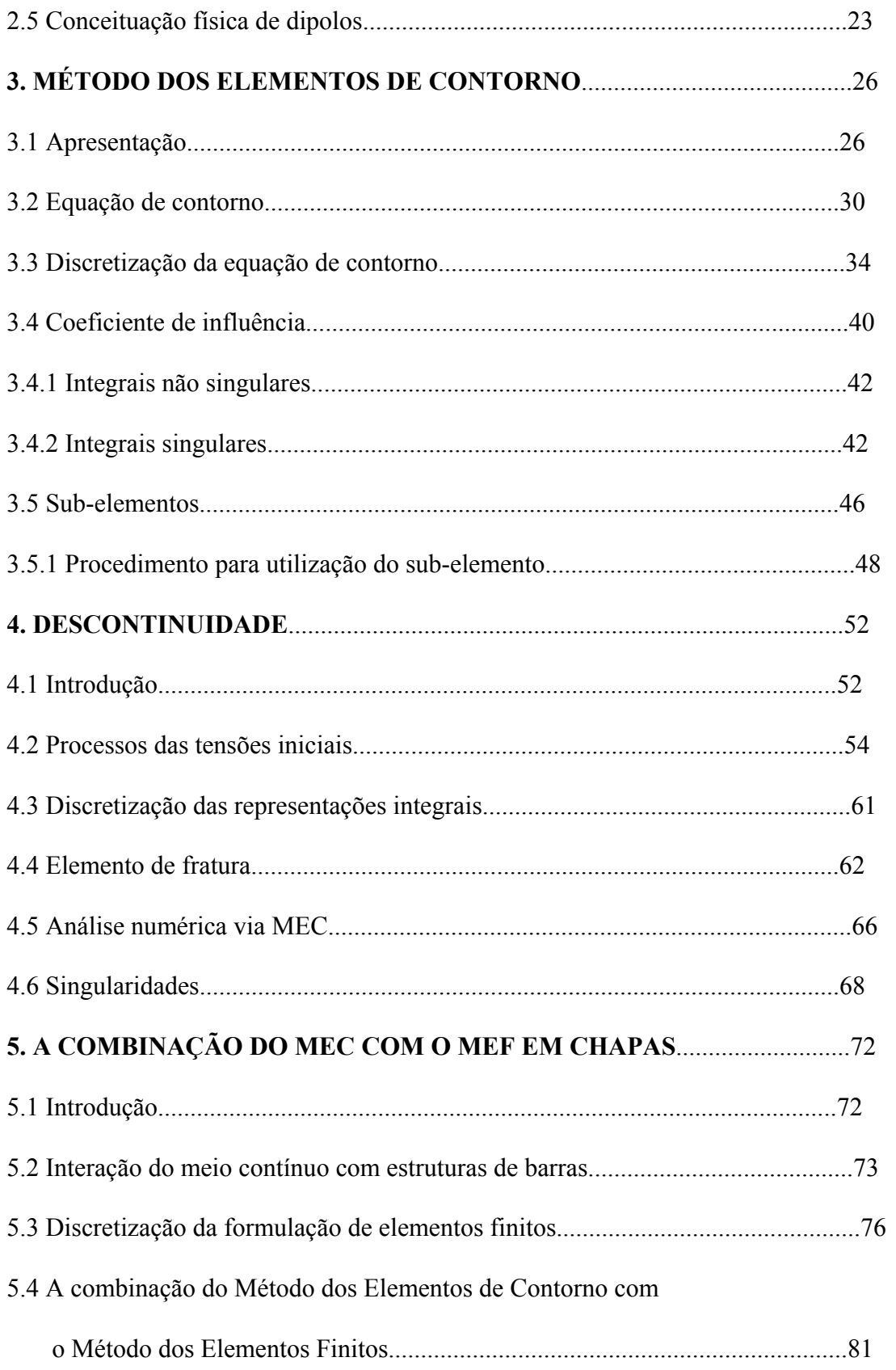

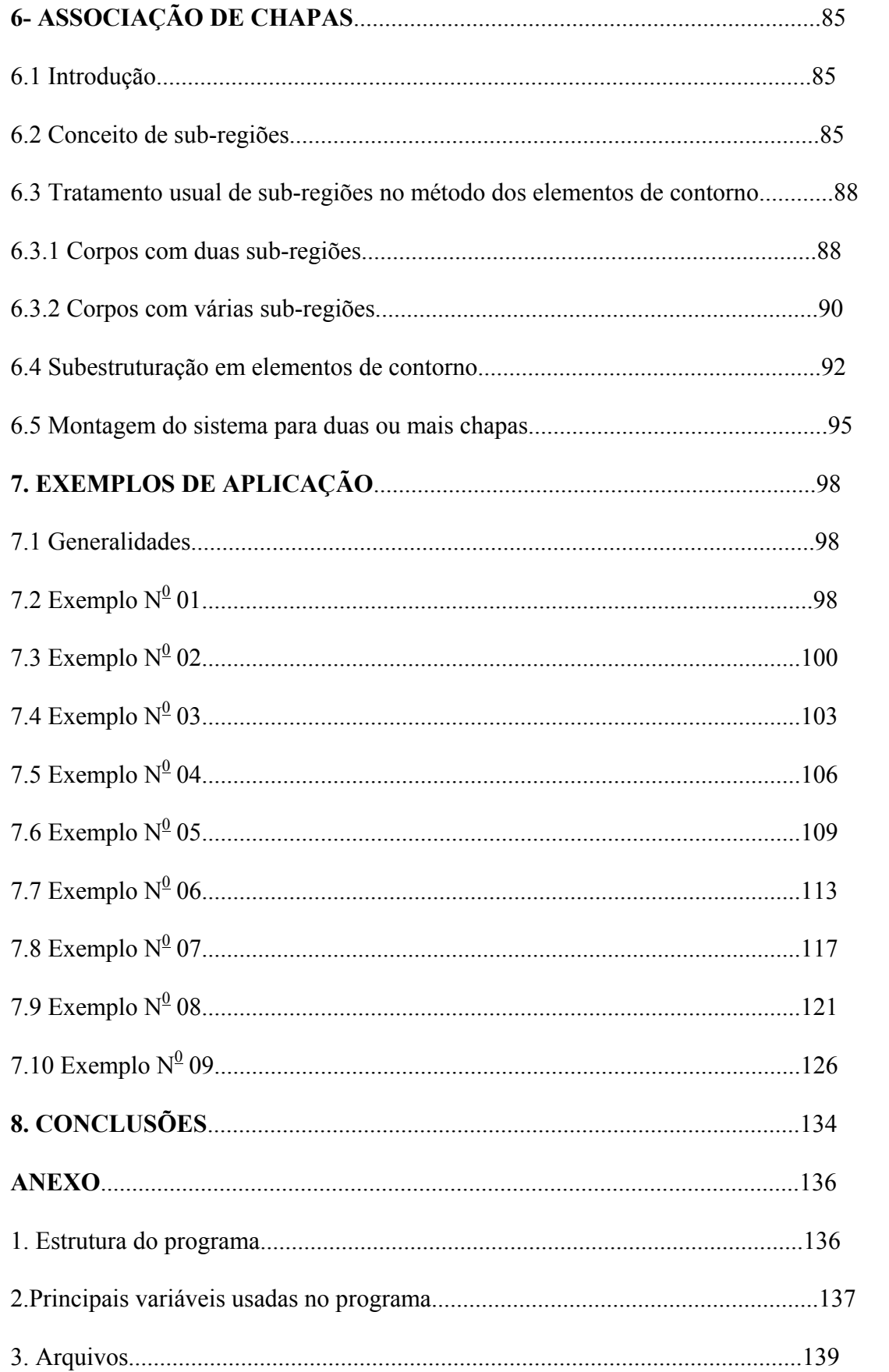

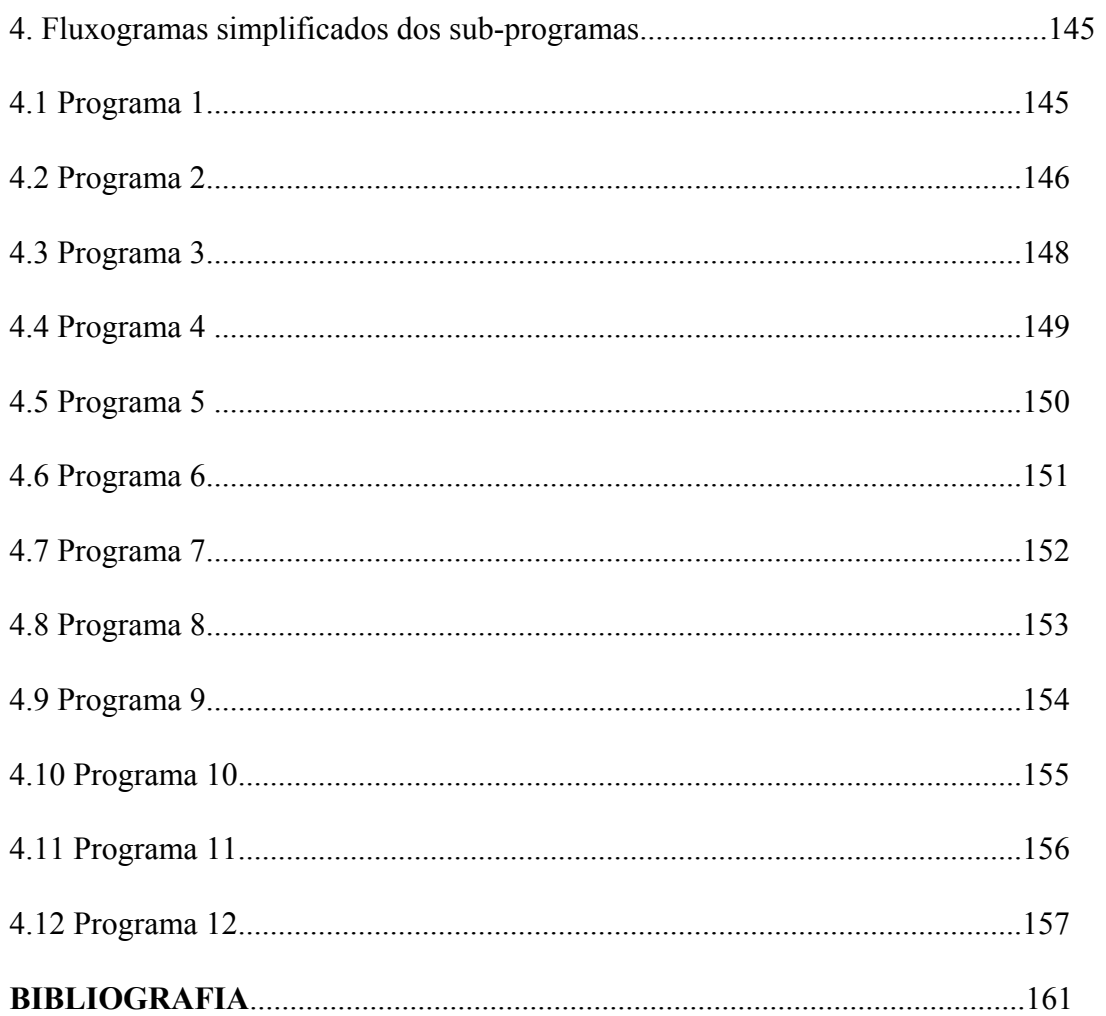

# **LISTA DE FIGURAS**

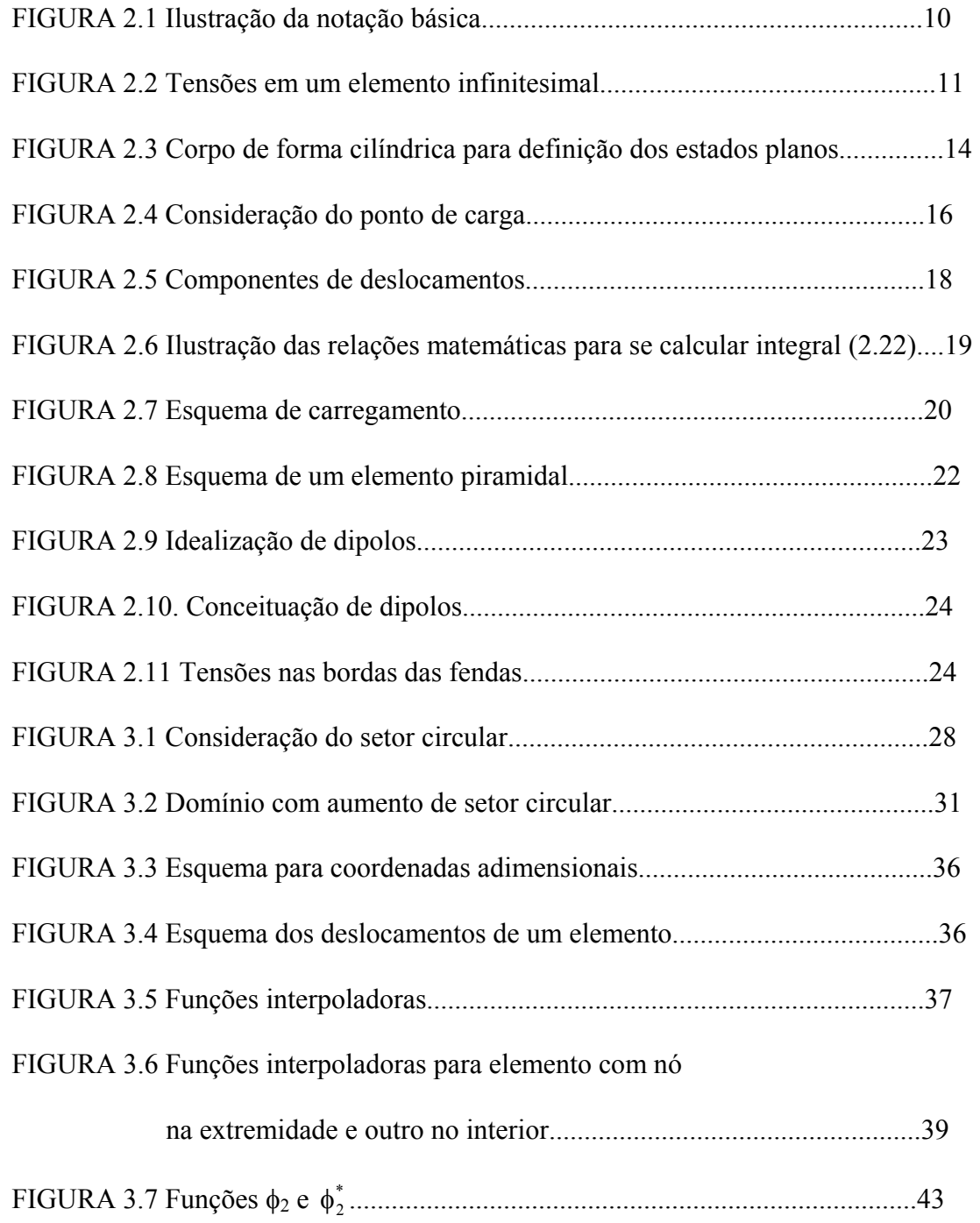

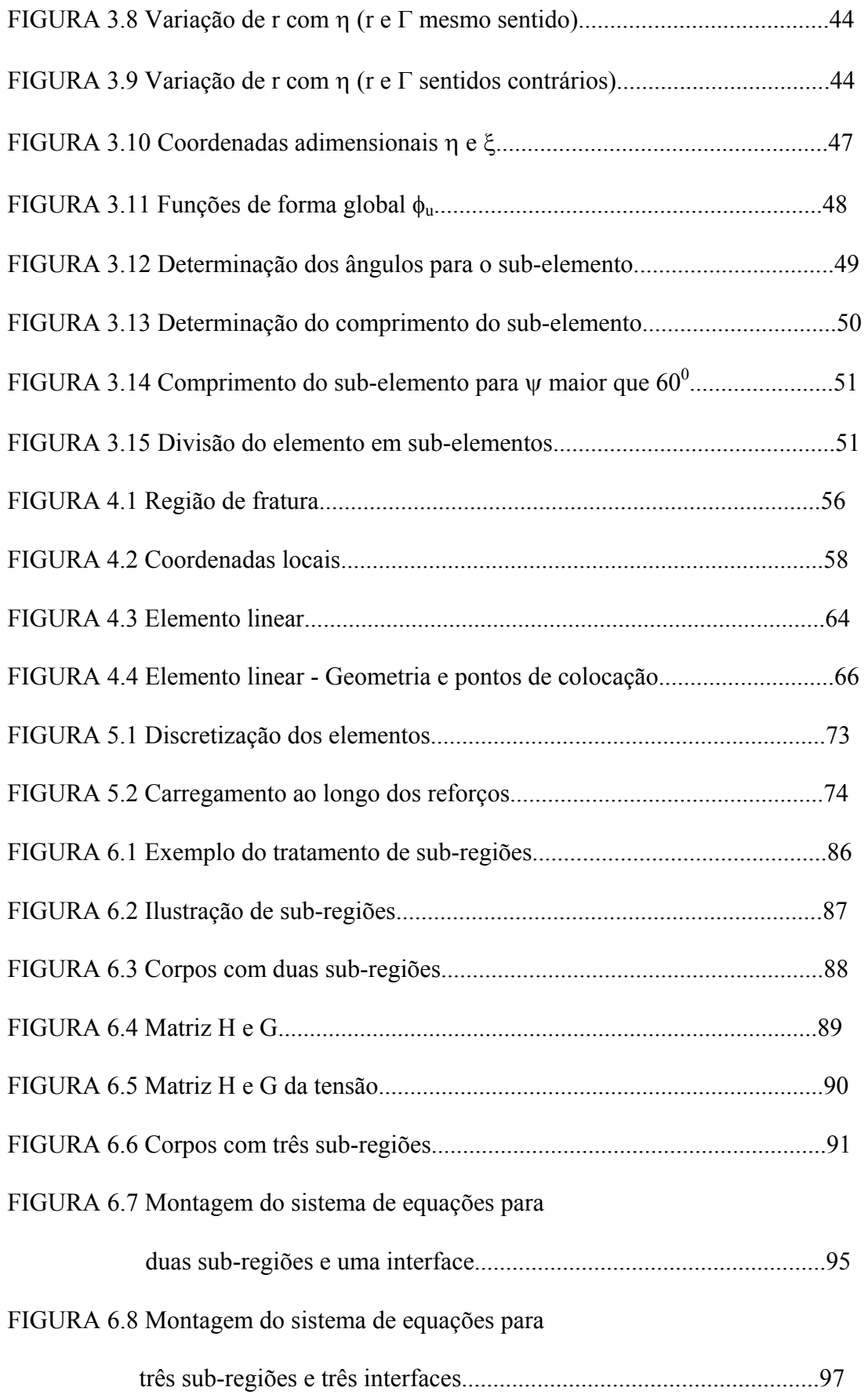

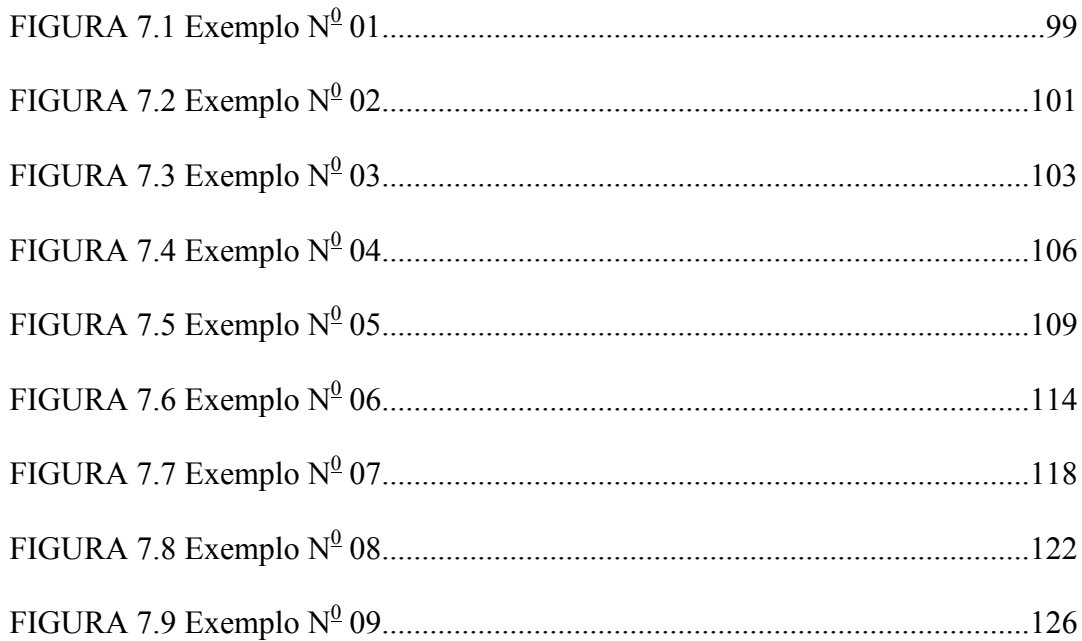

# **LISTA DE TABELAS**

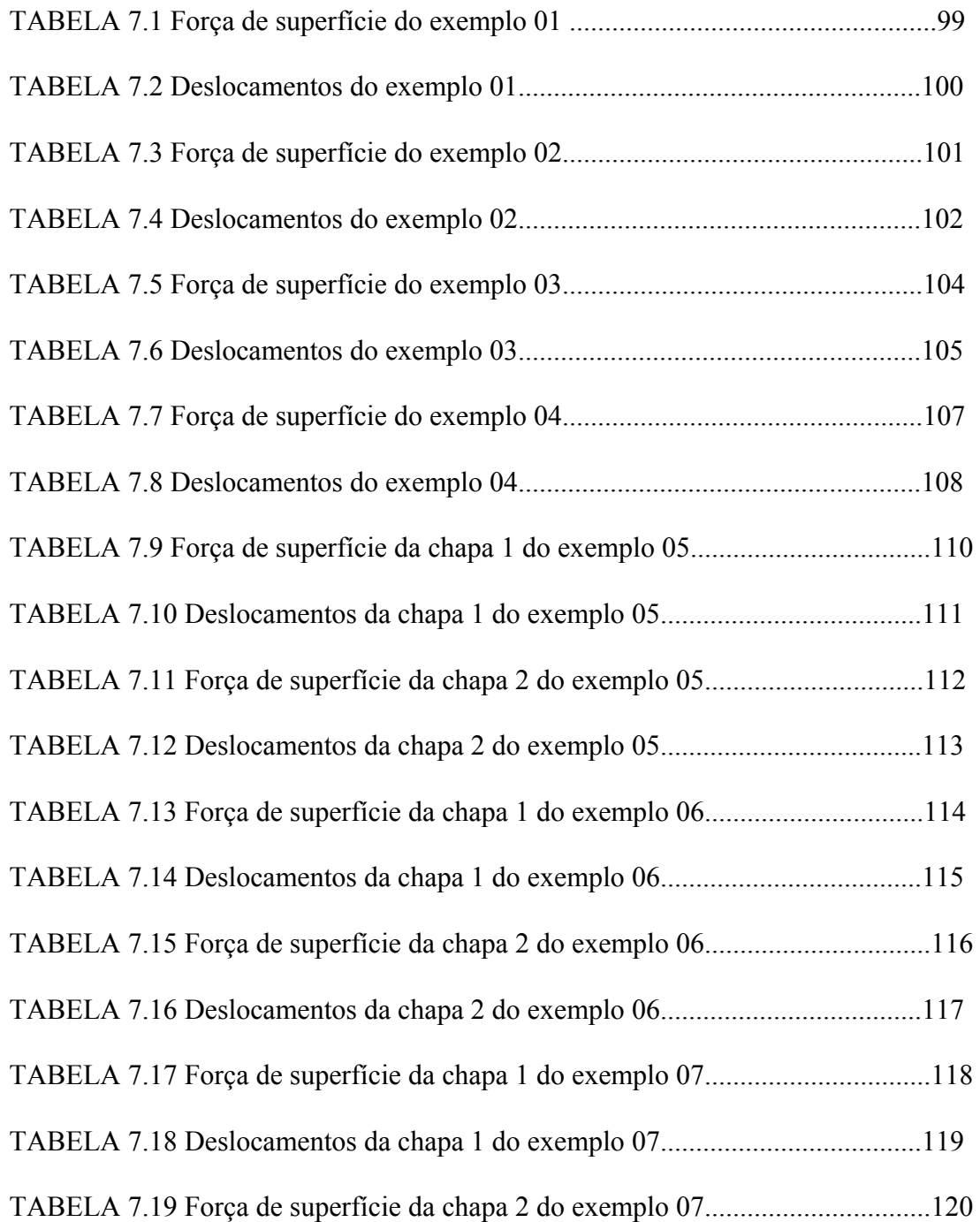

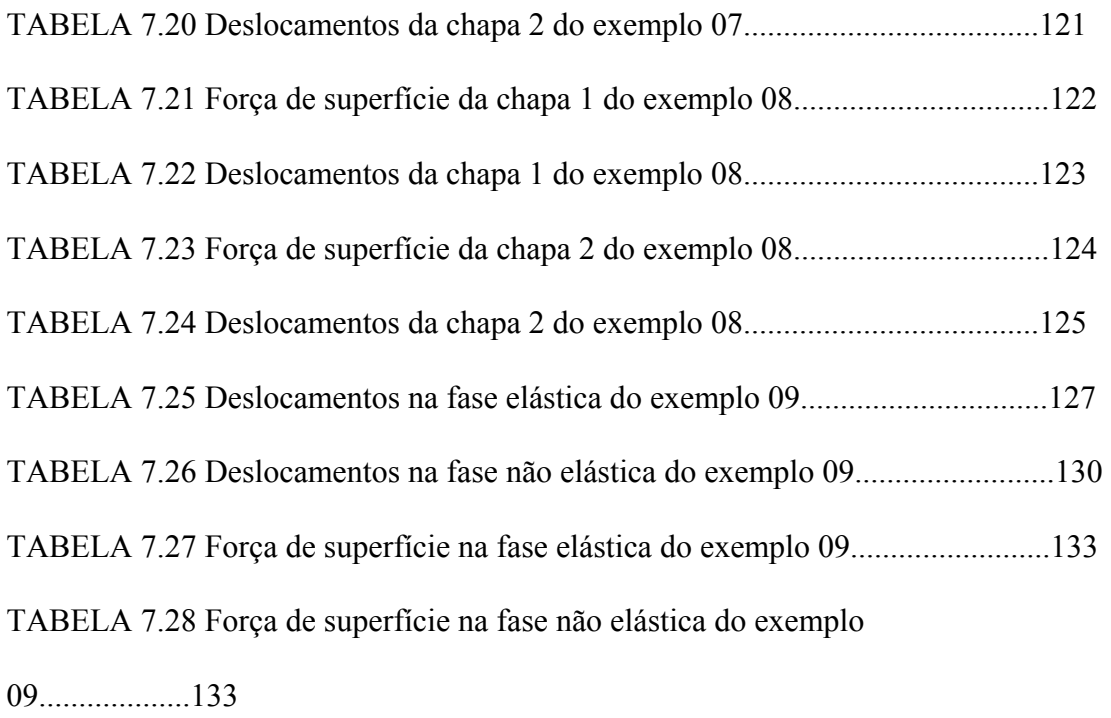

#### **RESUMO**

AGOSTINHO, P. C. P. (1998). *Associação de chapas através da combinação dos métodos dos elementos de contorno e finitos considerando enrijecedores e crack coesivo,.* São Carlos, 1998. 146p. Tese (doutorado) - Escola de Engenharia de São Carlos, Universidade de São Paulo.

 Este trabalho apresenta formulações para a análise de associação de chapas, usando o conceito de sub-regiões. Também é apresentada a técnica da subestruturação para o método dos elementos de contorno.

 O aumento da rigidez no contínuo através de enrijecedores é considerada pela combinação do método dos elementos finitos e do método dos elementos de contorno.

 Neste procedimento o sistema de equações lineares torna-se semelhante ao encontrado na formulação do método dos elementos de contorno.

 Através desta formulação é também possível simular o escorregamento entre superfícies rígidas usando modelos plásticos e visco-plásticos simples do tipo coulomb. Isto representa a descontinuidade nos esforços e deslocamentos entre chapas.

 São, ainda, apresentados exemplos de aplicação para demonstrar a validade da formulação utilizada.

#### **ABSTRACT**

AGOSTINHO, P. C. P. *Association of plates through the combination of the methods of the boundary elements and finites considering the stiffened and cohesive crack,.* São Carlos, 1998. 146p. Tese (doutorado) - Escola de Engenharia de São Carlos, Universidade de São Paulo.

 This work presents formulations for analysis of plate association, using the concept of sub-regions. It is also presented the substructure technique for the boundary elements method.

 The increasing in stiffiness in the continuous is considered by the combinations of the finite and boundary element methods. In this procedure the linear equation system becomes similar to the resulted by boundary element method.

 The formulation used also alows to simulate the slipping among rigid surfaces using plastic and simple viscous-plastic models of Coulomb type. This represents the descontinues in the forces and displacements among plates.

 It was also presented some numeric examples in order to validate the formulation used.

Word keys: Boundary Elements; Association of sheets; cohesive crack.

# **1- INTRODUÇÃO**

#### **1.1- Generalidades**

Os processos de análise dos problemas de engenharia têm evoluído significativamente nestes últimos anos, principalmente devido ao surgimento das máquinas de calcular e micros computadores, a preços acessíveis.

As simplificações na modelagem dos problemas diminuíram, proporcionando resultados mais próximos da realidade. A complexidade das fórmulas e o elevado número de equações envolvidas já não representa problema significativo.

Formas geométricas de difícil representação analítica passam a ser melhor representadas através do uso de métodos numéricos.

O método dos elementos finitos com sua formulação simples e elegante, teve um crescimento extremamente rápido, atingindo todos os campos da engenharia, assim como o método das diferenças finitas, que o antecedeu. Aproxima a solução da equação diferencial que rege o problema físico, utilizando valores do domínio de validade do problema, isto é, valores das variáveis básicas do problema associados a pontos internos e de contorno do espaço em análise. Daí decorre a denominação "métodos de domínio" muitas vezes atribuída a essas técnicas.

Engenheiros e especialistas em análise estrutural tiveram suas atenções despertas pelo método dos elementos finitos, logo que foi proposto devido à sua característica de dividir fisicamente o contínuo em uma série de elementos, equacioná-los individualmente como sub-regiões e reuní-los para a solução do problema como um todo. Para isso é necessário que nós sejam associados interna ou externamente a cada elemento considerado, e que funções aproximadoras sejam fixadas para determinar os valores das variáveis em qualquer ponto do contínuo. O equacionamento desse método pode ser apresentado a partir dos princípios variacionais, assim sua formulação, baseada na técnica dos resíduos ponderados, podendo também permitir uma generalização maior do método.

O método das diferenças finitas propõe a resolução de equações através de diferenças da variável entre pontos do domínio. Assim, o método consiste em transformar o sistema de equações diferenciais em um sistema algébrico, aplicando operadores diferenciais que aproximam cada uma das derivadas parciais contínuas, usando expansões locais, para representar as variáveis em sub-regiões convenientemente definidas.

As técnicas de resolução de equações integrais de contorno surgem, como procedimentos numéricos alternativos promissores para a resolução dos diversos problemas físicos usuais da engenharia. Mais particularmente o método dos elementos de contorno, vem ganhando espaço entre pesquisadores. O método origina-se como uma evolução natural dos esquemas de resolução de equações integrais, até então vistos como métodos analíticos, embora aproximações das variáveis sobre o contorno fossem usualmente adotadas.

No método dos elementos de contorno, como nos demais, a solução dos problemas físicos será calculada em pontos discretos, nós, agora definidos apenas sobre o contorno. Essa característica leva a redução das dimensões dos problemas analisados, o que significa menor quantidade de dados de entrada, diminuição do tempo de processamento e menor área auxiliar para armazenamento das informações necessárias no processamento.

O método dos elementos de contorno em uma visão mais moderna, é hoje considerado pertencente á família dos métodos aproximados. A partir de relações do método dos resíduos ponderados é possível a obtenção das equações integrais necessárias à sua formulação. Assim, sua formulação tem a mesma origem que as demais técnicas numéricas, já que qualquer uma delas pode ser formulada a partir do mesmo princípio de minimização de erros.

#### **1.2. Objetivo**

Objetiva-se analisar neste trabalho os esforços atuantes em associação de chapas, onde uma de suas possíveis aplicações poderá ser na análise de peças de concreto ou alvenaria.

A colocação dos "reforços" que se fizerem necessários, com a utilização de ferragens, será então simulada através de "elementos barras" pela técnica dos elementos finitos e o elemento chapa será simulado pela técnica dos elementos de contorno.

Em pontos pré determinados, onde há uma concentração de tensões deve ser feita uma simulação de abertura de fissuras, através da análise de descontinuidade, pelo método dos elementos de contorno, utilizando-se critério adequado para o material.

O objetivo principal do trabalho é desenvolver uma formulação para a associação de chapas através do método dos elementos de contorno, considerando-se a fissuração e o enrijecimento dado por barras introduzidas no contínuo. Além disso elaborar um algoritmo capaz de tratar as combinações, chapa-chapa, chapaarmadura, desenvolvendo técnicas específicas de sub-estruturação para o problema. Pretende-se, ainda, verificar a aplicabilidade da formulação proposta através de exemplos práticos.

## **1-3 Conteúdo**

As principais notações, os fundamentos da teoria da elasticidade e os conceitos de estados planos são fornecidos no capítulo dois. Neste capítulo são calculados também os efeitos de uma força unitária aplicada num meio infinito elástico-linear.

O capítulo três trata essencialmente do Método dos Elementos de Contorno em corpos sem descontinuidade. Será deduzida a equação de contorno, discretizando-a em seguida usando-se segmentos de reta para aproximar o contorno do corpo.

A descontinuidade, será tratada basicamente no capítulo quatro, onde serão deduzidas fórmulas que possibilitem a simulação de escorregamentos entre superfícies rígidas por modelos plásticos ou visco-plásticos simples do tipo Coulomb. Ainda neste capítulo é mostrada a forma de se fazer a transformação das representações integrais em sistemas algébricos de equações dos elementos deduzidos para a análise de fratura.

O capítulo cinco apresenta a idealização de um modelo que visa a combinação do Método dos Elementos Finitos com o Método dos Elementos de Contorno, obtendo-se um sistema de equações similar, em forma, ao proveniente do Método dos Elementos de Contorno.

O modelo de sub-estruturação será tratado no capítulo seis, donde parte-se do conceito inicial de sub-regiões, onde em primeiro lugar determinam-se as tensões e os deslocamentos nos nós de interfaces das diversas sub-regiões e posteriormente são determinados os deslocamentos e as tensões nos nós de cada região.

No capítulo sete são apresentados 8 exemplos de cálculo que demonstram a eficácia da formulação utilizada, partindo de apenas uma chapa analisada pelo método dos elementos de contorno, é introduzido o enrijecimento e a descontinuidade nos seguintes. Posteriormente repete-se o processo para a análise de associação de diversas chapas.

O capítulo oito traz as conclusões finais do emprego do modelo proposto para a análise de associação de chapas considerando o enrijecimento e a descontinuidade.

#### **1.4 Revisão bibliográfica**

O Método dos Elementos Finitos de Contorno teve desenvolvimento expressivo mais recentemente, incorporando as características de método numérico. No entanto, as equações integrais, já são conhecidas a bastante tempo. Foi ABEL (1823) quem primeiro deduziu uma equação integral para a solução de um problema físico, a do pêndulo isócrono. LIOUVILLE (1837), transformou um problema de valor inicial em uma equação integral, e resolveu-a usando aproximações sucessivas. Um novo

avanço se dá com a resolução de problema da teoria do potencial; VOLTERRA (1884), estuda a distribuição de cargas elétricas na superfície de uma esfera utilizando equações integrais.

Deve-se, no entanto, a FREDHOLM (1903), a primeira investigação rigorosa das equações integrais. Foi ele que primeiro apresentou um estudo das aplicações das equações integrais lineares à solução de problemas de valor de contorno em elastostática.

Posteriormente o método foi aplicado para solução de problemas de elasticidade, notadamente pelos pesquisadores soviéticos. Os trabalhos de MUSKHELISHVILI (1953), MIKHLIN (1957), (1965), (1965) e KUPRADZE (1965) são bem conhecidos.

O método de solução de MUSKHELISHVILI (1953), baseia-se na teoria das variáveis complexas, não podendo ser estendida aos problemas de elasticidade tridimensional. Os trabalhos de MIKHLIN (1957, 1965) sobre as equações integrais singulares multi-dimensionais, é muito mais útil nesse aspecto.

KUPRADZE (1965) descreve uma formulação integral para deslocamentos de corpos em regime elástico. MASSONET (1965) descreve uma solução numérica para problemas de valores de tensões no contorno, formulada em termos de uma equação integral singular, vetorial de 2ª espécie. Sua formulação baseou-se no uso da solução de KELVIN.

Todas as formulações até aqui apresentadas são denominadas de métodos indiretos, já que a solução do problema é sempre obtida em termos de fontes fictícias aplicadas ao contorno, e que após sua determinação, permitiam o cálculo das variáveis físicas do problema.

JASWON (1963) e SYMM (1963) introduziram um equacionamento do problema elástico bidimensional empregando variáveis reais e ainda mantendo uma função de tensão auxiliar sendo por isso chamado de método semi-direto, usado na resolução de problema de potencial.

Os diversos trabalhos até aqui citados, contribuíram para o desenvolvimento e o entendimento das equações integrais, mas nenhum deles apresentava as características necessárias de modo a poder interpretá-los como um método numérico. Publicado em 1967, o trabalho de RIZZO (1967), para a solução de problemas de elasticidade bidimensional, é o primeiro em que o tratamento dado as equações integrais, toma a forma de técnica numérica similar à dos demais métodos. É também o primeiro a propor a formulação direta na utilização das equações integrais, relacionando valores não fictícios no contorno, isto é, deslocamentos e forças de superfície. CRUSE (1969), (1973) logo estendeu a formulação à elasticidade tridimensional. Em seus trabalhos, RIZZO e CRUZE, partindo da identidade de SOMIGLIANA (1886), escrita para a determinação de deslocamentos no interior de um corpo, e empregando o teorema de BETTI (1872), obtêm uma equação integral da forma de identidade de Somigliana, agora no entanto para calcular deslocamentos também em pontos situados no contorno. As equações integrais foram discretizadas dividindo-se o contorno em um número de elementos planos, e assumindo-se como incógnitas as forças de superfície e deslocamentos considerados constantes sobre o elemento.

CRUZE & VANBUREN (1971), são os primeiros a aplicarem a formulação a um sólido tridimensional não-linear considerando a influência de uma fratura.

SWEDLOW & CRUZE (1971), nesse mesmo ano apresentam uma formulação para simular materiais elastoplásticos, anisotrópicos e compressíveis, considerando ainda o encruamento na relação tensão-deformação. RICARDELLA (1973), dando continuidade a esse trabalho, considerou o critério de VON MISES (1913), com encruamento para a modulação de efeito plástico, para a análise tridimensional de tensões.

CRUSE (1974), propõe a utilização de elementos triangulares com variações lineares para as forças de superfície e deslocamentos, sobre os elementos de contorno. As incógnitas estão agora definidas nas extremidades ou "nós" dos elementos. O sistema de equações lineares foram, então, obtidas escrevendo-se as equações integrais nesses pontos.

LACHAT (1975), estudando problemas elásticos bi e tridimensionais, conseguiu dar uma generalização bem maior ao método, introduzindo representações paramétrica dos elementos de superfície (elementos curvos com variação quadrática) e das funções de aproximação das forças de superfície e deslocamentos, consideradas com variações lineares, quadráticas e cúbicas. As integrais são calculadas numericamente, utilizando as fórmulas da quadratura de Gauss. A técnica de subregiões é utilizada não só para modular corpos não homogêneos, mas como um recurso para facilitar a resolução do sistema final de equações, que passa assim a ser definido por blocos.

Deve-se a BREBBIA (1978), a formulação das equações integrais a partir do método dos resíduos ponderados. Combinações entre o método das equações integrais e outras técnicas numéricas, podiam agora ser equacionadas de maneira consistente, utilizando-se as respectivas formulações em termos de resíduos ponderados. Foi BREBBIA (1978) que ainda denominou a técnica de "MÉTODO DOS ELEMENTOS DE CONTORNO" - MEC - em substituição a "Método das Equações Integrais de Contorno"- BIEM - até então utilizado.

A partir de 1978, várias Conferências (BREBBIA 1978, 1980, 1981, 1982 ) e trabalhos publicados, tornaram o Método dos Elementos de Contorno mais conhecido, abrangendo as mais variadas áreas de engenharia, podendo se destacar os relativos a; não-linearidade física e geométrica; plasticidade; viscoelasticidade; viscoplasticidade; no-tension, mecânica da fratura; mecânica dos solos e das rochas; contato; percolação; vibrações; propagação de onda; placas; cascas; concentração de tensões; propagação de tensões; interação solo-estrutura; combinações com outros métodos para análise de problemas diversos, dentre outros.

Há que se destacar os avanços alcançados na formulação de não-linearidade física e geométrica, a partir dos trabalhos de: BUI (1978); TELLES & BREBBIA (1979, 1980); MUKERJEE (1984, 1985, 1987); BANERJEE (1982, 1984, 1985); BRUNET (1982), NOVATTI (1982); MAIER (1983, 1984) e GIODA (1984).

Ainda com relação à não linearidade ROCHA (1988) em sua tese de doutoramento, propõe um modelo do tratamento do problema de descontinuidade através de dipolos, ALIABADI (1992, 1993) estuda o problema de fratura através do MEC.

Na formulação do método dos elementos de contorno para placas destacam-se os trabalhos de: TOTTENHAM (1979); BÉZINE (1978, 1980, 1985), TANAKA (1984); KAMIYA (1982); COSTA (1985); e MORJARIA (1980), dentre outros. Na análise de tensões no meio contínuo, com aplicações em meios plásticos e viscoplásticos, são exemplos os trabalhos de BRADY (1978, 1979), e VENTURINI (1982, 1984).

KANE (1995) apresenta um modelo do tratamento de sub-regiões aplicado ao método dos elementos finitos, diminuindo consideravelmente a dimensão das matrizes envolvidas, bem como o tempo de processamento dos programas computacionais.

## 2- DEFINIÇÕES FUNDAMENTAIS

#### 2.1 Notações

O método dos elementos de contorno tem como característica expressões longas. Isto dificulta o seu manuseio, portanto na medida do possível estas serão compactadas, através de notação tensorial.

Será utilizado o sistema de eixos ortogonais e, segundo definição clássica, estes serão referidos pelas letras X, Y e Z. Também, conforme a situação, chamam-se respectivamente X1, X2 e X3. Essa notação proporciona a utilização da notação indicial. Por exemplo, as componentes de força  $F_1$  são :  $F_1 = F_x$ ,  $F_2 = F_y e F_3 = F_z$ .

O símbolo convencional da derivada "d" será substituído pela vírgula, por exemplo:

$$
\frac{\partial \phi}{\partial x_{k}} = \phi_{k}
$$
 (2.1a)

$$
\frac{\partial g_j}{\partial x_k} = g_{j,k} \tag{2.1b}
$$

$$
\frac{\partial \sigma_{ij}}{\partial x_k} = \sigma_{ij,k} \tag{2.1c}
$$

O delta de Kroneker ( $\delta_{ij}$ ) assume os seguintes valores :

$$
\delta_{ij} = 0 \qquad \text{se} \quad i \neq j \tag{2.2a}
$$

 $\delta_{ij} = 1$  se i = j (2.2b)

Os índices usados nas expressões são inteiros, e tem a função de operador de substituição, por exemplo :

$$
\delta_{ij} \mathbf{a}_j = \mathbf{a}_i \tag{2.3a}
$$

$$
\delta_{ij} a_{ik} = a_{jk} \tag{2.3b}
$$

A convenção implícita de somatório se dá através, da repetição de um índice num termo, com relação ao que está sendo repetido, por exemplo :

$$
P_{ik}^* u_k = P_{i1}^* u_1 + P_{i2}^* u_2 + P_{i3}^* u_3
$$

Para um corpo (FIGURA 2.1), será usada à seguinte notação básica: Ω<sup>\*</sup>, domínio fundamental; Ω, domínio da validade do problema em análise; Γ, contorno de Ω; s e q, pontos internos; S e Q, pontos de contorno.

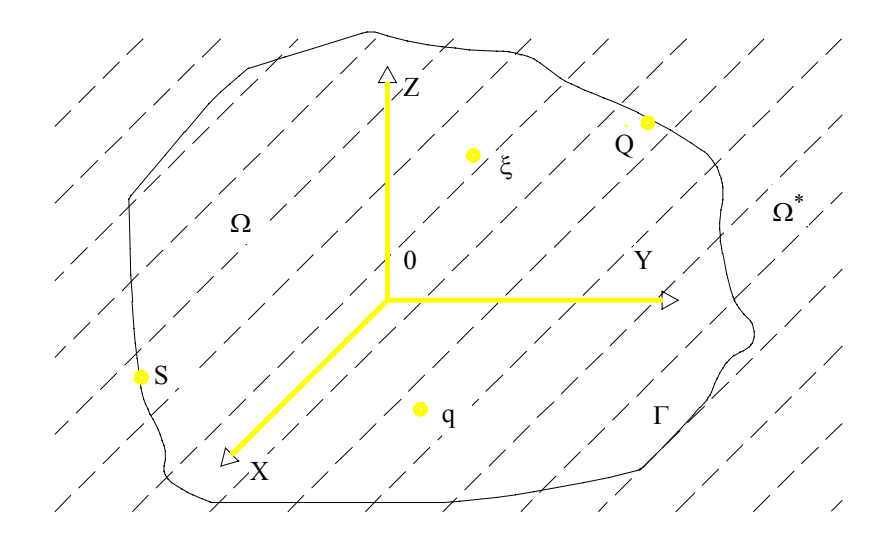

FIGURA 2.1 - Ilustração para notação básica

Através da notação acima e uma função qualquer f, que depende da localização de cada ponto no corpo, define-se δ(q,s) por delta de Dirac, que são válidas as seguintes propriedades:

$$
\delta(q, s) = 0 \qquad s \in s \neq q \tag{2.4a}
$$

$$
\delta(q, s) = \infty \qquad s \in s = q \tag{2.4b}
$$

$$
\int_{\Omega^*} f(s)\delta(q,s)d\Omega^*(s) = f(q) \tag{2.4c}
$$

# **2.2 - Fundamentos da Teoria da Elasticidade**

As tensões que atuam em um elemento infinitesimal de um sólido, as forças de volume e as forças de superfície são mostradas na FIGURA 2.2.

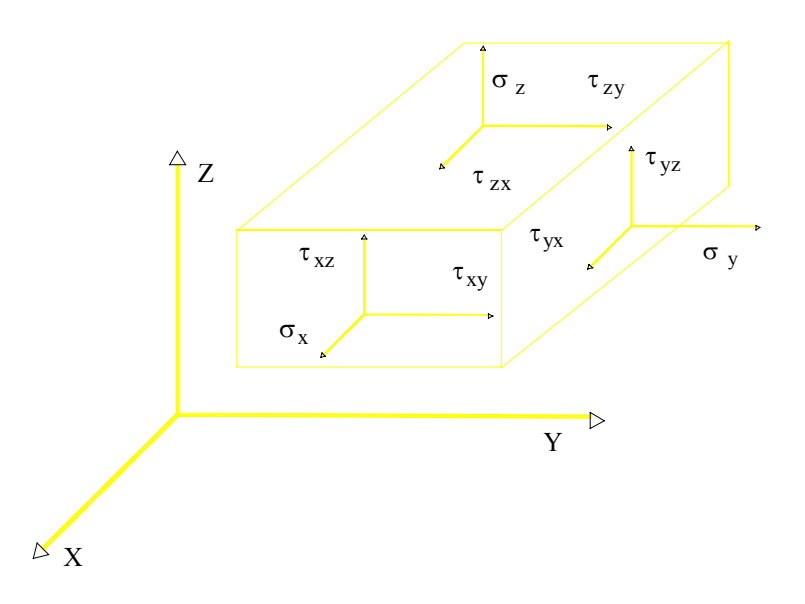

FIGURA 2.2 - Tensões em um elemento infinitesimal

Sabe-se que as forças externas atuando em um corpo podem ser distribuídas no volume ou na superfície, onde observa-se que as forças de volume atuam interiormente ao corpo, como a gravidade por exemplo. As equações de equilíbrio podem ser escritas, em notação indicial, da seguinte forma :

$$
\sigma_{ij,j} + b_i = 0 \qquad (i,j = 1,3) \tag{2.5}
$$

$$
p_i = \sigma_{ji} \eta_j \tag{2.6}
$$

onde

 $\sigma_{ii}$  ou  $\sigma_{ii}$  são tensões internas

bi são forças externas por unidade de volume

pi são forças externas por unidade de superfície

Quando não há momentos por unidade de volume, resulta :

$$
\sigma_{ij} = \sigma_{ji} \tag{2.7}
$$

A FIGURA 2.2 mostra que a cada um dos eixos coordenados está associado um deslocamento u<sub>i</sub>. Quando os deslocamentos são pequenos as deformações associadas a estes deslocamentos são dadas por [8].

$$
\varepsilon_{ij} = 1/2 \left( u_{i,j} + u_{j,i} + \delta_{mn} u_{m,l} u_{n,j} \right) \qquad (i, j, m, n = 1...3)
$$
 (2.8)

onde δ<sub>mn</sub> é o delta de Kronecker.

As deformações podem ser linearizadas, onde negligenciam-se os efeitos dos produtos entre derivadas dos deslocamentos, resultando as seguintes expressões:

$$
\varepsilon_{ij} = 1/2 (u_{i,j} + u_{j,i})
$$
 (2.9)

Para um material elástico linear, sabe-se que as deformações medidas são proporcionais às cargas, ou seja, quando a carga aumenta, ou diminui, a deformação correspondente aumenta, ou diminui, e não podendo ser medida quando a carga é reduzida a zero. Esta é a lei de Hooke generalizada e pode ser expressa da seguinte forma: "Cada componente do estado de tensão num ponto é uma função linear das componentes do estado de deformação do ponto" . A expressão matemática desta lei é dada por :

$$
\sigma_{kl} = C_{lkm} e_{mn} \qquad (k,l,m,n = 1...3)
$$
 (2.10)

onde  $C_{\text{km}}$  são constantes elásticas

As 81 equações elásticas das equações (2.10) são reduzidas a duas, com considerações de simetria do tensor de tensões, da existência da função densidade da energia de deformação e de isotropia. Assim as equações (2.10) passam a ser escritas:

$$
\sigma_{ij} = 2 G \epsilon_{ij} + \frac{2 v G}{1 - 2 v} \epsilon_{kk} \delta_{ij}
$$
 (2.11)

sendo

$$
G = \frac{E}{2(1 + v)}
$$
 (2.12)

nas relações acima, as constantes do material do corpo significam :

- E - módulo de elasticidade longitudinal ou simplesmente módulo de elasticidade.

- G módulo de elasticidade transversal, também chamado de módulo de elasticidade ao cisalhamento.
- ν coeficiente de Poisson.

#### **2.3 - Estados Planos**

Ao se analisar um corpo, utiliza-se o espaço tridimensional, entretanto em certas situações utiliza-se o espaço bidimensional. Adotam-se para isto algumas modificações, definindo assim os estados planos: de deformação e de tensão.

Para se conceituar cada um dos estados planos, adota-se um corpo de forma cilíndrica com geratriz paralela ao eixo  $x_3$  (FIGURA 2.3). Sendo que, o plano definido pelos eixos  $x_1$  e  $x_2$  é o que servirá de base para a análise do corpo.

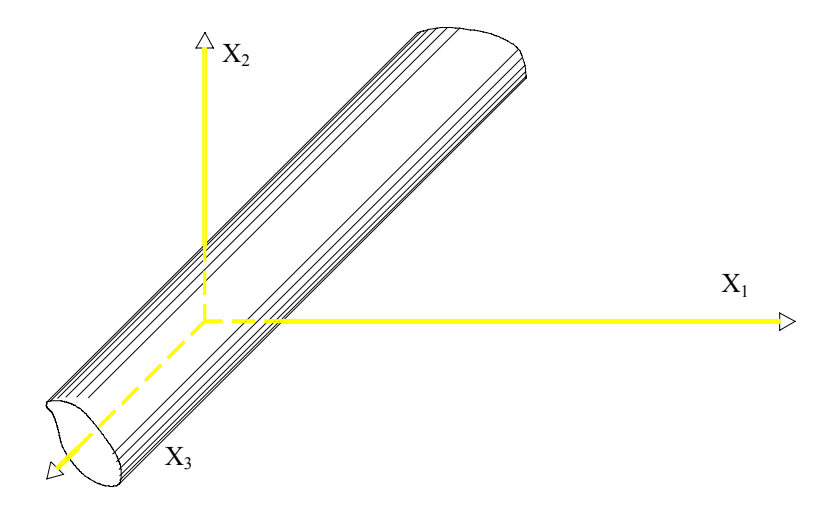

FIGURA 2.3 - Corpo de forma cilíndrica para definição dos estados planos

Estado plano de deformação, As forças de superfície e de massa não têm componentes na direção do eixo x3, isto é, elas estão contidas em planos paralelos ao plano x<sub>1</sub> e x<sub>2</sub>, são independentes da coordenada x<sub>3</sub>; a dimensão do corpo na direção de  $x_3$  deve ser muito maior que as dimensões nas direções dos eixos  $x_1$  e  $x_2$ . Com essas hipóteses é razoável supor que exista deslocamento somente em planos paralelos ao  $x_1x_2$  e que independe da coordenada  $x_3$ . Em resumo, o problema pode ser considerado como estado plano de deformação quando satisfaz as seguintes condições :

$$
u_i = u_i(x_1, x_2) \qquad \text{com} \quad i = 1 \text{ e } 2
$$
  

$$
u_3 = 0 \tag{2.13}
$$

Estado plano de tensão. Excetuando-se a hipótese da dimensão na direção do eixo x3 ser muito maior que as dimensões representativas do corpo no plano, que agora deve ser muito menor, todas as outras são mantidas. Neste caso, as componentes  $\sigma_{31}$ ,  $\sigma_{32}$  e  $\sigma_{33}$  são pequenas em comparação com as componentes no plano  $x_1x_2$  ( $\sigma_{11}$ ,  $\sigma_{12}$  e  $\sigma_{22}$ ), e a variação dessas últimas em relação à coordenada  $x_3$  é desprezível.

Em resumo, o problema pode ser considerado como estado plano de tensão quando satisfaz as seguintes condições :

$$
u_i = u_i(x_1, x_2) \qquad \text{com } i = 1 \text{ e } 2 \n\sigma_{3j} = 0 \qquad \text{com } j = 1, 2 \text{ e } 3 \qquad (2.14)
$$

É comum nos trabalhos que consideram estados planos, as fórmulas serem deduzidas basicamente para o estado plano de deformação. Essa tendência é quase que natural, por ser o estado que dá maior flexibilidade para uso de suas fórmulas. No estado plano de tensão o módulo de elasticidade E e o coeficiente de Poisson ν são substituídas por  $\overline{E}$  e  $\overline{v}$ , respectivamente. Comparando fórmulas de deformação nos dois estados resultam as seguintes relações:

$$
\overline{E} = E \frac{1 + 2v}{(1 + v)^2}
$$
  
\n
$$
\overline{v} = \frac{v}{1 + v}
$$
 (2.15)

#### **2.4. Força Unitária**

# **2.4.1 Considerações Preliminares**

Seja um meio contínuo, elástico linear, no qual se aplica uma força unitária no ponto q (FIGURA 2.4), usualmente chamado de ponto de carga ou fonte. O ponto s, genérico, é o local para o cálculo dos efeitos da força unitária.

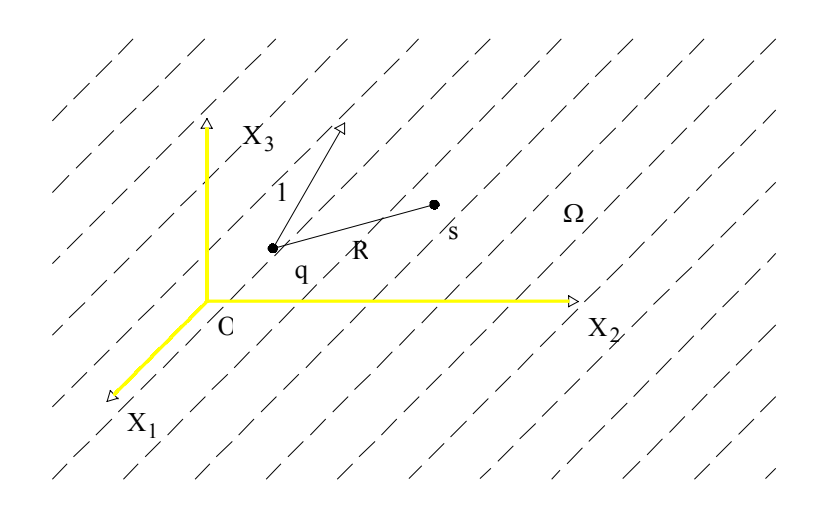

FIGURA 2.4 - Consideração do ponto de carga

Essa configuração pode parecer pouco física, mas ela é somente uma ferramenta matemática de base, utilizada para a análise de problemas reais.

As soluções aqui definidas como fundamentais são o deslocamento e a tensão no ponto s, provenientes da aplicação da força unitária no ponto q, numa das direções dos eixos coordenados.

#### **2.4.2. Solução de Kelvin**

As componentes de deslocamento no ponto s, devido à força unitária em q, são determinadas por meio da equação (2.5). Nesta substituem-se as componentes de tensão por expressões envolvendo componentes de deslocamentos, bem como adapta-se as componentes de força de massa ao problema em análise.

Introduzindo-se a relação (2.9) na (2.11), a lei de Hooke toma a seguinte forma:

$$
\sigma_{ij}^* = G(u_{i,j}^* + u_{j,i}^*) + \frac{2 \nu G}{1 - 2 \nu} u_{k,k}^* \delta_{ij}
$$
 (2.16)

O domínio do problema em consideração é infinito (razão do uso do asterístico nas componentes de tensão e deslocamento) e nele atua somente uma força concentrada, de intensidade unitária. A consideração dessa fórmula matemática é feita através do delta de Dirac. Isto é, as componentes bi, de força e massa, devem ser substituídas pela expressão abaixo, onde c<sub>i</sub>(q) é co-seno do ângulo entre a força e o eixo xi.

$$
\delta(q,s) c_i(q) \tag{2.17}
$$

Essa expressão satisfaz a condição de força concentrada, pois δ(q,s) é nulo para  $s \neq q$  e é infinito quando  $s = q$ , sendo sua resultante unitária.

A equação (2.5) adaptada ao problema em questão é escrita assim :

$$
\sigma_{ij,j}^* + \delta(q,s) c_i(q) = 0 \qquad (2.18)
$$

Derivando-se a expressão (2.17) em relação à coordenada do eixo Xj e introduzindo-se em (2.18) resulta, após arranjo algébrico conveniente a equação abaixo, conhecida como equação de Navier para o problema fundamental.

$$
u_{i,jj}^* + \frac{1}{1-2\nu} u_{j,ji}^* + \frac{1}{G} \delta(q,s) c_i(q) = 0
$$
 (2.19)

Uma solução dessa equação diferencial no domínio  $\Omega^*$ , para um ponto "s" diferente de "q", é dada pela fórmula:

$$
\mathbf{u}_{ij}^* (q,s) = \frac{1}{16 \pi (1-\mathbf{v}) \, \mathbf{G} \, \mathbf{R}} \Big[ (3-4 \, \mathbf{v}) \, \delta_{ij} \, + \, \mathbf{R}_{,i} \, \mathbf{R}_{,j} \Big] \tag{2.20}
$$

Esta solução representa as componentes de deslocamento no ponto s, relativamente ao sistema cartesiano adotado, devido a uma força unitária aplicada no ponto q, na direção e sentido do eixo Xi.

Tomando-se, como exemplo, uma força unitária na direção e sentido de X2, pode-se representar as correspondentes componentes de deslocamento por  $u_{2j}^*$ , que representadas graficamente se apresentam como mostra a FIGURA 2.5. No caso de existirem forças nas três direções ortogonais, agindo simultaneamente, o deslocamento resultante, por exemplo, na direção de X<sub>2</sub> é :

$$
u_{12}^*(q,s) + u_{22}^*(q,s) + u_{32}^*(q,s)
$$
\n(2.21)

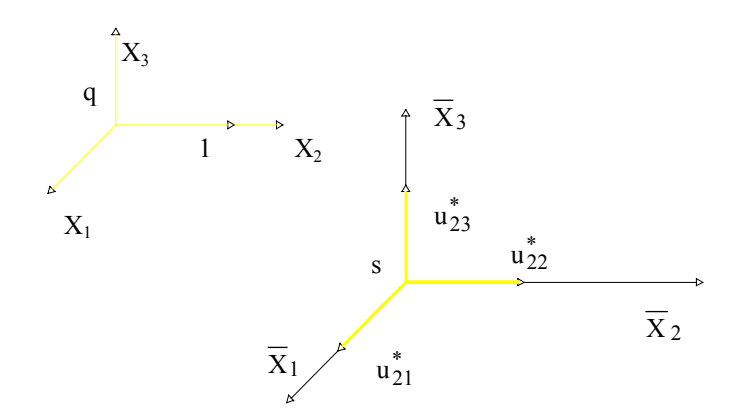

FIGURA 2.5 - Componentes de deslocamentos

A solução de Kelvin adaptada ao plano X1X2, é matematicamente obtida eliminando-se em (2.20) a coordenada do eixo na direção da normal ao plano. No caso o eixo X3 é conseguido por meio da seguinte integral:

$$
\int_{-\infty}^{+\infty} u_{ij}^* (q,s) dx_3(q)
$$
\n(2.22)

Para se calcular essa integral, faz-se necessário as relações abaixo, como ilustra a FIGURA 2.6.

$$
X_3 = r \tg \alpha \tag{2.23a}
$$

$$
R = r \sec \alpha \tag{2.23b}
$$
  

$$
R_k = (x_k(s) - x_k(q))/R \tag{2.23c}
$$

No caso da componente de deslocamento ter a mesma direção da força aplicada, o resultado obtido é composto de uma parte finita e de uma parte infinita. Fisicamente a parte infinita é interpretada como um deslocamento de corpo rígido.

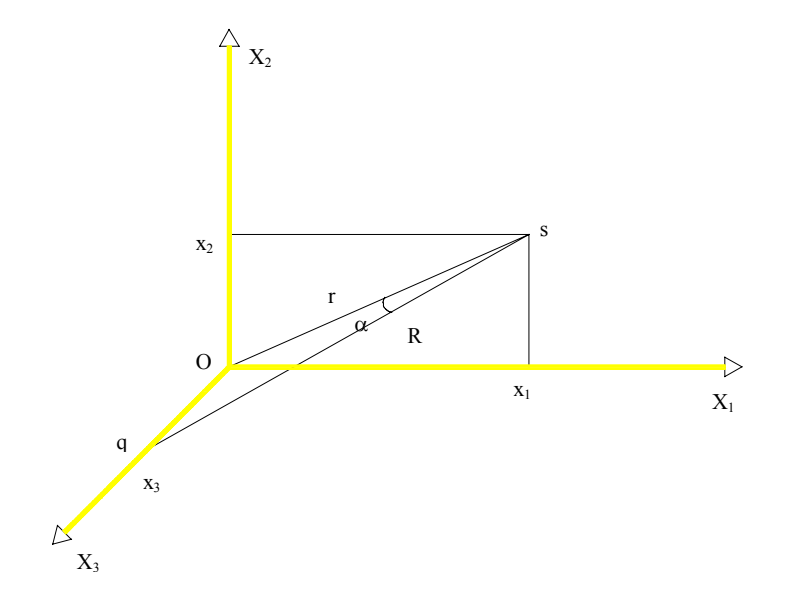

FIGURA 2.6 - Ilustração das relações matemáticas para calcular a integral (2- 22)

No plano de definição da estrutura, a solução fundamental é dada pela fórmula (2.24), na qual os índices i e j assumem os valores 1 e 2.

$$
\mathbf{u}_{ij}^* (q,s) = \frac{1}{8\pi (1-\nu) G} \Big[ -(3-4\nu) \ln r \, \delta_{ij} + \mathbf{r}_{,i} \, \mathbf{r}_{,j} \Big] \tag{2.24}
$$

A componente de deslocamento, na direção normal ao plano, é dada pela seguinte fórmula:

$$
\mathbf{u}_{33}^* \left( \mathbf{q}, \mathbf{s} \right) = -\frac{1}{2 \pi \left( 1 - \mathbf{v} \right) \mathbf{G}} \left[ \left( 1 - \mathbf{v} \right) \ln \mathbf{r} + \frac{1}{4} \right] \tag{2.25}
$$

Observando-se as fórmulas (2.24) e (2.25), conclui-se que não há influência da força com direção normal ao plano nas componentes  $u_{ij}^*(q,s)$  e nem da força planar na composição  $u_{33}^* (q,s)$ . Convém também observar que a força não é mais concentrada e sim uniformemente distribuída ao longo do eixo X3, com intensidade unitária por unidade de comprimento. A força concentrada no plano, na realidade, é a resultante expressa em unidade de comprimento (FIGURA 2.7)

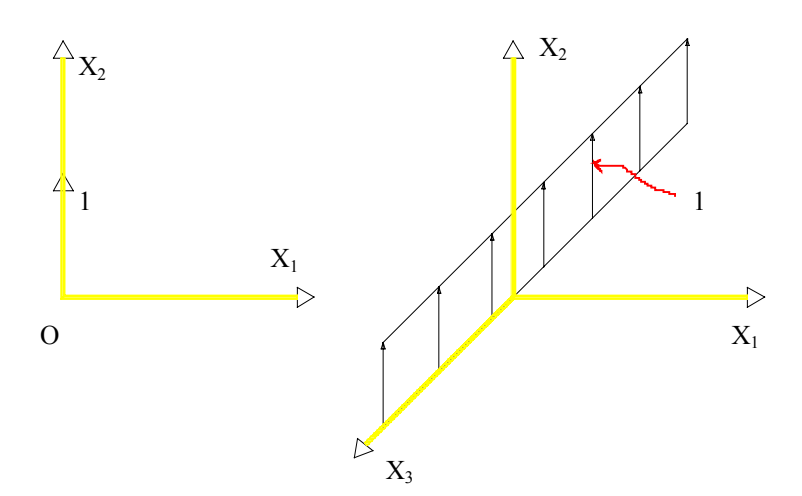

FIGURA 2.7 - Esquema de carregamento

#### **2.4.3. - Tensão**

As componentes de tensão no ponto s, devido à força unitária aplicada no ponto q não coincidente com s, são obtidas por meio de (2.16). Para uso dessa fórmula, precisa-se das derivadas das componentes de deslocamento em relação às coordenadas, no ponto s. Elas são obtidas facilmente derivando-se a solução fundamental, de uma força na direção l, em relação à coordenada de um eixo. Tomando-se uma componente  $u_{ii}^*(q, s)$  e um eixo  $X_j$  resulta:

$$
u_{n i,j}^{*} (q,s) = \frac{1}{16\pi (1 - v)GR^{2}} \Big[ -(3 - 4 v) \delta_{in} R_{,j} - 3 R_{,i} R_{,j} R_{,n} + \delta_{ij} R_{,n} + \delta_{nj} R_{,i} \Big] \quad (2.26)
$$

Introduzindo-se essa fórmula em (2.16), convenientemente adaptada, resulta, após arranjo algébrico adequado:

$$
\sigma_{\text{nij}}^{*} (q,s) = \frac{1}{8\pi (1 - v) R^{2}} \Big[ (1 - 2v) (\delta_{ij} R_{,n} - \delta_{in} R_{,j} - \delta_{jn} R_{,i}) - 3R_{,i} R_{,j} R_{,n} \Big] (2.27)
$$

No espaço bidimensional as componentes de tensão são dadas pela fórmula (2.28). Para a sua obtenção, deve-se proceder como feito na dedução da solução de Kelvin, do espaço tridimensional para o espaço bidimensional.

$$
\sigma_{\text{nij}}^{*} (q,s) = \frac{1}{4\pi (1-v)r} \left[ (1-2v)(\delta_{ij}r_{,n} - \delta_{in}r_{,j} - \delta_{jn}r_{,l}) - 2r_{,i}r_{,j}r_{,n} \right] \tag{2.28}
$$

As expressões (2.27) e (2.28) podem ser compactadas numa única fórmula (2.29), sendo que:

a-) no espaço bidimensional  $\alpha = 1$  e β = 2 b-) no espaço tridimensional  $\alpha = 2 e \beta = 3$ 

$$
\sigma_{\text{nij}}^{*} (q,s) = \frac{1}{4 \alpha \pi (1-2\nu) r^{\alpha}} \left[ (1-2\nu) (\delta_{ij} r_{,n} - \delta_{in} r_{,j} - \delta_{jn} r_{,i}) - \beta r_{,i} r_{,j} r_{,n} \right] (2.29)
$$

#### **2.4.4 - Força de Superfície**

Como o próprio nome diz, é a distribuição de força ao longo de uma superfície. Suas componentes são positivas quando têm os mesmos sentidos dos eixos coordenados. No caso particular de ter a mesma direção da normal à superfície e estar orientada para dentro do corpo, recebe o nome de pressão.

As componentes de força de superfície, aqui denotadas de p<sub>i</sub>, são definidas matematicamente em função das componentes de tensão de um ponto de superfície. Para isso analisa-se de um corpo um elemento piramidal (FIGURA 2.8), podendo a face inclinada em relação aos eixos coordenados ser um elemento de superfície do corpo (contorno).

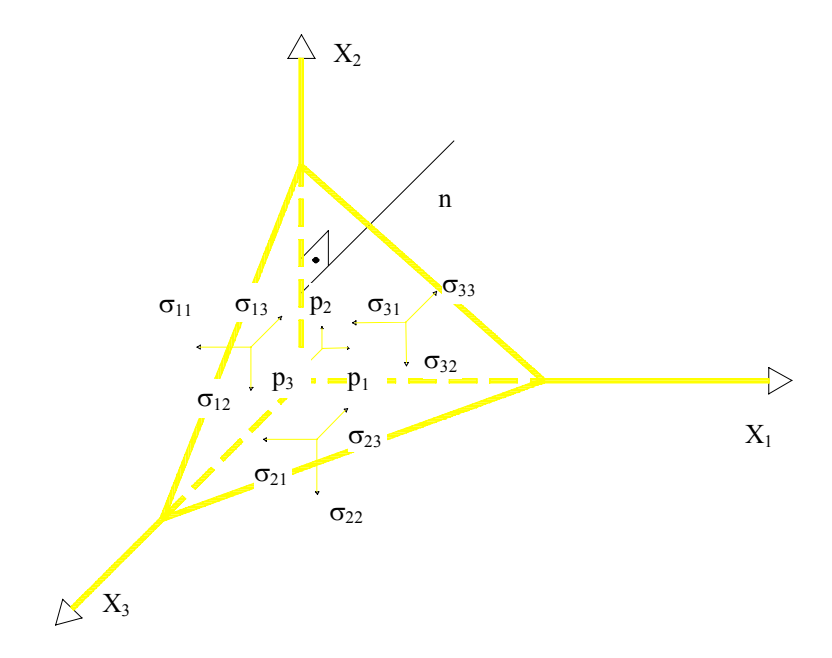

FIGURA 2.8 - Esquema de um elemento piramidal

Os somatórios das forças atuantes nesse elemento, nas direções  $X_1$ ,  $X_2$  e  $X_3$ , fornecem a fórmula abaixo, onde nj é o co-seno do ângulo entre a normal à face inclinada e o eixo Xj.

$$
p_i = \sigma_{ij} n_j \tag{2.30}
$$

Introduzindo-se, nessa fórmula as componentes de tensão devido à força concentrada unitária, numa direção m, obtém-se as componentes  $p_{mi}^* (q,s)$  de força de superfície, dadas pela fórmula (2.31). Esta fórmula é válida também para o caso do ponto s pertencer ao contorno, isto é, quando  $s = S$ .
$$
p_{mi}^*(q,s) = -\frac{1}{4\alpha \pi (1-\nu) r^{\alpha}} \Big\{ \Big[ (1-2\nu)\delta_{im} + \beta r_{,i} r_{,j} r_{,m} \Big] r_{,n} - (1-2\nu) (r_{,m} n_i - r_{,i} n_m) \Big\} (2.31)
$$

Os valores atribuídos a α e β são os já citados anteriormente. A derivada de r em relação à coordenada n da reta normal à superfície em consideração, no ponto s ou S, equivale a  $\frac{\partial}{\partial x}$ ∂ ∂ ∂ r x x  $i \partial n$  $\frac{i}{i}$  que pode ser escrita r<sub>,i</sub> e n<sub>i</sub>.

## **2.5.- Conceituação Física de Dipolos**

A idealização da descontinuidade geométrica será feita através de um meio contínuo, onde se apresenta uma abertura cuja medida é muito menor do que aquela que caracteriza o seu comprimento, podendo também essa abertura ser nula (FIGURA 2.9).

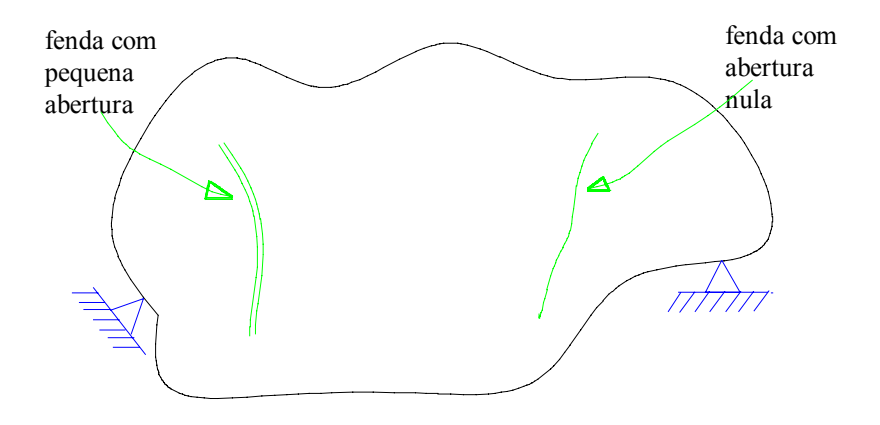

FIGURA 2.9. - Idealização de dipolos.

A descontinuidade é tratada através do uso de equações integrais. Os dipolos são os elementos básicos para a avaliação dos efeitos da presença da descontinuidade no corpo.

A forma como a descontinuidade geométrica é tratada, pode ser ilustrada, por exemplo, partindo de um corpo homogêneo e isótropo, submetido a uma tensão constante.

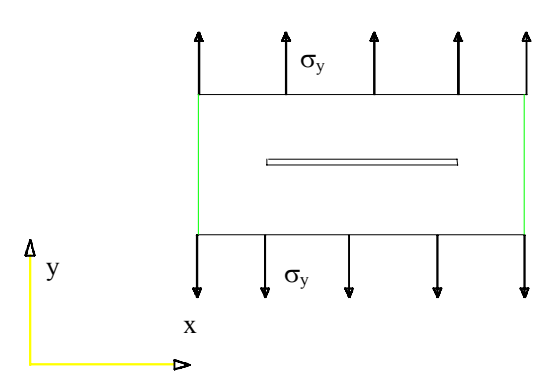

FIGURA 2.10 - Conceituação de quadriplos

A seguir, introduz-se neste corpo, por meio de um processo qualquer, uma fenda horizontal, sem que esta altere de forma alguma as condições de contorno do corpo (FIGURA 2.10). Agora na presença da fenda, onde as tensões nas bordas superior e inferior são nulas, as tensões ao longo do corpo, não mais serão constantes.

A solução do problema homogêneo e isótropo, sem a fenda é de fácil obtenção. Supõe-se, assim, para o corpo com fenda, o mesmo estado de tensão do corpo sem descontinuidade e faz-se correções usando efeitos de forças virtuais autoequilibradas, aplicadas no contorno da fenda. As FIGURAS 2.11.a e 2.11.b ajudam a esclarecer o assunto.

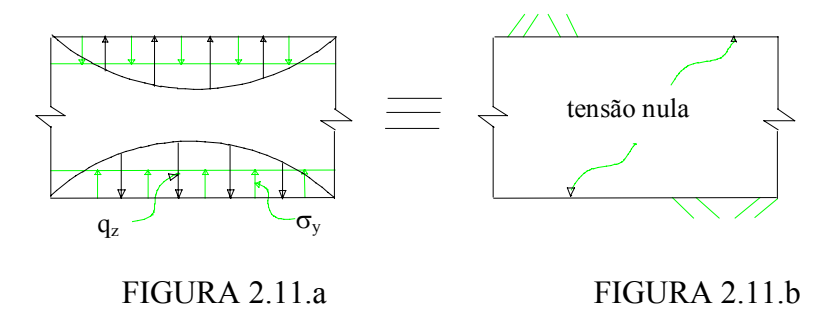

FIGURA 2.11 - Tensões nas bordas das fendas.

Através desta metodologia, consegue-se a resolução de problemas com descontinuidade. É evidente que, no caso geral, além da tensão normal ao contorno da descontinuidade existe também a tensão tangencial, implicando na determinação de correspondentes forças virtuais auto-equilibradas, no contorno da descontinuidade.

A resolução do sistema baseia-se em distribuir convenientemente forças virtuais ao longo do contorno da descontinuidade, de modo que as condições requeridas para o contorno da descontinuidade sejam satisfeitas. Essas forças dão origem aos dipolos.

O problema da descontinuidade será apresentado em detalhe no capítulo 4.

# **3- MÉTODO DOS ELEMENTOS DE CONTORNO**

## **3.1. Apresentação**

O método dos elementos de contorno será apresentado através da equação de Laplace  $(\# \#^2 u = 0)$  no espaço bidimensional.

$$
\int_{\Omega} (\nabla^2 u) \Psi d\Omega = \int_{\Gamma_2} (q - \overline{q}) \Psi d\Gamma - \int_{\Gamma_1} (u - \overline{u}) \frac{\partial \Psi}{\partial n} d\Gamma
$$
\n(3.1)

Com essa relação pode-se determinar o potencial u e o fluxo q num ponto do corpo, prescrevendo-se condições de contorno.

Supondo-se que a função ponderadora **###** seja contínua e que as suas derivadas parciais primeira e segunda também sejam contínuas e, aplicando-se a integração por partes no primeiro membro de (3.1) temos:

$$
\int_{\Gamma_1} q\Psi d\Gamma + \int_{\Gamma_2} q\Psi d\Gamma - \int_{\Omega} \frac{\partial u}{\partial x_k} \frac{\partial \Psi}{\partial x_k} d\Omega = \int_{\Gamma_2} \left( q - \overline{q} \right) \Psi d\Gamma - \int_{\Gamma_1} \left( u - \overline{u} \right) \frac{\partial \Psi}{\partial n} d\Gamma \tag{3.2}
$$

Fazendo-se agora a integração por partes para a terceira integral do primeiro membro dessa igualdade obtém-se, após algumas operações:

$$
\int_{\Omega} u(\nabla^2 \Psi) d\Omega = \int_{\Gamma} u \frac{\partial \Psi}{\partial n} d\Gamma - \int_{\Gamma} q \Psi d\Gamma
$$
\n(3.3)

As funções ponderadas usadas em problemas elásticos, são aqui utilizadas como funções ponderadoras, os efeitos de uma carga unitária (escalar) localizada em um ponto q diferente de s, em um meio infinito. Devido à natureza do problema, tem-se a equação abaixo, onde **###**(q,s) é o delta de Dirac,

$$
\nabla^2 \mathbf{u}^*(\mathbf{q}, \mathbf{s}) + \delta(\mathbf{q}, \mathbf{s}) = 0 \tag{3.4}
$$

Uma solução dessa equação no espaço bidimensional é:

$$
u^*(q,s) = -\frac{1}{2\pi} \ln r(q,s)
$$
 (3.5)

substituindo-se  $\# \#$  por  $u^*(q,s)$  em (3.3) e levando-se em conta que  $\# \#^2 u^*(q,s) =$ -**###**(q,s), resulta:

$$
-\int_{\Omega} u(s)\delta(q,s)d\Omega(s) = \int_{\Gamma} u(S)\frac{\partial u^*}{\partial n}(q,S)d\Gamma(S) - \int_{\Gamma} q(S)u^*(q,S)d\Gamma(S)
$$
(3.6)

O primeiro membro dessa igualdade, conforme a propriedade (2.4c) vale -u(q). Pode-se, assim, escrever (3.6) da seguinte forma:

$$
u(q) = -\int_{\Gamma} u(S) \frac{\partial u^*}{\partial n} (q, S) d\Gamma(S) + \int_{\Gamma} q(S) u^*(q, S) d\Gamma(S)
$$
(3.7)

Essa fórmula permite calcular o valor numérico de u(q), em pontos internos do corpo, quando conhecidas as funções u(S) e q(S). Para se determinar u(S) e q(S) deve-se aplicar (3.7) num ponto Q do contorno do corpo, tornando possível a formulação de um sistema de equações determinadas. Observa-se que usualmente são dados parâmetros de contorno.

Se num ponto Q do contorno com tangente definida, acrescenta-se um setor circular, com centro em Q, de raio **###** (FIGURA 3.1), a fórmula (3.7) continua válida e é escrita da seguinte forma:

$$
u(Q) = -\int_{\Gamma - \overline{\Gamma} + \Gamma_{\epsilon}} u(S) \frac{\partial u^*}{\partial n}(Q, S) d\Gamma(S) + \int_{\Gamma - \overline{\Gamma} + \Gamma_{\epsilon}} q(S) u^*(Q, S) d\Gamma(S)
$$
(3.8)

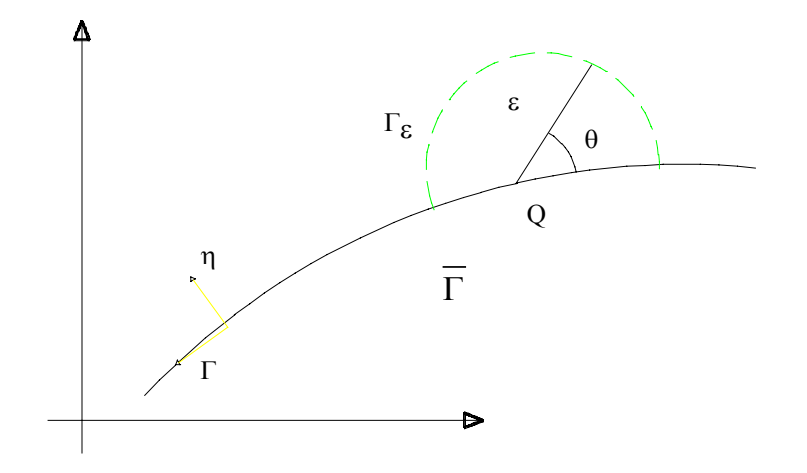

FIGURA 3.1 Consideração do setor circular

Para se ter o problema como proposto deve-se fazer "**###**" tender para zero, isto é,

$$
u(Q) = -\lim_{\varepsilon \to 0} \int_{\Gamma - \overline{\Gamma} + \Gamma_{\varepsilon}} u(S) \frac{\partial u^*}{\partial n} (Q, S) d\Gamma(S)
$$
  
+ 
$$
\lim_{\varepsilon \to 0} \int_{\Gamma - \overline{\Gamma} + \Gamma_{\varepsilon}} q(S) u^* (Q, S) d\Gamma(S)
$$
 (3.9)

Empregando-se as propriedades de integral e limite no primeiro termo do segundo membro de (3.9) resulta:

$$
-\lim_{\varepsilon \to 0} \int_{\Gamma - \overline{\Gamma}} u(S) \frac{\partial u^*}{\partial n}(Q, S) dG(S) - \lim_{\varepsilon \to 0} \int_{\Gamma_{\varepsilon}} u(S) \frac{\partial u^*}{\partial n}(Q, S) d\Gamma(S) \tag{3.10}
$$

O primeiro termo dessa expressão, segundo o conceito de integral singular, pode ser escrito assim:

$$
-\int_{\Gamma} u(S) \frac{\partial u^*}{\partial n}(Q,S) d\Gamma(S)
$$
\n(3.11)

Já para o outro termo deve-se usar o recurso de que  $u(S)=u(S)-u(Q)+u(Q)$ , o que torna possível escrevê-la desta forma:

$$
-\lim_{\varepsilon \to 0} \int_{\Gamma_{\varepsilon}} [u(S) - u(Q)] \frac{\partial u^*}{\partial n} (Q, S) d\Gamma(S) - \lim_{\varepsilon \to 0} \int_{\Gamma_{\varepsilon}} u(Q) \frac{\partial u^*}{\partial n} (Q, S) d\Gamma(S) \quad (3.12)
$$

O primeiro termo dessa expressão é nulo, pois, devido à condição de Hölder, o limite da integral é zero. No outro termo de (3.12), a função u(Q) pode ser escrita na forma abaixo, após se substituírem  $\frac{\partial u^*}{\partial x}(Q, S)$ ∂ u n \* Q,S) e d###(S) pelas expressões equivalentes,

$$
+u(Q)lim_{\varepsilon \to 0} \int_{0}^{\pi} \frac{\varepsilon}{2\pi \varepsilon} d\theta \tag{3.13}
$$

A integração do termo acima leva a concluir que essa expressão equivale a u(Q)/2 e consequentemente à expressão (3.12).

Procedendo-se de maneira análoga para o outro termo do segundo membro de (3.9) conclui-se que não surge nenhum termo, além do já existente (a integral resultante deve ser interpretada no sentido de valor principal). Com esses resultados a equação (3.9) toma a forma abaixo e é denominada equação de contorno para problemas de potenciais.

$$
\frac{1}{2}u(Q) = -\int_{\Gamma} \frac{\partial u^*}{\partial n}(Q,S)u(S)d\Gamma(S) + \int_{\Gamma} u^*(Q,S)q(S)d\Gamma(S)
$$
(3.14)

A resolução dessa equação integral em geral é feita numericamente e como todos os seus termos envolvem funções de contorno, somente o contorno do corpo é discretizado.

Nos próximos itens, será apresentado, essencialmente o caminho para resolução de problemas elásticos-lineares por meio de fórmulas integrais. O tratamento dado a essas é o numérico em virtude do caráter prático que proporciona. Inicialmente se deduzirá uma equação para o contorno de um corpo utilizando-se a fórmula das componentes de deslocamento em seus pontos internos. Essa equação será discretizada para ser usada em contornos aproximados por segmentos de retas, onde as funções deslocamentos e força de superfície são aproximadas por funções de primeiro grau. Ainda, com referência à equação integral discretizada, apresentar-seão os principais passos na determinação dos coeficientes de influência dos parâmetros nodais.

## **3.2 Equação de Contorno**

Se o domínio **###** do corpo (FIGURA 3.2) é aumentado através de um setor circular **######** com centro no ponto Q, pertencente ao contorno. O contorno inicialmente definido por  $\# \#$ , passa a ser  $\Gamma - \overline{\Gamma} + \Gamma_{\epsilon}$ .

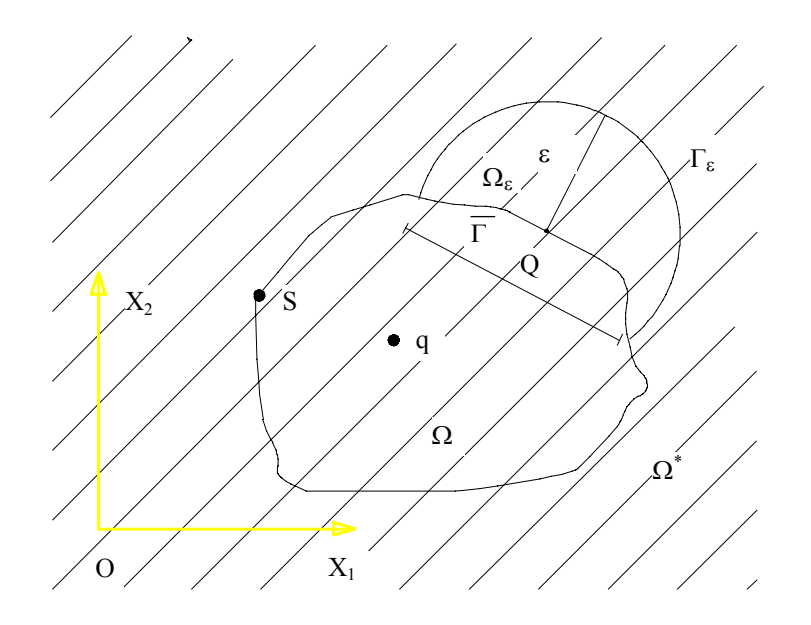

FIGURA 3.2 - Domínio com aumento de um setor circular

A integração agora será feita no ponto Q; Porém, para se resolver o problema, deve-se fazer **###** tender para zero, isto é,

$$
u_{1}(Q) = -\lim_{\varepsilon \to 0} \int_{\Gamma - \overline{\Gamma} + \Gamma_{\varepsilon}} p_{\ell k}^{*}(Q, S) u_{k}(S) d\Gamma(S) +
$$
  

$$
\lim_{\varepsilon \to 0} \int_{\Gamma - \overline{\Gamma} + \Gamma_{\varepsilon}} u_{\ell k}^{*}(Q, S) p_{k}(S) d\Gamma(S) + \lim_{\varepsilon \to 0} \int_{\Omega + \Omega_{\varepsilon}} u_{\ell k}^{*}(Q, S) b_{K}(S) d\Omega(S)
$$
(3.15)

Pelas propriedades de integral e limite, o primeiro termo do segundo membro, pode ser escrito:

$$
-\lim_{\varepsilon \to 0} \int_{\Gamma - \overline{\Gamma}} p_{\ell k}^* (Q, S) u_k(S) d\Gamma(S) - \lim_{\varepsilon \to 0} \int_{\Gamma_{\varepsilon}} p_{\ell k}^* (Q, S) u_k(S) d\Gamma(S) \tag{3.16}
$$

Pelo valor principal de Cauchy, o primeiro termo desta expressão se escreve simplesmente,

$$
-\int_{\Gamma} p_{\ell k}^*(Q, S) u_k(S) d\Gamma(S)
$$
\n(3.17)

O outro termo da equação (3.16), cujo domínio de integração é o contorno do setor circular, é inadequado para análise, pois a função u<sub>k</sub>(S) depende do raio ### (FIGURA 3.2). Se u<sub>k</sub>(S) pode ser escrito como u<sub>k</sub>(S) – u<sub>k</sub>(Q) + u<sub>k</sub>(Q), então tem-se:

$$
-\lim_{\varepsilon\to 0}\underset{\Gamma_{\varepsilon}}{\int}p_{\ell k}^{*}(Q,S)(u_{k}(S)-u_{k}(Q))d\Gamma(S)-\lim_{\varepsilon\to 0}\underset{\Gamma_{\varepsilon}}{\int}p_{\ell k}^{*}(Q,S)u_{k}(Q)d\Gamma(S) \quad (3.18)
$$

A expressão uk(S)-uk(Q) tende para zero quando **###** tende para zero (condição de Hölder), então, o limite da primeira integral é zero. Portanto a equação (3.18) se resume somente em seu segundo termo, pelo fato de  $u_k(Q)$  não depender de  $\#_{\#_k}$ , sendo:

$$
-u_{k}(Q)lim_{\varepsilon \to 0} \int_{\Gamma_{\varepsilon}} p_{\ell k}^{*}(Q, S) d\Gamma(S)
$$
\n(3.19)

Chamando o limite da integral acima de  $\overline{C}_{\ell k}(Q)$  e com os resultados de (3.17) e (3.19), a expressão (3.16) equivale a:

$$
-\int_{\Gamma} p_{\ell k}^*(Q, S) u_k(S) d\Gamma(S) - u_k(Q) \overline{C}_{\ell k}(Q)
$$
\n(3.20)

Com base no estudo do primeiro, o segundo termo de (3.15), fica:

$$
\lim_{\epsilon \to 0} \int_{\Gamma = \overline{\Gamma}} u^*_{\ell k}(Q, S) p_k(S) d\Gamma(S)
$$
  
+ 
$$
\lim_{\epsilon \to 0} \int_{\Gamma_{\epsilon}} u^*_{\ell k}(Q, S) (p_k(S) - p_k(Q)) d\Gamma(S) + p_k(Q) + \lim_{\epsilon \to 0} \int_{\Gamma_{\epsilon}} u^*_{\ell k}(Q, S) d\Gamma(S)
$$
<sup>(3.21)</sup>

Como as funções  $p^*_{\ell k}(Q,S)$  e u $^*_{\ell k}(Q,S)$  são dependentes respectivamente de 1/r e ln r, são definidas com isto tipos diferentes de integrais singulares. A integral que apresenta em seu integrando p $^*_{\ell k}(Q,S)$  é do tipo de Cauchy e deve ser interpretada

no sentido de seu valor principal. Já a que contém  $u^*_{\ell k}(Q,S)$  não apresenta singularidade especial e seu limite é interpretado no sentido normal de integração.

Prova-se facilmente que os demais termos de (3.21) são nulos. Com isso e com o conceito usual de integral singular, pode-se escrever a equação (3.21) como:

$$
\int_{\Gamma} u_{\ell k}^*(Q, S) p_k(S) d\Gamma(S)
$$
\n(3.22)

O último termo do segundo membro da expressão (3.15), segundo as propriedades de integral e limite, pode ser escrito:

$$
\lim_{\varepsilon \to 0} \int_{\Omega} u_{\ell k}^{*}(Q, s) b_{k}(S) d\Omega(S) + \lim_{\varepsilon \to 0} \int_{\Omega_{\varepsilon}} u_{\ell k}^{*}(Q, s) b_{k}(s) d\Omega(s)
$$
(3.23)

Como  $u^*_{\ell k}(Q,s)$  e  $b_k(s)$  não dependem de  $\#H$ , o limite da primeira integral de (3.23) é a própria. O outro termo facilmente se prova que é nulo, portanto resulta, simplesmente:

$$
\int_{\Omega} u_{\ell k}^*(Q, s) b_k(s) d\Omega(s)
$$
\n(3.24)

O delta de Kronecker, usado como operador de substituição, possibilita escrever que  $u_{\ell}(Q) = \frac{4H}{H} \ell_k$  u<sub>k</sub> $(Q)$ . Essa relação e as expressões (3.20), (3.22) e (3.24), introduzidas em (3.15), permitem obter a equação abaixo, onde  $c_{\ell k} (Q)$  substitui  $\delta_{\ell k} + \overline{c_{\ell k}}(Q)$ . Como seus parâmetros incógnitos são de contorno, esta equação recebe o nome de "equação de contorno".

$$
c_{\ell k}(Q)u_k(Q) = -\int_{\Gamma} P_{\ell k}^*(Q, S)u_k(S)d\Gamma(S) + \int_{\Omega} u_{\ell k}^*(Q, S)p_k(S)d\Gamma(S) + \int_{\Omega} u_{\ell k}^*(Q, S)b_k(S)d\Omega(S)
$$
\n(3.25)

## **3.3 Discretização da Equação de Contorno.**

Considerando-se que as componentes de força de massa são nulas, então a equação resultante contém somente integrais de contorno, ficando o estudo restrito ao seu contorno.

Como a equação (3.25) será resolvida numericamente, o contorno **###** será aproximado por J segmentos. A equação de contorno correspondente é:

$$
C_{\ell k}(Q)u_k = -\sum_{j=1}^{j=J} \int_{\Gamma_j} P_{\ell k}^*(Q, S)u_k(S)d\Gamma(S) + \sum_{j=1}^{j=J} \int_{\Gamma_j} u_{\ell k}^*(Q, S)p_k(S)d\Gamma(S) \tag{3.26}
$$

Para um ponto S qualquer de ###<sub>j</sub>, a expressão p<sup>\*</sup><sub>lk</sub>(Q,S) e u(S) equivale à expressão  $p_{11}^*(Q,S)u_1(S) + p_{12}^*(Q,S)u_2(S)$  e  $p_{21}^*(Q,S)u_1(S) + p_{22}^*(Q,S)u_2(S)$ , correspondentes às direções dos eixos x1 e x2 , respectivamente. Escrevendo-as na forma matricial tem-se:

$$
\begin{bmatrix} p_{11}^*(Q,S) & p_{12}^*(Q,S) \ p_{21}^*(Q,S) & p_{22}^*(Q,S) \end{bmatrix} \begin{bmatrix} u_1(S) \\ u_2(S) \end{bmatrix}
$$
 (3.27)

Denominando a matriz dos elementos  $p^*_{\ell k}(Q,S)$  de  $p^*(Q,S)$  e o vetor  $u_k(S)$  de  $u(S)$ , escreve-se simplesmente  $p^*(Q,S)u^*(S)$ . O mesmo pode ser feito para a expressão u<sup>\*</sup>  $\ell_k(Q, S)$  p<sub>k</sub>(S), dando u<sup>\*</sup>(Q,S) p<sup>\*</sup>(Q,S) ou, de forma explícita:

$$
\begin{bmatrix}\n\mathbf{u}_{11}^*(Q) & \mathbf{u}_{12}^*(Q) \\
\mathbf{u}_{21}^*(Q) & \mathbf{u}_{22}^*(Q)\n\end{bmatrix}\n\begin{bmatrix}\n\mathbf{p}_1(S) \\
\mathbf{p}_2(S)\n\end{bmatrix}
$$
\n(3.28)

Analogamente, tem-se  $C_{\ell k}(Q)$  u<sub>k</sub>(Q) ou

$$
\begin{bmatrix}\nc_{11}(Q) & c_{12}(Q) || u_1(Q) \\
c_{21}(Q) & c_{22}(Q) || u_2(Q)\n\end{bmatrix}
$$
\n(3.29)

A matriz  $C_{\ell k}(Q)$  e o vetor  $u_k(Q)$  são chamados respectivamente de  $C(Q)$  e  $u(Q)$ .

A equação (3.26) pode ser escrita na forma abaixo. Dada a equação de contorno discretizada, esta é conveniente para a determinação do sistema de equações a partir do qual é possível encontrar os parâmetros incógnitos.

$$
C(Q)u(Q) = -\sum_{j=1}^{j=J} \int_{\Gamma_j} P^*(Q,S)u(S)d\Gamma(S) + \sum_{j=1}^{j=J} \int_{\Gamma_j} u^*(Q,S)P(S)d\Gamma(S)
$$
(3.30)

Os segmentos usados para aproximar o contorno **###** podem ser retos ou curvos. Nesse último caso, em geral são usadas as curvas de segundo grau.

Representando o contorno de um corpo por segmentos de retas, esta é em geral, tanto melhor quanto maior o número de segmentos alocados na curva. E estes são mais facilmente definidos, mas geralmente a custo de uma representação pobre da geometria do corpo.

Os pontos 1(PT1) e 2(PT2) do segmento  $\##_j$ , são definidos por  $\left( \begin{smallmatrix} 1 & 1 \\ 1 & 1 \end{smallmatrix} \right)$  $(x_1, x_2)$  e  $\left( \begin{smallmatrix} 2 & 2 \ 2 & x_1 \end{smallmatrix} \right)$  $(x_1, x_2)$  respectivamente (FIGURA 3.3). As coordenadas  $x_1$  e  $x_2$  de um ponto genérico em **###**j, escritas em função da coordenada adimensional **###**, são da forma a+b**###**, sendo a e b constantes.

Através dessa expressão facilmente conclui-se que:

$$
x_1 = \frac{1 - \xi}{2} \, ^1x_1 + \frac{1 + \xi}{2} \, ^2x_1 \tag{3.31a}
$$

$$
x_2 = \frac{1 - \xi}{2} \, ^1x_2 + \frac{1 + \xi}{2} \, ^2x_2 \tag{3.31b}
$$

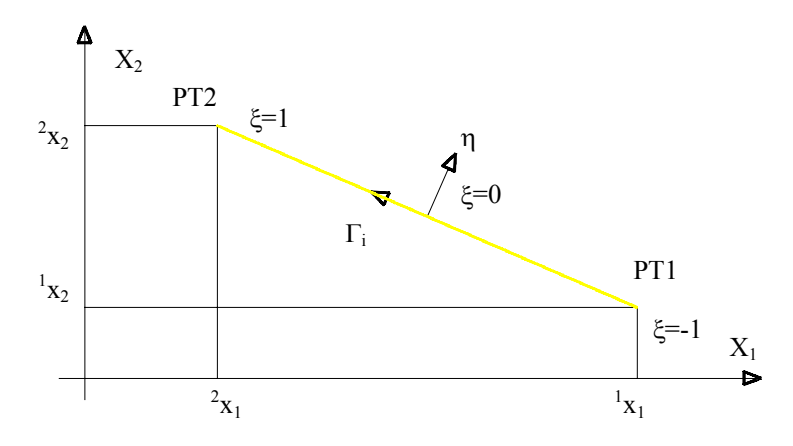

FIGURA 3.3 Esquema para coordenadas adimensionais

Essas relações em forma matricial, ficam:

$$
\begin{Bmatrix} x_1 \\ x_2 \end{Bmatrix} = \begin{bmatrix} \frac{1-\xi}{2} & \frac{1+\xi}{2} & 0 & 0 \\ 0 & 0 & \frac{1-\xi}{2} & \frac{1+\xi}{2} \end{bmatrix} \begin{bmatrix} 1 & x_1 \\ 2 & x_1 \\ 1 & x_2 \\ 2 & x_2 \end{bmatrix}
$$
 (3.32)

As curvas representativas das funções deslocamento e força de superfície são também aproximadas por segmentos de reta, mais precisamente por funções do primeiro grau. Por exemplo, a função aproximada da componente de deslocamento na direção de x1, num segmento **###**, pode ter a representação gráfica abaixo. Os parâmetros  $\mathbf{u}_1$  e  $\mathbf{u}_1$ , são supostos conhecidos.

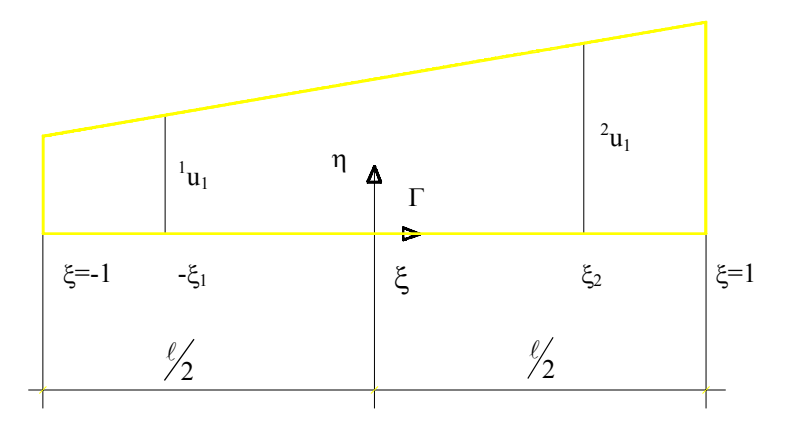

FIGURA 3.4- Esquema dos deslocamentos em um elemento

Dessa figura se deduz, que a componente u<sub>1</sub> num ponto genérico é dada pela fórmula:

$$
\mathbf{u}_1 = \frac{\xi_2 - \xi}{\xi_2 + \xi_1} \mathbf{u}_1 + \frac{\xi_1 + \xi}{\xi_2 + \xi_1} \mathbf{u}_1
$$
 (3.33)

Desta forma, para as demais componentes de deslocamento e força de superfície, resultam fórmulas semelhantes a  $(3.33)$ . Os coeficientes dos parâmetros  $u_1 e^2 u_1$  são funções (funções interpoladoras), comumente denominadas φ1 e φ2 e representadas como na FIGURA 3.5.

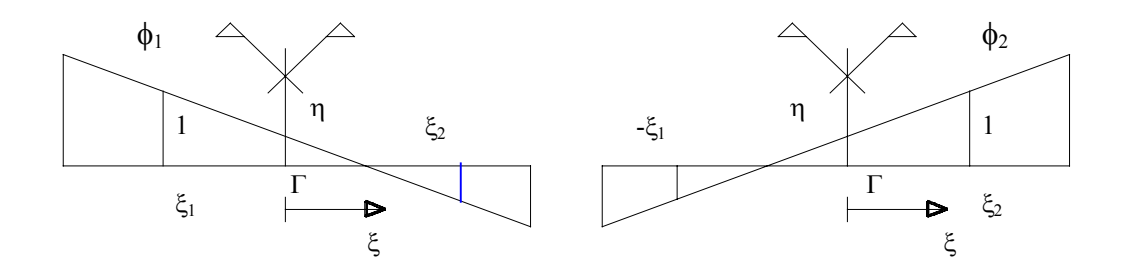

FIGURA 3.5 - Funções interpoladoras

Resumindo, as componentes de deslocamento e força de superfície num ponto genérico S do elemento, podem ser dadas por:

$$
u(S) = \phi^t u^{(n)} \tag{3.34a}
$$

$$
P(S) = \phi^t p^{(n)} \tag{3.34b}
$$

sendo:

$$
u(S) = \begin{cases} u_1 \\ u_2 \end{cases}
$$
 (3.35a)

$$
P(S) = \begin{Bmatrix} p_1 \\ p_2 \end{Bmatrix}
$$
 (3.35b)

$$
\mathbf{u}^{(n)} = \begin{cases} 1 & \mathbf{u}_1 \\ 2 & \mathbf{u}_1 \\ 1 & \mathbf{u}_2 \\ 2 & \mathbf{u}_2 \end{cases}
$$
(3.35c)

$$
P^{(n)} = \begin{cases} \begin{matrix} 1 & p_1 \\ 2 & p_1 \\ 1 & p_2 \\ 2 & p_2 \end{matrix} \end{cases}
$$
 (3.35d)

$$
\phi^{\mathrm{t}} = \begin{bmatrix} \phi_1 & \phi_2 & 0 & 0 \\ 0 & 0 & \phi_1 & \phi_2 \end{bmatrix}
$$
 (3.35e)

Da FIGURA 3.4 se tem a relação  $\Gamma = \frac{\ell}{2}$ 2 ξ , da qual se obtém:

$$
d\Gamma = \frac{\ell}{2} d\xi \tag{3.36}
$$

Introduzindo (3.34a), (3.34b) e (3.36) na equação (3.30), tem-se:

$$
c(Q)u(Q) = -\sum_{j=1}^{j=J} \frac{\ell}{2} \left( \int_{-1}^{1} P^*(Q, S) \phi^t d\xi(S) u^{(n)} \right) + \sum_{j=1}^{j=J} \frac{\ell}{2} \left( \int_{-1}^{1} u^*(Q, S) \phi^t d\xi(S) P^{(n)} \right) \tag{3.37}
$$

Os pontos com coordenadas adimensionais -ξ1 e ξ2 são chamados de nós, e os valores das componentes, nestes pontos, de valores nodais. Na resolução de um problema, o nó em geral pertence a uma das extremidades do segmento. No caso de haver descontinuidade na função deslocamento (fratura, elementos especiais, etc...)

ou na função força de superfície ou ambas, o nó pode, ainda, pertencer a uma das extremidades do segmento, porém não ao segmento adjacente.

É possível, assim, contornar o problema da descontinuidade das funções de contorno usando elementos descontínuos (nó duplo) . Os elementos com os nós fora das extremidades (FIGURA 3.5) são comumente chamados de elementos descontínuos. É usual, quando há descontinuidade somente numa extremidade do segmento, o emprego de uma formulação mista, isto é, elementos com um nó na extremidade e outro no interior do segmento. Com isso têm-se as funções interpoladoras abaixo, além das representadas na FIGURA 3.5, para serem usadas convenientemente na resolução de um problema.

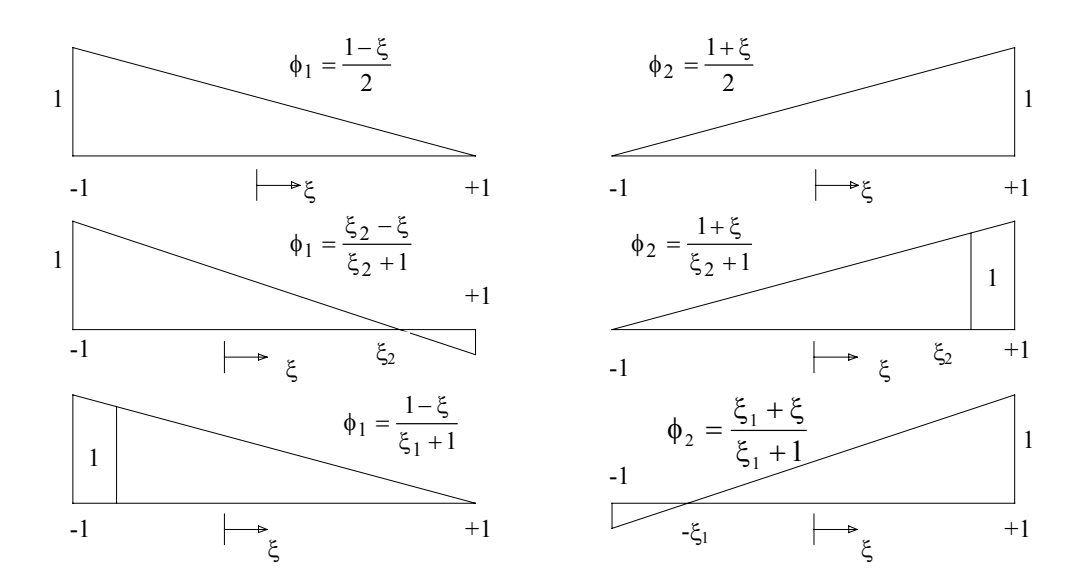

FIGURA 3.6 - Funções interpoladoras para elemento com nó na extremidade e outro no interior

A adoção de somente elementos descontínuos, implica num aumento substancial do número de equações para resolução do problema, relativamente ao número de equações obtidas usando-se elementos com nós nas extremidades. É claro que o nó duplo não deve ser usado quando não há descontinuidade. Conclui-se, desse modo, que o número de pontos usados na discretização do contorno é menor ou igual ao numero de nós.

Suponha-se que o contorno de um corpo seja discretizado em J elementos, sobre os quais se consideram N nós. A equação (3.37) aplicada a cada um desses nós dá origem a um sistema de equações, que na forma compacta é dada pela equação (3.38). Os vetores U e P são vetores nodais e contém as componentes de deslocamento e força de superfície, respectivamente.

$$
CU = -\hat{H}U + GP
$$
 (3.38)

Incorporando a matriz C em  $\hat{H}$  e chamando a nova matriz de H, resulta:

$$
HU = GP
$$
 (3.39)

Essa equação representa um sistema de equações lineares com 2N equações relacionando componentes de deslocamento e força de superfície. Num corpo em equilíbrio, é possível conhecerem-se N1 componentes de deslocamento e N2 componentes de força de superfície tal que N1+N2=2N, o que torna o sistema de equações determinado. O sistema de equações fica assim, com dois tipos de incógnitas, isto é, N1 componentes de força de superfície (reações) e N2 componentes de deslocamento. Devido as incógnitas serem de naturezas diferentes, essa técnica numérica é denominada mista.

#### **3.4.- Coeficiente de Influência**

Entende-se por coeficiente de influência, os elementos das matrizes  $\hat{H}$ , G, C e H. Em primeiro lugar serão aqui tratados os elementos de  $\hat{H}$ e G, obtidos pelo cálculo das matrizes, advindas da equação (3.37).

*\_\_\_\_\_\_\_\_\_\_\_\_\_\_\_\_\_\_\_\_\_\_\_\_\_\_\_\_\_ Capítulo 3 \_\_\_\_\_\_\_\_\_\_\_\_\_\_\_\_\_\_\_\_\_\_\_\_\_\_\_\_\_* 

$$
\frac{\ell}{2} \int_{-1}^{+1} \begin{bmatrix} P_{11}^*(Q,S)\phi_1 & P_{11}^*(Q,S)\phi_2 & P_{12}^*(Q,S)\phi_1 & P_{12}^*(Q,S)\phi_2 \\ P_{21}^*(Q,S)\phi_1 & P_{21}^*(Q,S)\phi_2 & P_{22}^*(Q,S)\phi_1 & P_{22}^*(Q,S)\phi_2 \end{bmatrix} d\xi(S) \tag{3.40a}
$$

$$
\frac{\ell}{2} \int_{-1}^{+1} \left[ u_{11}^{*}(Q, S) \phi_{1} u_{11}^{*}(Q, S) \phi_{2} u_{12}^{*}(Q, S) \phi_{1} u_{12}^{*}(Q, S) \phi_{2} \right] d\xi(S) \tag{3.40b}
$$
\n
$$
\frac{\ell}{2} \int_{-1}^{+1} \left[ u_{21}^{*}(Q, S) \phi_{1} u_{21}^{*}(Q, S) \phi_{2} u_{22}^{*}(Q, S) \phi_{1} u_{22}^{*}(Q, S) \phi_{2} \right] d\xi(S)
$$

Elas são definidas num elemento genérico de comprimento  $\ell$ . Chamando-se as funções interpoladoras de  $\phi_m$  (m=1,2) e os elementos em (3.40a) e (3.40b) de  $h_{ij}^*$  e  $g_{ij}^*$ , respectivamente, tem-se:

$$
h_{\ell k}^* = \frac{\ell}{2} \int_{-1}^{1} P_{\ell k}^*(Q, S) \phi_m d\xi(S)
$$
 (3.41)

e

e

$$
g_{\ell k}^* = \frac{\ell}{2} \int_{-1}^{+1} u_{\ell k}^*(Q, S) \phi_m d\xi(S)
$$
 (3.42)

Quando o ponto Q pertence ao elemento sobre o qual se realiza a integração, essas integrais são singulares. A técnica de integração numérica aqui usada não é adequada nesse caso, e por isso, elas serão resolvidas analiticamente.

No caso da matriz C, os seus elementos  $C_{\ell k} (Q) = \delta_{\ell k} + \overline{C}_{\ell k} (Q)$ , são dados pela seguinte fórmula:

$$
C_{\ell k}(Q) = \delta_{\ell k} + \lim_{\varepsilon \to 0} \int_{\Gamma_{\varepsilon}} P_{\ell k}^*(Q, S) d\Gamma(S)
$$
 (3.43)

## **3.4.1.- Integrais Não Singulares**

Em face da dificuldade e quase sempre da impossibilidade de se calcular as integrais não singulares por método exato, usa-se o cálculo aproximado. A integração numérica aqui é feita por meio da quadratura de Gauss (LAZARINI, 1984). Para quadratura gaussiana unidimensional, pode-se escrever que:

$$
\int_{-1}^{+1} f(\xi) d(\xi) \equiv \sum_{i=1}^{i=1} w_i f(\xi_i)
$$
 (3.44)

A função f(ξi) é o valor da função na coordenada do i-ésimo ponto de integração e wi é o fator de ponderação também no i-ésimo ponto.

O número I de pontos usados para obter resultados satisfatórios para as integrais (3.41) e (3.42), depende principalmente das distâncias do ponto Q aos pontos do elemento de contorno. Por isso, é usual estabelecer o número de pontos em função do comprimento do elemento e da distância do ponto Q ao ponto médio do elemento.

Os integrandos das equações (3.41) e (3.42) devem ser preparados para o emprego da fórmula de quadratura de Gauss. Como as funções interpoladoras  $\phi_1$  e  $\phi_2$ são definidas em função de ξ, restam as funções  $P^*_{ik}(Q,S)$  e u $^*_{ik}(Q,S)$ . Com as equações (3.31a) e (3.31b), essas funções são facilmente escritas em função de ξ.

## **3.4.2.- Integrais Singulares**

 $\acute{E}$  conveniente, para calcular as integrais (3.41) e (3.42), quando singulares, escrever as funções  $P_{\alpha}^{*}(Q, S)$ ,  $u_{\alpha}^{*}(Q, S)$  e  $\phi_{m}$  em função da distância de "Q" a "S" (aqui chamada de r). Para as duas primeiras funções isso é imediato. O mesmo não ocorre para φm, que na forma generalizada é escrita como:

$$
\phi_{\rm m} = \frac{1}{\xi_2 + \xi_1} \left( \xi_2 - c - \text{sn} \frac{r}{0.5 \ell} \right) \tag{3.45}
$$

O parâmetro "c" é o valor da coordenada correspondente a  $\phi_m=1$ , quando o ponto Q estiver em -ξ<sub>1</sub>, ou a φ<sub>m</sub>=0, no caso de Q em ξ<sub>2</sub>. Para se definir sn, é preciso que se defina  $\phi_m^*$  como sendo a função no trecho do elemento (obtido pelo fato do ponto Q não se localizar numa de suas extremidades) em que r e Γ têm sentidos opostos. Com isso se diz que sn = +1 se a função  $\phi_m$  for  $\phi_1$  ou  $\phi_2^*$  e sn = -1 se for  $\phi_2$ ou  $φ$ <sup>\*</sup><sub>1</sub>.

Seja, por exemplo, a representação gráfica abaixo, a partir da qual se deseja conhecer as funções  $\phi_2$  e  $\phi_2^*$ .

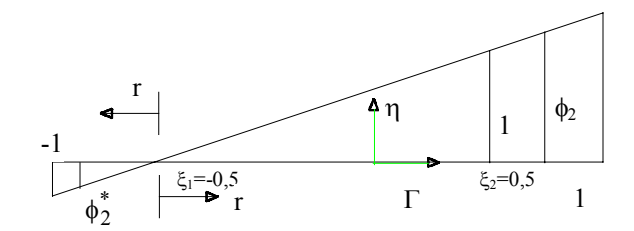

FIGURA 3.7.- Funções  $\phi_2$  e $\phi_2^*$ 

O parâmetro c é igual a 0,5 e sn assume os valores -1 e +1 nas funções  $\phi_2$  e  $\phi_2^*$ , respectivamente. Com esses valores e os de ξ<sub>1</sub> e ξ<sub>2</sub> resultam, usando (3.45), as seguintes funções:

$$
\phi_2 = \frac{r}{0.5\ell} \tag{3.46a}
$$

$$
\phi_2^* = \frac{-r}{0.5\ell} \tag{3.46b}
$$

A função  $P^*_{\ell k}(Q, S)$ , pode ser simplificada, pois  $\frac{\partial}{\partial \ell q}$ ∂ r n é igual a zero (não há variação de r com a normal n) e também porque a expressão  $r_{n,k} - r_{n,k} n_{\ell}$  vale +1 ou -1. As FIGURAS 3.8 e 3.9, e os correspondentes resultados esclarecem esse fato.

$$
r_{,1}n_{,2} - r_{,2}n_{,1} = \cos(\alpha + \pi)\sin(\alpha + \pi/2) - \sin(\alpha + \pi)\cos(\alpha + \pi/2) = -1
$$
 (3.47)

$$
r_{,2}n_1 - r_{,1}n_2 = +1 \tag{3.48}
$$

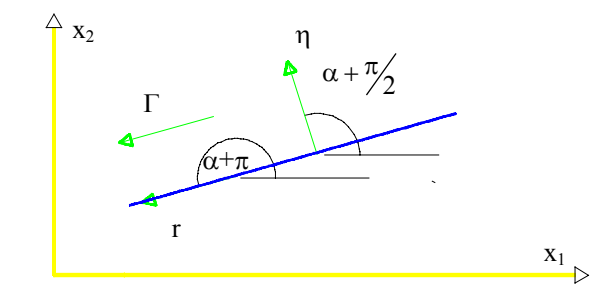

FIGURA 3.8.- Variação de r com η (r e Γ mesmo sentido)

$$
r_{,1}n_2 - r_{,2}n_1 = \cos(\alpha)\operatorname{sen}\left(\alpha + \frac{\pi}{2}\right) - \operatorname{sen}(\alpha)\cos\left(\alpha + \frac{\pi}{2}\right) = +1\tag{3.49}
$$

$$
r_{,2}n_1 - r_{,1}n_2 = -1 \tag{3.50}
$$

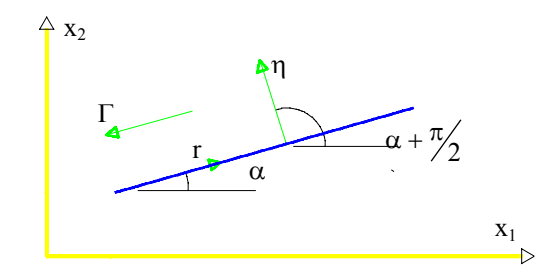

FIGURA 3.9 -Variação de r com η (r e Γ sentido contrários)

Chamando-se a expressão  $r_{\ell} n_k - r_{k} n_{\ell}$  de  $\overline{sn}$ , a função  $P_{\ell k}^*(Q, S)$  simplificada fica:

$$
P_{\ell k}^*(Q, S) = \frac{1 - 2\nu}{4\pi(1 - \nu)} \overline{sn} \frac{1}{r}
$$
 (3.51)

com isso a fórmula integral (3.41) toma a seguinte forma:

$$
h_{\ell k}^* = \frac{1 - 2\nu}{4\pi(1 - \nu)} \overline{sn} \int_{\Gamma} \frac{\phi_m}{r} d\Gamma
$$
 (3.52)

Determinando-se essa integral, após se introduzir a função  $\phi_m$ , resulta a equação (3.53):

$$
h_{\ell k}^* = \frac{1 - 2\nu}{4\pi(1 - \nu)} \frac{\overline{sn}}{\xi_2 + \xi_1} \left[ (\xi_2 - c) \ln r - sn \frac{r}{0.5\ell} \right]
$$
(3.53)

A função  $\mathfrak{u}_{\ell k}^* (Q, S)$  não permite nenhuma simplificação, então, de (3.42):

$$
g_{\ell k}^* = \frac{1}{8\pi(1-\nu)G} \int_{\Gamma} \left[ -(3-4\nu) \ln r \, \delta_{\ell k} + r_{,\ell} r_{,\kappa} \right] \phi_m d\Gamma \tag{3.54}
$$

Introduzindo-se à função  $\phi_m$ nessa equação, obtêm-se, após integração:

$$
g_{\ell k}^{*} = \frac{r}{8\pi (1 - v) G (\xi_{2} + \xi_{1})} \{ (3 - 4v) \delta_{\ell k} \left[ (\ln r - 1) \left( -\xi_{2} + c + \frac{sn}{\ell} r \right) + \frac{sn}{2\ell} r \right] + r_{\ell} r_{\ell k} \left( \xi_{2} - c - \frac{sn}{\ell} r \right) \} \tag{3.55}
$$

As fórmulas  $h_{\ell k}^* e g_{\ell k}^*$  são particularmente importantes para o cálculo de integrais singulares via computador (integrais exatas). Elas permitem obter

resultados com o ponto Q localizado numa das extremidades do segmento e fora de suas extremidades. Nesse último caso, deve-se aplicá-las em cada parte do segmento e somar os resultados correspondentes.

Fazendo com que ε seja positivo e próximo de zero, os limites superior e inferior em (3.53) e (3.55), quando r e Γ têm sentidos opostos, são respectivamente,  $-\alpha \ell$  e  $-\varepsilon$ . Sendo que  $\alpha$  poderá assumir qualquer valor do intervalo  $0 < \alpha \le 1$ . Mudando a variável de integração pode-se concluir que:

$$
\int_{-\alpha\ell}^{-\epsilon} u_{\ell k}^*(Q, S)\phi_m d\Gamma = -\int_{\alpha\ell}^{\epsilon} u_{\ell k}^*(Q, S)\phi_m d\Gamma = \int_{\epsilon}^{\alpha\ell} u_{\ell k}^*(Q, S)\phi_m d\Gamma \tag{3.56}
$$

O mesmo pode ser feito quando o integrando é  $P^*_{ik}(Q,S)\phi_m$ , desde que se considere o sinal  $\overline{sn}$  oposto ao obtido quando os sentidos de r e  $\Gamma$  são iguais. No caso de r e Γ terem os mesmos sentidos, os limites inferior e superior são ε e α $\ell$ , respectivamente.

Com essas considerações e os conceitos de integrais de Cauchy e singular, o valor numérico das expressões, no segundo membro de (3.53) e (3.55), é obtido fazendo-se simplesmente  $r = \alpha \ell$ .

#### **3.5 - Sub-Elementos**

A integração sobre os elementos será feita numericamente, adotando-se a quadratura de Gauss-Legendre, quando o ponto de colocação não pertence ao elemento de integração.

Quando o ponto de integração está muito próximo ao elemento de integração, o resultado da quadratura não é obtido com a devida precisão mesmo que se aumente bastante o número de pontos de Gauss. Estas integrais são denominadas de quase singulares.

Uma maneira de se evitar esta quase singularidade é utilizar-se de subelementos, que consiste basicamente em dividir o elemento de integração em subelementos menores (de comprimento padronizado ou progressivo). Os sub-elementos padronizados, de tamanho iguais, não são tão eficientes quanto aos sub-elementos progressivos, de tamanho variáveis, cujo tamanho é função da distância do ponto de colocação (CHAVES, 1997).

Considera-se a seguinte relação válida:

$$
\int_{\Gamma_j} f(\Gamma_j) \phi_{\eta} d\Gamma_j = \sum_{i=1}^{N \text{ subel}} f(\Gamma_{ji}) \phi_{\eta} d\Gamma_{ji}
$$
\n(3.57)

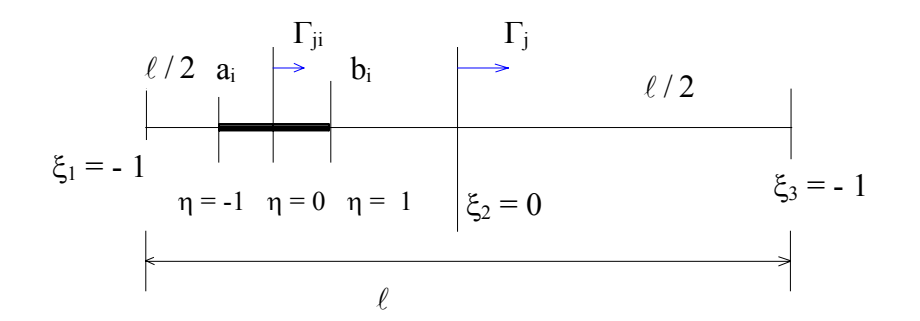

FIGURA 3.10.- Coordenadas adimensionais η e ξ

Transformando-se para as coordenadas adimensionais η, isto é, para:

 $\Gamma = a_i \rightarrow \eta = -1$  e  $\Gamma = b_i \rightarrow \eta = 1$ , (FIGURA 3.10), logo:

$$
\int_{\Gamma_j} f(\Gamma_j) \phi_{\eta} d\Gamma_j = \sum_{i=1}^{N \text{ subel}} \frac{\ell_i}{2} \int_{-1}^1 f(\eta) \phi_{\eta} d\eta
$$
\n(3.58)

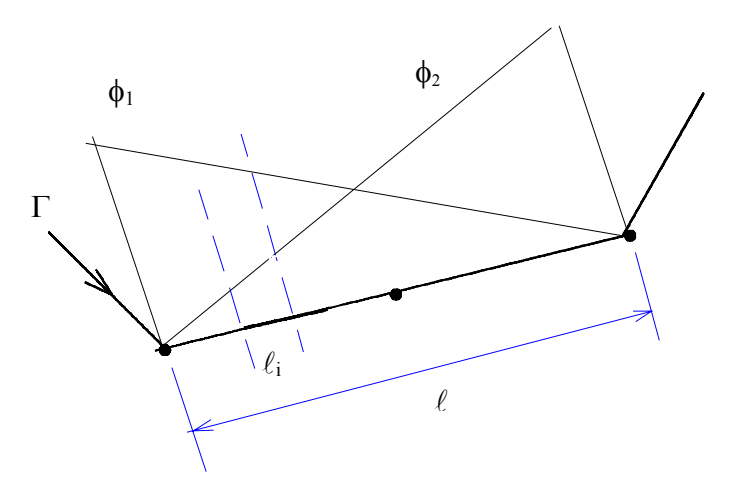

FIGURA 3.11.- Funções de forma global  $\phi_{\eta}$ 

Pode-se observar que  $\phi_n(\xi)$  está relacionado com a coordenada adimensional  $\xi$ , pois  $\phi_n(\xi)$  são funções de forma, isto é, relaciona o valor de uma dada variável em função dos valores nodais do elemento (FIGURA 3.11).

Pelo fato do intervalo de integração estar em função da coordenada adimensional η [ -1 ; 1 ] e sendo a função de forma expressa em coordenada adimensional ξ, há necessidade de se fazer a correlação entre as duas coordenadas adimensionais.

## **3.5.1 - Procedimento para Utilização de Sub-Elemento.**

Deve-se fazer uma pesquisa para identificar se o elemento será dividido em subelementos ou não. Para identificar se o elemento precisa ou não ser dividido em subelementos e qual o tamanho deste, considere-se a FIGURA 3.12, onde se tem um elemento que será integrado numericamente, sendo o ponto Q, próximo ao elemento.

Inicialmente calcula-se a distância (rs) do ponto de colocação ao início do elemento, dada por:

$$
rs = \sqrt{(x_i - x_a)^2 + (y_i - y_a)^2}
$$
 (3.59)

Calcula-se também o seno e o co-seno do ângulo formado por esta reta (rs), isto é:

$$
\cos\beta = \frac{x_a - x_i}{rs}
$$
  
\n
$$
\text{sen}\beta = \frac{y_a - y_i}{rs}
$$
 (3.60)

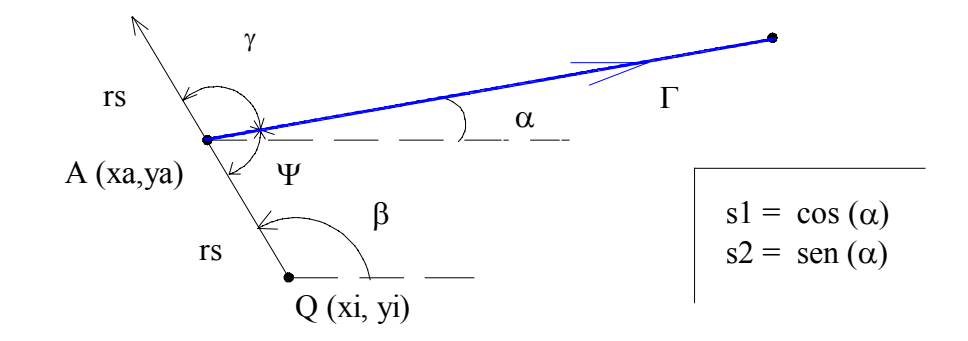

FIGURA 3.12.- Determinação dos ângulos para o sub-elemento

Pela FIGURA 3.12, pode-se concluir que:

$$
\gamma = \beta - \alpha \implies \cos(\gamma) = \cos(\beta - \alpha) = \cos(\alpha)\cos(\beta) + \sin(\alpha)\sin(\beta) \quad (3.61)
$$

ou

$$
\cos(\gamma) = s = s1 \text{ rs1} + s2 \text{ rs2} \tag{3.62}
$$

com isso pode-se obter o ângulo ψ fazendo para isso:

$$
\psi = sd = \pi - ar\cos(s) \qquad \therefore 0 \le ar\cos(s) \le \pi \qquad (3.63)
$$

Se o ângulo  $\psi$  for menor que 60<sup>0</sup> então o comprimento do sub-elemento será dado pela interseção da mediatriz da distância rs com o elemento de integração, (FIGURA 3.13).

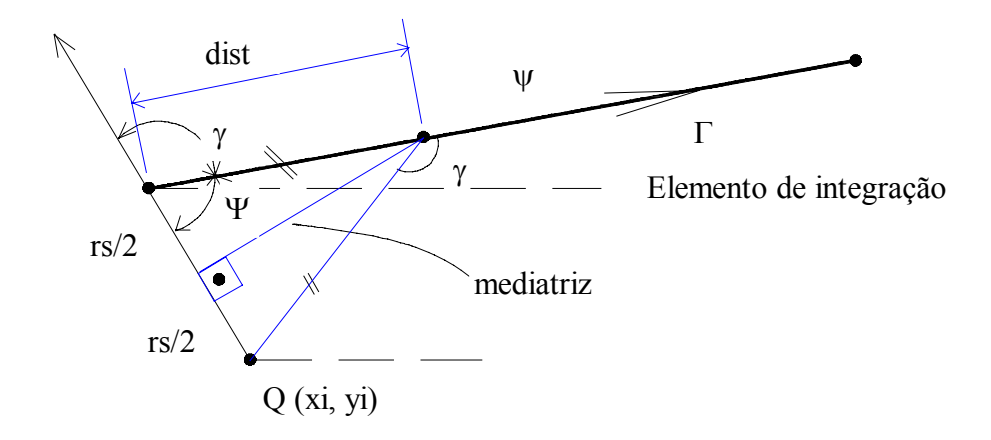

FIGURA 3.13.- Determinação do comprimento para o sub-elemento

Com isso o comprimento do sub-elemento (dist), será dado pela relação:

$$
\cos(\psi) = \frac{\text{rs/s}}{\text{dist}} \implies \text{dist} = \frac{\text{rs}}{2\cos(\psi)} = \left|\frac{\text{rs}}{2\text{s}}\right| \tag{3.64}
$$

pois

$$
\psi + \gamma = 180 \Rightarrow \gamma = 180 - \psi \Rightarrow \cos(\gamma) = \cos(180 - \psi) = -\cos(\psi) \tag{3.65}
$$

logo:  $cos(\psi) = -cos(\gamma)$ 

Quando o ângulo  $\psi$  for maior que 60<sup>0</sup> então o comprimento do sub-elemento (dist) será igual ao comprimento da distância rs, FIGURA 3.14.

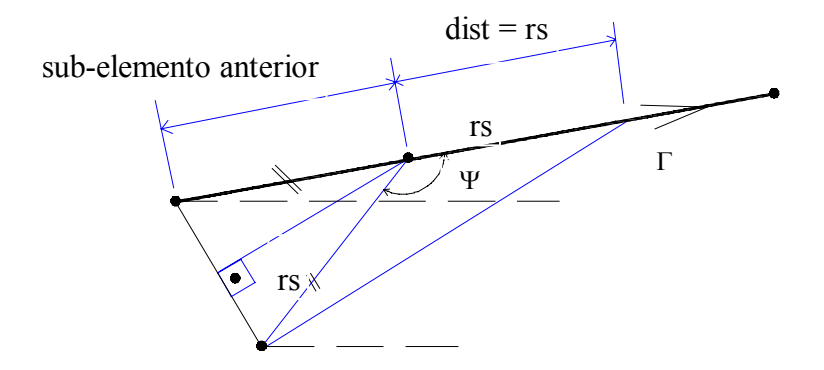

FIGURA 3.14.- Comprimento do sub-elemento para  $\psi$  maior que 60<sup>0</sup>

Repete-se este processo até o somatório dos sub-elementos ser maior ou igual ao elemento de integração. Caso o sub-elemento seja maior que o que resta para completar o elemento de integração, então este último sub-elemento terá comprimento igual ao que resta para completar o somatório, o que acontece com r3' na FIGURA 3.15.

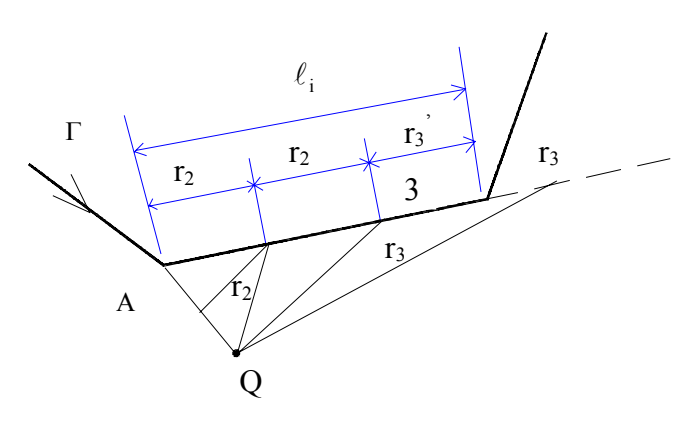

FIGURA 3.15.- Divisão do elemento em sub-elementos

## **4- DESCONTINUIDADE**

#### **4.1.- Introdução**

A análise da fratura mecânica através do MEC apresenta diversos modelos já desenvolvidos ou estudados. É importante aqui fazer um breve histórico de alguns desses modelos.

A formulação de fratura mecânica através do método dos elementos de contorno teve início com os trabalhos de T. CRUSE (1971,1972), onde a modelagem da fratura era feita impondo um espaço livre e pequeno entre as duas superfícies formadas. A formulação era portanto, trabalhosa, já que exigia a redefinição das superfícies a cada passo. Além disso, era grosseira e imprecisa, pois introduzia um vazio inexistente entre as superfícies de fratura.

BLANDFORD (1981) explorou a modelagem de fratura usando sub-regiões. Nesse caso, é necessário dividir o corpo ao longo de uma linha definida pelo "crack" e tratar todo o domínio como se fosse formado por dois corpos. As relações de compatibilidade e equilíbrio garantem a continuidade na parte posterior do "crack tip". Aqui também vai haver a necessidade de se fazer redefinição de malhas e a cada passo uma nova interface deve ser adotada.

Recentemente tem se estudado uma outra linha que proporciona melhores resultados e principalmente facilitado a definição de processos para a determinação do avanço da fratura, é o uso de equações com singularidades de ordem superior. Neste caso, os núcleos das integrais teriam sempre um grau de singularidade maior que o utilizado até então. Os núcleos dos termos integrais em deslocamento passam da singularidade  $1/r$  para  $1/r^2$ , enquanto os correspondentes das forças de superfícies vão de log(r) para 1/r, para o caso bidimensional. Tem-se, portanto, um termo de singularidade forte que vai exigir o estudo de valores principais de Cauchy e outro hipersingular que deverá ser analisado em cada caso (pode ser obtido, quando fisicamente possível, através do uso do conceito de parte finita de integral singular de Hadamard).

A representação integral de tensões para pontos do contorno é uma das que poderiam ser utilizadas para se chegar a formulações desse tipo. Nesse caso, pode-se admitir duas superfícies de contorno muito próximas, porém independentes, escrevendo-se as representações das tensões para pares de pontos, cada um situado em uma das superfícies da fratura, fazendo-se depois o limite de modo a levar os dois referidos pontos a ocuparem o mesmo lugar no espaço. Isto permitiria a geração progressiva do contorno da fratura, sem a necessidade de se fazer a divisão do domínio em sub-regiões.

CROUCH (1976) formula uma teoria a partir do uso do método das descontinuidades de deslocamentos. Essa é feita a partir de funções de Green, que correspondem à aplicação de descontinuidades de deslocamentos unitárias em pontos em um meio contínuo (infinito para se ter a solução correspondente à de Kelvin). Um modelo numérico feito a partir de representações integrais escritas com esse tipo de solução fundamental poderia já trazer a característica de modelagem automática de fratura.

MAIER (1991) usa a formulação simétrica galerkiana do MEC; Nesse processo o erro da equação integral discretizada não é imposto igual a zero no ponto de colocação (método da colocação, usualmente empregado quando se trata de elementos de contorno), é ponderado ao longo do contorno com a escolha conveniente da respectiva função ponderadora. Escolhendo-se como função ponderadora também uma solução fundamental pode-se obter uma formulação simétrica. MAIER escolhe, para essa formulação, uma função de Green que é justamente a solução fundamental do método das descontinuidades de deslocamentos já descrita anteriormente. Com essa escolha pode-se formular o método dos elementos de contorno simétrico, ao custo de se ter duas integrações e um problema de singularidade aumentado. Também nesse processo a fratura pode ser modelada diretamente, já que as funções de Green adotadas vão dar essa característica ao modelo numérico.

## **4.2- Processos das Tensões Iniciais**

Nas representações integrais de deslocamento e de tensões, pode-se acrescentar termos integrais que correspondam à aplicação de um dipolo em um meio contínuo infinito. Esta simples adição é válida, pois a representação integral é sempre escrita para um meio infinito; os limites do sólido são impostos pelas condições de contorno que se aplicam. Em resumo, é válida a superposição de efeitos. A simulação de escorregamentos entre superfícies rígidas por modelos plásticos ou visco-plásticos simples do tipo Coulomb foi feito com uso adequado do termo integral. Obteve-se, assim, a representação integral de deslocamento (4.1), após a inclusão do termo adicional referente aos dipolos.

$$
C_{ik}(Q)u_{k}(Q) = -\int_{\Gamma} p_{ik}^{*}(Q, S)u_{k}(S)d\Gamma(S) + \int_{\Gamma} u_{ik}^{*}(Q, S)p_{k}(S)d\Gamma(S) + \int_{\Gamma_{c}} u_{ik}^{*}(Q, S)q_{k}(S)d\Gamma(S)
$$
\n(4.1)

onde,  $u_{ik}^{**}(Q, S)$  é uma função de Green derivada da solução fundamental de Kelvin,  $q_k(S)$  é a grandeza denominada dipolo e  $\Gamma_c$  é a linha de fratura.

Essa formulação pode também ser desenvolvida a partir das representações integrais de deslocamentos e tensões contendo termos referentes à aplicação de um campo de tensões ou deformações iniciais. Para esses dois casos pode-se escrever as seguintes representações:

$$
C_{ik}(Q)u_{k}(Q) = -\underset{\Gamma}{\int_{\Gamma}} p_{ik}^{*}(Q,S)u_{k}(S)d\Gamma(S) + \underset{\Gamma}{\int_{\Gamma}} u_{ik}^{*}(Q,S)p_{k}(S)d\Gamma(S) + \underset{\Omega_{c}}{\int_{\Gamma}} \varepsilon_{ijk}^{*}(Q,s)\sigma_{jk}^{o}(s)d\Omega(s)
$$
\n(4.2)

e

$$
\sigma_{\rm im}(Q) = -\int_{\Gamma} S_{\rm imk}(Q, S) u_{k}(S) d\Gamma(S) + \int_{\Gamma} D_{\rm imk}(Q, S) p_{k}(S) d\Gamma(S) + \int_{\Omega_{\rm c}} E_{\rm imk\ell}(Q, S) \sigma_{kl}^{\rm o}(s) d\Omega(s) + g_{\rm im} [\sigma_{kl}(Q)] \tag{4.3}
$$

onde

$$
g_{im}(Q) = -\frac{1}{8(1-\nu)} \Big[ 2\sigma_{im}^{o}(Q) + (1-4\nu)\sigma_{kk}^{o}(Q)\delta_{im} \Big]
$$
(4.4)

As expressões (4.3) e (4.4) são válidas para o estado plano de deformação. Para o caso do estado plano de tensão são utilizadas as mesmas expressões com a correção do coeficiente de Poisson.

Para o caso de deformações iniciais as expressões a serem utilizadas são as mesmas, alterando-se os termos de domínio e o termo independente, que são dados por :

$$
\int_{\Omega_{c}} F_{imk\ell}(q,s) \varepsilon_{k\ell}^{\circ}(s) d\Omega(s)
$$
\n(4.5)

e

$$
\frac{G}{4(1-\nu)} \left[ 2\varepsilon_{\text{im}}^{\circ}(q) + (1-4\nu)\varepsilon_{\text{kk}}^{\circ}(q)\delta_{\text{im}} \right]
$$
(4.6)

onde u<sup>\*</sup>, p<sup>\*</sup>, D, S, E, e F são núcleos singulares do tipo log(r),  $1/r$ ,  $1/r^2$ ,  $1/r^2$ ,  $1/r^2$ ,  $1/r^2$  respectivamente. A área  $\Omega_c$ , a zona plástica, lugar onde se desenvolverá processo de fratura, é uma faixa estreita como indicado na FIGURA 4.1.

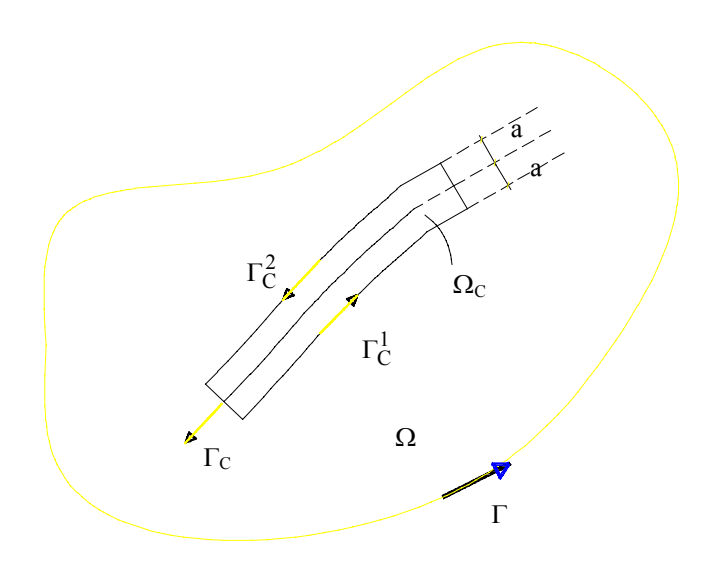

FIGURA 4.1. - Região de fratura

Fazendo-se uma integral por partes no termo de domínio de (4.2) tem-se:

$$
\int_{\Omega} \varepsilon_{ijk}^{*}(q,s)\sigma_{jk}^{\circ}(s)d\Omega(s) = \int_{\Gamma_{c}} u_{ij}^{*}(q,S)\sigma_{jk}^{\circ}(S)\eta_{k}d\Gamma(S) - \int_{\Omega_{c}} u_{ij}^{*}(q,s)\sigma_{jk,k}^{\circ}(s)d\Omega(s)
$$
\n(4.7)

onde Ωc é a região onde está aplicado o campo de tensões iniciais (FIGURA 4.1).

Partindo-se da hipótese de ser uma região estreita, a integral de contorno, aqui contorno da região, fica subdividida em duas parcelas correspondente aos contornos  $\Gamma_c^1$  e  $\Gamma_c^2$  (lados independentes da linha de fratura Γ<sub>c</sub>), como:

$$
\int_{\Gamma_{c}} u_{ij}^{*}(q, S)\sigma_{jk}^{o}(S)\eta_{k} d\Gamma(S) = \int_{\Gamma_{c}^{1}} u_{ij}^{*}(q, S-a)p_{j}^{o}(S-a)d\Gamma(S-a) \n+ \int_{\Gamma_{c}^{2}} u_{ij}^{*}(q, S+a)p_{j}^{o}(S+a)d\Gamma(S+a)
$$
\n(4.8)

onde  $P_j^o$  representa as forças de superfície devidas às tensões iniciais atuantes sobre os contornos da região considerada, "a" é a semi-largura da região, considerada

muito menor que seu comprimento. S+a e S-a (soma e subtração tem apenas sentidos simbólicos) indicam a posição dos pontos sobre cada um dos contornos da região estreita.

A formulação de fratura é obtida a partir desse equacionamento bastando fazer o limite de (4.7) para a  $\rightarrow$  0; isto é, obrigando a zona não linear se reduzir a uma linha, ou um plano se o problema for tridimensional. Fazendo-se esse limite diretamente nas expressões dadas, chega-se ao termo que dá a influência das componentes de tensão referidas à direção normal da fratura, que pode ser escrita como;

$$
\int_{\Gamma_c} \frac{\partial u_{ij}^*}{\partial \overline{\chi}_1} (q,S) 2ap_j^o(S) d\Gamma(S)
$$
\n(4.9)

A integral de domínio remanescente pode também ser reduzida a uma integral de contorno. Neste caso, deve-se observar que as derivadas das componentes de tensões segundo a direção normal da fratura são nulas, isto é, as tensões são consideradas constantes ao longo da espessura, com tal hipótese esse termo se reduz a :

$$
\int_{\Omega_c} u_{ij}^*(q,s) \frac{\partial}{\partial \chi_2} \sigma_{jk}^o(s) S_k d\overline{\chi_1} d\overline{\chi_2}
$$
\n(4.10)

onde  $\overline{\chi_k}$  representa as coordenadas locais definidas em função da posição da fratura, sendo S<sub>k</sub> os co-senos diretores referidos a essa linha (FIGURA 4.2).

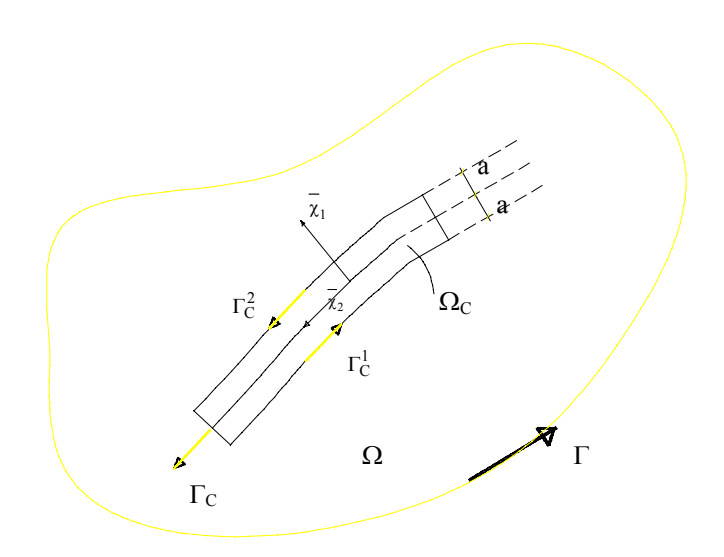

FIGURA 4.2. - Coordenadas locais

Integrando-se (4.9) por partes tem-se:

$$
\int_{\Gamma_c} \frac{\partial}{\partial \chi_2} u_{ij}^*(q,S) 2ap_j^o(S) d\Gamma(S)
$$
\n(4.11)

com p<sup>o</sup> agora definido como forças atuantes em uma superfície perpendicular à linha de fratura.

Escrevendo (4.9) e (4.10) através de uma única representação, tem-se

$$
\int_{\Gamma_c} G_i^{\ell j}(Q,S) q_j^{\ell}(S) d\Gamma(S)
$$
\n(4.12)

onde,  $G_i^{\ell j}$  é um núcleo de singularidade  $1/r$  (por exemplo, a singularidade foi aumentada de um);  $q_j^{\ell}(s) = 2a p_j(s)$  é referido a direção dada por  $\eta_{\ell}$ ; e o novo tensor  $G_i^{\ell j}(Q,s)$  é dados por:

$$
G_i^{\ell j}(Q, S) = \frac{-1}{8\pi G(1-\nu)r} \left\{ (3-4\nu)r_{,\ell} \delta_{ij} - r_{,j}\delta_{i\ell} - r_{,i}\delta_{j\ell} + 2r_{,i}r_{,j}r_{,\ell} \right\}
$$
(4.13)
A nova variável introduzida no problema não tem conceito físico definido, é denominada dipolo, por analogia ao caso do dipolo elétrico.

É interessante ver que para  $q_j^{\ell}$  ser um valor finito é necessário que as tensões tenham valor infinito.

A equação (4.11) fornece quatro dipolos, dois normais e dois cisalhantes.

Considerando-se os desenvolvimentos feitos na integral de domínio da representação de deslocamentos, a equação (4.2) pode ser reescrita como:

$$
C_{ik}(Q)u_{k}(Q) = \int_{\Gamma} p_{ik}^{*}(Q, S)u_{k}(S)d\Gamma(S) + \int_{\Gamma} u_{ik}^{*}(Q, S)p_{k}(S)d\Gamma(S) + \int_{\Gamma_{c}} G_{i}^{\ell_{j}}(Q, S)q_{j}^{\ell}(S)d\Gamma(S)
$$
\n(4.14)

A equação (4.13) é a representação dos deslocamentos já levando-se em conta a contribuição das tensões iniciais concentradas em uma linha,  $\Gamma_c$  através do uso de dipolos.

Para poder analisar os deslocamentos relativos entre as faces da fratura é preciso escrever (4.13) para pontos opostos de cada lado da mesma,  $(Q^+)$  e  $(Q^-)$ , isto é, à direita e à esquerda de  $\Gamma_c$ . Feito isso na linha de descontinuidade da representação dos deslocamentos, que permite obter a diferença entre os deslocamentos de dois pontos situados em lados opostos da fratura e que sejam definidos pelas mesmas coordenadas. Fazendo-se a diferença entre as representações correspondentes a  $Q^+$  e Q- obtém-se:

$$
\Delta u(Q) = C^d(Q)P(Q) \tag{4.15}
$$

onde os coeficientes de Cd diferentes de zero são:

$$
C_{11}(Q) = \frac{(1-2v)}{2G(1-v)}
$$
\n(4.16)

$$
C_{22}(Q) = \frac{1}{G}
$$
 (4.17)

já considerando-se as influências das duas faces da fratura.

Um procedimento análogo deve ser feito para a obtenção da representação integral das tensões. Pode-se, também, obtê-la diretamente através da conveniente derivação de (4.13) e da aplicação da lei de Hooke. Com esse procedimento clássico chega-se à seguinte expressão integral:

$$
\sigma_{\text{im}}(Q) = -\int_{\Gamma} S_{\text{imk}}(Q, S) u_k(S) d\Gamma(S) + \int_{\Gamma} D_{\text{imk}}(Q, S) p_k(S) d\Gamma(S)
$$
  
+
$$
\int_{\Gamma_c} G_{\text{im}}^{\ell j}(Q, S) q_j^{\ell}(S) d\Gamma(S) + g_{\text{im}} \left[ \sigma_{j\ell}(Q) \right]
$$
(4.18)

onde o núcleo  $G_{im}^{\ell j}(Q,S)$  é dado por:

$$
G_{im}^{\ell j}\left(Q,S\right) = \frac{1}{4\pi(1-\nu)r^2} \left\{ (1-2\nu)\left(\delta_{ij}\delta_{\ell m} + \delta_{jm}\delta_{i\ell} - \delta_{j\ell}\delta_{im}\right) -2(1-2\nu)\left(r_{,m}r_{,\ell}\delta_{ij} + r_{,i}r_{,\ell}\delta_{mj} - r_{,j}r_{,\ell}\delta_{im}\right) +2\left(\delta_{i\ell}r_{,j}r_{,m} + \delta_{m\ell}r_{,j}r_{,i} + \delta_{j\ell}r_{,i}r_{,m}\right) - 8r_{,i}r_{,j}r_{,m}r_{,\ell} \right\}
$$
\n(4.19)

Na equação (4.17), o núcleo  $G_{im}^{\ell j}(Q, S)$  é hipersingular;  $g_{im}(Q)$  é um termo independente que vai dar a descontinuidade de representação de tensões.

Após análise de alguns limites de integrais de domínio feitos com núcleos bastante complexos, chegou-se ao esperado, isto é,  $g_{im}(Q) = \{ 0, \text{ ou } \sigma_{im}^{\circ}(Q) \}$  para o cálculo da tensão plástica ou elástica respectivamente. É interessante observar que, se tal limite for feito a partir das forças de superfície equivalentes, não se obtém o mesmo resultado, chega-se a algo próximo, porém com a influência da outra direção.

## **4.3- Discretização das Representações Integrais.**

Através das duas representações integrais deduzidas para pontos quaisquer, é possível obter as correspondentes representações algébricas. Toda a parte relativa às variáveis de contorno permanecem análogas à formulação padrão do MEC, isto é, a partir de uma aproximação de deslocamentos e forças de superfície ao longo do contorno, pode-se escrever as correspondentes expressões algébricas.

Deve ser dada uma atenção especial na discretização do elemento de fratura, em particular no que se refere à sua singularidade.

A elaboração do elemento de fratura (coesiva ou não), foi baseada na utilização de uma aproximação que pudesse simular com exatidão a fratura em um meio contínuo infinito.

A função aproximadora adotada foi a própria forma da fratura. Essa aproximação elimina a singularidade para os pontos de colocação definidos sobre o elemento que está sendo integrado. Por esta aproximação ser de forma particular, a integração no sentido usual é possível.

Após a "discretização" das representações integrais para deslocamentos e tensões e a determinação dos valores principais das integrais singulares, chega-se aos seguintes sistemas de equações algébricas (não só para essa aproximação, mas para qualquer outra que for adotada):

- Equação dos deslocamentos

$$
HU = GP + KQ \tag{4.20}
$$

- Equação das tensões

 $\sigma = -H'U + G'P + K'O$  (4.21)

onde as matrizes K e K' contém os coeficientes correspondentes aos termos deduzidos e Q representa o vetor de dipolos.

 $\hat{E}$  importante notar que apenas os últimos termos das equações (4.20) e (4.21) são novos. Os demais são os mesmos da formulação padrão do MEC.

Para análise de problemas com tensões iniciais distribuídas no domínio, as equações apresentadas anteriormente podem ser reduzidas a:

 $X=M+RO$  (4.22)

$$
\sigma = N + SQ \tag{4.23}
$$

onde

$$
R=A^{-1}K\tag{4.24}
$$

$$
S = K' + A^{-1}K \tag{4.25}
$$

A matriz A é constituída de elementos de H e G correspondentes as incógnitas do contorno.

## **4.4 Elemento de Fratura.**

A transformação das representações integrais em sistemas algébricos de equações dos elementos deduzidos para a análise de fratura é descrita a seguir:

Foram equacionados os elementos com aproximações constante e linear para a variável  $q_i^{\ell}(S)$ , por serem os mais simples e mais frequentes em análise via MEC. Assim, a linha de fratura será dividida em uma série de elementos nos quais os dipolos serão considerados lineares ou constantes. O ponto principal que surge aqui é relativo ao procedimento de integração a ser adotado. Para os elementos que não contêm o ponto de colocação qualquer esquema numérico pode ser empregado, de preferência um esquema gaussiano, por ser confiável e já há muito tempo empregado. No caso de estar o ponto de colocação sobre o elemento a ser integrado, é necessário que se faça a integração com mais cuidado. Os esquemas numéricos usuais, em geral, não levam a valores corretos.

Particularmente para esse caso tem-se, novamente, duas possibilidades a serem analisadas: a) uso de esquemas numéricos próprios para integrações singulares e hipersingulares; b) tratamento direto dos termos hipersingular e de singularidade forte; c) redução de singularidade.

O tratamento direto da hipersingularidade é o caminho que melhor representa o problema físico. Nesse caso não é necessário a utilização de processos numéricos para a obtenção de valores procurados, sendo a solução final, em geral, mais precisa. Para os elementos adotados, constante e linear, onde a geometria é sempre linear, pode-se ver que integrações numéricas acabam reproduzindo o mesmo valor de um processo de integração direta. Os esquemas numéricos vão ser importantes apenas para elementos com geometria quadrática ou de ordem superior, onde a dedução das expressões teóricas são complexas ou mesmo impossíveis.

Escolheu-se, assim, a aproximação linear e o tratamento direto dos termos singulares e hipersingulares. Este elemento é, sem dúvida, simples e permite com mais facilidade o trabalho analítico exigido pelas integrações.

Em relação à escolha do ponto de colocação para um elemento linear, apresentase duas possibilidades. O elemento clássico seria aquele com o ponto singular na extremidade com garantia da continuidade das variáveis entre elementos. O uso de um elemento deste tipo requer estudos complementares. O cálculo da tensão deverá ser feito considerando a continuidade da fratura para que a determinação matemática da hipersingularidade tenha significado. Em elementos posicionados na extremidade da fratura a integração deve ser garantida sem a consideração do elemento adjacente. O dipolo deve necessariamente se anular nessa posição.

Outro problema que aparece no caso do elemento linear contínuo é a determinação de tensão em pontos da fratura com angulosidade. No elemento linear isto sempre vai ocorrer, pois a fratura não é necessariamente reta e com dois graus de liberdade não é possível evitar os ângulos internos. Com elemento contínuo o melhor caminho seria o uso da aproximação cúbica. Nesse caso, pode-se garantir curvas sem angulosidades.

Para se evitarem esses problemas escolheu-se o elemento linear descontínuo. Com isso não é necessária a análise da singularidade nas extremidades. Assim, para uma análise de fratura tal elemento elimina o surgimento de qualquer problema em sua extremidade. As tensões são controladas em pontos internos, posição que necessariamente não apresenta angulosidade. Não é necessário evitar mudança de direção na propagação da fratura. Cada elemento novo adicionado comporta-se como um trecho de fratura independente. Além disso, a singularidade de tensão que ocorria na extremidade da fratura é eliminada. Com o elemento escolhido, as extremidades ficam sem importância, os pontos de colocação (onde será conduzido o processo) são internos em relação ao elemento. A FIGURA 4.3 mostra a aproximação adotada. No programa elaborado, a posição do ponto de colocação pode ser alterada. O valor utilizado foi ξ = 0.25 (ξ coordenada adimensional), posição usualmente adotada quando se utilizam elementos descontínuos.

Para o elemento linear a integral ao longo da fratura fica representada pela seguinte expressão após a aproximação dos dipolos:

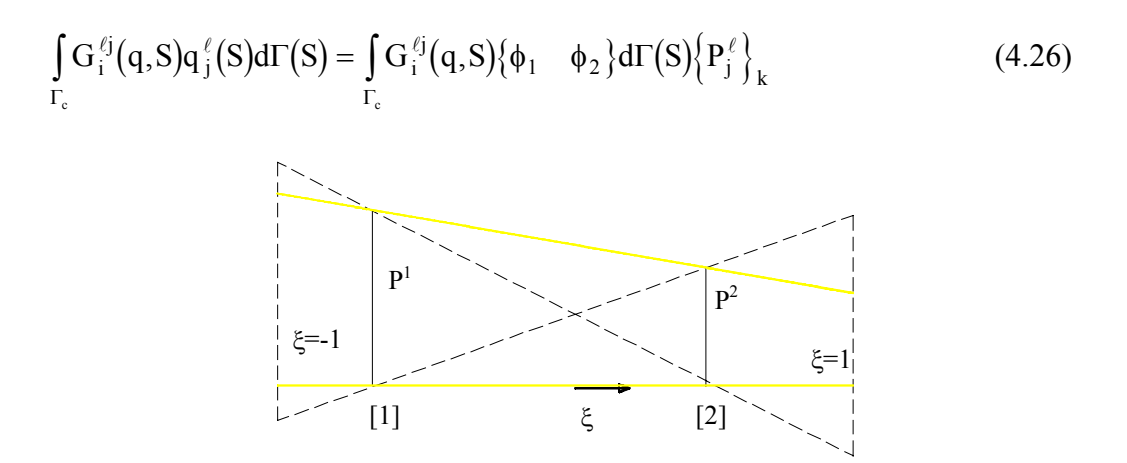

FIGURA 4.3 - Elemento linear

ou, individualmente, para cada aproximação pode-se escrever:

$$
\int_{\Gamma_{\rm e}} G_{\rm im}^{\ell j}(p,S) \phi_k d\Gamma(S) \left\{ P_j^{\ell} \right\}_k \tag{4.27}
$$

onde

$$
\phi_1 = \frac{1}{2} \{ 1 - \xi \} \tag{4.28}
$$

$$
\phi_2 = \frac{1}{2} \{ 1 + \xi \} \tag{4.29}
$$

Para a obtenção das integrações hipersingulares sobre os elementos é importante notar que  $G_{im}^{\ell j}$  pode ser escrito como:

$$
G_{\text{im}}^{\ell j}(Q,S) = \frac{\overline{G}_{\text{im}}^{\ell j}(Q,S)}{r^2}
$$
\n(4.30)

sendo  $\overline{G}$   $_{im}^{lj}$  um tensor não singular e não dependente de r.

Deste modo, todas as integrais hipersingulares representadas na equação (4.27) podem ser analisadas de uma maneira similar, apenas considerando-se o termo em r2, isto é:

$$
\int_{\Gamma_{\rm c}} G_{\rm im}^{\ell j}(q, S) \phi_k d\Gamma(S) = \overline{G}_{\rm im}^{\ell j}(q, S) \int_{\Gamma_{\rm c}} \frac{1}{r^2} \phi_k d\Gamma(S)
$$
(4.31)

A transformação acima somente se aplica para elementos que contêm o nó singular. Portanto, para os demais elementos deve-se fazer uma integração numérica usual para cada componente. Nesse caso, os co-senos diretores do tensor  $G_{im}^{\ell j}$  não serão os mesmos e devem ser considerados.

Considerando-se apenas os elementos hipersingulares e utilizando-se o conceito de parte finita da integral, obtêm-se os seguintes valores como resultados da integração de (4.27).

Para o nó singular em ξ<sub>1</sub> (FIGURA 4.4):

$$
\int_{-\ell_1}^{\ell_2} \frac{1}{r^2} \phi_1 d\Gamma(S) = \frac{1}{a_1 + a_2} \ln \left[ \frac{\ell/2 - a_1}{\ell/2 + a_1} \right] - \frac{\ell}{(\ell/2)^2 - (a_1)^2}
$$
(4.32)

$$
\int_{-\ell_1}^{\ell_2} \frac{1}{r^2} \phi_2 d\Gamma(S) = \frac{1}{a_1 + a_2} \ln \left[ \frac{\ell/2 - a_1}{\ell/2 + a_1} \right]
$$
(4.33)

Para o nó singular em ξ2 obtém-se:

$$
\int_{-\ell_1}^{\ell_2} \frac{1}{r^2} \phi_1 d\Gamma(S) = \frac{1}{a_1 + a_2} \ln \left[ \frac{\ell/2 - a_2}{\ell/2 + a_2} \right]
$$
(4.34)

$$
\int_{-\ell_1}^{\ell_2} \frac{1}{r^2} \phi_2 d\Gamma(S) = \frac{1}{a_1 + a_2} \ln \left[ \frac{\ell/2 - a_2}{\ell/2 + a_2} \right] - \frac{\ell}{(\ell/2)^2 - (a_2)^2}
$$
(4.35)

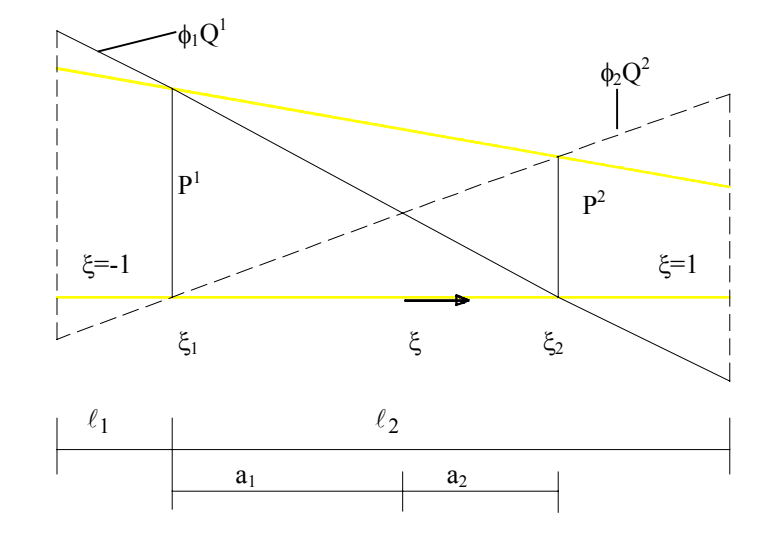

FIGURA 4.4 - Elemento linear - Geometria e pontos de colocação.

## **4.5- Análise numérica via MEC**

As equações (4.22) e (4.23) possibilitam a elaboração de um algoritmo para a análise da formação de fratura. Através dos valores das tensões ao longo da fratura determinam-se os pontos onde o critério adotado não é obedecido. Além disso, considerando-se individualmente cada ponto, pode-se estimar a variável Q que corrige o valor das componentes de tensão no referido ponto. A matriz S pode ser usada para se obter a influência de cada ponto sobre si mesmo (tomando-se a diagonal apropriada), já levando-se em conta a influência do contorno. Com os valores de Q avaliados dessa maneira utiliza-se a equação completa para quantificar os acréscimos elásticos ocorridos devido à introdução do campo dos dipolos. O processo pode ser acelerado caso na estimativa de Q considerarem-se outros pontos vizinhos. O número de interações deverá ser bastante reduzido. Apresenta-se, a seguir, a sequência usada para condicionar o campo de tensões da fratura ao critério adotado,

a-) Cálculo do incremento elástico (  $\sigma$ <sup>e</sup>) α N + S Q<sup>i-1</sup>, se for a primeira interação do incremento. Caso contrário, α = 0 (onde α é o incremento de carga).

b-) Cálculo das tensões verdadeiras, obtidas a partir do critério adotado. Cálculo das tensões residuais  $\sigma^0$ .

c-) Cálculo do vetor Qi e das novas aberturas da fissura (ou fratura) com as expressões ∆ui dadas no texto.

d-) Teste de convergência (feito ponto a ponto). Dispensa-se aqui o teste feito a partir de normas.

e-) Voltar ao passo anterior para nova interação se não houver convergência.

f-) Calcular os vetores de "descontinuidades plásticas" (ou irreversíveis) e Q acumulado que será utilizado para o cálculo de vetores pertencentes a pontos situados fora da fratura).

Através da aproximação linear, foram deduzidas as integrais singulares, isto é, os termos integrais correspondentes a integração de elemento que contém o ponto de colocação (ponto onde a tensão está sendo calculada), conforme mostrado nas equações (4.32), (4.33), (4.34) e (4.35). Os demais elementos são calculados numericamente.

É interessante notar que, como em qualquer processo não-linear, a determinação do esforço fictício inicial Q é feito em um domínio particular. Inicialmente escolheuse o domínio infinito para essa determinação, isto é, Q é o vetor correspondente à tensão inicial,  $\sigma^0$ , para o domínio infinito. Como já mencionado, esse procedimento foi alterado de maneira a se ter uma melhor estimativa de Q, considerando-se os respectivos coeficientes da matriz S. Note-se que vale a superposição de efeitos.

### **4.6- Singularidades**

Os termos integrais que dão a influência dos dipolos para os deslocamentos (equação 4.13) e tensões (equação 4.17), apresentam singularidades, ou seja, singularidade forte em (4.13) e hipersingularidade em (4.17).

Uma maneira de se tratar esse problema é a modelagem da fratura individual com tensão de ruptura igual a zero. Entretanto, à medida que se adicionam novos elementos de fratura, os deslocamentos não são aproximados. Modela-se com esse esquema um domínio de fraturas sucessivas próximas, porém independentes. A singularidade deve ser tratada para que se obtenha a continuidade entre os elementos de uma mesma fratura.

No MEC um processo muito usado é o de reduzir a singularidade de tais termos. É possível, com o uso direto da integração por partes, assim a integral de domínio de (4.17), fica da seguinte forma,

$$
\int_{\Gamma_{c}} G_{im}^{\ell j}(q, S) q_{j}^{\ell}(S) d\Gamma(S) = {}^{p}G_{im}^{\ell j}(q, S) q_{j}^{\ell}(S) \Big|_{S_{1}}^{S_{2}} - \int_{\Gamma_{c}} {}^{p}G_{im}^{\ell j}(q, S) \frac{d}{ds} q_{j}^{\ell}(S) d\Gamma(S) \qquad (4.36)
$$

Feita a modificação dada em (4.36), deve-se fazer o limite para obter a nova integral para pontos sobre a fratura. Note que a primitiva obtida será necessariamente de uma singularidade menor. A derivada do dipolo será expressa em termos de diferenças. Esse é um fator de perda de precisão desse procedimento.

A transformação feita em (4.36) pode ser aplicada já nos termos integrais de elementos, isto é, depois de se considerar a aproximação. Assim, a transformação seria aplicada apenas no termo singular. Os demais seriam integrados considerandose a singularidade original. Com isso a perda de precisão será menor. Fazendo-se esse procedimento, a integral sobre um elemento individual (equação 4.31) fica dada por,

$$
\int_{\Gamma_{c}} G_{im}^{\ell j} (q, S) \phi_{k} d\Gamma(S) = {}^{p}G_{im}^{\ell j} (q, S) \phi(S) \Big|_{S_{1}}^{S_{2}} \n- \int_{\Gamma_{c}} {}^{p}G_{im}^{\ell j} (q, S) \frac{d}{dS} \phi(S) d\Gamma(S) \Big\{ P_{j}^{\ell} \Big\}_{k}
$$
\n(4.37)

São vários os procedimentos numéricos para se avaliar as integrais com forte singularidade ou mesmo com hipersingularidade. O uso da parte finita, atribuída a Hadamard, empregado nas equações (4.32), (4.33), (4.34) e (4.35) é apenas um deles. Muitos outros têm sido propostos recentemente mostrando-se bastante utilizáveis. Em qualquer caso, algum cuidado deve ser tomado, já que o cálculo é físico. É, portanto, necessário saber se o termo existe de fato.

Para a singularidade forte o conceito de valor principal de Cauchy também se aplica aqui. Deste modo, as integrais singulares de (4.13) podem ser obtidas analiticamente, como tradicionalmente feito para a obtenção dos termos diagonais da matriz H.

Um processo usual de redução de singularidades é obtido por diferenças entre representações integrais. Encontrando-se uma propriedade da integral a ser reduzida, pode-se subtraí-la da representação de deslocamentos ou da de tensões, encontrandose uma nova representação válida. Com esse procedimento é possível introduzir-se a derivada da variável (densidade), via diferenças, com a consequente diminuição da singularidade do núcleo da integral. Utilizando-se, no caso da hipersingularidade, um procedimento como esse, acabou-se encontrando um caminho físico para mostrar que a integral existe e ainda permite um caminho simples para sua avaliação.

Para a obtenção dessa propriedade estuda-se o termo singular da equação de tensões, dado por,

$$
\int_{\Gamma_{\rm c}} G_{\rm im}^{\ell j} (Q, S) q_j^{\ell} d\Gamma(S)
$$
\n(4.38)

O valor procurado corresponde a integral sobre um elemento. Pode-se, entretanto, fazer o estudo sobre um trecho reto infinito, chegando-se a seguinte conclusão para o caso de uma tensão constante  $\sigma$ <sup>o</sup> aplicada ao longo da linha infinita considerada:

$$
q_j^{\ell}(Q) \int_{-\infty}^{\infty} G_{im}^{\ell j}(Q,S) d\Gamma(S) = 0
$$
\n(4.39)

Essa propriedade leva a dois caminhos. Um seria a da redução da singularidade. Apenas para deixar claro como se faria isto, será descrito a seguir o procedimento. Escrevendo-se a equação integral das tensões de forma simplificada, já tendo subtraído o termo acima tem-se:

$$
\sigma_{im}(q) = -\int_{\Gamma} S_{im}(q, S) u_k(S) d\Gamma(S) + \int_{\Gamma} D_{imk}(q, S) p_k(S) d\Gamma(S)
$$
  
+ 
$$
\int_{\Gamma_c} G_{im}^{\ell j}(Q, S) [q_j^{\ell}(S) - q_j^{\ell}(Q)] d\Gamma(S)
$$
(4.40)

Lembrando-se que

$$
G_{im}^{\ell j}(Q,S) = \frac{\overline{G}_{im}^{\ell j}(Q,S)}{r^2}
$$

onde Q é um tensor definido apenas em termos de co-senos diretores, como já mostrado, portanto não apresentando singularidade.

Com isso a integral sobre  $\Gamma_c$  fica facilmente transformada em,

$$
\int_{\Gamma_{\rm c}} \frac{\overline{G} \int_{\rm im}^{f_j}(Q,S)}{r} \left( \frac{\partial q_j^{\ell}(S)}{\partial \Gamma d\Gamma(S)} \right) \tag{4.41}
$$

Esse novo termo integral obtido apresenta singularidade 1/r, que vai possibilitar a elaboração de um modelo diverso.

O caminho seguido foi, entretanto, observar que a partir da propriedade obtida, a integral sobre qualquer trecho que contenha a singularidade pode ser determinada; basta usar a expressão decorrente:

$$
\int_{-\infty}^{\infty} \left(1/r^2\right) d\Gamma(S) = 0 \tag{4.42}
$$

decomposta em partes convenientes.

$$
\int_{a}^{b} 1/r^{2} d\Gamma(S) = -\int_{-\infty}^{a} 1/r^{2} d\Gamma(S) - \int_{b}^{\infty} 1/r^{2} d\Gamma(S)
$$
\n(4.43)

É interessante observar que pode-se chegar ao mesmo valor usando-se a definição de parte finita de integral de Hadamard.

## **5- A COMBINAÇÃO DO MEC COM O MEF EM CHAPAS**

#### **5.1- Introdução**

Neste capítulo apresenta-se um modelo para a determinação das novas matrizes H e G do MEC, com a contribuição de enrijecedores colocadas no interior das chapas, considerando a interação entre a chapa e enrijecedores, simulando (o reforço) como elemento de barra através do método dos elementos finitos.

A idealização do modelo visa a combinação do Método dos Elementos Finitos com o Método dos Elementos de Contorno.

Para se considerar a interação meio-contínuo-elemento de barras, emprega-se uma formulação que permite a combinação do método dos elementos de contorno com o método dos elementos finitos.

Para se apresentar a técnica da combinação, considere-se o domínio da FIGURA 5.1 onde a região  $\Omega_1$  está discretizada em elementos de contorno e a região  $\Omega_2$  é tratada via elementos finitos, sendo que entre as duas regiões é definida a interface  $Γ_i$ .

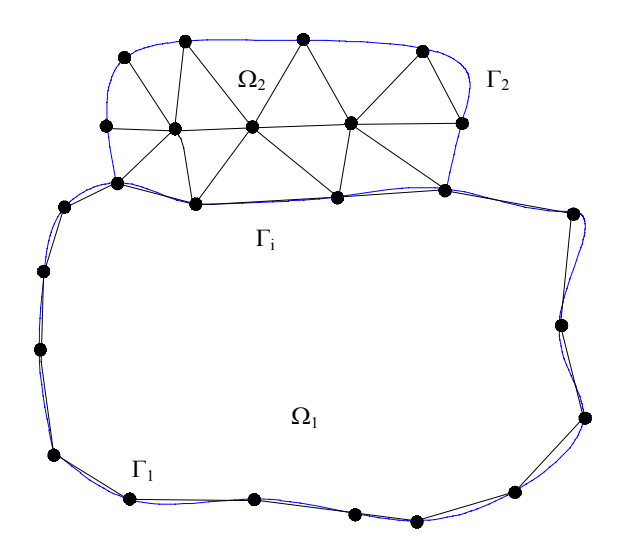

FIGURA 5.1 - Discretização dos elementos

Duas alternativas são conhecidas para efetuar a combinação. Uma em que o sistema de equações obtidas a partir do método dos elementos finitos é transformado em um sistema similar, em forma, ao proveniente do método dos elementos de contorno, e outra, pelo contrário, converte as equações referentes ao método dos elementos de contorno, em um sistema com as características do método dos elementos finitos.

Optou-se, aqui, pela primeira alternativa, visto que o objetivo final é o de se obter a contribuição dos "reforços" nos pontos do contorno.

Todas as etapas envolvidas nessa formulação, serão detalhadas nos próximos itens deste capítulo.

## **5.2- Interação do Meio Contínuo com Estruturas de Barras.**

No caso do problema a ser equacionado, o de enrijecedores imersos no meio contínuo, é necessário incluir-se no segundo membro da equação (3.25), o termo adicional correspondente ao aparecimento de uma carga distribuída ao longo dos reforços, no sistema global de referências, conforme VENTURINI (1983), e como

mostrado na FIGURA 5.2. A dedução de tal termo, pode ser feita, por exemplo, a partir do limite da integral de domínio das forças volumétricas.

Como estamos estudando chapas, despreza-se uma das dimensões, reduzindo assim sua simulação ao plano.

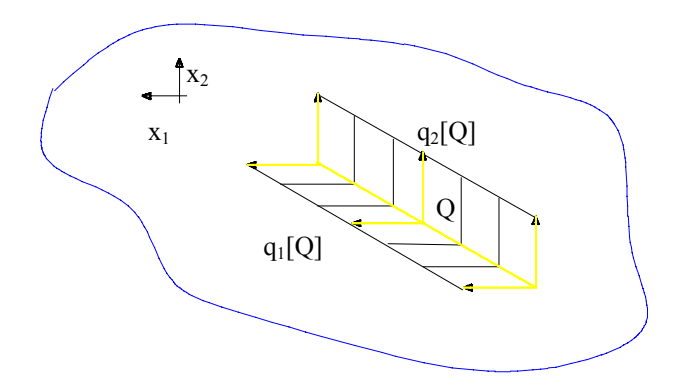

FIGURA 5.2 - Carregamento ao longo dos reforços

Para um domínio com Ne linhas de carga, correspondentes aos "reforços", a equação de deslocamentos (3.25) deve ser acrescida em seu segundo membro do termo :

$$
\sum_{e=1}^{N_e} \int_{\Gamma_e} U_{lk}^*(Q,S) q_k^e(S) d\Gamma(S)
$$
\n(5.1)

resultando portanto:

$$
c_{\ell k}(Q)u_k(Q) = -\int_{\Gamma} P_{\ell k}^*(Q, S)u_k(S)d\Gamma(S) + \int_{\Gamma} U_{\ell k}^*(Q, S)p_k(S)d\Gamma(S)
$$
  
+ 
$$
\int_{\Omega} u_{\ell k}^*(Q, S)b_k(S)d\Omega(S) + \sum_{e=1}^{N_e} \int_{\Gamma_e} U_{\ell k}^*(Q, S)q_k^e(S)d\Gamma(S)
$$
 (5.2)

onde  $u_k$ ,  $p_k$  e  $b_k$  são respectivamente deslocamentos, forças de superfície e forças volumétricas do problema real; as variáveis indicadas por "\*" são os valores fundamentais correspondentes (BREBBIA, 1984);  $q_k^e(S)$  representa as forças de interações aplicadas às barras e  $\Gamma_e$  as linhas onde essas forças estão aplicadas.

A parcela correspondente às forças volumétricas em (5.2) pode ser negligenciada, para as aplicações a serem desenvolvidas.

A equação (5.1), pode ser transformada em uma representação algébrica, bastando para isso dividir a superfície de interação (ou de carga) em análise, por um numero finito de elementos, e aproximar as variáveis reais do problema, utilizandose valores nodais e funções de forma.

Conhecidas as coordenadas dos pontos nodais de um elemento, qualquer ponto interno desse elemento, tem suas coordenadas representadas por:

$$
\chi_{i} = \Psi^{j} \chi_{i}^{j} \tag{5.3}
$$

onde  $\chi_i$  é a coordenada de um ponto, referente ao eixo "i",  $\Psi^j$  é a função interpoladora, e  $\chi_i^j$  a coordenada referente ao eixo "i" do ponto nodal "j". A expressão (5.3), escrita na forma matricial fica:

$$
\chi = \Psi^{\mathrm{T}} \ \chi^{\mathrm{n}} \tag{5.4}
$$

onde χ é o vetor de coordenadas de um ponto, ou seja:

$$
\chi=\begin{Bmatrix}\chi_1\\\chi_2\end{Bmatrix}
$$

De forma análoga, as variáveis do contorno são aproximadas através de funções interpoladoras, expressas matricialmente como:

$$
u = \phi^{T} U^{n}
$$
  
 
$$
q = \phi^{T} Q^{n}
$$
 (5.5)

onde u e q são os vetores que contém as componentes de deslocamentos e de forças de interações, segundo os eixos coordenados, respectivamente, φ é a matriz das funções interpoladoras, e  $U^n$  e  $Q^n$  os vetores que contém os valores nodais de deslocamentos e forças de interações.

Portanto, após a discretização do contorno do sólido em "J" elementos e "N" pontos nodais, a equação integral de deslocamento (5.1), é escrita para o nó "S" no contorno, agora discretizado é dado por:

$$
u(Q) = \sum_{j=1}^{J} \left[ \int_{j} U^{*}(Q, S) \phi^{T}(S) d\Gamma(S) \right] Q^{n}(S)
$$
\n(5.6)

Resolvendo adequadamente as integrais da equação (5.6), obtém-se um sistema de equações lineares, de ordem 2N, envolvendo deslocamentos U , e forças nodais B, ao longo dos "reforços", que pode ser escrito como:

$$
U = SB
$$
 (5.7)

## **5.3 - Discretização da Formulação de Elementos Finitos**

Os "reforços" são tratados como elementos estruturais de barras dispostos no espaço bidimensional, pelo método dos elementos finitos, cujo sistema de equações lineares, que relaciona deslocamentos nodais,  $u_F$  e forças nodais equivalentes  $F_F$ , pode ser escrita como:

$$
\mathbf{R}_{\mathrm{F}} \, \mathbf{u}_{\mathrm{F}} = \mathbf{F}_{\mathrm{F}} \tag{5.8}
$$

onde a matriz de rigidez  $R_F$  para um elemento barra, é dado por:

$$
R_{F} = \frac{EA}{\ell} \begin{bmatrix} 1 & -1 \\ -1 & 1 \end{bmatrix}
$$
 (5.9)

Prevendo que a barra poderá estar inclinada de um ângulo γ, em relação ao sistema global de coordenadas, para prever deslocamentos nas duas direções, tem-se:

$$
R_{F} = \int D^{T} M D d\ell
$$
 (5.10)

onde,

$$
D = \begin{bmatrix} \cos \gamma & \sin \gamma & 0 & 0 \\ -\sin \gamma & \cos \gamma & 0 & 0 \\ 0 & 0 & \cos \gamma & \sin \gamma \\ 0 & 0 & -\sin \gamma & \cos \gamma \end{bmatrix}
$$
(5.11)

e

$$
M = \begin{bmatrix} 1 & 0 & -1 & 0 \\ 0 & 0 & 0 & 0 \\ -1 & 0 & 1 & 0 \\ 0 & 0 & 0 & 0 \end{bmatrix}
$$
 (5.12)

após operações algébricas obtemos:

$$
R_{F} = \frac{EA}{\ell} \begin{bmatrix} \cos^{2} \gamma & \sin \gamma \cos \gamma & -\cos^{2} \gamma & -\sin \gamma \cos \gamma \\ \sin \gamma \cos \gamma & \sin^{2} \gamma & -\sin \gamma \cos \gamma & -\sin^{2} \gamma \\ -\cos^{2} \gamma & -\sin \gamma \cos \gamma & \cos^{2} \gamma & \sin \gamma \cos \gamma \\ -\sin \gamma \cos \gamma & -\sin^{2} \gamma & \sin \gamma \cos \gamma & \sin^{2} \gamma \end{bmatrix}
$$
(5.13)

Montagem da Matriz de Transformação T.

Um outro aspecto relevente a ser destacado, na combinação do método dos elementos de contorno e do método dos elementos finitos, é relativo à montagem da matriz T, que transforma componentes de forças nodais em forças nodais equivalentes, e que pode ser escrita como:

$$
T = \sum_{j=1}^{Ne} \left[ \int_{\Gamma_j} x \, \phi^T \, d\Gamma \right]
$$
 (5.14)

sendo x a matriz das funções aproximadoras dos deslocamentos, adotada no método dos elementos finitos, φ é a matriz das funções aproximadoras das forças de interação, ambas adotadas como sendo de  $1<sup>0</sup>$  grau (linear).

A função aproximadora dos deslocamentos pode então ser escrita como:

$$
u(\xi) = A\xi + B \tag{5.15}
$$

Os deslocamentos podem ser expressos na forma matricial como:

$$
u(\xi) = w \alpha \tag{5.16}
$$

onde:

$$
\mathbf{w} = \left\{ \xi \quad 1 \right\} \tag{5.17}
$$

e

$$
\alpha = \begin{cases} A \\ B \end{cases}
$$
 (5.18)

Das condições de deslocamentos impostas nos pontos nodais, pode-se escrever para as direções  $x_1$  e  $x_2$ :

$$
\alpha_i^N = \begin{cases} U_i^1 \\ U_i^2 \end{cases} = \begin{bmatrix} -1 & 1 \\ 1 & 1 \end{bmatrix} \begin{bmatrix} A \\ B \end{bmatrix}_{i=1,2}
$$
 (5.19)

Que matricialmente pode ser escrito como:

$$
U^N = N \alpha \tag{5.20}
$$

Podendo-se escrever o vetor α como:

$$
\alpha = N^{-1}U^N \tag{5.21}
$$

Substituindo-se a expressão (5.21) na expressão (5.16), obtém-se:

$$
\mathbf{u}(\xi) = \mathbf{w} \, \mathbf{N}^{-1} \, \mathbf{U}^{\mathbf{N}} \tag{5.22}
$$

onde a matriz  $N<sup>-1</sup>$ , apresenta os seguintes valores:

$$
N^{-1} = \frac{1}{2} \begin{bmatrix} -1 & 1 \\ 1 & 1 \end{bmatrix}
$$
 (5.23)

Os deslocamentos para as direções  $x_1$  e  $x_2$ , podem ser escritos como:

$$
u(\xi)_i = \frac{1}{2} \begin{cases} \left(1 - \xi\right) \left[ \begin{bmatrix} U_i^1 \\ \left(1 + \xi\right) \end{bmatrix} \right] U_i^2 \end{cases} \tag{5.24}
$$

A expressão geral para os deslocamentos ganha a seguinte forma:

$$
u(\xi) = x U^N \tag{5.25}
$$

sendo que,

$$
x^{1} = \phi^{1} = \frac{1}{2}(1 - \xi)
$$
  
\n
$$
x^{2} = \phi^{2} = \frac{1}{2}(1 + \xi)
$$
\n(5.26)

Procedendo-se a uma mudança de variável na expressão (5.14), esta pode ser reescrita, ficando:

$$
T = \sum_{j=1}^{Ne} \left[ \frac{\ell_j}{2} \int_{-1}^{1} x \phi^T d\xi \right]
$$
 (5.27)

onde  $\ell_j$  é o comprimento do elemento j.

Após efetuarem-se as integrações, a matriz T, para um determinado elemento j, pode ser escrita como:

$$
T = \frac{\ell_j}{2} \frac{1}{3} \begin{bmatrix} 2 & 0 & 1 & 0 \\ 0 & 2 & 0 & 1 \\ 1 & 0 & 2 & 0 \\ 0 & 1 & 0 & 2 \end{bmatrix}
$$
 (5.28)

Multiplicando a expressão (5.28) pela (5.13), obtem-se a nova matriz de rigidez do elemento barra, com a transformação de componentes de forças nodais em forças nodais equivalentes, como:

$$
\begin{bmatrix} T \end{bmatrix} \begin{bmatrix} C \end{bmatrix} = \frac{E \ A}{6} \begin{bmatrix} \cos^2 \gamma & \sin \gamma \cos \gamma & -\cos^2 \gamma & -\sin \gamma \cos \gamma \\ \sin \gamma \cos \gamma & \sin^2 \gamma & -\sin \gamma \cos \gamma & -\sin^2 \gamma \\ -\cos^2 \gamma & -\sin \gamma \cos \gamma & \cos^2 \gamma & \sin \gamma \cos \gamma \\ -\sin \gamma \cos \gamma & -\sin^2 \gamma & \sin \gamma \cos \gamma & \sin^2 \gamma \end{bmatrix} \tag{5.29}
$$

**5.4 - A Combinação do Método dos Elementos de Contorno com o Método dos Elementos Finitos.** 

Partindo da formulação inicial apresentada, através do método dos elementos de contorno, consegue-se a interação entre o meio semi-infinito e os "reforços" que nele se encontram imersos.

Da equação (3.39), aqui repetida, acrescida do termo que representa a descontinuidade, e do termo relativo ao enrijecimento introduzido através das barras.

Lembrando que o esforço que aparece no nó do elemento finito como ação, deve ser considerado como reação no equacionamento do MEC, tem-se:

- Equação do contorno;

$$
HU = GP - SB + KQ \tag{5.30}
$$

Este deve ainda ser completado com as equações dos pontos internos. A partir da forma discretizada de (3.25) analogamente à (5.30), escreve-se:

- Equação do MEC para pontos internos:

$$
u = H'U + G'P - S'B + K'Q \qquad (5.31)
$$

Completando com a equação da tensão, tem-se:

$$
\sigma = H^{\prime\prime}U + G^{\prime\prime}P - S^{\prime\prime}B + K^{\prime\prime}Q \qquad (5.32)
$$

Da equação (5.8), tem-se

- Equação do Método dos Elementos Finitos:

$$
R u = F \tag{5.33}
$$

onde R é a matriz de rigidez dos "reforços" referida ao sistema global de referência.

No vetor u, são considerados os deslocamentos segundo as duas direções coordenadas. Desta forma, o sistema de equações (5.33) é de ordem 2N, onde N é o número de pontos nodais dos "reforços" .

Multiplicando a equação (5.33) pela matriz transformação [T], que transforma componentes de forças nodais em forças nodais equivalentes, tem-se:

$$
TR u = TF
$$
 (5.34)

onde,

$$
TF = B \tag{5.35}
$$

Multiplicando  $(5.35)$  respectivamente por S, S<sup> $\dot{\ }$ </sup> e S<sup>"</sup>, tem-se:

$$
STRu = SB \tag{5.36}
$$

$$
S' T R u = S' B \tag{5.37}
$$

$$
S' T R u = S' B \tag{5.38}
$$

Levando as equações (5.36), (5.37) e (5.38) respectivamente nas equações (5.31), (5.32) e (5.33) obtém-se:

$$
HU = GP - S T C u + KQ
$$
\n(5.39)

$$
\mathbf{u} = -\mathbf{H}^{\dagger} \mathbf{U} + \mathbf{G}^{\dagger} \mathbf{P} - \mathbf{S}^{\dagger} \mathbf{T} \mathbf{C} \mathbf{u} + \mathbf{K}^{\dagger} \mathbf{Q} \tag{5.40}
$$

$$
\sigma = -H^{\dagger}U + G^{\dagger}P - S^{\dagger}TCu + K^{\dagger}Q \tag{5.41}
$$

Renomeando as equações (5.36), (5.37) e (5.38), tem-se:

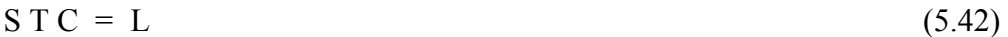

$$
S' T C = L'
$$
 (5.43)

$$
S^{\dagger} T C = L^{\dagger} \tag{5.44}
$$

substituindo (5.42), (5.43) e (5.44) respectivamente nas equações (5.39), (5.40) e (5.41), tem-se:

$$
HU = GP - Lu + KQ
$$
\n(5.45)

$$
u = -H'U + G'P - L'u + K'Q
$$
\n(5.46)

$$
\sigma = -H^{\dagger}U + G^{\dagger}P - L^{\dagger}u + K^{\dagger}Q \tag{5.47}
$$

da equação (5.45), tem-se:

$$
Lu = -HU + GP + KQ \tag{5.48}
$$

da equação (5.46), tem-se:

$$
[I + L]u = -H'U + G'P + K'Q
$$
\n(5.49)

Fazendo A =  $[I + L]$  substituindo em (5.48) e rearranjando os termos, obtém-se:

$$
u = A^{-1} \left[ -H'U + G'P + K'Q \right]
$$
 (5.50)

Substituindo (5.50) em (5.48), após arranjos algébricos, obtém-se:

$$
H^*U = G^*P + K^*Q \tag{5.51}
$$

onde:

$$
H^* = H - LA^{-1}H'
$$
\n
$$
(5.52)
$$

$$
G^* = G - LA^{-1}G'
$$
 (5.53)

$$
K^* = K - LA^{-1}K'
$$
\n
$$
(5.54)
$$

Para a equação de tensão (5.32), repete-se os mesmos arranjos algébricos, obtendo-se:

$$
\sigma = -H^{**}U + G^{**}P + K^{**}Q
$$
\n(5.55)

onde:

$$
H^{**} = H^{''} - L^{''}A^{-1}H^{'} \tag{5.56}
$$

$$
G^{**} = G^{''} - L^{''}A^{-1}G^{'} \tag{5.57}
$$

$$
K^{**} = K^{''} - L^{''}A^{-1}K^{'} \tag{5.58}
$$

## **6- ASSOCIAÇÃO DE CHAPAS**

#### **6.1. Introdução**

Neste capítulo foi estudado um modelo para a associação de diversas chapas.

Partindo das equações integrais, já vistas, definimos as matrizes H e G para cada uma das diversas sub-regiões; Em função da quantidade de nós de contorno, definidos para cada sub-região, determina-se a dimensão das matrizes. A medida em que, aumentamos o número de nós e o número de sub-regiões, a resolução do sistema de equações torna-se dificultosa e demorada, para minimizar este problema optou-se pelo "processo de sub-estruturação no método dos elementos de contorno", que é descrito a seguir.

#### **6.2. Conceito de Sub-Regiões**

As chapas tomadas anteriormente são homogêneas e isótropas nos seus respectivos domínios. Contudo, é usual nos problemas de engenharia que o domínio seja constituído de partes homogêneas e isótropas.

Seja, por exemplo, o caso mostrado na FIGURA 6.1, onde os pontos 7 e 8 estão na interface das sub-regiões  $Ω_1$  e  $Ω_2$  (Γ<sub>12</sub>).

Desse problema concluí-se que :

a-) a sub-região  $Ω_1$  dá origem a dezesseis equações com vinte incógnitas (doze deslocamentos desconhecidos: pontos 1, 2, 5, 6, 7 e 8 ; e oito esforços desconhecidos: pontos 3, 4, 7 e 8)

b-) a sub-região Ω2 dá origem a catorze equações com dezoito incógnitas (catorze deslocamentos desconhecidos : pontos 7, 8, 9, 10, 11, 12 e 13; e quatro esforços desconhecidos: pontos 7 e 8).

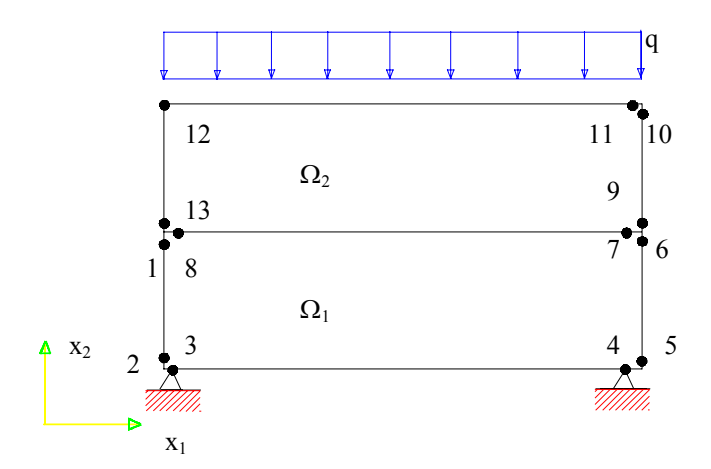

FIGURA 6.1 - Exemplo do tratamento de sub-regiões

Define-se, assim um sistema de trinta equações com trinta e oito incógnitas. Isso indica que se necessita de mais oito equações para tornar o sistema determinado. Essas equações são obtidas das condições de compatibilidade de deslocamento (quatro equações) e das condições de equilíbrio (quatro equações) , nos pontos 7 e 8 e nas direções dos eixos x1 e x2.

Da equação de contorno (3.37), aqui repetida, acrescida do termo independente, tem-se:

$$
C(Q)u(Q) = -\sum_{j=1}^{j=J} \frac{\ell}{2} \left( \int_{-1}^{+1} P^*(Q,S) \phi^t d\xi(S) \right) u^{(n)} + \sum_{j=1}^{j=J} \frac{\ell}{2} \left( \int_{-1}^{+1} u^*(Q,S) \phi^t d\xi(S) \right) u^{(n)} + \sum_{j=1}^{j=J} \frac{\ell}{2} \left( \int_{-1}^{+1} b^*(Q,S) d\xi(S) \right) b \tag{6.1}
$$

A equação (6.1) aplicada a cada uma das chapas, dá origem a um sistema de equações que para torná-lo determinado necessita de condições subsidiárias. São elas: condições de equilíbrio e de compatibilidade de deslocamento na interface entre as sub-regiões.

Do exemplo que se acaba de analisar, conclui-se que os problemas com subregiões são resolvidos usando-se a equação (6.2) em cada sub-região e as equações resultantes das condições de equilíbrio e de compatibilidade de deslocamento nos pontos de interfaces. Tomando-se por exemplo, o corpo sem tensão inicial mostrado na FIGURA 6.2, a equação (6.2) aplicada a sub-região  $\Omega$ <sub>i</sub> é dada abaixo, onde o índice "i" indica a sub-região em consideração.

$$
H_i U_i = G_i P_i + B_i \tag{6.2}
$$

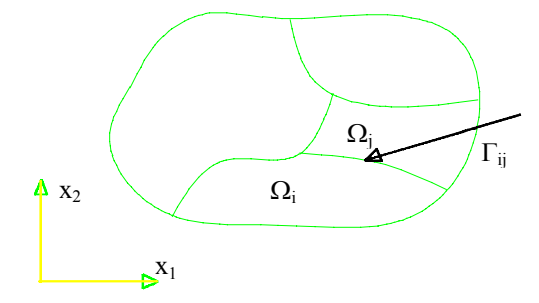

FIGURA 6.2 - Ilustração de sub-regiões

As condições suplementares na interface Γij (contorno comum às sub-regiões i e j), são matematicamente dadas por (6.3a) (condição de compatibilidade de deslocamento) e (6.3b) (condição de equilíbrio). Nestas equações o primeiro índice indica a sub-região a que se refere os deslocamentos e forças de superfície, e o segundo a sub-região adjacente.

$$
U_{ij} = U_{ji}
$$
 (6.3a)

$$
P_{ij} = -P_{ji}
$$
 (6.3b)

O desenvolvimento deste processo é descrito nos ítens seguintes.

## **6.3- Tratamento usual de sub-regiões no método dos elementos de contorno**

## **6.3.1- Corpos com duas sub-regiões**

A equação (6.1) aplicada a cada uma das sub-regiões, mostradas na FIGURA 6.3 dá origem às seguintes equações matriciais:

$$
H_1 U_1 = G_1 P_1 + B_1 \tag{6.4a}
$$

$$
H_2 U_2 = G_2 P_2 + B_2 \tag{6.4b}
$$

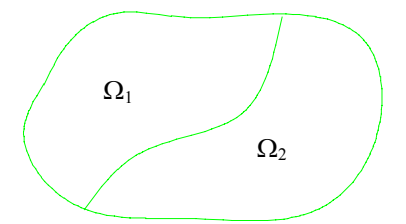

FIGURA 6.3 - Corpo com duas sub-regiões

É conveniente, em função da forma de agrupamento dos parâmetros e da técnica de resolução do sistema de equações a ser utilizado, colocar as equações (6.4a) e (6.4b) na forma abaixo. O primeiro índice indica a sub-região em que se define a equação; o segundo índice, a sub-região adjacente se for diferente do primeiro e o contorno externo se for igual ao primeiro.

$$
H_{11} U_{11} + H_{12} U_{12} = G_{11} P_{11} + G_{12} P_{12} + B_1
$$
 (6.5a)

$$
H_{21} U_{21} + H_{22} U_{22} = G_{21} P_{21} + G_{22} P_{22} + B_2
$$
\n(6.5b)

As condições suplementares que tornam o problema determinado são:

$$
U_{12} = U_{21} \tag{6.6a}
$$

$$
P_{12} = -P_{21} \tag{6.6b}
$$

As equações (6.5a),(6.5b),(6.6a) e (6.6b) podem ser compactadas numa única equação, isto é,

$$
\begin{bmatrix} H_{11} & H_{12} & -G_{12} & 0 \ 0 & H_{21} & G_{21} & H_{22} \end{bmatrix} \begin{bmatrix} U_{11} \\ U_{12} \\ P_{12} \\ U_{22} \end{bmatrix} = \begin{bmatrix} G_{11} & G_{12} & 0 & 0 \ 0 & 0 & G_{21} & G_{22} \end{bmatrix} \begin{bmatrix} P_{11} \\ P_{12} \\ P_{21} \\ P_{21} \\ P_{22} \end{bmatrix} + \begin{Bmatrix} K_1 \\ K_2 \end{Bmatrix} \{Q\} \quad (6.7)
$$

Cuidado especial deve-se ter com respeito a localização das componentes de deslocamento e força de superfície nos vetores de interface. As equações (6.6a) e (6.6b) exigem que as componentes de um ponto tenham as mesmas localizações nos vetores das sub-regiões adjacentes.

Com isso, os elementos da matriz  $H_{21}$  devem ser dispostos em conformidade com o posicionamento do vetor deslocamento da interface. O mesmo deve ser considerado ao vetor  $P_{21}$  e a matriz  $G_{21}$ .

Quanto aos elementos dos vetores  $B_1$  e  $B_2$ , na equação (6.7), eles não mudam de posição. São os termos independentes do sistema de equações e como os elementos nas matrizes coeficientes não mudam de linha, esses vetores permanecem inalterados.

As formas representativas das matrizes coeficientes quando, além dos pontos de contorno, se considera pontos internos são as mostradas nas FIGURAS 6.4a e 6.4b. Convém observar nestas figuras que as linhas referentes aos pontos internos são as últimas.

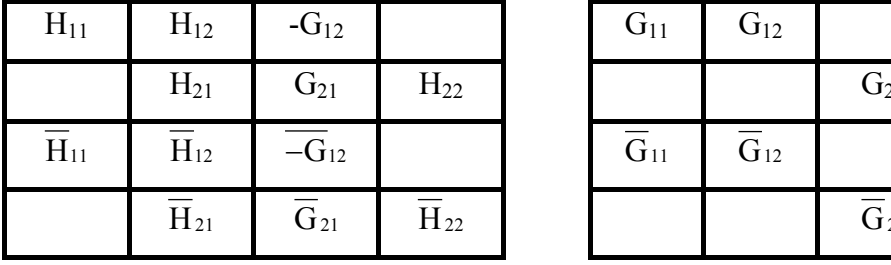

 $H_{21}$   $G_{21}$   $H_{22}$   $H_{23}$   $G_{21}$   $G_{22}$  $\overline{\text{H}}_{21}$   $\overline{\text{G}}_{21}$   $\overline{\text{H}}_{22}$   $\overline{\text{G}}_{22}$   $\overline{\text{G}}_{21}$   $\overline{\text{G}}_{22}$ 

FIGURA 6.4a - Matriz H FIGURA 6.4b - Matriz G

FIGURA 6.4 - Matriz H e G

No caso do cálculo das componentes de tensão, as formas representativas das matrizes coeficientes são as indicadas nas FIGURAS 6.5a e 6.5b.

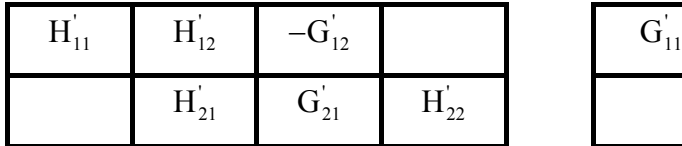

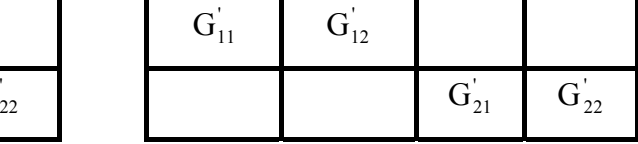

FIGURA 6.5a - Matriz H da tensão FIGURA 6.5b - Matriz G da tensão FIGURA 6.5 - Matriz H e G da tensão

## **6.3.2 Corpos com várias sub-regiões**

Quando um corpo possui mais de duas sub-regiões, como mostrado na FIGURA 6.6, recomenda-se inicialmente montar, através da equação de contorno, a seguinte equação matricial:

$$
\begin{bmatrix}\nH_{11} & H_{12} & H_{13} & 0 & 0 & 0 & 0 & 0 & 0 \\
0 & 0 & 0 & H_{21} & H_{22} & H_{23} & 0 & 0 & 0 \\
0 & 0 & 0 & 0 & 0 & 0 & H_{31} & H_{32} & H_{33} \\
\end{bmatrix}\n\begin{bmatrix}\nH_{11} & H_{12} & H_{13} & 0 & 0 & 0 & 0 \\
U_{21} & U_{22} & U_{23} & U_{24} \\
U_{31} & U_{32} & U_{33} & U_{34} \\
U_{33} & U_{34} & U_{35} & U_{36} \\
U_{35} & U_{36} & U_{37} & U_{38} \\
U_{36} & U_{37} & U_{38} & U_{39} \\
U_{38} & U_{39} & U_{30} & U_{30} \\
U_{30} & U_{30} & U_{30} & U_{30} & U_{30} \\
U_{31} & U_{32} & U_{33} & U_{30} & U_{30} \\
U_{31} & U_{32} & U_{33} & U_{32} & U_{33} \\
U_{31} & U_{32} & U_{33} & U_{34} \\
U_{33} & U_{34} & U_{35} & U_{36} \\
U_{34} & U_{35} & U_{36} & U_{37} \\
U_{36} & U_{37} & U_{38} & U_{39} \\
U_{38} & U_{39} & U_{30} & U_{30} \\
U_{31} & U_{32} & U_{33} & U_{34} \\
U_{31} & U_{32} & U_{33} & U_{34} \\
U_{33} & U_{34} & U_{35} & U_{36} \\
U_{36} & U_{37} & U_{38} & U_{37} \\
U_{38} & U_{39} & U_{30} & U_{30} \\
U_{31} & U_{32} & U_{33} & U_{30} \\
U_{32} & U_{33} & U_{34} & U_{30} \\
U_{34} & U_{35} & U_{36} & U_{37} \\
U_{36} & U_{37} & U_{38} & U_{37} \\
U_{38} & U_{39} & U_{30} & U_{30} \\
U_{30} & U_{3
$$

Introduzindo-se as condições de equilíbrio e de compatibilidade, aplicadas nas interfaces entre domínios adjacentes, resulta:

$$
\begin{bmatrix}\nH_{11} & H_{12} & H_{13} & -G_{12} & 0 & 0 & -G_{13} & 0 & 0 \\
0 & H_{21} & 0 & G_{21} & H_{22} & H_{23} & 0 & -G_{23} & 0 \\
0 & 0 & H_{31} & 0 & 0 & H_{32} & G_{31} & G_{32} & H_{33} \\
\end{bmatrix}\n\begin{bmatrix}\nH_{11} \\
U_{12} \\
U_{21} \\
U_{22} \\
U_{33} \\
U_{31} \\
U_{33}\n\end{bmatrix} = \n\begin{bmatrix}\nP_{11} \\
P_{12} \\
P_{32} \\
P_{33} \\
P_{34} \\
P_{45} \\
P_{52} \\
P_{63}\n\end{bmatrix}
$$
\n
$$
\begin{bmatrix}\nG_{11} & G_{12} & G_{13} & 0 & 0 & 0 & 0 & 0 \\
0 & 0 & 0 & G_{21} & G_{22} & G_{23} & 0 & 0 & 0 \\
0 & 0 & 0 & 0 & G_{31} & G_{32} & G_{33} \\
0 & 0 & 0 & 0 & 0 & G_{31} & G_{32} & G_{33}\n\end{bmatrix}\n\begin{bmatrix}\nP_{11} \\
P_{12} \\
P_{13} \\
P_{21} \\
P_{22} \\
P_{23} \\
P_{31} \\
P_{31} \\
P_{32} \\
P_{33}\n\end{bmatrix} \neq \n\begin{bmatrix}\nB_1 \\
B_1 \\
B_2 \\
B_3 \\
P_{31} \\
P_{32} \\
P_{33}\n\end{bmatrix} \neq \n\begin{bmatrix}\nB_1 \\
B_2 \\
B_3 \\
B_3 \\
P_{33}\n\end{bmatrix}
$$
\n(6.9)

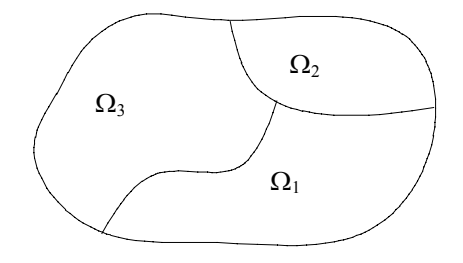

FIGURA 6.6 - Corpo com 3 sub-regiões

As matrizes globais das equações de deslocamento e tensão, para corpos com pontos internos nas sub-regiões, são obtidos seguindo procedimento similar ao adotado para corpos com duas sub-regiões.

# **6. 4 - Subestruturação em Elementos de Contorno**

Ao se estudar sub-regiões no método dos elementos de contorno (item anterior), depara-se com o problema da montagem do sistema de equações, que apresenta um número elevado de equações, e na sua maneira usual de modelagem, uma quantidade muito grande de espaços nulos na montagem do sistema de resolução.

Para minimizar este problema, optou-se por fazer uma "compactação" das matrizes, isto é, levar a contribuição dos nós de contorno para os nós de interface, e resolver o sistema, encontrando as incógnitas em uma primeira etapa, nos nós de interface, com estes determinados, resolve-se o problema para cada sub-região, este procedimento por parecer muito com o usado em sub-estruturas passa a ser chamado de "sub-estruturação no método dos elementos de contorno", a seguir descrito.

O termo independente da equação (6.1) é aqui representado pela descontinuidade, portanto as equações (5.51) e (5.55) são reescritas como:

$$
HU = GP + KQ \tag{6.10}
$$

$$
\sigma = -H'U + G'P + K'Q \tag{6.11}
$$

A equação (6.10) aplicada em uma primeira análise a apenas uma sub-região e rearranjado seus fatores de tal forma que agrupamos os termos do contorno em uma das região das matrizes e os termos da interface em outra, tem-se:

$$
\begin{bmatrix}\n[H_{\text{II}}] & [H_{\text{IC}}] \\
[H_{\text{CI}}] & [H_{\text{CC}}]\n\end{bmatrix}\n\begin{bmatrix}\n\{u_{\text{I}}\}\n\\
\{u_{\text{C}}\}\n\end{bmatrix} =\n\begin{bmatrix}\n[G_{\text{II}}] & [G_{\text{IC}}] \\
[G_{\text{CI}}] & [G_{\text{CC}}]\n\end{bmatrix}\n\begin{bmatrix}\n\{p_{\text{I}}\}\n\\
\{p_{\text{C}}\}\n\end{bmatrix} +\n\begin{bmatrix}\nK_{\text{I}} \\
K_{\text{C}}\n\end{bmatrix}\n\{Q\}
$$
\n(6.12)

onde, o índice "I" representa pontos da interface e o índice "C" os pontos do contorno.

Desenvolvendo o sistema de matrizes, tem-se:

$$
[H_{II}] \{u_I\} + [H_{IC}] \{u_C\} = [G_{II}] \{p_I\} + [G_{CI}] \{p_C\} + [K_I] \{Q\}
$$
 (6.13)

$$
[H_{CI}] \{u_I\} + [H_{CC}] \{u_C\} = [G_{CI}] \{p_I\} + [G_{CC}] \{p_C\} + [K_C] \{Q\}
$$
 (6.14)

Colocando os deslocamentos  $\{u_{\rm c}\}\$  (nós de contorno) em evidência na equação (6.14) obtém-se:

$$
\{u_C\} = [H_{CC}]^{-1} \{ -[H_{Cl}] \{u_I\} [G_{Cl}] \{p_I\} + [G_{CC}] \{p_C\} + [K_C] \{Q\}
$$
 (6.15)

substituindo (6.15) em (6.13), obtém-se:

$$
\begin{aligned}\n\left[H_{\mathrm{II}}\right]\left\{u_{\mathrm{I}}\right\} + \left[H_{\mathrm{IC}}\right]\left[H_{\mathrm{CC}}\right]^{-1}\left\{\left[G_{\mathrm{CI}}\right]\left\{p_{\mathrm{I}}\right\} + \left[G_{\mathrm{CC}}\right]\left\{p_{\mathrm{C}}\right\} - \\
\left[H_{\mathrm{CI}}\right]\left\{u_{\mathrm{I}}\right\} + \left[K_{\mathrm{C}}\right]\left\{Q\right\}\right\} &= \left[G_{\mathrm{II}}\right]\left\{p_{\mathrm{I}}\right\} + \left[G_{\mathrm{IC}}\right]\left\{p_{\mathrm{C}}\right\} + \left[K_{\mathrm{I}}\right]\left\{Q\right\}\n\end{aligned} \tag{6.16}
$$

Reescrevendo (6.11) como:

$$
[M_1] \{u_I\} = [M_2] \{p_I\} + [M_3] \{p_C\} + [M_4] \{Q\}
$$
 (6.17)

onde:

$$
[M_1] = [H_{II}] - [H_{IC}] [H_{CC}]^{-1} [H_{CI}]
$$
\n(6.18)

$$
[M_2] = [G_{II}] - [H_{IC}] [H_{CC}]^{-1} [G_{CI}]
$$
\n(6.19)

$$
[M_3] = [G_{IC}] - [H_{IC}][H_{CC}]^1[G_{CC}]
$$
\n(6.20)

$$
[M_4] = [K_I] - [H_{IC}][H_{CC}]^{-1} [K_C]
$$
\n(6.21)

Observa-se que a equação (6.17), ficou em função das forças de superfície do contorno, que é prescrita, e em função dos deslocamentos e forças de superfície da interface, que são as incógnitas do problema.

O termo relativo as condições de contorno prescrita da equação (6.17), pode ser escrita como:

$$
\{v_C\} = [M_3] \{p_C\} = [G_{IC}] \{p_C\} - [H_{IC}] [H_{CC}]^{-1} [G_{CC}] \{p_C\}
$$
 (6.22)

ou,

$$
\{v_C\} = \{v_3\} - [H_{IC}] [H_{CC}]^{-1} \{v_1\}
$$
 (6.23)
$$
\{v_1\} = [G_{CC}] \{p_C\} \tag{6.24}
$$

$$
\{v_3\} = [G_{\text{IC}}] \{p_{\text{C}}\} \tag{6.25}
$$

Desenvolvendo o processo agora para a equação de tensão (6.11), de maneira análoga à anterior, obtém-se:

$$
\sigma = [M_1 T] \{u_I\} + [M_2 T] \{p_I\} + [M_3 T] \{p_C\} + [M_4 T] \{Q\}
$$
 (6.26)

onde:

$$
\left[\mathbf{M}_{1}\mathbf{T}\right] = -\left[\mathbf{H}_{\mathbf{I}}^{\dagger}\right] + \left[\mathbf{H}_{\mathbf{C}}^{\dagger}\right] \left[\mathbf{H}_{\mathbf{C}\mathbf{C}}\right] \left[\mathbf{H}_{\mathbf{C}\mathbf{I}}\right]
$$
\n(6.27)

$$
\left[\mathbf{M}_2\mathbf{T}\right] = \left[\mathbf{G}_\mathbf{I}\right] + \left[\mathbf{H}_\mathbf{C}\right] \left[\mathbf{H}_\mathbf{CC}\right] \left[\mathbf{G}_\mathbf{CI}\right] \tag{6.28}
$$

$$
\left[\mathbf{M}_{3}\mathbf{T}\right] = \left[\mathbf{G}_{\mathrm{C}}^{\dagger}\right] + \left[\mathbf{H}_{\mathrm{C}}^{\dagger}\right]\left[\mathbf{H}_{\mathrm{CC}}^{\dagger}\right] \left[\mathbf{G}_{\mathrm{CC}}\right] \tag{6.29}
$$

$$
\left[\mathbf{M}_{4}\mathbf{T}\right] = \left[\mathbf{K}^{\dagger}\right] + \left[\mathbf{H}_{\mathbf{C}}^{\dagger}\right]\left[\mathbf{H}_{\mathbf{C}\mathbf{C}}^{\dagger}\right]\left[\mathbf{K}_{\mathbf{C}}\right] \tag{6.30}
$$

Voltando às equações (6.17) e (6.26), onde são conhecidos os fatores [M<sub>1</sub>], [M<sub>2</sub>],  ${v<sub>C</sub>}, [M<sub>4</sub>], [K<sub>C</sub>], [K<sub>I</sub>], [M<sub>1</sub>T], [M<sub>2</sub>T], {v<sub>C</sub>t}, [M<sub>4</sub>T], obtêm-se {u<sub>I</sub>} e {p<sub>I</sub>}.$ 

Determinado os deslocamentos {uI} e as forças de superfície {pI}, dos nós de interface, através da equação (6.15) aqui repetida, obtem-se os deslocamentos {uc} dos nós de contorno.

$$
\{u_C\} = [H_{CC}]^{-1} \{-[H_{CI}] \{u_I\} [G_{CI}] \{p_I\} + [G_{CC}] \{p_C\} + [K_C] \{Q\}
$$

Reescrevendo (6.15), tem-se:

 $[H_{CC}]$  {u<sub>C</sub>} = {v} = [G<sub>CI</sub>] {p<sub>I</sub>} + [G<sub>CC</sub>] {p<sub>C</sub>} - [H<sub>CI</sub>] {u<sub>I</sub>} + [K<sub>C</sub>] {Q} (6.31)

ou,

$$
\{v\} = \{v_4\} + \{v_1\} - \{v_5\} + \{v_2\} \tag{6.32}
$$

onde:

$$
\{v_4\} = [G_{\text{Cl}}] \{p_I\} \tag{6.33}
$$

$$
\{v_1\} = [G_{CC}] \{p_C\} \tag{6.34}
$$

$$
\{v_5\} = [H_{Cl}] \{u_I\} \tag{6.35}
$$

$$
\{v_2\} = [K_C] \{Q\} \tag{6.36}
$$

Como todos os vetores da equação (6.32) são conhecidos, fica assim determinados os deslocamentos {uc} nos nós do contorno.

#### **6.5 - Montagem do Sistema para Duas ou Mais Chapas**

Em primeira etapa será mantido o sistema de equações para a associação de duas chapas como mostra a FIGURA 6.7.

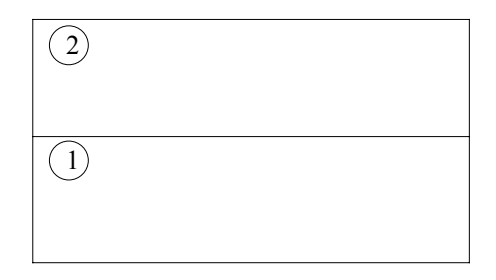

FIGURA 6.7.- Montagem do sistema de equações para duas sub-regiões e uma interface

A eq. (6.17) apresenta-se para cada uma das chapas, da forma seguinte:

$$
\begin{cases}\nM_1^1 u_1^1 = M_2^1 p_1^1 + M_3^1 p_c^1 + M_4^1 Q \\
M_1^2 u_1^2 = M_2^2 p_1^2 + M_3^2 p_c^2 + M_4^2 Q\n\end{cases}
$$
\n(6.37)

através das eq. (6.38a) e (6.38b) que retrata a condição de compatibilidade de deslocamentos e a de equilíbrio, tem-se:

$$
u_1^1 = u_1^2 \tag{6.38a}
$$

$$
p_1^1 = -p_1^2 \tag{6.38b}
$$

substituindo as condições acima em (6.37) obtém-se:

$$
\begin{cases}\nM_1^1 u_1^1 = M_2^1 p_1^1 + M_3^1 p_c^1 + M_4^1 Q \\
M_1^2 u_1^1 = -M_2^1 p_1^1 + M_3^2 p_c^2 + M_4^2 Q\n\end{cases}
$$
\n(6.39)

Fazendo  $M_3$   $p_c = v_c$ , obtém-se, então,

$$
\begin{bmatrix} M_1^1 \\ M_1^2 \end{bmatrix} \left\{ u_1^1 \right\} = \begin{bmatrix} M_2^1 \\ -M_2^2 \end{bmatrix} \left\{ p_1^1 \right\} + \begin{bmatrix} v_c^1 \\ v_{c2}^2 \end{bmatrix} + \begin{bmatrix} M_4^1 \\ M_4^2 \end{bmatrix} \left\{ Q \right\}
$$
 (6.40)

Recaindo em uma equação do tipo A x = B, com n equações e n incógnitas. Determinando-se assim os deslocamentos  $\{u_I\}$  e as forças de superfície  $\{p_I\}$ , para os nós de interface.

Determinada as incógnitas da interface, aplica-se a equação (6.15) para cada uma das sub-regiões, encontrando assim os seus respectivos deslocamentos {uc} para os nós de contorno.

## Montagem do sistema para três chapas com três interfaces

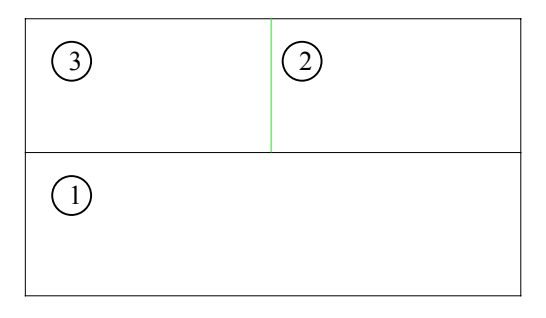

FIGURA 6.8 - Montagem do sistema de equações para três sub-regiões e três interfaces

Procedendo-se de maneira análoga à apresentada no item anterior, o sistema de equações para três sub-regiões e três interfaces é apresentado por intermédio da equação (6.41).

$$
\begin{bmatrix}\nM_1^1 & 0 & 0 \\
M_1^2 & 0 & 0 \\
0 & M_1^1 & 0 \\
0 & M_1^3 & 0 \\
0 & 0 & M_1^2\n\end{bmatrix}\n\begin{bmatrix}\nu_1^{1,2} \\
u_1^{1,3} \\
u_1^{2,3}\n\end{bmatrix} =\n\begin{bmatrix}\nM_2^1 & 0 & 0 \\
0 & M_2^1 & 0 \\
0 & M_2^3 & 0 \\
0 & 0 & M_2^2\n\end{bmatrix}\n\begin{bmatrix}\np_1^{1,2} \\
p_1^{1,3} \\
p_1^{2,3}\n\end{bmatrix}
$$
\n
$$
\begin{bmatrix}\nv_1^1 \\
0 & 0 & M_2^3 \\
0 & 0 & M_2^3\n\end{bmatrix}
$$
\n
$$
\begin{bmatrix}\nv_1^1 \\
v_2^2 \\
v_1^2 \\
v_1^2 \\
v_1^2\n\end{bmatrix} +\n\begin{bmatrix}\nM_1^1 & 0 & 0 \\
M_2^2 & 0 & 0 \\
W_2^2 & 0 & 0 \\
W_2^2 & 0 & 0 \\
W_2^2 & 0 & M_2^2 \\
W_2^2 & 0 & M_2^3\n\end{bmatrix}\n\begin{bmatrix}\nQ_1^{1,2} \\
Q_1^{1,3} \\
Q_1^{1,3} \\
Q_1^{1,3} \\
Q_1^{1,3} \\
Q_1^{1,3} \\
Q_1^{1,3}\n\end{bmatrix}
$$
\n(6.41)

#### **7- EXEMPLOS DE APLICAÇÃO**

#### **7.1 - Generalidades**

São apresentados no presente capítulo: exemplos para mostrar a eficácia do modelo utilizado.

Os resultados são apresentados em função dos esforços e deslocamentos obtidos nos diversos elementos.

Em todos os exemplos aqui apresentados, utilizou-se o estado plano de deformação com deslocamentos prescritos unitários, coefiente de Poisson igual a zero e módulo de deformação igual a um.

## **7.2. - Exemplo**  $N^{\underline{0}}$  **01**

O primeiro exemplo, consiste em uma chapa determinada puramente pelo método dos elementos de contorno (FIGURA 7.1).

O objetivo deste exemplo é determinar os esforços (tabela 7.1) e os deslocamentos (tabela 7.2) nos elementos que servirão de parâmetros para a comparação com os demais exemplos.

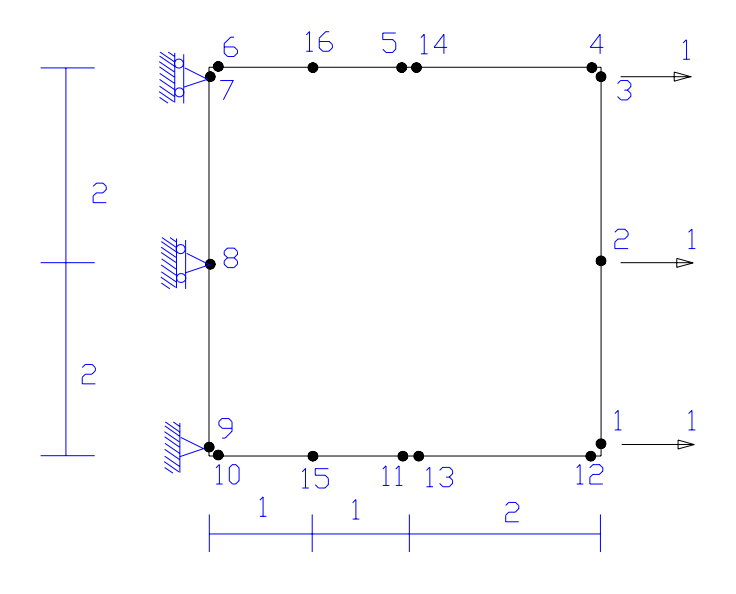

FIGURA 7.1- Exemplo  $N^{\underline{0}}$  01

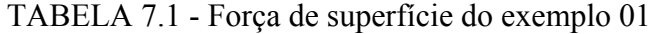

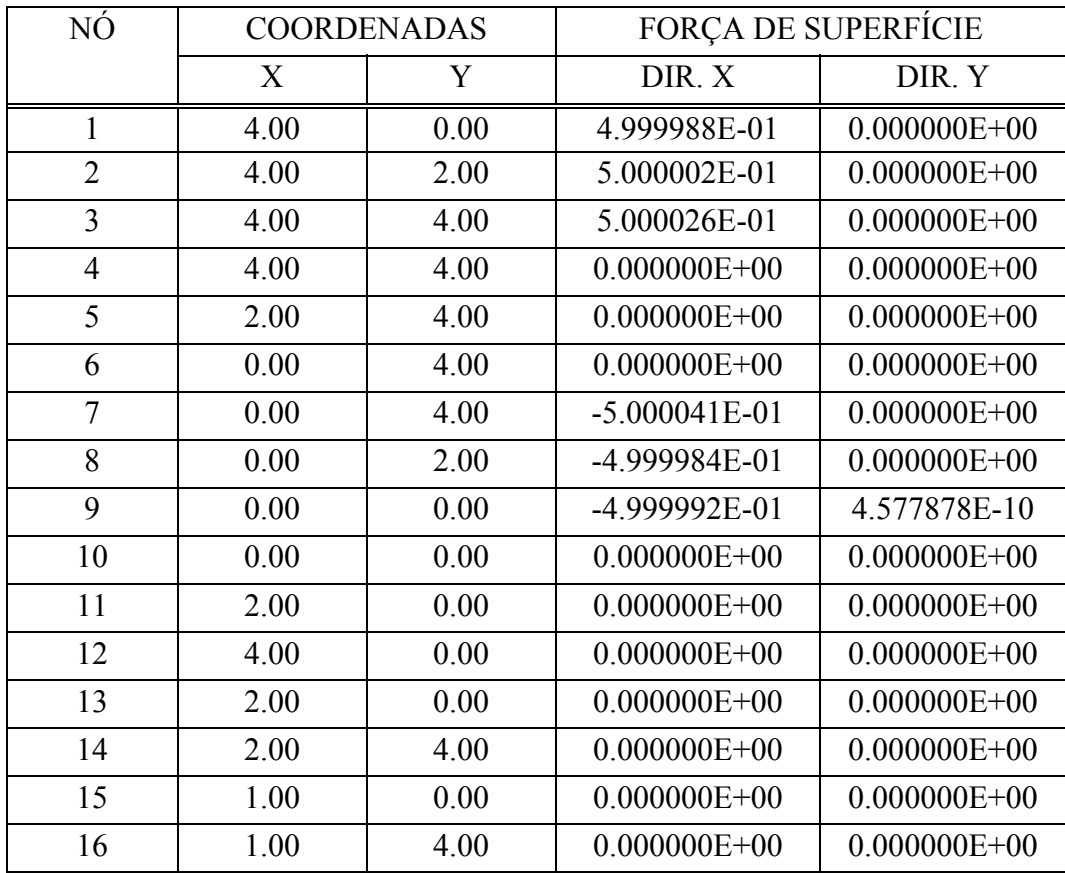

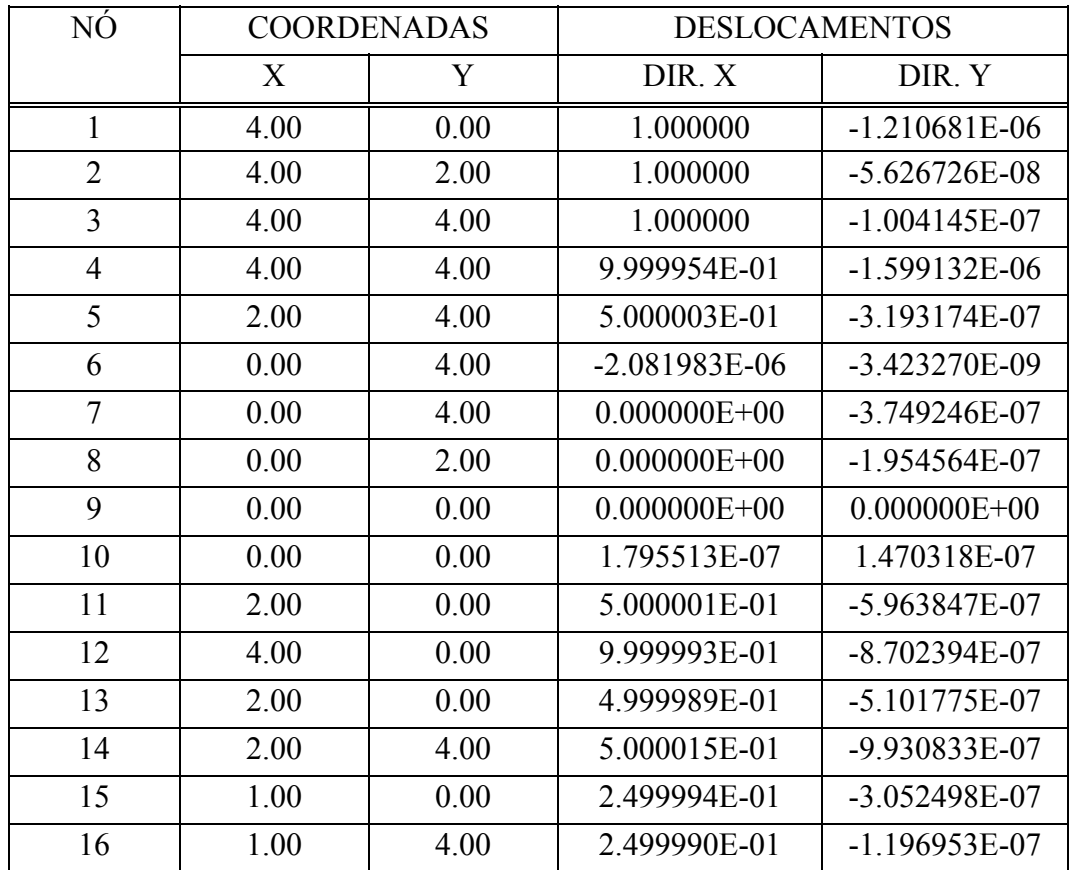

#### TABELA 7.2 - Deslocamentos do exemplo 01

## **7.3. - Exemplo**  $N^{\underline{0}}$  **02**

O exemplo 02 (FIGURA 7.2) consiste na análise de uma chapa com reforço, onde se utiliza a associação do método dos elementos finitos com o método dos elementos de contorno, obtendo as forças de superfície (tabela 7.3) e os deslocamentos (tabela 7.4) dos nós de contorno.

Utilizou-se neste exemplo os seguintes parâmetros para o reforço:

- módulo de deformação igual a 10 vezes o da chapa;
- coeficiente de Poisson igual a zero;
- área da seção transversal igual a 1.0.

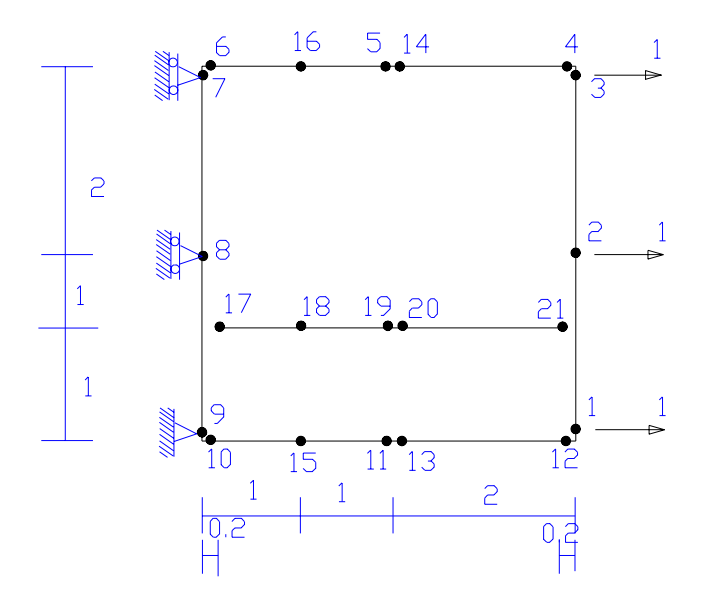

FIGURA 7.2.- Exemplo  $N^{\underline{0}}$  02

| NÓ             | <b>COORDENADAS</b> |      | <b>FORÇA DE SUPERFÍCIE</b> |                  |
|----------------|--------------------|------|----------------------------|------------------|
|                | X                  | Y    | DIR.X                      | DIR.Y            |
| $\mathbf{1}$   | 4.00               | 0.00 | 4.702979E-01               | $0.000000E + 00$ |
| $\overline{2}$ | 4.00               | 2.00 | 5.138458E-01               | $0.000000E + 00$ |
| 3              | 4.00               | 4.00 | 5.291456E-01               | $0.000000E + 00$ |
| $\overline{4}$ | 4.00               | 4.00 | $0.000000E+00$             | $0.000000E+00$   |
| 5              | 2.00               | 4.00 | $0.000000E+00$             | $0.000000E+00$   |
| 6              | 0.00               | 4.00 | $0.000000E + 00$           | $0.000000E+00$   |
| $\overline{7}$ | 0.00               | 4.00 | $-5.148898E - 01$          | $0.000000E+00$   |
| 8              | 0.00               | 2.00 | $-5.041284E-01$            | $0.000000E+00$   |
| 9              | 0.00               | 0.00 | $-4.860868E - 01$          | 1.609193E-02     |
| 10             | 0.00               | 0.00 | $0.000000E+00$             | $0.000000E+00$   |
| 11             | 2.00               | 0.00 | $0.000000E+00$             | $0.000000E+00$   |
| 12             | 4.00               | 0.00 | $0.000000E + 00$           | $0.000000E+00$   |
| 13             | 2.00               | 0.00 | $0.000000E + 00$           | $0.000000E+00$   |
| 14             | 2.00               | 4.00 | $0.000000E + 00$           | $0.000000E + 00$ |
| 15             | 1.00               | 0.00 | $0.000000E + 00$           | $0.000000E+00$   |
| 16             | 1.00               | 4.00 | $0.000000E + 00$           | $0.000000E+00$   |

TABELA 7.3 - Força de superfície do exemplo  $N^0$  02

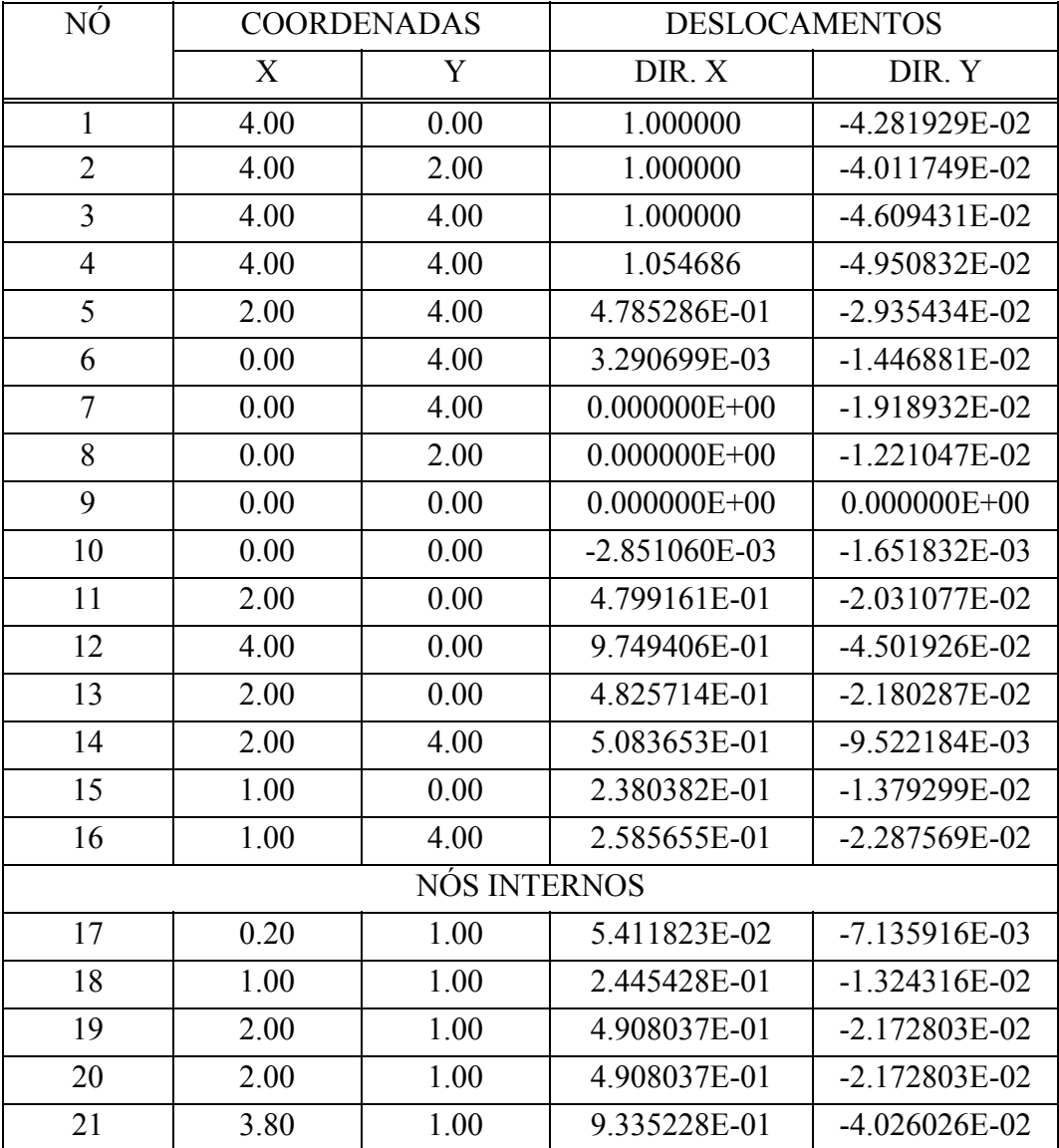

# TABELA 7.4 - Deslocamentos do exemplo  $N^{\underline{0}}$  02

## 7.4. - Exemplo N<sup>0</sup> 03

Apresenta-se no exemplo 03 um modelo onde uma fissura é prescrita ao longo da peça, em corte na direção vertical (FIGURA 7.3), obtendo assim as forças de superfície (tabela 7.5) e os deslocamentos (tabela 7.6) para os nós do contorno, constatando um movimento de corpo rígido.

Os resultados obtidos na fase anterior à fissura, no regime elástico, são idênticos aos obtidos no exemplo 01.

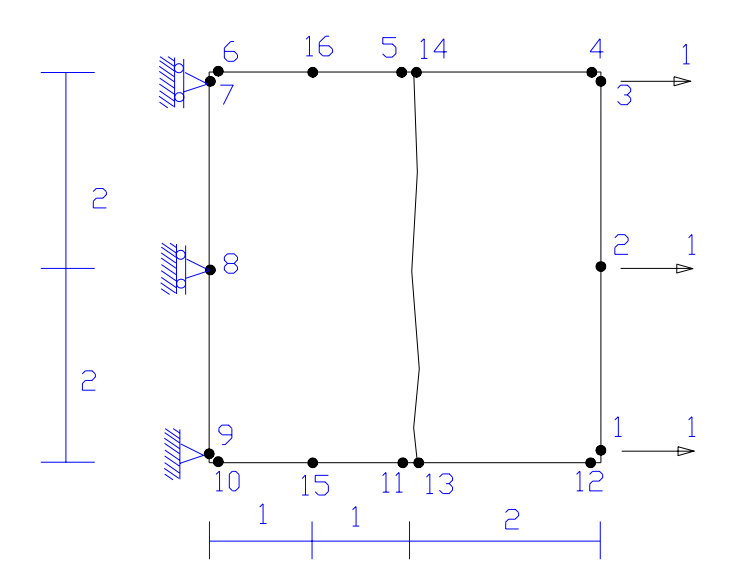

FIGURA 7.3. - Exemplo  $N^{\underline{0}}$  03

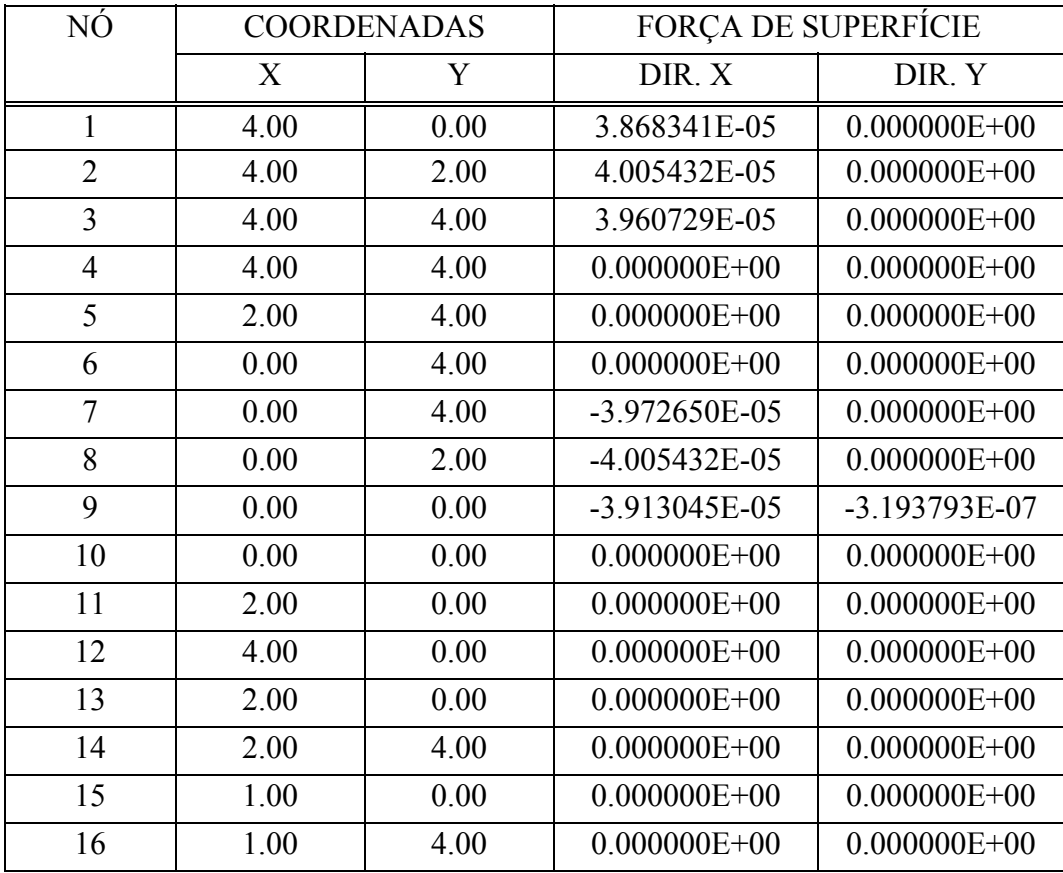

## TABELA 7.5 - Força de superfície do exemplo  $N^0$  03

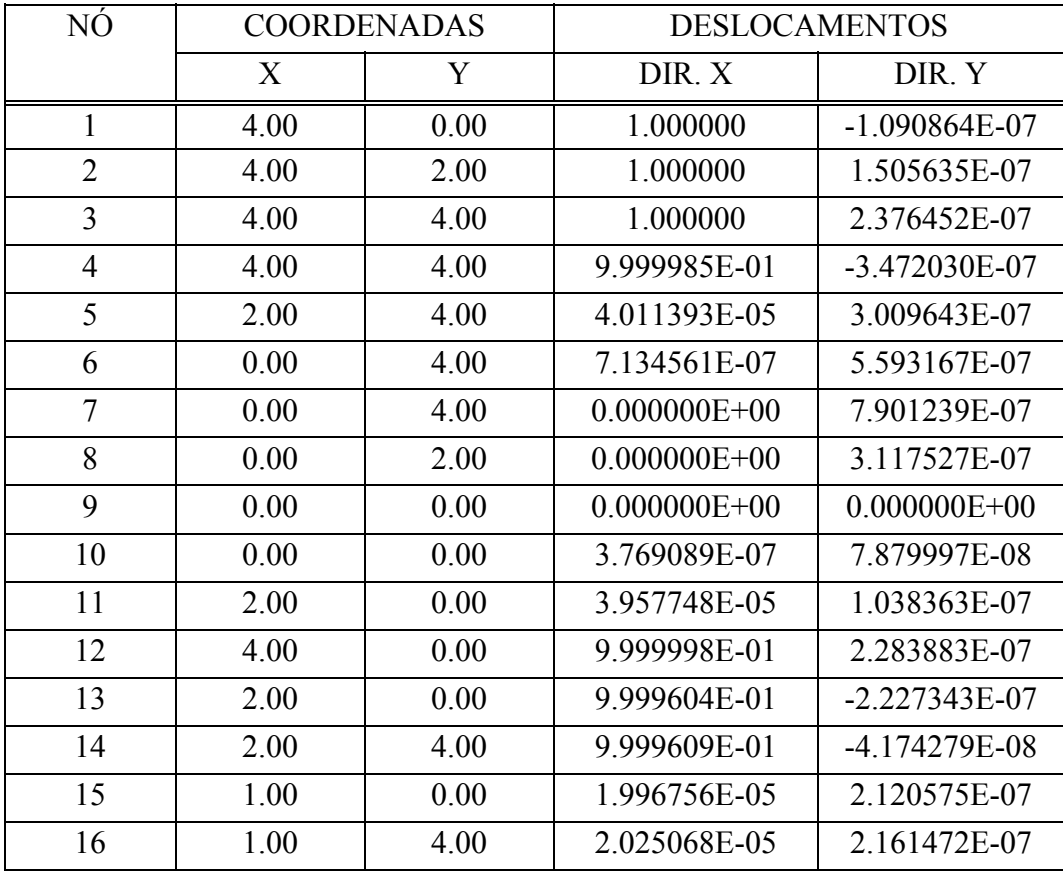

## TABELA 7.6 - Deslocamentos do exemplo  $N^{\underline{0}}$  03

## 7.5. - Exemplo N<sup>0</sup> 04

O exemplo 04 (FIGURA 7.4) apresenta os resultados obtidos das forças de superfície (tabela 7.7) e dos deslocamentos (tabela 7.8) de uma chapa para os nós de contorno de um modelo onde têm-se reforço e fissura prescritas, os resultados obtidos para a fase elástica, isto é, antes do aparecimento da fissura são idênticos aos apresentados no exemplo 02

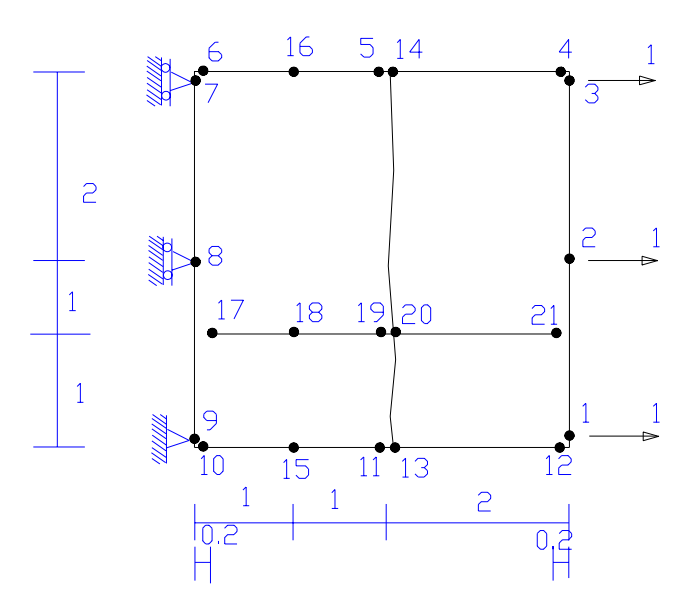

FIGURA 7.4. - Exemplo  $N^0$  04

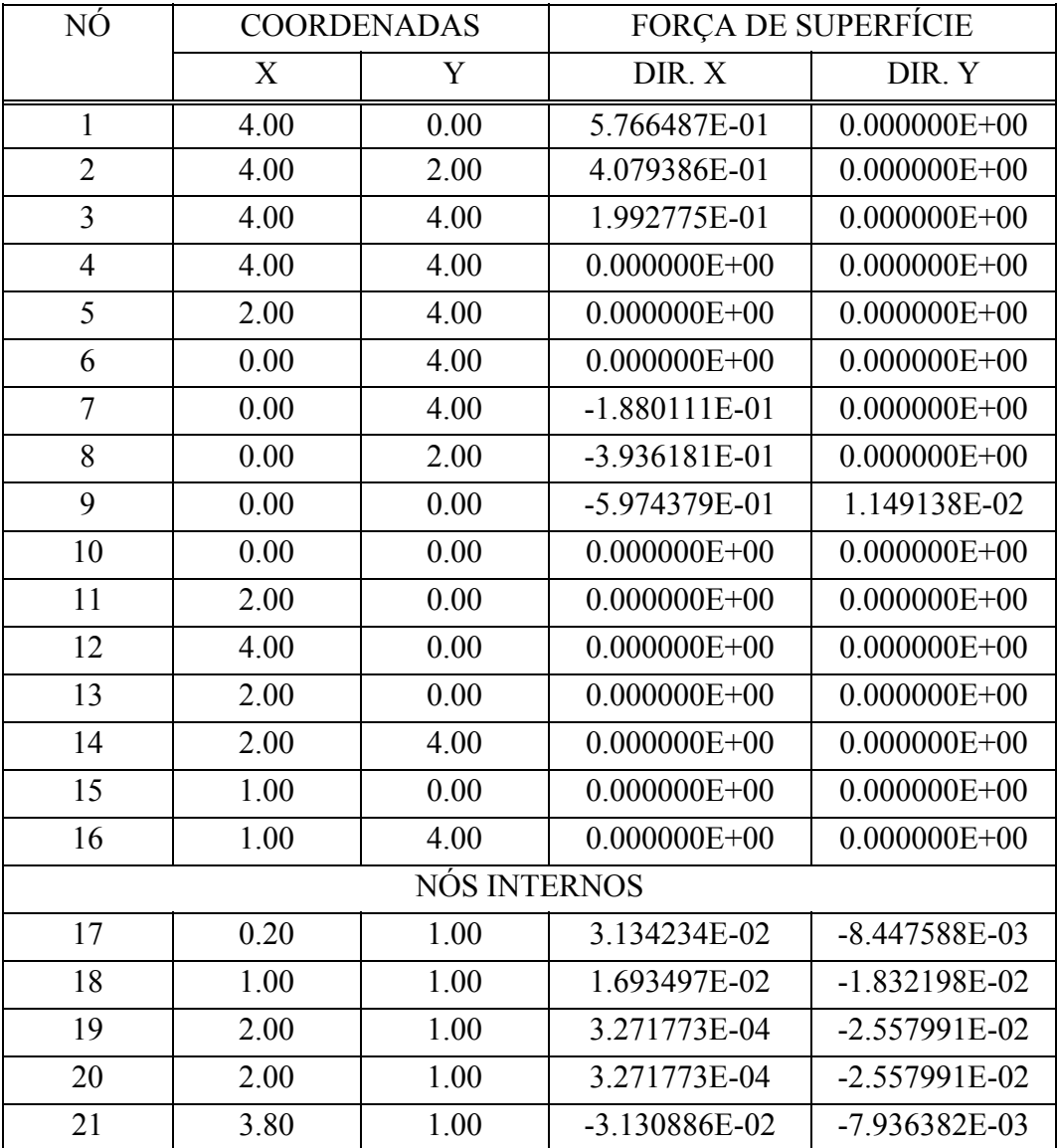

TABELA 7.7 - Força de superfície do exemplo  $N^0$  04

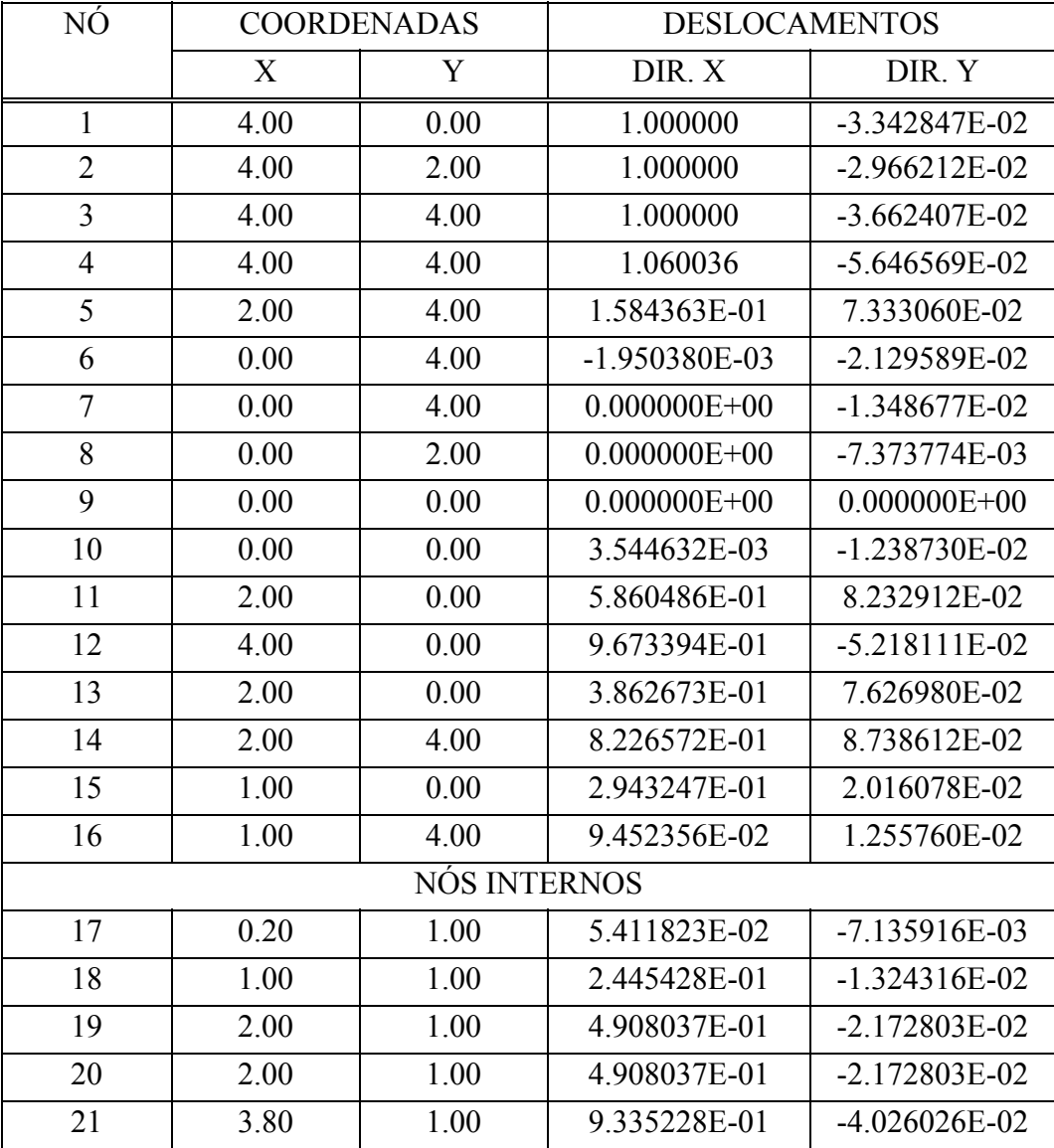

# TABELA 7.8 - Deslocamentos do exemplo  $N^{\underline{0}}$  04

## 7.6. - Exemplo N<sup>0</sup> 05

Neste exemplo (FIGURA 7.5) analisa-se a associação de diversas chapas através do modelo denominado "sub-estruturação aplicada ao método dos elementos de contorno", obtendo força de superfície (tabelas 7.9 e 7.11) e os deslocamentos (tabelas 7.10 e 7.12) que servirão de parâmetros básicos para verificação dos próximos exemplos.

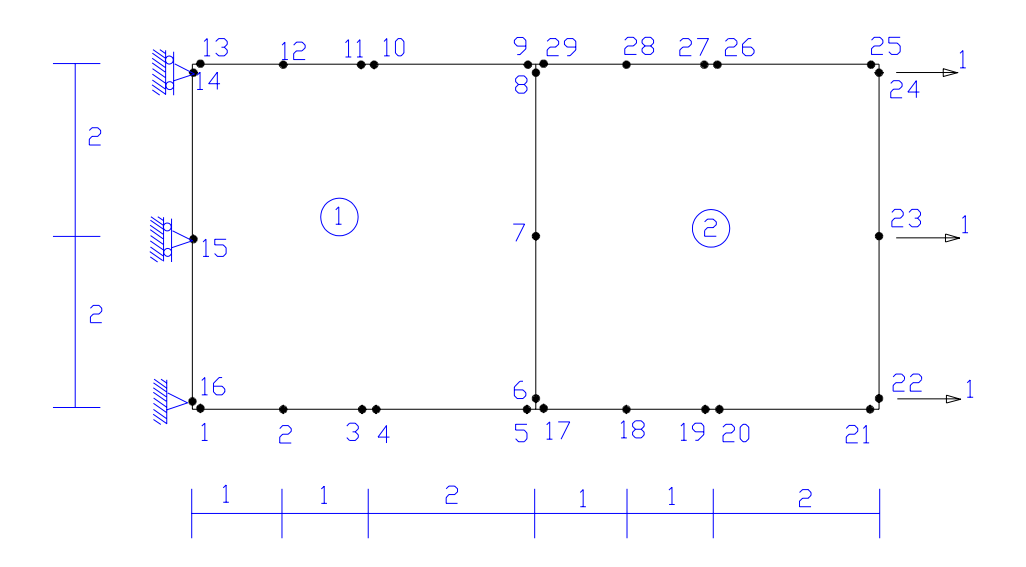

FIGURA 7.5. - Exemplo  $N^0$  05

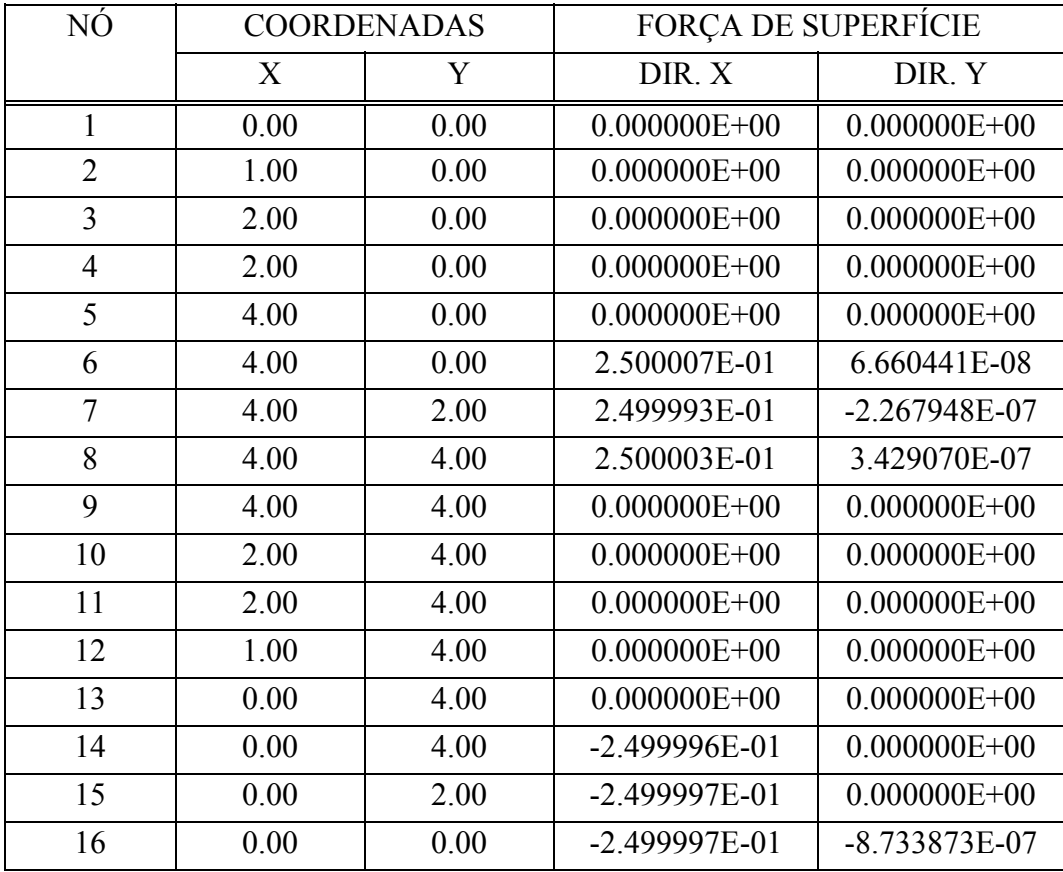

## TABELA 7.9 - Força de superfície da chapa 1 do exemplo  $N^0$  05

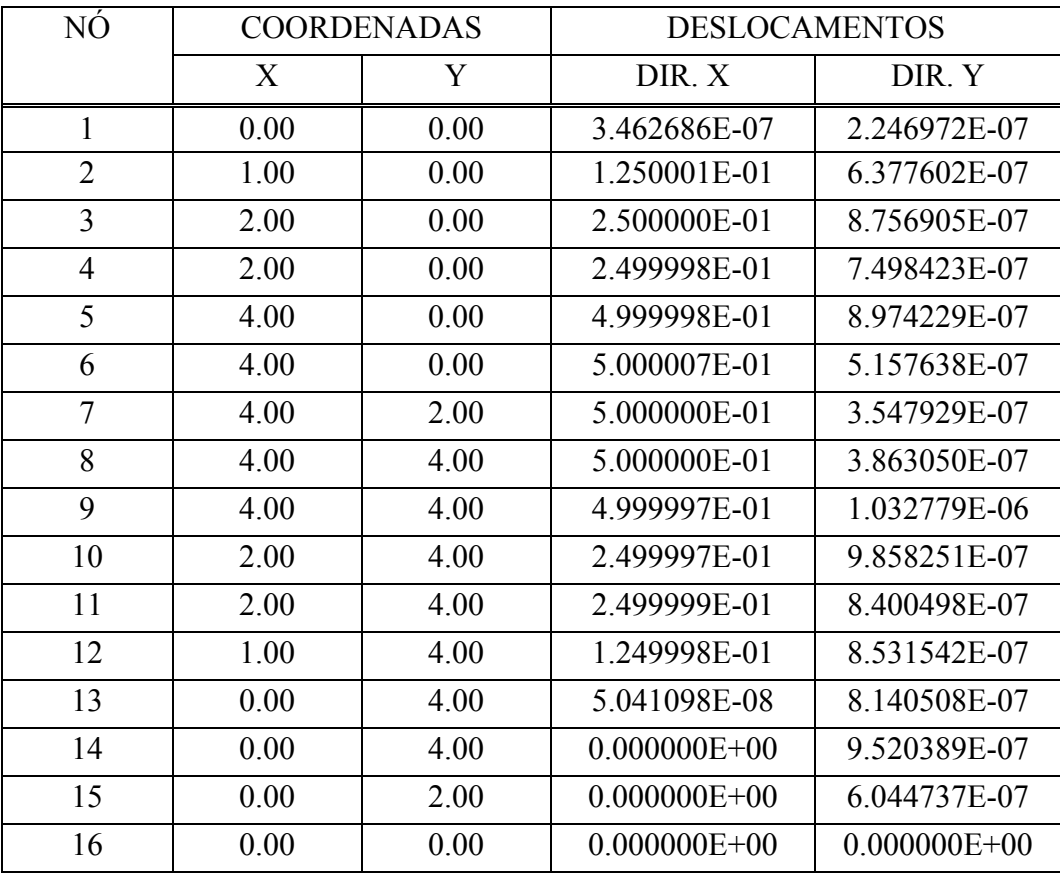

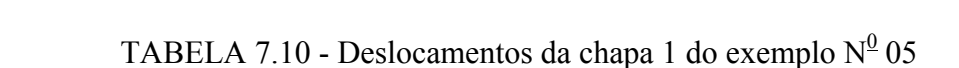

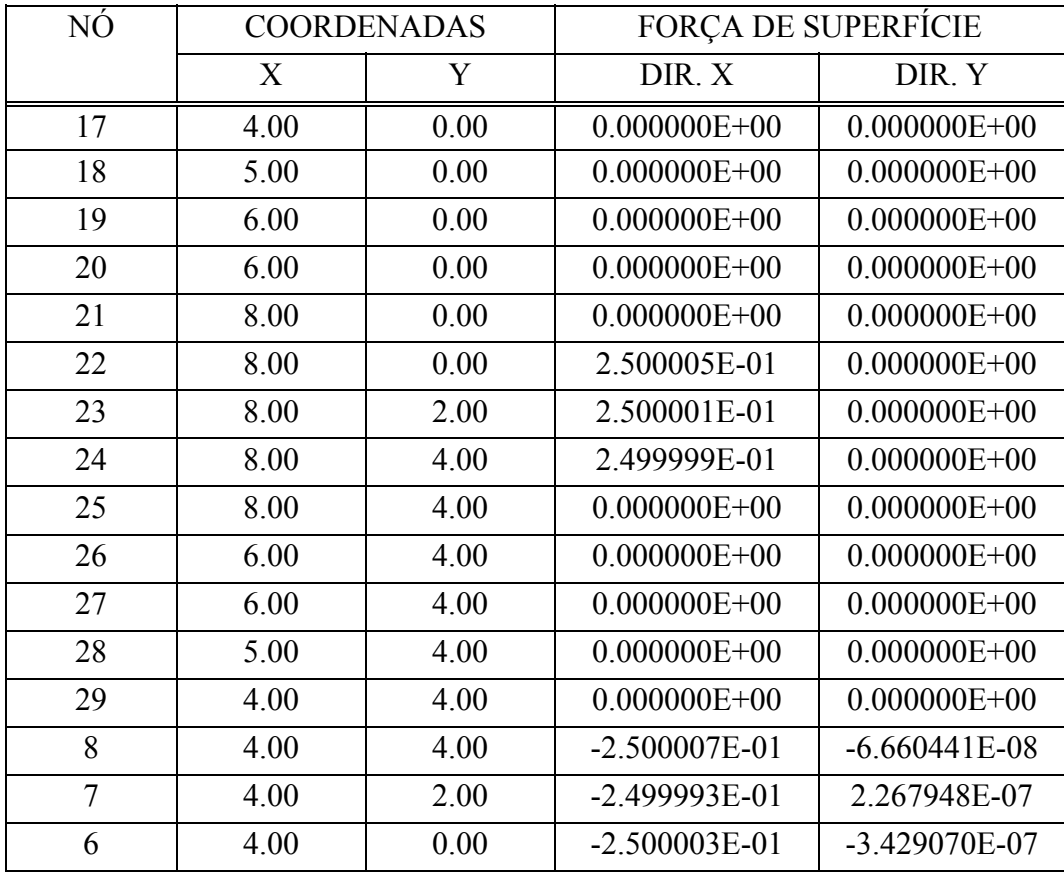

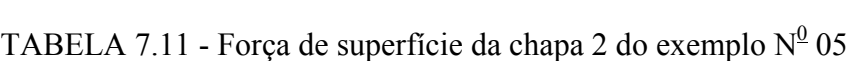

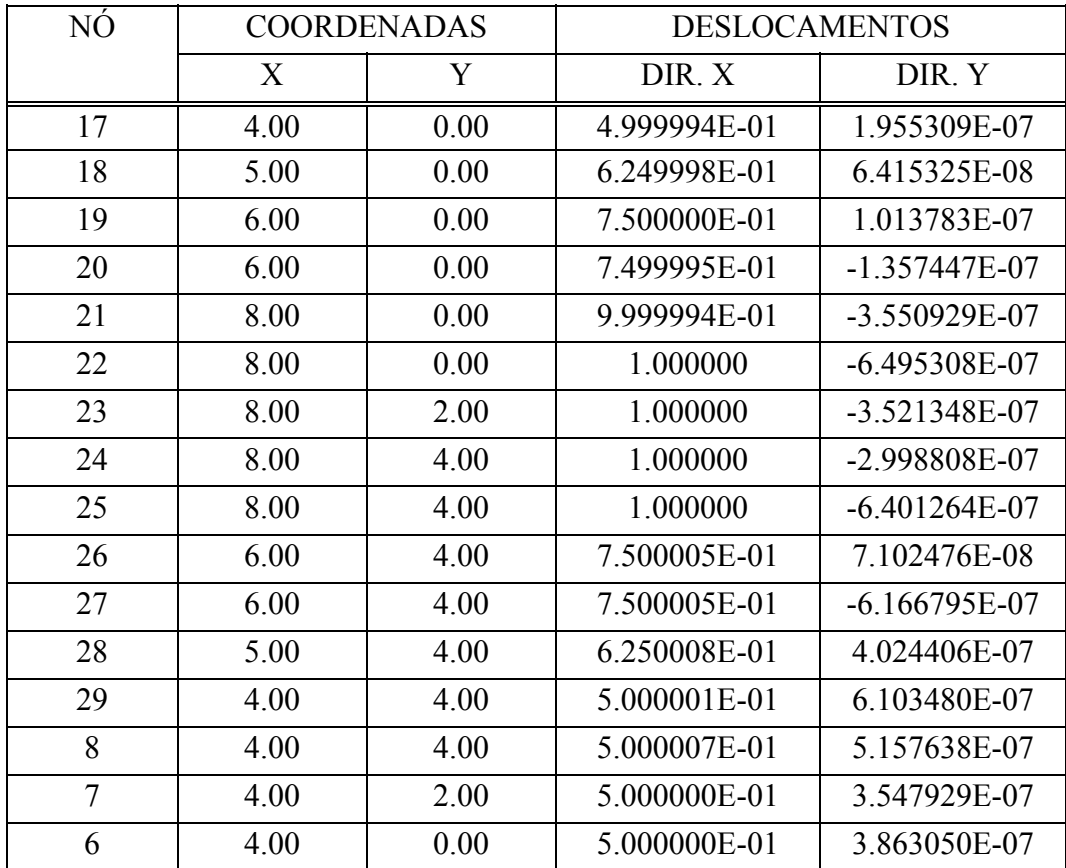

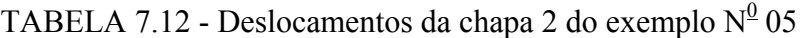

## 7.7. - Exemplo N<sup><u>0</u></sup> 06</sup>

O exemplo 06 (FIGURA 7.6), apresenta a associação de chapas com reforço, obtendo assim as força de superfície (tabelas 7.13 e 7.15) e os deslocamentos (tabelas 7.14 e 7.16), os parâmetros utilizados para os reforços neste exemplo são idênticos aos do exemplo 02.

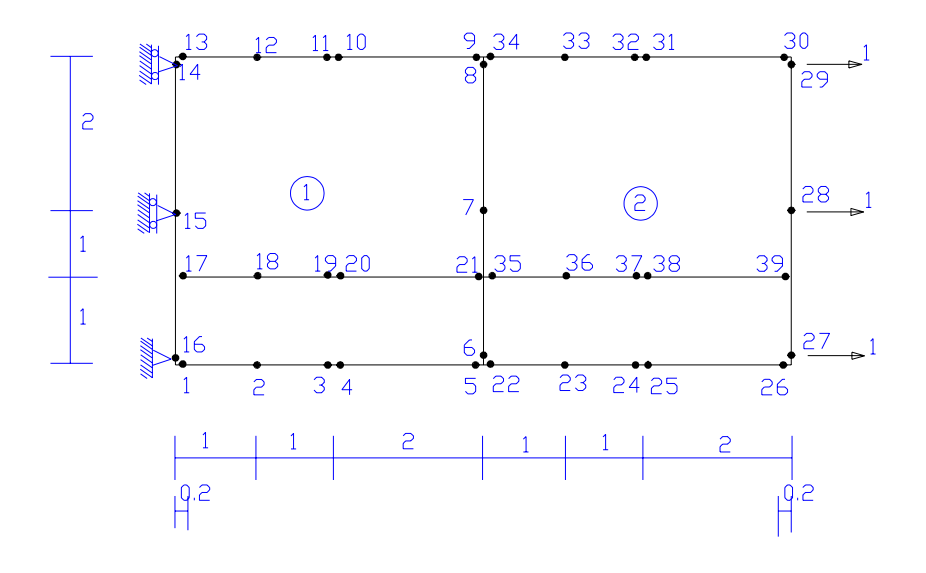

FIGURA 7.6. - Exemplo  $N^0$  06

| NÓ             | <b>COORDENADAS</b> |      | FORÇA DE SUPERFÍCIE |                  |
|----------------|--------------------|------|---------------------|------------------|
|                | X                  | Y    | DIR. X              | DIR.Y            |
| $\mathbf{1}$   | 0.00               | 0.00 | $0.000000E + 00$    | $0.000000E + 00$ |
| $\overline{2}$ | 1.00               | 0.00 | $0.000000E + 00$    | $0.000000E+00$   |
| $\overline{3}$ | 2.00               | 0.00 | $0.000000E + 00$    | $0.000000E+00$   |
| $\overline{4}$ | 2.00               | 0.00 | $0.000000E + 00$    | $0.000000E + 00$ |
| 5              | 4.00               | 0.00 | $0.000000E + 00$    | $0.000000E+00$   |
| 6              | 4.00               | 0.00 | 3.045803E-01        | $-2.078853E-02$  |
| 7              | 4.00               | 2.00 | 2.176403E-01        | $-2.145256E-03$  |
| 8              | 4.00               | 4.00 | 1.968722E-01        | -7.030288E-03    |
| 9              | 4.00               | 4.00 | $0.000000E + 00$    | $0.000000E+00$   |
| 10             | 2.00               | 4.00 | $0.000000E + 00$    | $0.000000E+00$   |
| 11             | 2.00               | 4.00 | $0.000000E + 00$    | $0.000000E+00$   |
| 12             | 1.00               | 4.00 | $0.000000E + 00$    | $0.000000E+00$   |
| 13             | 0.00               | 4.00 | $0.000000E + 00$    | $0.000000E+00$   |
| 14             | 0.00               | 4.00 | $-2.177910E-01$     | $0.000000E+00$   |
| 15             | 0.00               | 2.00 | -2.359770E-01       | $0.000000E+00$   |
| 16             | 0.00               | 0.00 | $-2.305207E-01$     | 3.743269E-02     |

TABELA 7.13 - Força de superfície da chapa 1 do exemplo  $N^0$  06

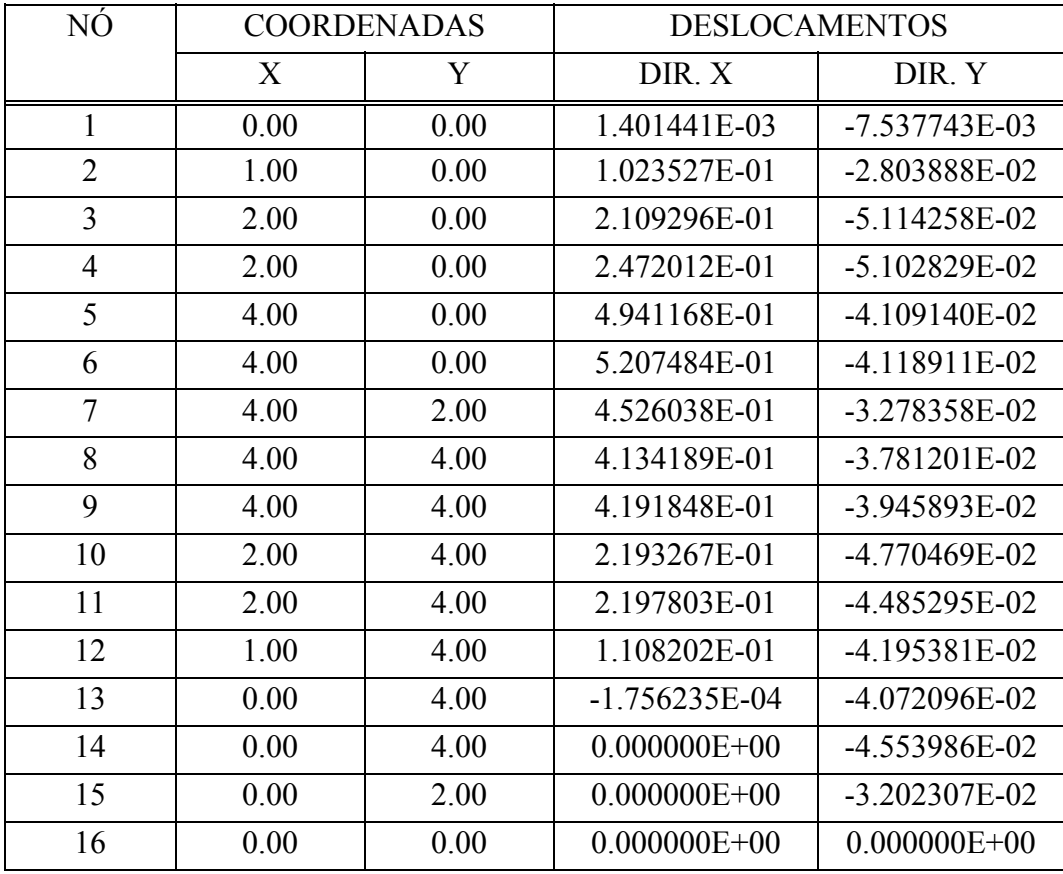

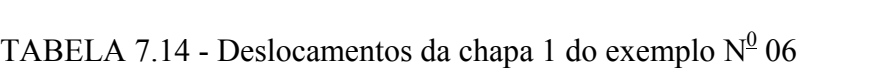

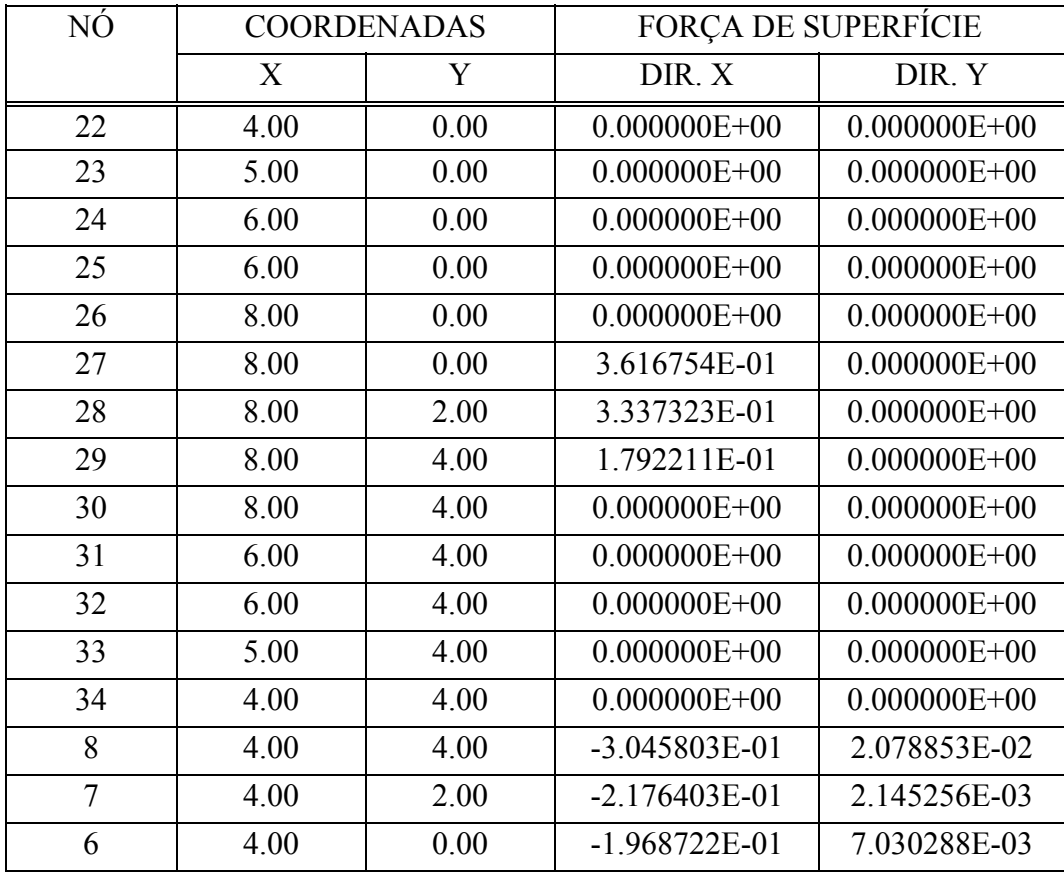

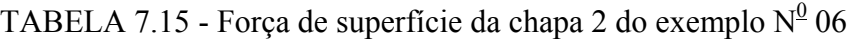

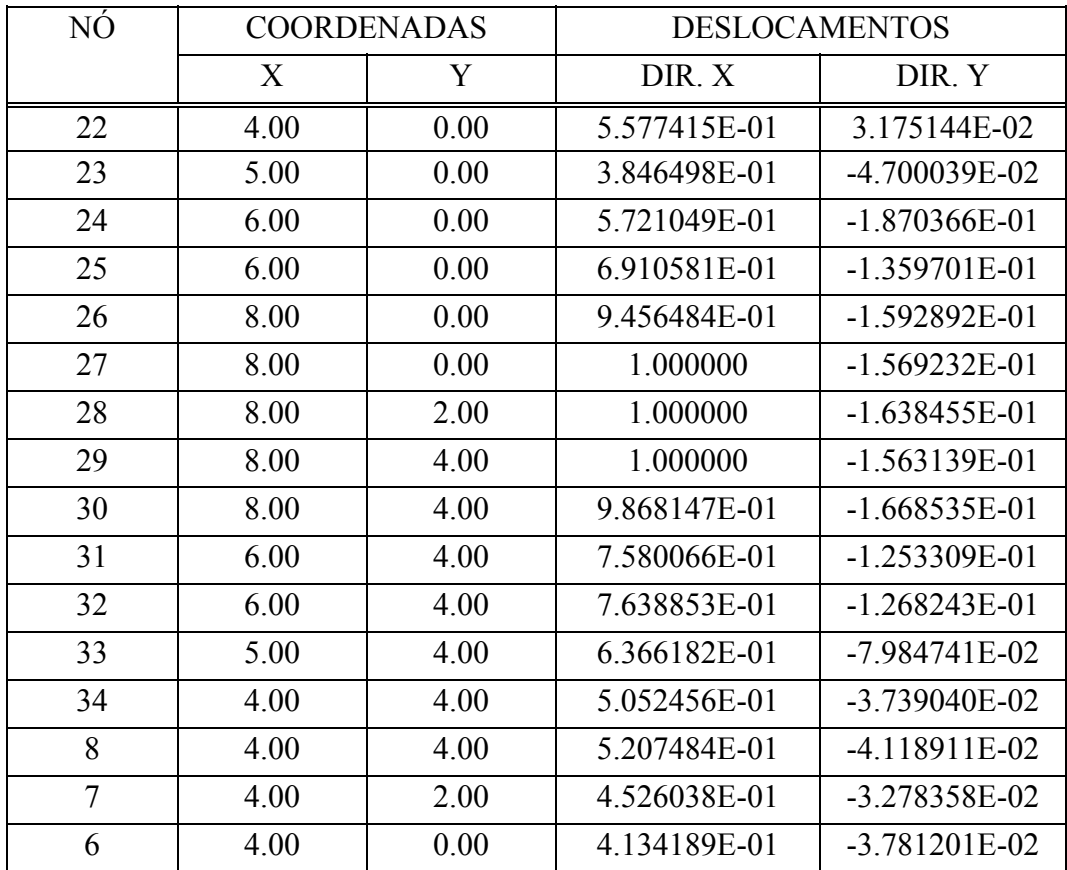

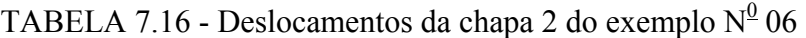

## 7.8. - Exemplo N<sup>0</sup> 07

Neste exemplo (FIGURA 7.7) apresentam-se os resultados obtidos para as força de superfície (tabelas 7.17 e 7.19) e os deslocamentos (tabelas 7.18 e 7.20) após o aparecimentos da fissura, os resultados elástico, isto é, antes do aparecimento da fissura são idênticos aos do exemplo 05.

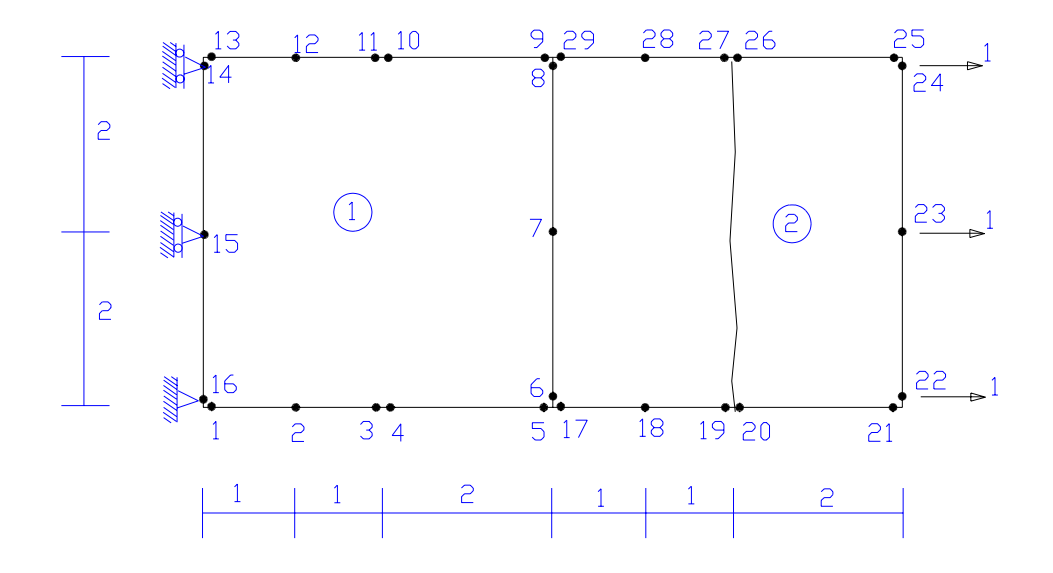

FIGURA 7.7. - Exemplo  $N^0$  07

| NÓ             | <b>COORDENADAS</b> |      | FORÇA DE SUPERFÍCIE |                  |
|----------------|--------------------|------|---------------------|------------------|
|                | X                  | Y    | DIR.X               | DIR. Y           |
| $\mathbf{1}$   | 0.00               | 0.00 | $0.000000E + 00$    | $0.000000E + 00$ |
| $\overline{2}$ | 1.00               | 0.00 | $0.000000E + 00$    | $0.000000E + 00$ |
| 3              | 2.00               | 0.00 | $0.000000E + 00$    | $0.000000E + 00$ |
| 4              | 2.00               | 0.00 | $0.000000E + 00$    | $0.000000E + 00$ |
| 5              | 4.00               | 0.00 | $0.000000E + 00$    | $0.000000E + 00$ |
| 6              | 4.00               | 0.00 | 7.557869E-05        | $-2.321114E-08$  |
| 7              | 4.00               | 2.00 | 7.712841E-05        | 1.559395E-07     |
| 8              | 4.00               | 4.00 | 7.626414E-05        | $-2.267010E-07$  |
| 9              | 4.00               | 4.00 | $0.000000E + 00$    | $0.000000E + 00$ |
| 10             | 2.00               | 4.00 | $0.000000E + 00$    | $0.000000E + 00$ |
| 11             | 2.00               | 4.00 | $0.000000E + 00$    | $0.000000E + 00$ |
| 12             | 1.00               | 4.00 | $0.000000E + 00$    | $0.000000E + 00$ |
| 13             | 0.00               | 4.00 | $0.000000E + 00$    | $0.000000E + 00$ |
| 14             | 0.00               | 4.00 | $-6.569678E - 04$   | $0.000000E + 00$ |
| 15             | 0.00               | 2.00 | $-4.001952E-04$     | $0.000000E + 00$ |
| 16             | 0.00               | 0.00 | $-6.597910E-04$     | 4.222996E-04     |

TABELA 7.17 - Força de superfície da chapa 1 do exemplo  $N^0$  07

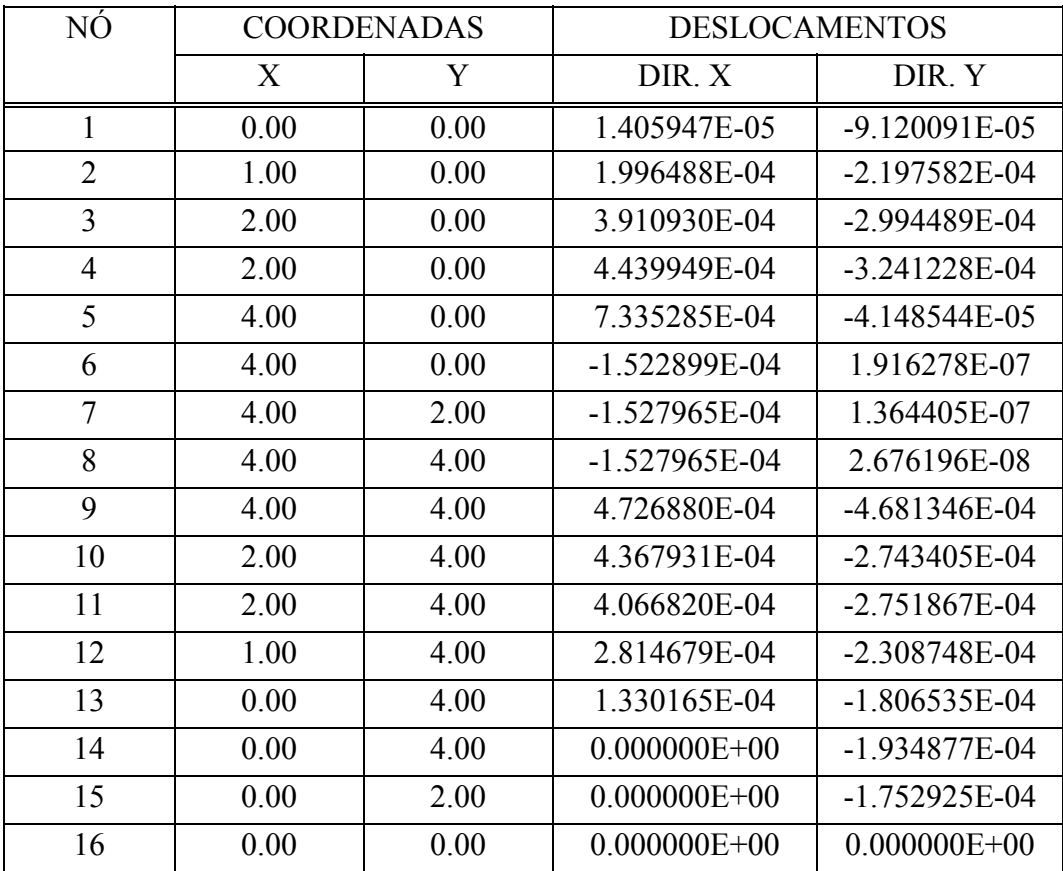

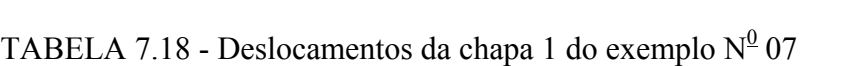

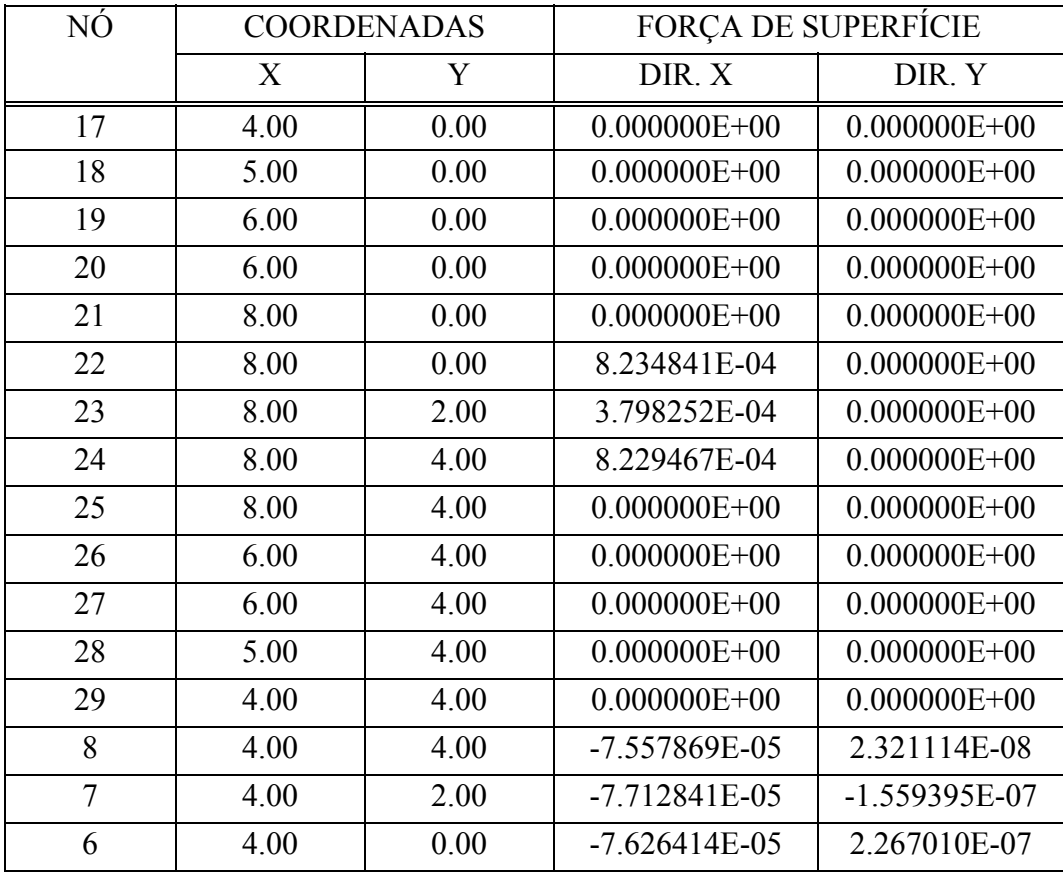

TABELA 7.19 - Força de superfície da chapa 2 do exemplo  $N^0$  07

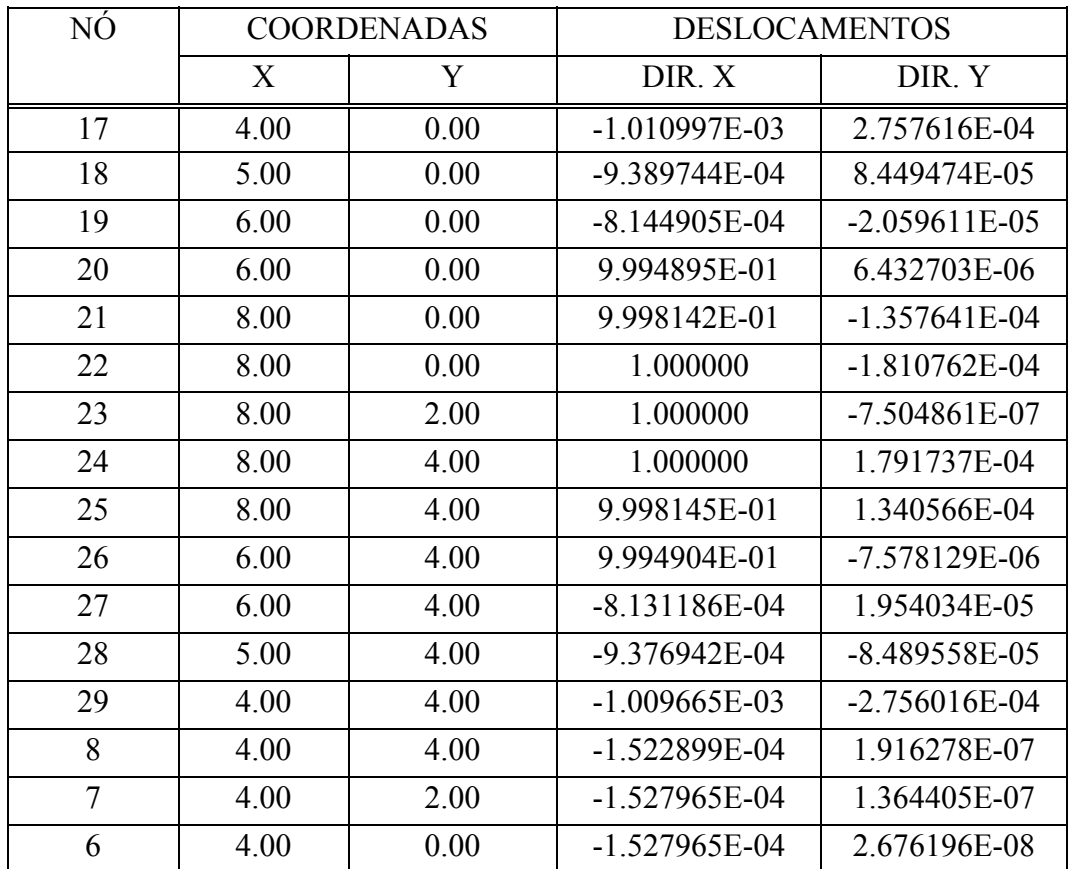

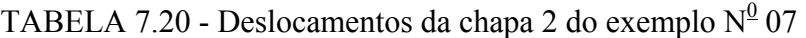

## 7.9. - Exemplo N<sup>o</sup> 08

O exemplo 08 (FIGURA 7.8) mostra os resultados obtidos para as força de superfície (tabelas 7.21 e 7.23) e os deslocamentos (tabelas 7.22 e 7.24) do modelo com associação de chapas, com reforço e uma fissura prescrita ao longo da peça no sentido vertical, os parâmetros usados para o reforço são idênticos aos do exemplo 06 e os da fissuração aos do exemplo 07.

Os resultados na fase elástica, isto é, antes do aparecimento da fissura são idênticos aos obtidos no exemplo 06.

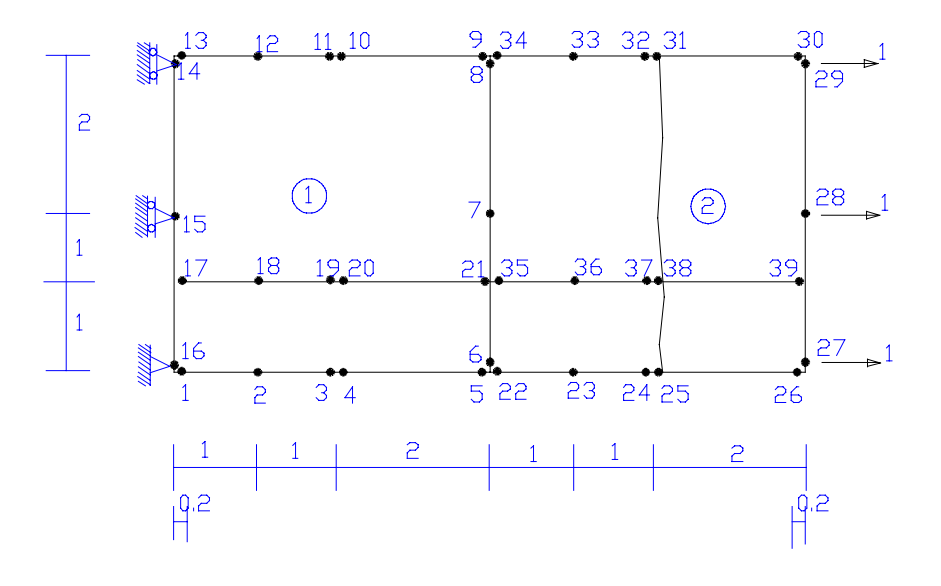

FIGURA 7.8. - Exemplo  $N^0$  08

| NÓ             | <b>COORDENADAS</b> |      | FORÇA DE SUPERFÍCIE |                   |  |
|----------------|--------------------|------|---------------------|-------------------|--|
|                | X                  | Y    | DIR.X               | DIR. Y            |  |
| $\mathbf{1}$   | 0.00               | 0.00 | $0.000000E + 00$    | $0.000000E + 00$  |  |
| $\overline{2}$ | 1.00               | 0.00 | $0.000000E + 00$    | $0.000000E + 00$  |  |
| 3              | 2.00               | 0.00 | $0.000000E + 00$    | $0.000000E + 00$  |  |
| $\overline{4}$ | 2.00               | 0.00 | $0.000000E + 00$    | $0.000000E + 00$  |  |
| 5              | 4.00               | 0.00 | $0.000000E + 00$    | $0.000000E + 00$  |  |
| 6              | 4.00               | 0.00 | 3.022846E-01        | $-1.897930E - 02$ |  |
| $\overline{7}$ | 4.00               | 2.00 | 2.144444E-01        | 2.392928E-03      |  |
| 8              | 4.00               | 4.00 | 1.992839E-01        | -4.298888E-03     |  |
| 9              | 4.00               | 4.00 | $0.000000E + 00$    | $0.000000E + 00$  |  |
| 10             | 2.00               | 4.00 | $0.000000E + 00$    | $0.000000E + 00$  |  |
| 11             | 2.00               | 4.00 | $0.000000E + 00$    | $0.000000E + 00$  |  |
| 12             | 1.00               | 4.00 | $0.000000E + 00$    | $0.000000E + 00$  |  |
| 13             | 0.00               | 4.00 | $0.000000E + 00$    | $0.000000E + 00$  |  |
| 14             | 0.00               | 4.00 | $-2.068593E-01$     | $0.000000E+00$    |  |
| 15             | 0.00               | 2.00 | $-2.316134E-01$     | $0.000000E + 00$  |  |
| 16             | 0.00               | 0.00 | $-2.476870E - 01$   | 2.131804E-02      |  |

TABELA 7.21 - Força de superfície da chapa 1 do exemplo  $N^0$  08

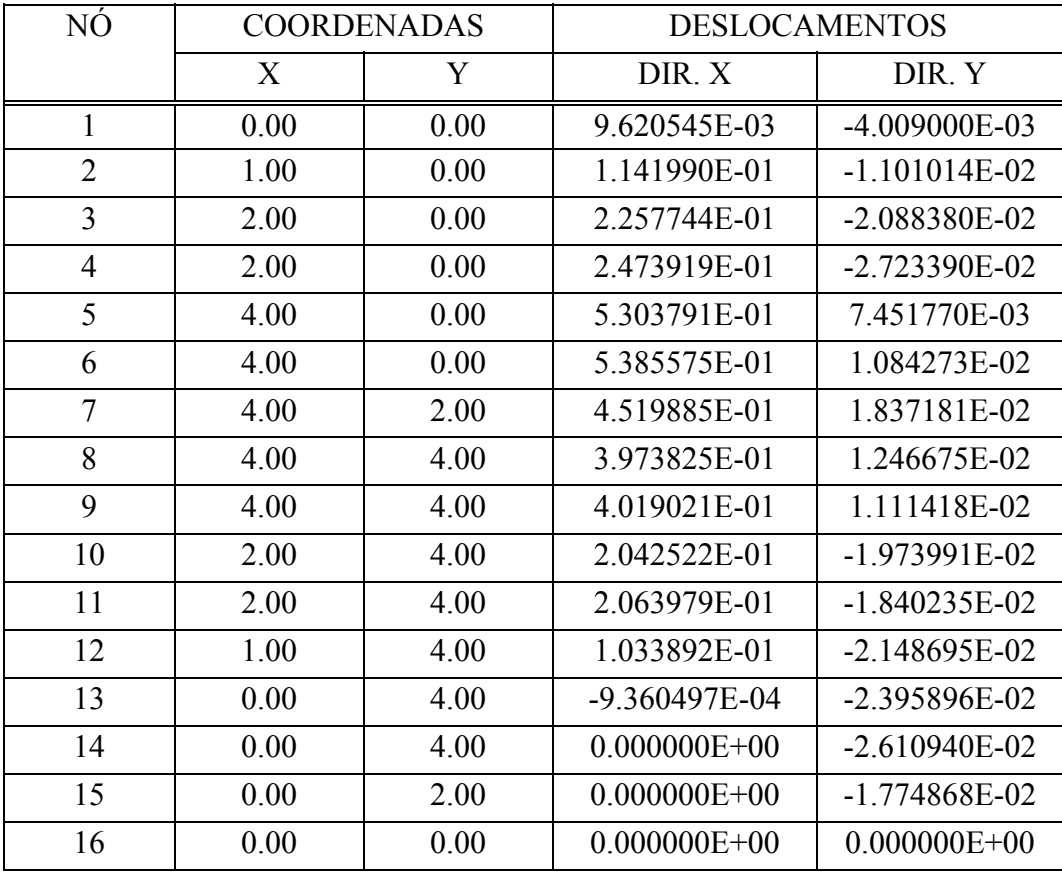

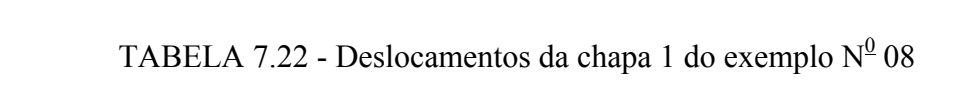

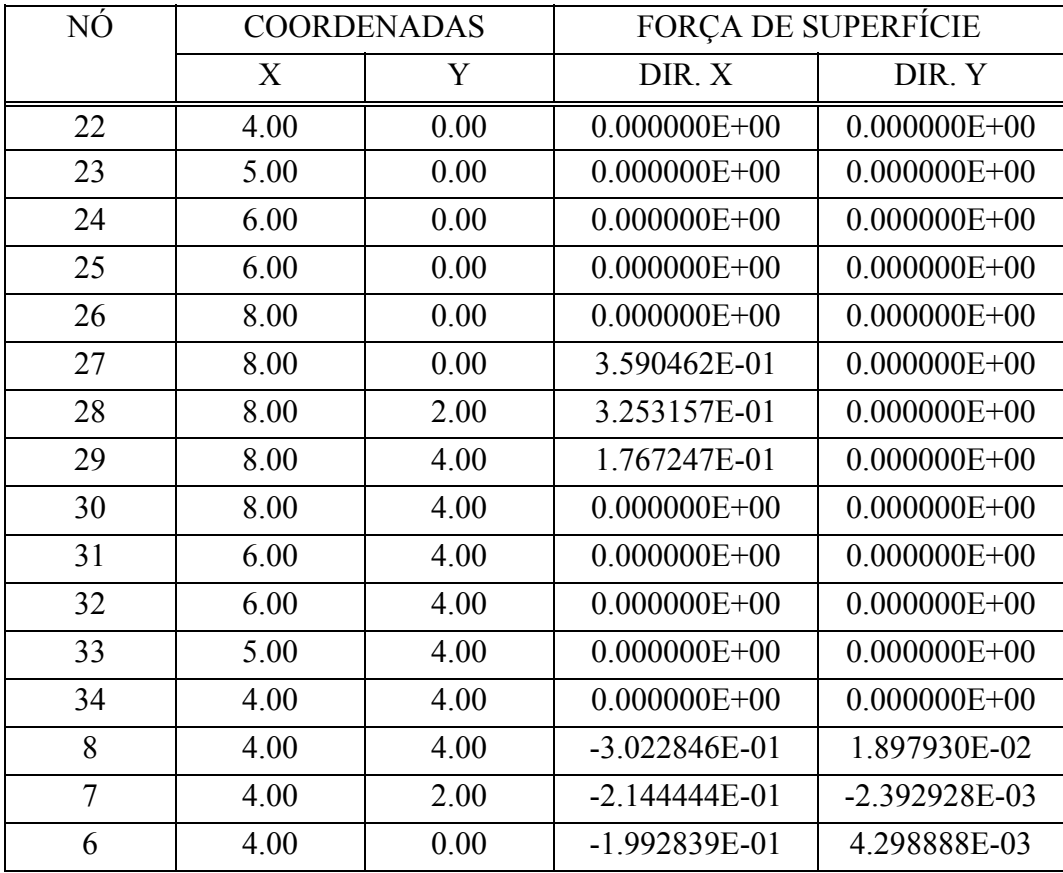

TABELA 7.23 - Força de superfície da chapa 2 do exemplo  $N^0$  08

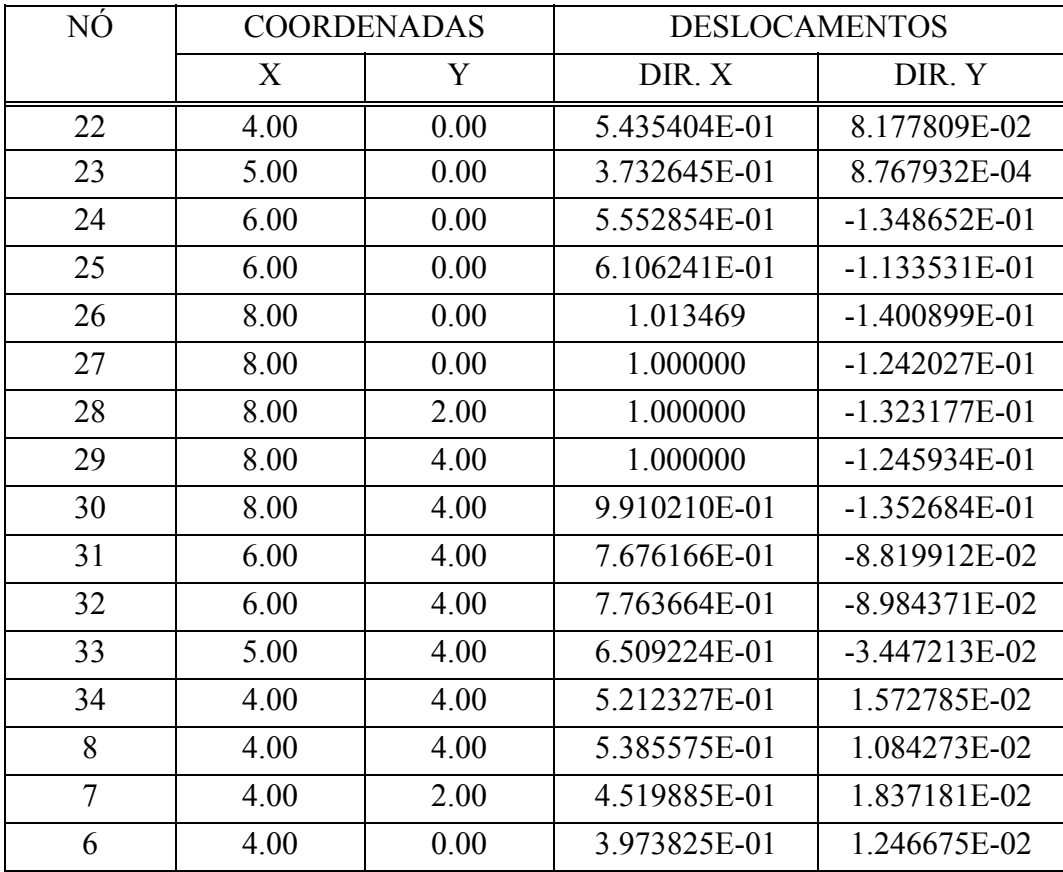

## TABELA 7.24 - Deslocamentos da chapa 2 do exemplo  $N^0$  08

## 7.10. - Exemplo N<sup>0</sup> 09

O exemplo 09 é constituido de uma viga biapoiada, com uma carga centrada (FIGURA 7.9), a tabela 7.25 mostra os resultados obtidos para os deslocamentos na fase elástica.

Os resultados obtidos para os deslocamentos na fase não elástica, isto é, após a introdução de uma fissura no centro da viga, de comprimento iqual a 10 cm, e dois incrementos de carga, com valores relativos a 10% da força inicial (elástica) são mostrados na tabela 7.26.

As tabelas 7.27 e 7.28 apresenta as forças de superfície, no regime elástico e não elástico respectivamente apenas nos pontos de contorno onde é diferente de zero.

Utilizou-se neste exemplo os seguintes parâmetros:

- Viga:

- Módulo de deformação iqual a 210000;
- Coeficiente de Poisson iqual a 0,5;
- Reforço:
- Módulo de deformação igual a 2100000;
- Coeficiente de Poisson igual a 5;
- Área da seção transversal igual a 0,4.

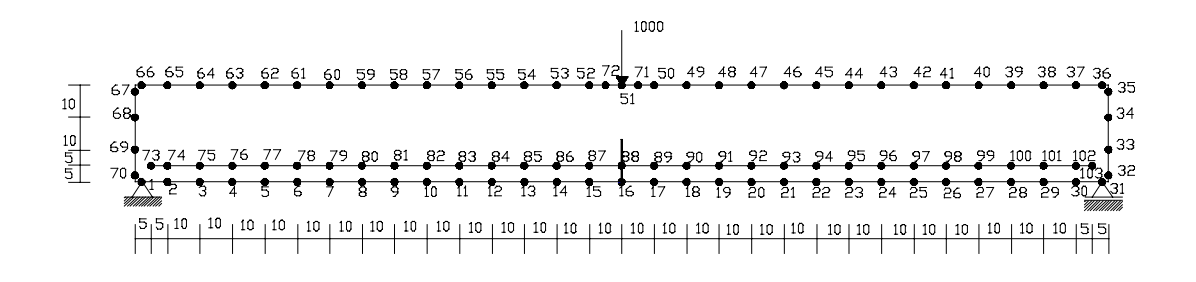

FIGURA 7.9. - Exemplo  $N^0$  09

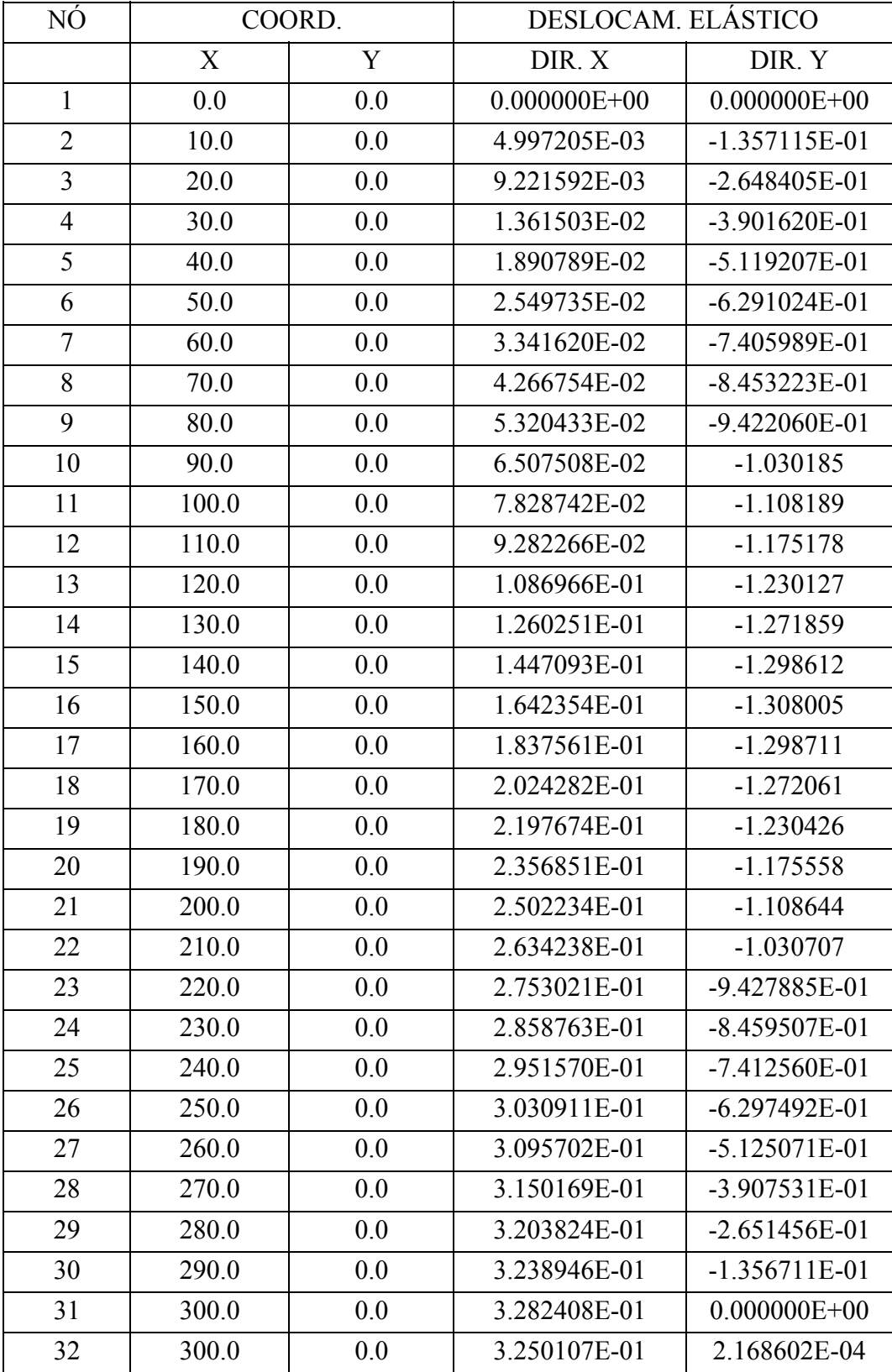

TABELA 7.25 - Deslocamentos na fase elástica do exemplo  $N^0$  09

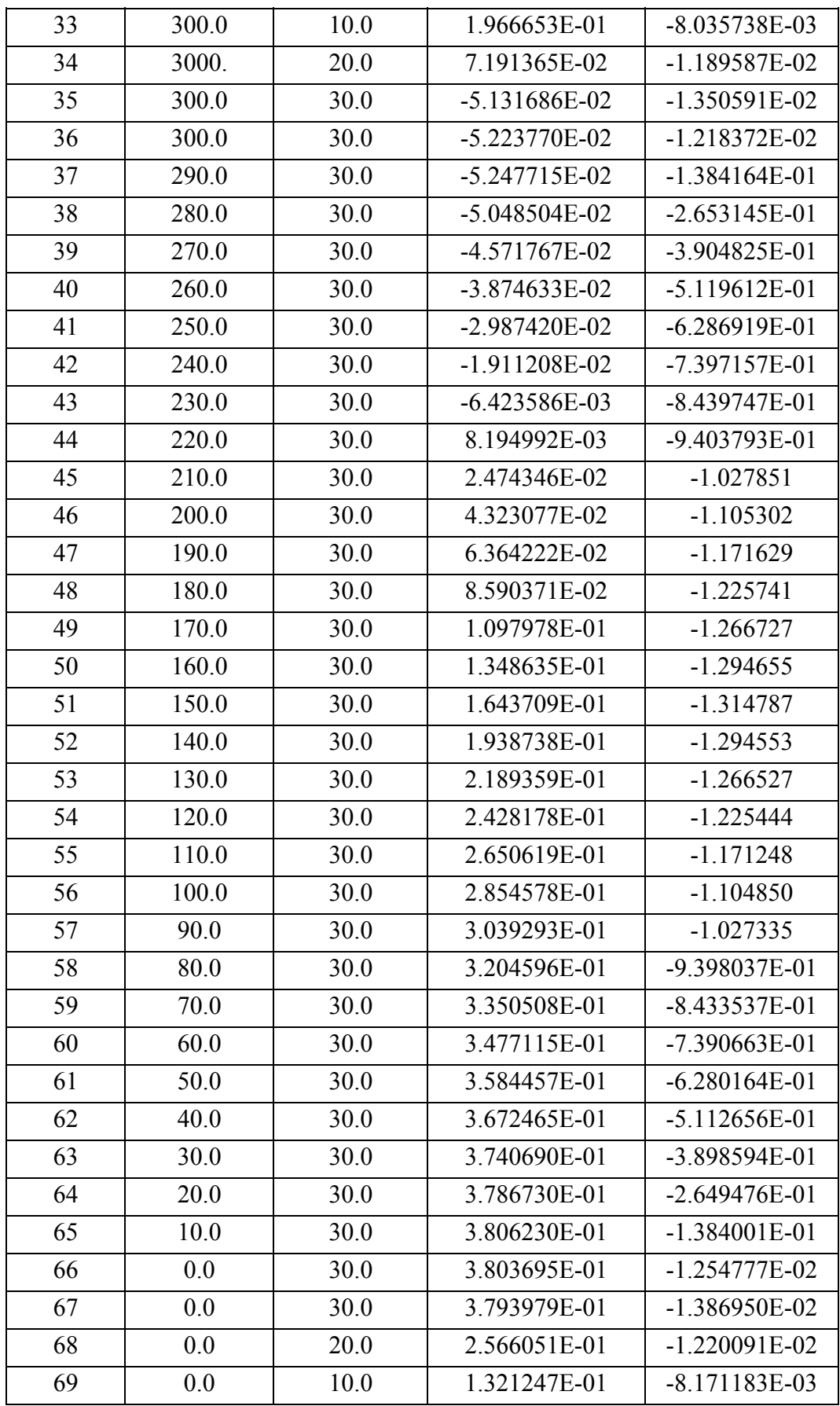

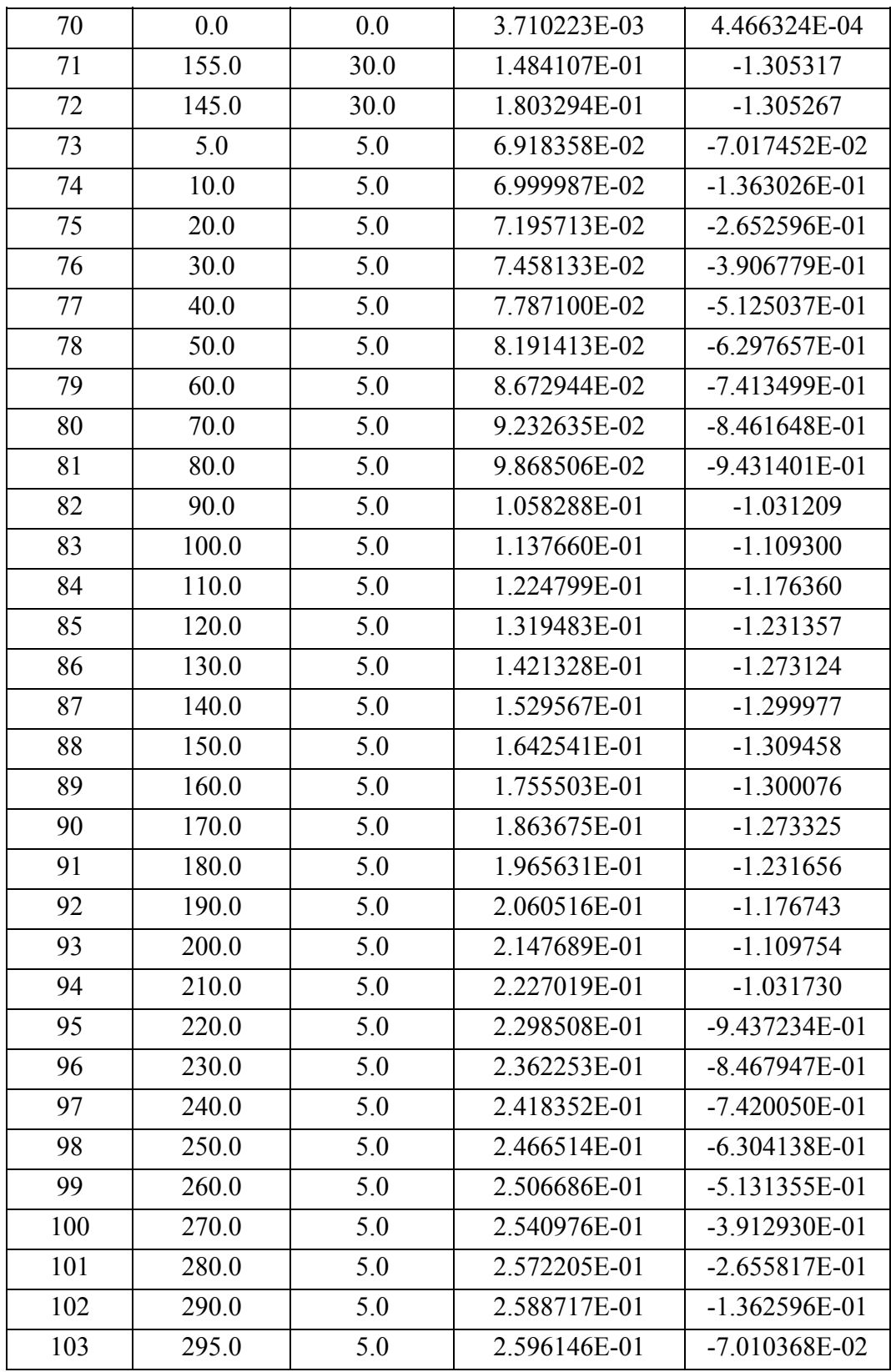
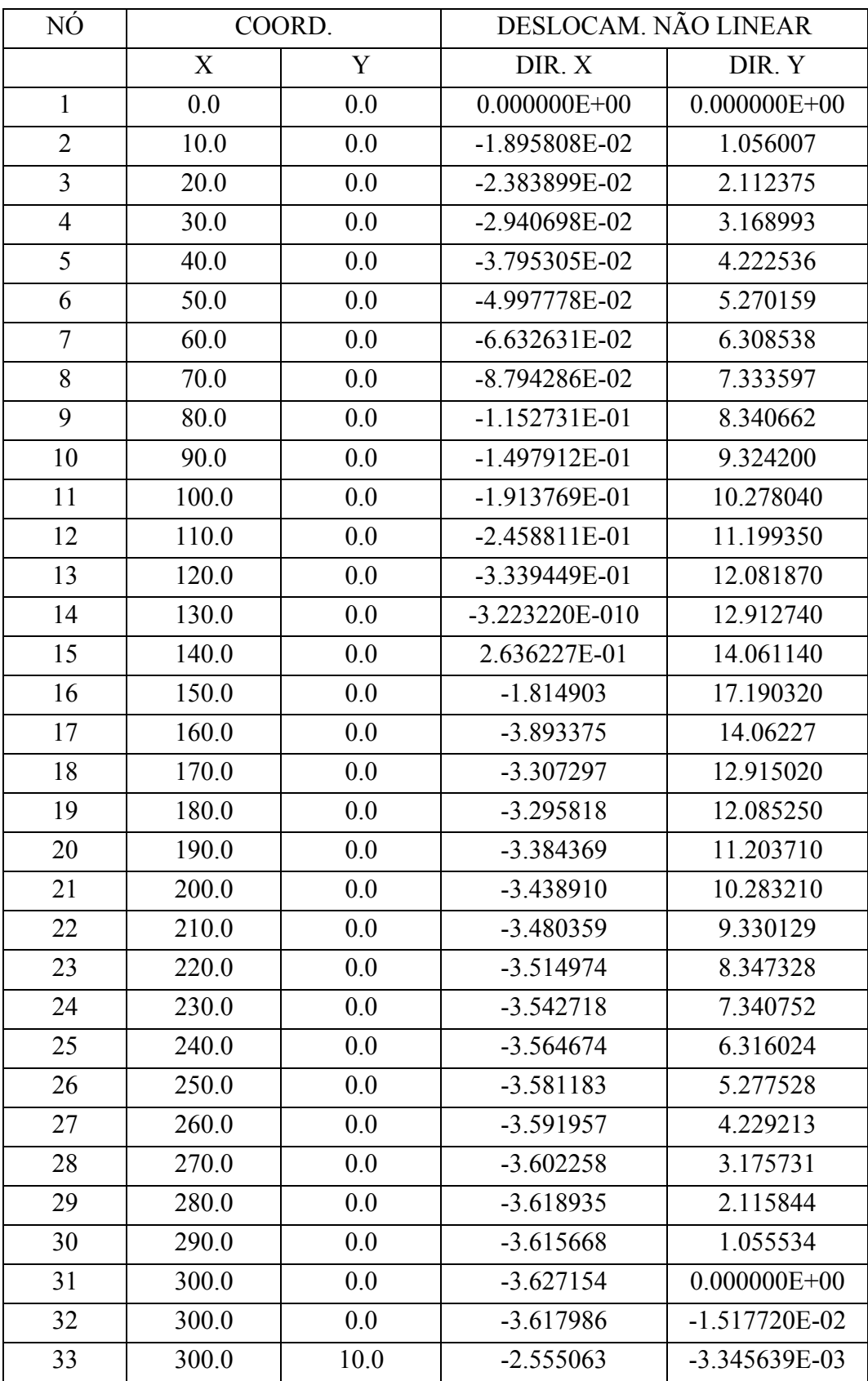

TABELA 7.26 - Deslocamentos na fase não elástica do exemplo  $N^0$  09

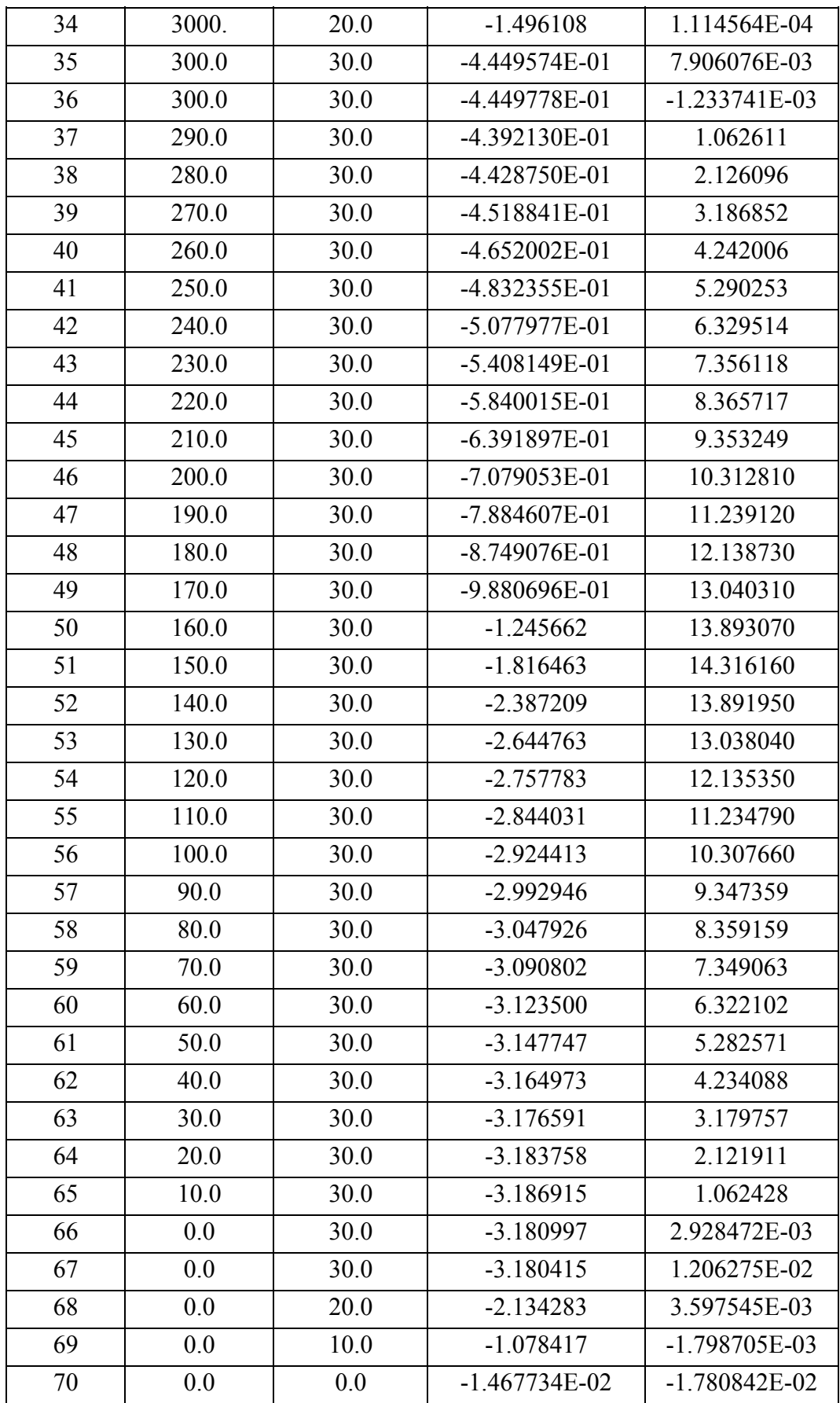

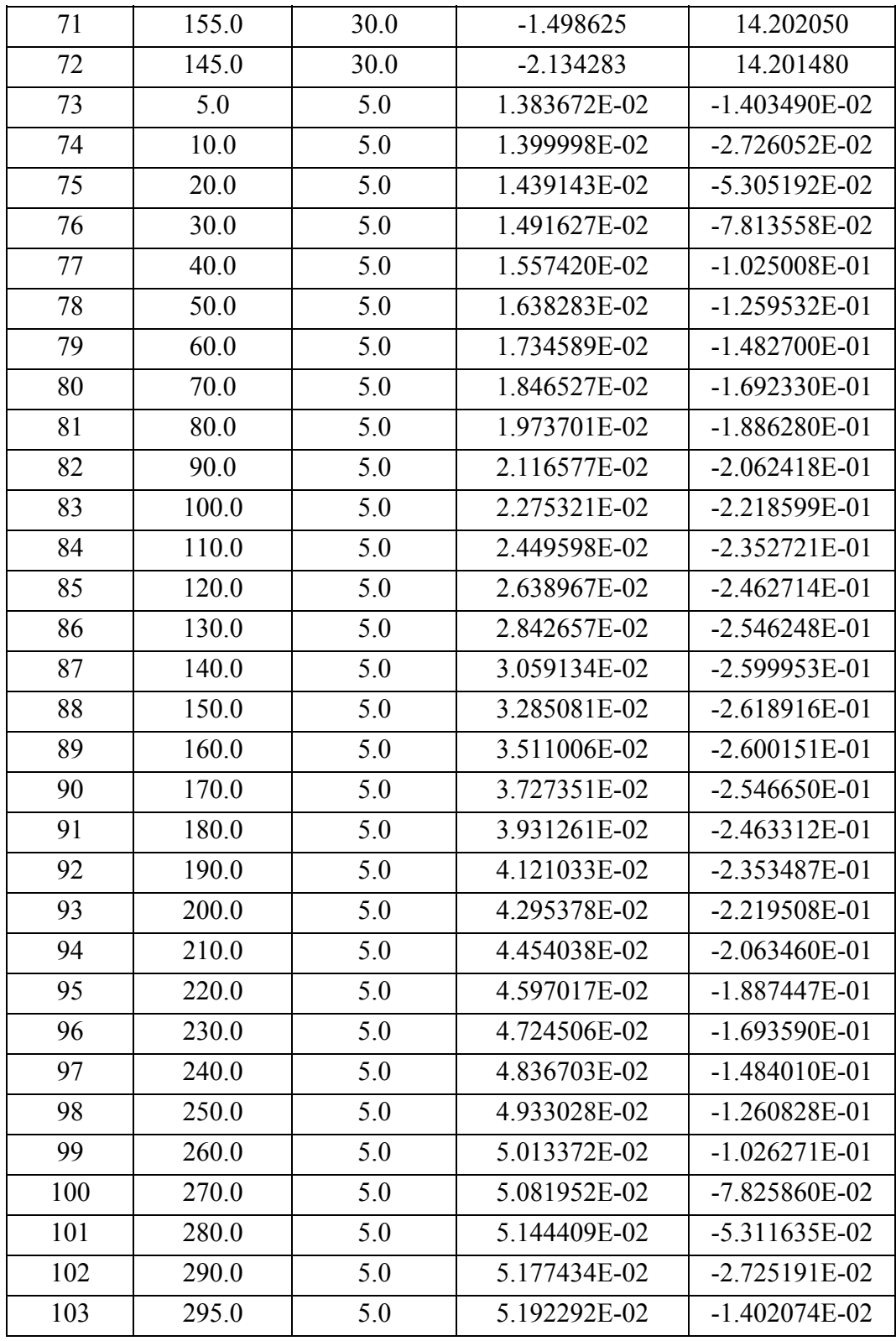

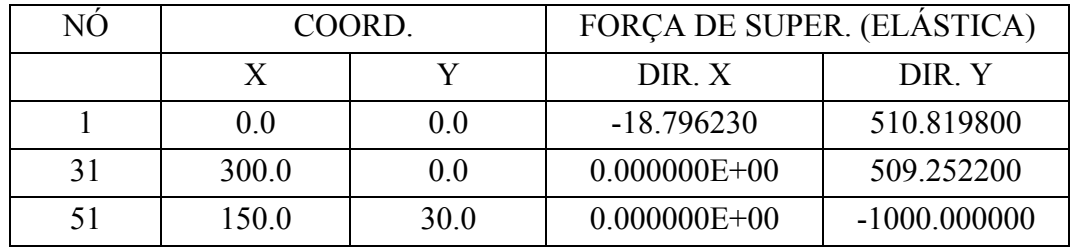

TABELA 7.27 - Força de superfície na fase elástica do exemplo  $N^0$  09

TABELA 7.28 - Força de superfície na fase não elástica do exemplo  $N^0$  09

| NO. | COORD. |                | FORÇA DE SUPER. (NÃO LINEAR) |                |
|-----|--------|----------------|------------------------------|----------------|
|     |        |                | DIR. X                       | DIR. Y         |
|     | 0.0    | 0 <sub>0</sub> | 215.172900                   | 680.243100     |
|     | 300.0  | 0 <sub>0</sub> | $0.000000E+00$               | 697.742300     |
|     | 150.0  | 30.0           | $0.000000E + 00$             | $-1200.000000$ |

## **8- CONCLUSÕES**

Conforme o proposto, o objetivo deste trabalho seria a elaboração de um modelo, bem como um algoritmo, capaz de simular o cálculo de associação de diversas chapas pelo método dos elementos de contorno, assim como a participação de reforços introduzidas no contínuo e a simulação de abertura de fissuras através do modelo de Mohr-Coulomb.

Partindo da formulação do método dos elementos de contorno aplicada a uma chapa, incrementa-se a participação de reforços, que foi simulada através de elementos barra introduzidas no contínuo pelo método dos elementos finitos, onde leva-se a contribuição dos nós internos para os do contorno.

Comparando os resultados obtidos do exemplo 01 com o 02, conclui-se que o modelo funciona pois verifica-se um deslocamento relativo menor para os nós próximos aos elementos com reforço.

Na etapa seguinte fez-se a simulação de abertura de fissuras, onde pelo exemplo 03 mostra definitivamente o movimento de corpo rígido, que era esperado, demonstrando a validade do modelo.

Para encerrar esta primeira etapa do trabalho, verifica-se o funcionamento do modelo para uma chapa com reforço e a simulação de abertura de fissura, através do exemplo 04, que retrata a transmissão de uma parcela de esforços pelo elemento introduzido no contínuo, impedindo consequentemente o movimento de corpo rígido.

Na segunda etapa do trabalho, onde modela-se a associação de diversas chapas, foi utilizada uma formulação, com o objetivo de diminuir o tempo de processamento e a dimensão das matrizes envolvidas, resolvendo em um primeiro instante os esforços e os deslocamentos apenas para os nós das interfaces entre as diversas

chapas para posteriormente voltar e determinar os esforços e deslocamentos para os nós de contorno.

Através dos resultados obtidos pelos exemplos 05 a 08, conclui-se que o modelo proposto apresenta bons resultados para as diversas simulações.

Conclui-se, assim, que pode-se fazer simulações de abertura de fissuras com reforço para associação de diversas chapas através de micro computadores sem maiores problemas, com relação à capacidade de memória ou tempo de processamento através deste modelo.

Com relação a posteriores melhorias, o modelo pode tornar-se ainda mais prático com as seguintes complementações:

- Associação de chapas contidas em planos diversos; ressalta-se aqui que a entrada de dados já foi elaborada para se efetuar esta complementação;

- Mudar a formulação que foi elaborada para elementos tipo chapa, para elementos tipo placa, pois assim na associação de peças com planos diferentes considera-se o esforço axial de uma peça que provocará flexão na outra.

#### BIBLIOGRAFIA

ABASCAL, R. & GALLEGO, J. (1995). *Singular Integrals Regularization. The Obtaining Additional Equations,* Boundary Elements Comunications, Vol 6,  $No<sub>5</sub>$ 

ABEL, N. H. (1881). *Ouvres complètes* Norvegien Christiania*.*, v. 1.

- ALMEIDA, A. & PINA, H. L. (1993). *The Solucion of Boundary Element Problems Using Symbolic Computation,* Computational Mechanics Publications, Southampton.
- ANG, W. T. & NOONE, G. (1993). *A Hypersingular-Boundary Integral Equation Method for the Solucion of an Elastic Multiple Interacting Crack Problem,* Engineering Analysis with Boundary Elements.
- ARAUJO, F. C. & MANSUR, W. J. (1989). *Iterative Solvers for BEM Systems of Equations,* Computational Mechanics Publications, Southampton.
- BANERJEE, P. K. & BUTTERFIELD, R. (1981). *Boundary Elememt Methods in Engineering Science***.** Maidenhead - Berkshire -England, McGraw-Hill Book Company(UK) Limited.
- BANERJEE, P. K., DAVIES, T. G. (1984) *Advanced implementation of boundary element methods for three-dimensional problems of elastoplasticity and viscoplasticity.* In: MUKHERJEE, S., BANERJEE, P. K., eds. Developments in boundary element methods - 3 Applied Science Publ.

BANERJEE, P. K., WILSON, R. B. (1985) *Development of a large B. E. M. system for three-dimensional analysis.* In: CRUSE, T. A. et alii, eds. Advanced topics in boundary element analysis. New York, ASME.

BETTI, E. (1872). *Teoria dell elasticita.* Il Nuovo Ciemento, v.7-10.

- BÉZINE, G. (1978). *Boundary integral formulation for plate flexure with arbitrary boundary conditions.* Mech. Res. Comm., v.5, n.4, pp. 197-206.
- BÉZINE, G. (1980). *A mixed boundary integral: finite element approach to plate vibration problems.* Mech. Res. Comm., vol.7, n.3, pp. 141-150.
- BÉZINE, G., CIMETIERE, A., GELBERT, J. P. (1985). *Unilateral buckling of thin plates by the boundary integral equation method.* Int. J. Num. Meth. Eng., v.21, pp. 2189-2199.
- BOUSSEKINE, A., ULMET, L. and CAPERA, S. (1994). *The Treatment of Crak Propagation in Inhomogeneous Materials Using the Boundary Element Method,* Computational Mechanics Publications, Southampton.
- BRADY, B. H. G., BRAY, J. W. .(1978). *The boundary element method for determining stresses and displacements around long opering in a triaxial stress field.* Int. J. Roch. Mech. Min. Sci., v.15, pp. 21-28.
- BRADY, B. H. G. (1979). *A direct formulation of the boundary element method of stress analysis for complete plane strain.* Int. J. Roch. Mech. Min. Sci., v.16, pp. 225-244.
- BRANDFORD, G. F., INGRAFFEA, A. R. and LIGGETT, J. A. (!981) *Twodimensional stress intensity factors computation using boundary element method.* Int. J. Num. Eng. v.17, pp. 387-404.
- BREBBIA, C. A. (1978). W*eighted residual classification of approximate methods.* Applied Mathematical Modelling, v. 2, n. 3.
- BREBBIA, C. A. (1978). *The boundary element method for engineers.* London: Petech Press.
- BREBBIA, C. A. (1978). *Recent advances in boundary element methods.* Proc. 1st. Int. Conf. Boundary Element Methods, Southampton, London: Pentech Press.
- BREBBIA, C. A. (1980). *New developments in boundary element methods.* Proc. 2nd. Int. Conf. Boundary Element Methods, Southampton: CML.
- BREBBIA, C. A. (1981). *Boundary element methods.* Proc. 3rd. Int. Conf. Boundary Element Methods, California, Berlin: Springer-Verlag.
- BREBBIA, C. A. (1982). *Boundary element methods in engineering.* Proc. 4th. Int. Conf. Boundary Element Methods, Southampton, Berlin: Springer-Verlag.
- BREBBIA, C. A. (1984). *The Boundary Elements Methods forEngineers.*London, Pentech Press.
- BREBBIA, C. A. (1984)*. The Boundary Element Method in Engineering Practice,* Engineering Analysis, Vol. 1, No. 1.
- BRINK, U., KLAAS, O., NIEKAMP, R. and STEIN E. (1995). *Coupling of Adaptively Refined Dual Mixed Finite Elements and Boundary Elements in Linear Elasticity,* Advances in Engineering Software, Vol. 24.
- BRUNET, M. (1982) *Numerical analysis of viscoplasticity using the boundary element method.* In: BREBBIA, C. A., ed. Boundary element methods in engineering, Berlin: Springer-Verlag.
- BUI, H. D. (1978). *Some remarks about the formulation of three-dimensional thermoelastoplastic problems by integral equations.* Int. J. Solid Structures, v.14, pp. 935-939
- BURSTOE, M. C. & WEARING, J. L. (1992). *An Analysis of Fracture Problems Using a Combined Boundary Element,* Computational Mechanics Publications, Southampton.
- CATHIEM, D. N., BANERJEE, P. K. (1984) *Boundary element methods for plasticity and creep including viscoplastic approach.* Res. Mechanics, v.4, pp. 3-22.
- CHANDRA, A., MUKHERJEE, S. (1984). *Boundary element formulations for large strain-large deformation problems of viscoplasticity.* In. J. Solids Structures, v.20, pp. 41-53.
- CHANDRA, A., MUKHERJEE, S. (1985). *A boundary element formulation for sheet metal forming.* Appl. Math. Modelling, v.9, pp. 175-182.
- CHAVES, E. M. V. (1997) *Análise de placas com verificação de fissura através do método dos elementos de contorno.* São Carlos, Tese (mestrado), Escola de Engenharia de São Carlos - USP
- CHIEN, C. C., RAJIYAH, H. and ATLUCI, S. N. (1991). *On the Evaluation of Hyper-Singular Integrals Arising in the Boundary Element Methods for Linear Elasticity,* Comp. Mech., Vol 8(1).
- COSTA Jr, J. A., BREBBIA, C. A. (1985). *Elastic buckling of plates using the boundary element method.* In: BREBBIA, C. A., MAIER, G., eds. Boundary element VII. Berlin: Springer-Verlag.
- CROUCH, S. L. (1976) *Solution of plane elasticity problems by the displacement discontinuity method.* Int. J. Num. Meth. Eng. v.17, pp. 387-404.
- CRUSE, T. A. (1969). *Numerical solutions in three dimensional elastostatics.* Int. Journal of Solid and Structures, v.5, pp. 1259-1274.
- CRUSE, T. A. (1973). *Application of the boundary-integral equation method to three dimensional stress analysis.* Computer and Structures, v. 3, pp. 509- 527.
- CRUSE, T. A., VANBUREN, W. (1971). *Three dimensional elastic stress analysis of a fracture specimem with an edge crack.* Int. Journal Mech.,v. 7, pp.1-15.
- CRUSE, T. A. (1974). *An improved boundary-integral equation method for three dimensional elastic stress analysis.* Computer and Structures, v. 4, pp. 741- 754.
- DOWRICK, G., CARTWRIGHT, D. J. and ROOKE, D. P. (1990). *Boundary Effects for a Reinforced Cracked Sheet Using the BEM,* Theor Appl Fract Mech , vol 12(3).
- FEDELINSKI, P. ,ALIABADI, M. H. and ROOKE, D. P. (1993). *The Dual Boundary Element Method for Cracked Structures Subjected to Inertial Forces,* BE Abstracts, vol 4, No. 4.
- FERRO, N. C. P. (1992). *Uma combinação MEC/MEF para análise de fundações por estacas***,** São Carlos, Tese (mestrado), Escola de Engenharia de São Carlos - USP.
- FERRO, N. C. P., VENTURINI, W. S. (1991). *Formulação de um elemento fundação através do método dos elementos de contorno***,** In: Jornadas Sul-Americanas de Engenharia Estrutural, 25.,Porto Alegre, Anais VI, p. 421- 430.
- FREDHOLM, I. (1903). *Sur une classe d'equation fonctionelles,* Acta Math., v. 27, pp. 365-390.
- FUDOLI, C. A. (1992). *Formulação do Método dos Elementos de Contorno para Problemas Elasto-Lineares Axissimétricos,* São Carlos, tese (mestrado), Escola de Engenharia de São Carlos - USP.
- GERE, J. M. , WEAVER, JR. (1981). *Análise de estruturas reticuladas***,**Rio de Janeiro, Guanabara Dois.
- GIODA, G., CARINI, A., CIVIDINI, A. (1984) *A visco-elastic stress analysis of tunnels.*In: BREBBIA, C. A., ed. Boundary elements VI, Berlin: Springer-Verlag.
- GRAY, L. J. (1991). *Evaluation of Hypersingular Integrals in the Boundary Element Method,* Math Comp Model, Vol 15(3-5), pp 165-174.
- GUIMARAES, S. & TELLES, J. C. F. (1993). *On a Critical Apreciation of Hyper-Singular Boundary Element Formulation Aplied to Fracture Mechancis,* Computational Mechanics Publications, Southampton, pp 241- 251.
- JASWON, M. A. (1963). *Integral equation methods in potential theory I.* Proc. Royal Society Ser., v. A275, pp. 23-32.
- JUN, L., BEER, G. & MEEK, J. L. (1985). *Efficient Evaluation of Integrals of Order 1/r 1/r<sup>2</sup>*, 1/r<sup>3</sup> *Using Gauss Quadrature*, Engineering Analysis, Vol. 2, No. 3, pp 118-123.
- KAMYIA, N., SAWAKY, Y. (1982). *An integral equation approach to finite deflection of elastic plates.* In. J. Non-Linear Mechanics, v.17, n.3, pp. 187- 194.
- KANE, J. H., PRASAD, K. G. *Sparse Blocked Equation Solving Techniques in Boundary Elements Analysis,* Mechanical & Aeronautical Engineering Department Clarkson University, Postdam, New York.
- KOHNO, K., TSURADA, T. SETO, H. and TANAKA, M. (1991). *Hybrid Stress Analysis of Boundary and Finite Element by a Super-Element Method,* Finite Elem. Anal Des., Vol 7(4), pp 279-290.
- KOHNO, K., TSUNADA, T. SETO, H. and TANAKA, M. (1989). *Hybrid Stress Analysis of Boundary and Finite Element by Super-Element Method,* Computational Mechanics Publications, Southampton, pp 27-38.
- KORSUNSKY, A. M. & HILLS, D. A. (1996). *The Solution of Crack Problems by Using Distributed Strain Nuclei,* Proc. Instn. Mech. Engrs, Vol 210, pp 23-31.
- KUHN, G. & Russwurm, S. (1990). *Nonlinear Fracture Mechanics by BEM Using Green's Funtions*, Computational Mechanics Publications, Southampton, pp 293-302.
- KUPRADZE, V. D. (1965). *Potential methods in the theory of elasticity.*  Jerusalem: Israel Program for Scientific Translations.
- LACHAT, J. C. (1975). *A further development of the boundary integral technique for elastostatics.* Southampton, Ph. D. Thesis - University of Southampton.
- LAZARINI, C., FRANCO, N. M. B. (1984) *Tópicos de cálculo numérico.* São Carlos, Instituto de Ciências Matemáticas de São Carlos, 2v.
- LIOUVILLE, V. (1837). *Sur le développment des functions.* Journal de Mathémetiques Pures et Appliqueés, v, 2, pp. 16-35.
- LOPES, M C. Jr. (1996). *Modelagem numérica do crescimento de fraturas através do MEC,* São Carlos, tese (mestrado), Escola de Engenharia de São Carlos - USP (Orientador Dr. Wilson Sérgio Venturini)
- MA, J. & LE, M. (1992). *A New Method for Coupling of Boundary Element Method and Finite Element Method,* Appl. Math. Modell, Vol 16(1).
- MAIER, G., NOVATI, G. and CEN, Z. *Symetric Galerkin bounday element method for quasi-brittle-fracture and frictional contant problems*, Department of Structural Engineering, Technical University (Politecnico), Milan, 20133, Italy.
- MAIER, G., NOVATI, G. (1983) *Elasto-plastic boundary element analysis as a linear complementary problem.* Appl. Math. Modelling, v.7, pp. 74-82.
- MAIER, G., NOVATI, G. (1984) *On boundary element elastic and inelastic analysis in the presence of cyclic symmetry.* In: BREBBIA, C. A., ed. Boundary elements VI, Berlin: Springer-Verlag.
- MAIER, G., NOVATI, G., CEN, Z. and TAGLIAFERRI, R. (1991) *Boundary element analysis of crack propagation in elasto-cohesive softening solids.* In: MIER VAN, J. G. M., ROTS, J. G. and BAKKER, A. eds. Fracture processes in concrete, rock and ceramics.
- MAN, K. W. & ALIABADI, M. H. (1993). *BEM Frictional Contact Analysis: Modelling Considerations,* Engineering Analysis with Boundary Elements, pp 77-85.
- MASSONET, C. E., ZIENKIEWICZ, O. C. ,and HOLLISTER, G. S. (1965). *Numerical use for integral procedures.* Stress analysis. London: Wiley, cap. 10.
- MIKHLIN, S. G. (1957). *Integral equations.* London: Pergamon Press.
- MIKHLIN, S. G. (1965). *Multi-dimensional singular integrals and integral equations.* Oxford: Pergamon Press.
- MIKHLIN, S. G. (1965). *Approximate methods for solution of differential and integral equations.* Oxford: Pergamon Press.
- MISES, R. Von. (1913). *Mechanik der festen koerpeer in plastisch deformablen zustand.* Math. Phys., Goettinger Nachr., v. k1, n. 582-592.
- MIYAZAKI, N., IKEDA, T. and MUNAKATA, T. (1990). *Stress Intensity Factor Analysis by Combination of Boundary Element and Finite Methods*, Eng. Fract. Mech., vol 36(1), pp 61-70.
- MORJARIA, M., MUKHERJEE, S. (1980). *Inelastic analysis of transverse deflection of plates by the boundary element method.* J. Appl. Mechanics, ASME, v.47, n.2, pp. 191-196.
- MUKHERJEE, S. ,CHANDRA, A. (1984). *Boundary element formulations for large-strain large deformation problem of plasticity and viscoplasticity.* In: BANERJEE, P. K., MUKHERJEE, S., eds. Defelopmentes in boundary element methods - 3. Barking: Apll. Sci. Publ.
- MUKHERJEE, S., RAJIYAH, H. (1987) *Analysis of metal forming problems by the boundary element method.* In: BREBBIA, C. A., VENTURINI, W. S., eds Boundary element Techniques: applications in stress analysis and heat transfer. Southampton: CML.
- MUSKHELISHVILI, N. I. (1953). *Some basic problems of mathematical theory of elasticity.* Groningen, Holand: Noordhoff.
- NOVATI, G., BREBBIA, C. A. (1982) *Boundary element formulation for geometrically nonlinear elastostatics.* Appl. Math. Modelling, v.6, pp. 136- 138.
- PALERMO, L. JR. (1989). *Análise de Peças de Seção Delgadas como Associação dePlacas pelo Método dos Elementos de Contorno***,** São Carlos, Escola de Engenharia de São Carlos USP, (tese de doutoramento ) (orientador Munir Rachid)
- PARIS, F. & BLÁZQUEZ, A. (1994). *On the Displacement and Load Scaling Techniques in Contact Problems Using BEM,* Boundary Elements Comunications, vol 5, No. 1, pp 107-111.
- RICARDELLA, P. C. (1973). *An implementation of the boundary integral technique for planar problems in elasticity and elastoplasticity.* Pittsburg: Dept. Mech. Eng., Carnegie-Mellon University.
- RIZZO, F. J. (1967). *An integral equation approach to boundary value problems of classic elastostatic.* Quarterly of Applied Mathematics, v. 25 n. 1, pp. 83- 95.
- ROCHA, F. S. (1988). *Análise de Descontinuidade pelo Método dos Elementos de Contorno***,** São Carlos, Escola de Engenharia de São Carlos USP, (tese de doutoramento) (orientador Wilson S. Venturini)
- RUDOLPHI, T. J. & KOO, L. S. (1985). *Boundary Element Solucions of Multiple, Interacting Crack Problems in Plane Elastic Media,* Engineering Analysis, Vol. 2, No. 4, pp 211-216.
- SHAW, F. P. (1993). *A History of Boundary Element*, Computational Mechanics Publications, Southampton, pp 263-280.
- SHNACK, E., BECKER, I. & KARAOSMANOGLU, N. (1988). *Modern Copling of FEM and BEM with Mixed Variational Formulations,* ed. CA Brebbia, Springer-Verlag, Berlin, pp 59-74.
- SIDI-YEKHLEF, A., CHO, S. H. and SUNDERLAND, J. E. (1987). *An Implicit Boundary Integral Method for the Solucion of Poisson's Equation in Multi-Region Bodies,* Engineering Analysis, Vol. 4, No. 2, pp 66-69.
- SOMIGLIANA, C. (1886). *Sopra l'equilibrio di un corpo elastico isotropo.* Il Nuovo Ciemento, v. 17-19.
- SORIANO, H. L. (1981). *Sistemas de Equações Algébricas Lineares em Problemas Estruturais*, Ministério da Habitação e Obras Públicas, Laboratório Nacional de Engenharia Civil, Seminário 280, Lisboa.
- SWEDLON, J. L. and CRUSE, T. A. (1971). *Formulation of boundary integral equations for the three dimensional elastoplastic flow.* Int. Jounal Solids Structures, v.7, pp. 1673-1683.
- SYMM, G. T. (1963). *Integral equation methods in potential theory II.* Proc. Royal Society Ser., v. A275, pp. 33-46.
- TANAKA, M. (1984). *Large deflection analysis of thin elastic plates.* Eds. Developments in boundary element methods, London: Elsevier.
- TELLES, J. C. F., BREBBIA, C. A. (!979). *The aplication of the boundary element method to plasticity.* Appl. Math. Modelling, v.3, pp. 466-470.
- TELLES, J. C. F., BREBBIA, C. A. (1980). *The boundary element method in plasticity.* In: BREBBIA, C. A., ed. New development in boundary element methods. Southampton: CML, pp. 295-317.
- TELLES, J. C. F., BREBBIA, C. A. (1980). *Elastoplastic boundary element analysis.* In: WUNDERLIUCH, W. et alii, eds. Proc. Europe-U.S. worshop on nonlinear finite element analysis in structural mechanics, Berlin: Springer-Verlag, pp. 403-434.
- TIMOSHENHO, S. P. & GOODIER, J. N. (1980). *Teoria da Elasticidade*, Guanabara Dois, Rio de Janeiro, Brasil.
- TOTTENHAN, H. (1979). *The boundary element method for plates and shells.* In: BANERJEE, P. K., BUTTERFIELD, R., eds. Developments in boundary element methods. Barking: Appl. Sci. Publ.
- VENTURINI, W. S. (1982). *Application of the boundary element formulation to solve geomechanical problems.* Southampton, Ph. D. Thesis - University of Southampton.
- VENTURINI, W. S. (1983). *Boundary element method in geomechanics***,**  Springer-Verlag, Berlin Heidelberg New York Tokyo.
- VENTURINI, W. S. , BREBBIA C. A. (1988). *Boundary element formulation for nonlinear applications in geomechanics.* Appl. Math. Modelling, v.8, pp.251-260.
- VENTURINI, W. S. (1988). *Um estudo sobre o método dos elementos de contorno e suas aplicações em problemas de engenharia***,** São Carlos, Tese (livre docência), Escola de Engenharia de São Carlos - USP.
- VENTURINI, W. S. (1995). *Dual Reciprocity BEM for Non-Linear Problems,* Boundary Elements Comunications, vol 6, No. 6, pp 259-263.
- VENTURINI, W. S. & PAIVA, J. B*.* (1993). *Boundary Element for Plate Bending Analysis,* Engineering Analysis with Boundary Elements, pp 1-8.
- VOLTERRA, V. (1956). *Opere mathematiche.* Acad. Naz. Lincei, Rome, v.2, pp-216-275.

## **ANEXO**

#### **1. ESTRUTURA DO PROGRAMA**

O programa principal foi subdividido em subprogramas a seguir:

- PROGRAMA 1 define o nome base dos arquivos .
- PROGRAMA 2 executa a leitura dos dados gerais, as condições de contorno e carregamentos das chapas da estrutura MEC.
- PROGRAMA 3 executa a leitura relativa aos nós de interface.
- PROGRAMA 4 executa a leitura dos dados para a análise não linear.
- PROGRAMA 5 executa a leitura dos dados relativos aos nós dos elementos barra do método dos elementos finitos.
- PROGRAMA 6 executa a montagem da matriz de rigidez [R] para o elemento barra do método dos elementos finitos e monta a matriz de transformação [T].
- PROGRAMA 7 executa a montagem das matrizes H e G para o MEC.
- PROGRAMA 8 executa a montagem das matrizes S e SL para o MEC.
- PROGRAMA 9 executa a montagem das matrizes H3L, G3L e S3L para o cálculo das tensões do MEC
- PROGRAMA 10 executa a montagem das matrizes D e DL para problemas com descontinuidade.

- PROGRAMA 11 -.Monta as equações para a resolução do sistema e monta as matrizes H, G e D com a participação dos reforços

- PROGRAMA 12 - este programa faz a compactação das matrizes caso possua mais de uma sub-região, e a retrosubstituição, analisa o problema de crack e promove a saída dos resultados

# **2. PRINCIPAIS VARIÁVEIS USADAS NO PROGRAMA.**

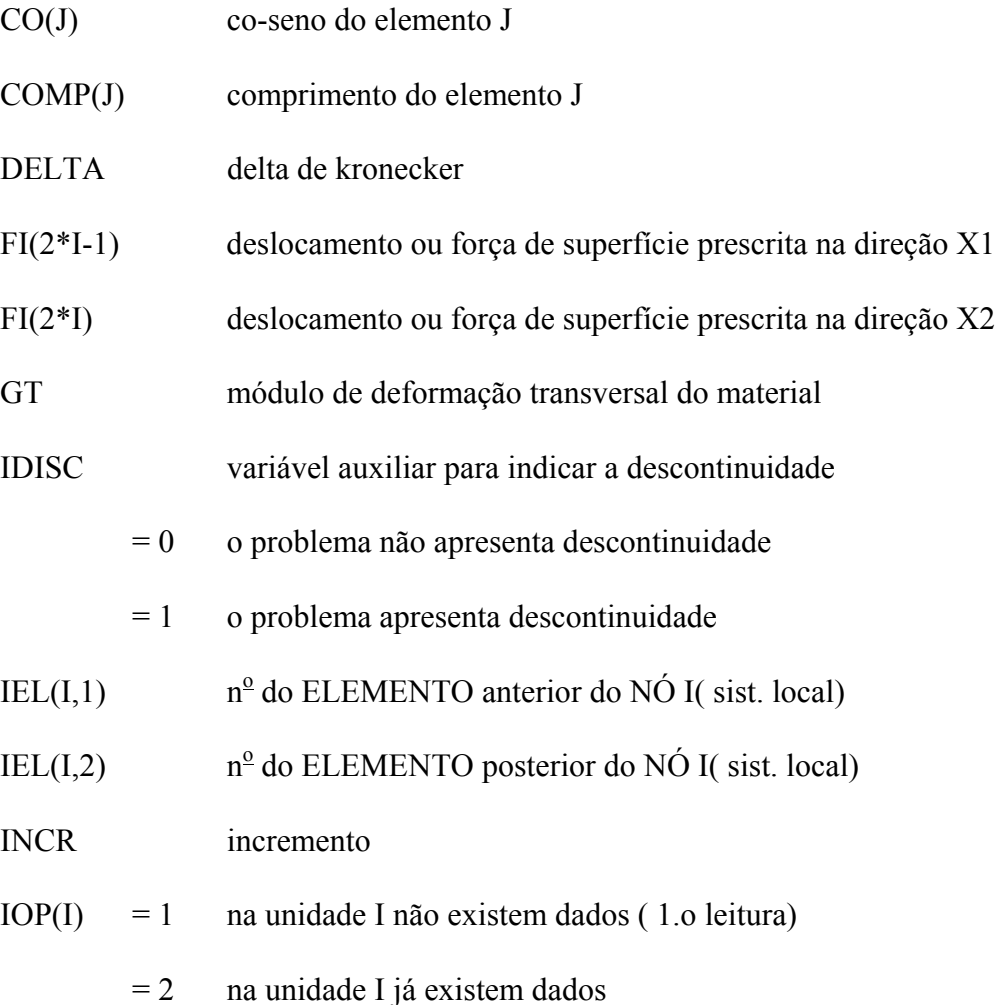

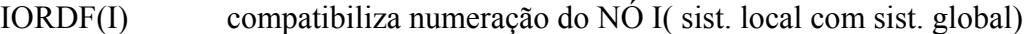

- $JEL(J,1)$  $n^{\circ}$  do NÓ inicial do elemento J (sist. local)
- $JEL(J,2)$  $n^{\circ}$  do NÓ final do elemento J (sist. local)
- $KODE(I) = 0$  deslocamento prescrito
- $KODE(I) = 1$  força de superfície prescrita
- $KTIPO = 0$  nós do contorno
- $KTIPO = 1$  nós da interface
- KTIPO = 2 nós internos não pertencentes à fenda
- KTIPO =  $3$  nós internos de fenda
- **NDOUB**  $n^{\circ}$  de nós duplos
- $NE$  $n^{\circ}$  de elementos
- **NEFEN**  $n^{\circ}$  de elementos da fenda
- **NFEN** n<sup>o</sup> de nós da fenda
- NINCR<sub>1</sub>  $n^{\circ}$  de incrementos
- **NINTER** n<sup>o</sup> limite de interações
- N<sub>IP</sub>  $n<sup>o</sup>$  de pontos internos da chapa NP (sist. local)
- NITAUX(NP) variável auxiliar para ler NNITF do programa ARQNOME associado a unidade 400 no programa NOMEARQ.FOR
- NLOAD  $n^{\circ}$  de NÓS com valores prescritos diferentes de zero (deslocamentos e/ou forças de superfície)
- NND  $n^{\circ}$  de NÓS de contorno da chapa NP (Sist. local)
- NNDAUX(NP) variável auxiliar para ler NND no arquivo ARQNOME associado a unidade 400 no programa NOMEARQ.FOR
- **NNITF**  $n<sup>o</sup>$  de NÓS da interface entre as chapas

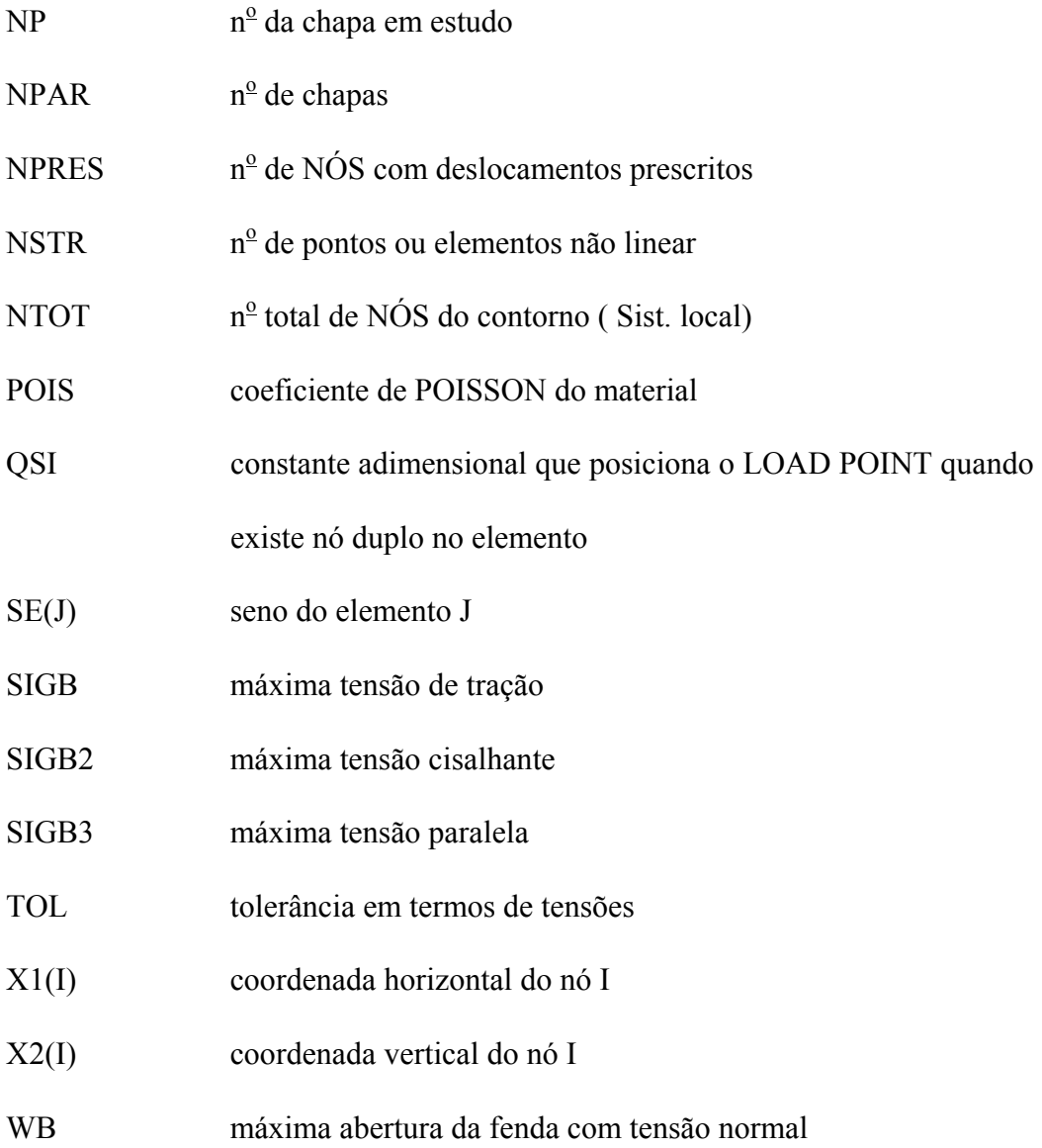

# **3. ARQUIVOS**

ARQNOME nome do arquivo de acesso sequencial, formatados para ler, os nomes bases dos demais arquivos, no arquivo fixo NOMEARQ.DAT, associado a unidade 5000.

- AUXANL, AUXCAR, AUXCRA, AUXDAD, AUXDNL, AUXG, AUXH, AUXPOL, AUXSAI, AUXSIS, variáveis de caracter auxiliar para ler nome base dos DADOS GERAIS no arquivo ARQNOME associado a unidade 400 no programa NOMEARQ.FOR
- ARQDADO nome dos arquivos de acesso sequencial formatados, para gravação dos dados gerais de cada chapa: ARQDADO =  $ARQAUX + (A...Z)$  - ao nome base  $ARQAUX$  acrescenta-se uma letra de A até Z conforme o n<sup>o</sup> de chapas seja 1 até NPAR, gerando NPAR arquivos diferentes. Estes arquivos são associados as unidades NARQDAD = NP, que também são variáveis de 1 até NPAR.
- ARQH-ARQG nomes dos arquivos de acesso sequencial, formatados para gravação dos elementos das matrizes  $H(i,j)$  e  $G(i,j)$ respectivamente, para cada chapa :  $ARQH = AUXH + (A...Z)$ e ARQG = AUXG acrescenta-se uma letra de A até Z conforme o nº de chapas seja de 1 até NPAR, conforme NPAR arquivos diferentes para H e G. Estes arquivos são associados as unidades NARQH=NP+200 e NARQG=NP+300, que também variam conforme NP, de 1 até NPAR.
- ARQCARGA nome dos arquivos de acesso sequencial, formatados, para gravação das condições de contorno e carregamento de cada chapa : ARQCARGA = ARQAUX +  $(A...Z)$  - ao nome base acrescenta-se uma letra de A a Z conforme o número de chapas seja 1 até NPAR, gerando NPAR arquivos diferentes. Estes arquivos são associados as unidades ARQCAR = NP+100 que também variam conforme NP, de 1 a NPAR.
- ARQDMEF nome dos arquivos de acesso sequencial, formatados, para gravação dos dados com relação ao elemento barra do MEF de cada chapa : ARODMEF = AROAUX +  $(A...Z)$  - ao nome base acrescenta-se uma letra de A a Z conforme o numero de chapas seja 1 até NPAR, gerando NPAR arquivos diferentes. Estes arquivos são associados as unidades ARQDMEF = NP+500 que também variam conforme NP, de 1 a NPAR.
- ARQNLINE nome dos arquivos de acesso sequencial, formatados, para gravação dos dados relativos a descontinuidade de cada chapa :  $ARONLINE = AROAUX + (A...Z)$  - ao nome base acrescentase uma letra de A a Z, conforme o número de chapas seja 1 até NPAR, gerando NPAR arquivos diferentes. Estes arquivos são associados as unidades NARQNLI =  $NP + 800$  que também variam conforme NP, de 1 a NPAR.

ARQH3L

ARQG3L

ARQD3L nomes dos arquivos de acesso sequencial, formatados para gravação dos elementos das matrizes H3L(i,j), G3L(i,j) e D3L(i,j) respectivamente, para cada chapa com relação ao cálculo das tensões :  $ARQH3L = AUXH3L + (A...Z)$ ,  $ARQG3L = AUXG3L$ , e  $ARQD3L = AUXD3L$  acrescenta-se uma letra de A até Z conforme o n<sup>o</sup> de chapas seja de 1 até NPAR, conforme NPAR arquivos diferentes para H3L, G3L e D3L. Estes arquivos são associados as unidades NARQH3L=NP+1600, NARQG3L=NP+1700, e NARQD3L=NP+2200 que também variam conforme NP, de 1 até NPAR.

ARQHE

**AROGE** 

ARQDE nomes dos arquivos de acesso sequencial, formatados para gravação dos elementos das matrizes com a contribuição dos reforços  $HE(i,j)$ ,  $GE(i,j)$  e  $DE(i,j)$  respectivamente, para cada chapa : ARQHE =  $AUXHE + (A...Z)$ , ARQGE =  $AUXGE$ , e ARQDE = AUXDE acrescenta-se uma letra de A até Z conforme o nº de chapas seja de 1 até NPAR, conforme NPAR arquivos diferentes para HE, GE e DE. Estes arquivos são associados as unidades NARQHE=NP+2300, NARQGE=NP+2400, e NARQDE=NP+2500 que também variam conforme NP, de 1 até NPAR.

ARQHEE

ARQGEE

- ARQDEE nomes dos arquivos de acesso sequencial, formatados para gravação dos elementos das matrizes com a contribuição dos reforços  $HEE(i,j)$ ,  $GEE(i,j)$  e  $DEE(i,j)$  respectivamente, para cada chapa com relação ao cálculo das tensões : ARQHEE =  $AUXHEE + (A...Z)$ ,  $ARQGEE = AUXGEE$ , e  $ARQDEE =$ AUXDEE acrescenta-se uma letra de A até Z conforme o n<sup>o</sup> de chapas seja de 1 até NPAR, conforme NPAR arquivos diferentes para HEE, GEE e DEE. Estes arquivos são associados as unidades NARQHEE=NP+2600, NARQGEE=NP+2700, e NARQDEE=NP+2800 que também variam conforme NP, de 1 até NPAR.
- ARQD nomes dos arquivos de acesso sequencial, formatados para gravação dos elementos das matrizes D(i,j), com relação ao cálculo das fissuras para cada chapa : ARQD = AUXD +  $(A...Z)$  acrescenta-se uma letra de A até Z conforme o  $n^{\circ}$  de chapas seja de 1 até NPAR, conforme NPAR arquivos

diferentes para D. Este arquivo é associado a unidade NARQD=NP+1900, que também variam conforme NP, de 1 até NPAR.

## ARQR

ARQT nomes dos arquivos de acesso sequencial, formatados para gravação dos elementos das matrizes com relação a matriz de rigidez R(i,j) e a matriz transformação T(i,j) do elemento barra do MEF respectivamente, para cada chapa : ARQR = AUXR + (A...Z) e ARQT = AUXT acrescenta-se uma letra de A até Z conforme o nº de chapas seja de 1 até NPAR, conforme NPAR arquivos diferentes para R e T. Estes arquivos são associados as unidades NARQR=NP+600 e NARQT=NP+700 que também variam conforme NP, de 1 até NPAR.

# ARQS

ARQSL nomes dos arquivos de acesso sequencial, formatados para gravação dos elementos das matrizes com relação aos reforços  $S(i,j)$  e  $SL(i,j)$  respectivamente, para cada chapa : ARQS =  $AUXS + (A...Z)$  e  $ARQSL = AUXSL$  acrescenta-se uma letra de A até Z conforme o  $n^{\circ}$  de chapas seja de 1 até NPAR, conforme NPAR arquivos diferentes para S e SL. Estes arquivos são associados as unidades NARQS=NP+1400 e NARQSL=NP+1500 que também variam conforme NP, de 1 até NPAR.

ARQSOL nome dos arquivos de acesso sequencial formatados, para gravação dos resultados de cada chapa: ARQSOL = ARQAUX + (A...Z) - ao nome base ARQAUX acrescenta-se uma letra de A até Z conforme o nº de chapas seja 1 até NPAR, gerando NPAR arquivos diferentes. Estes arquivos são associados as unidades NARQSOL = NP+3100, que também são variáveis de 1 até NPAR.

ARQFAC nome dos arquivos de acesso sequencial, formatados, para gravação das condições dos nós de interface entre as chapa :  $ARQFAC = ARQAUX + (A...Z)$  - ao nome base acrescenta-se uma letra de A a Z conforme o número de chapas seja 1 até NPAR, gerando NPAR arquivos diferentes. Estes arquivos são associados as unidades ARQFAC = NP+200 que também variam conforme NP, de 1 a NPAR.

# **4 FLUXOGRAMA SIMPLIFICADO DOS SUB-PROGRAMAS 4.1 PROGRAMA 1**

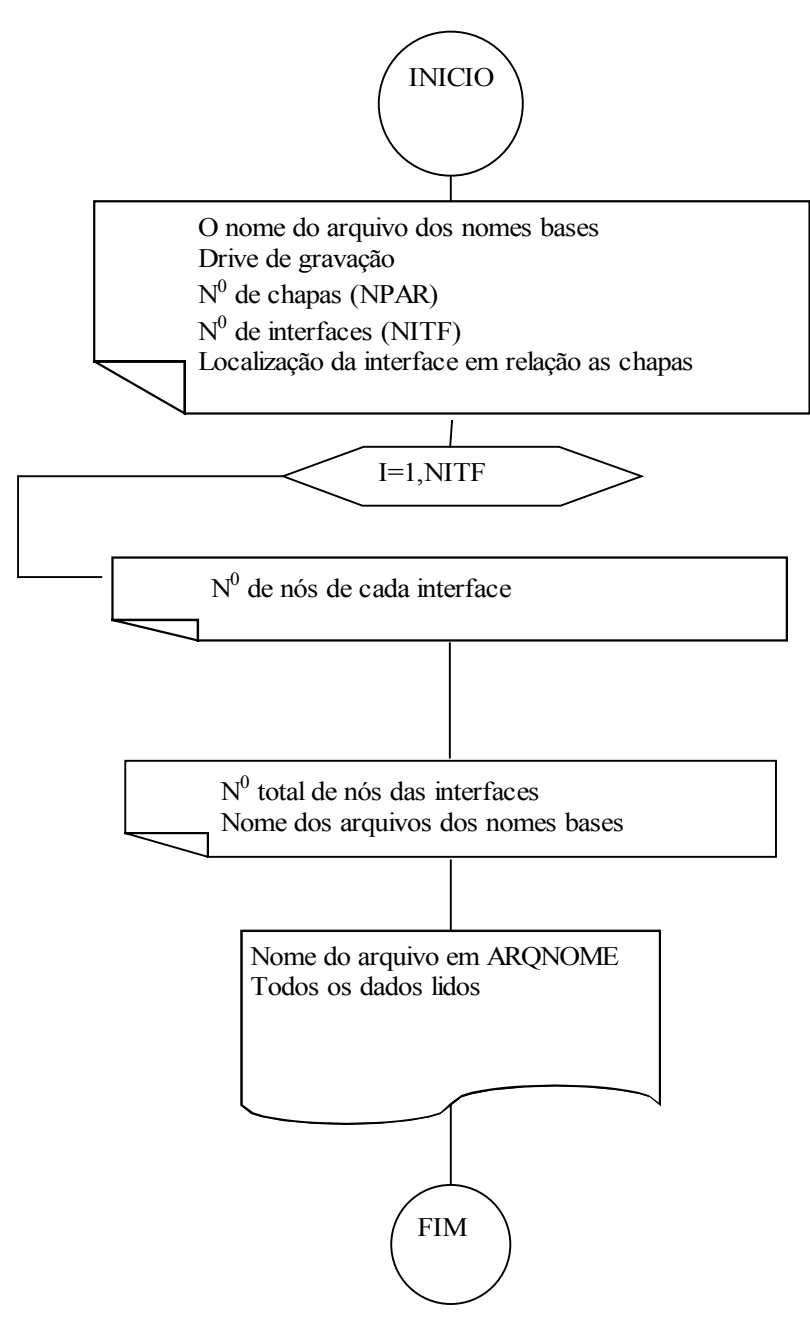

#### 4**.2 PROGRAMA 2**

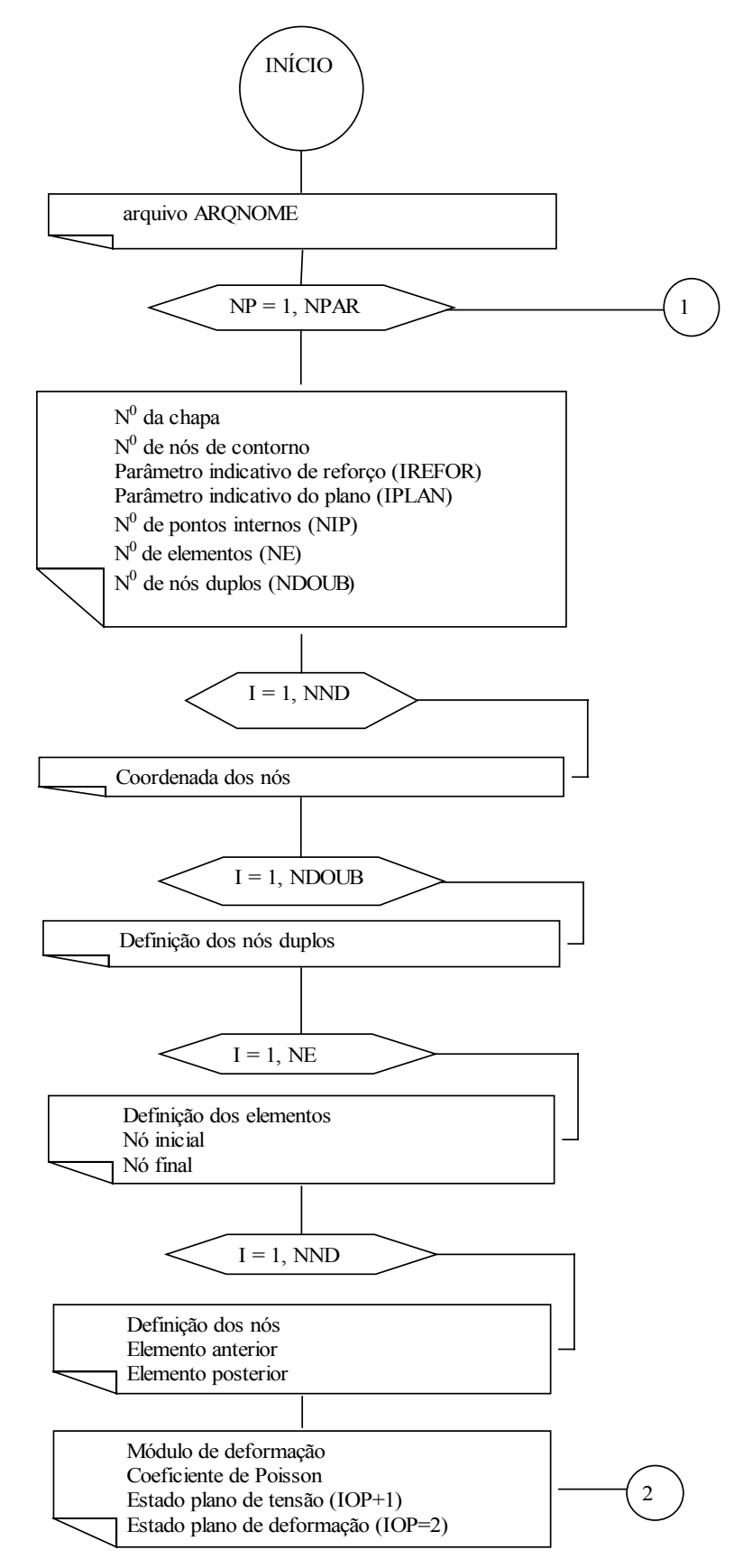

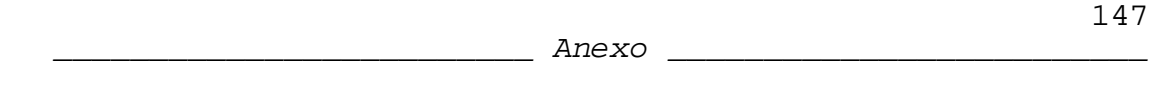

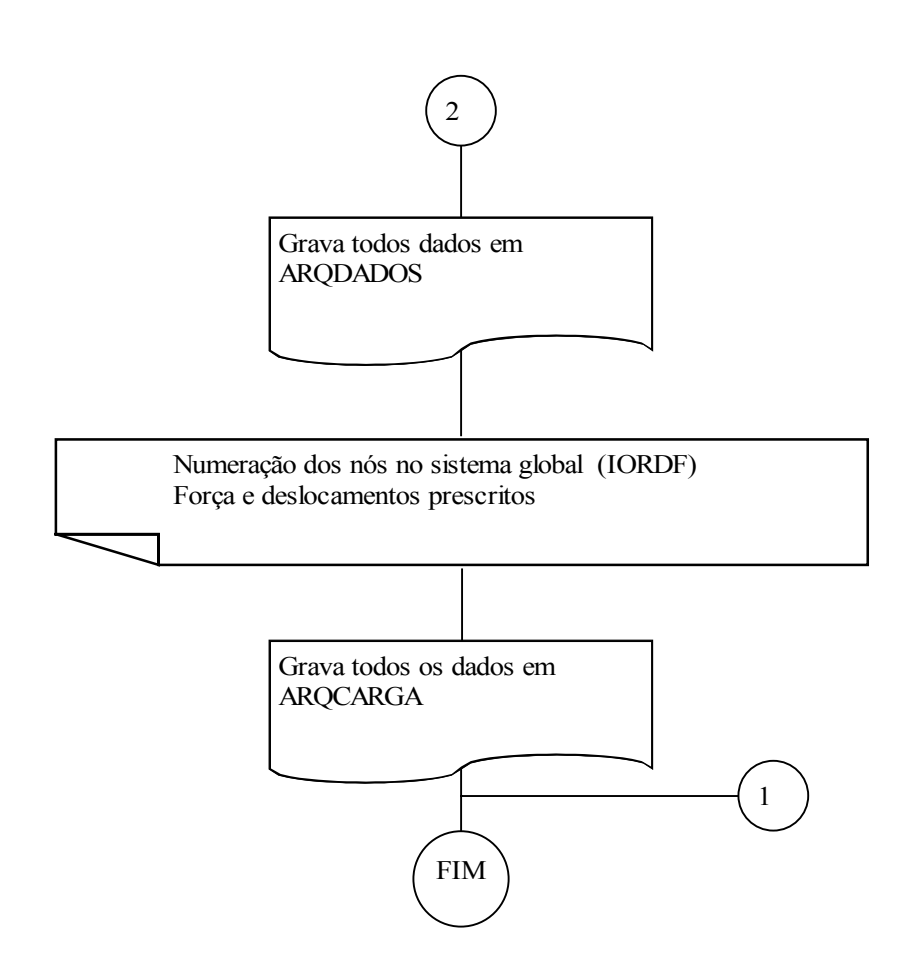

## **4.3 PROGRAMA 3**

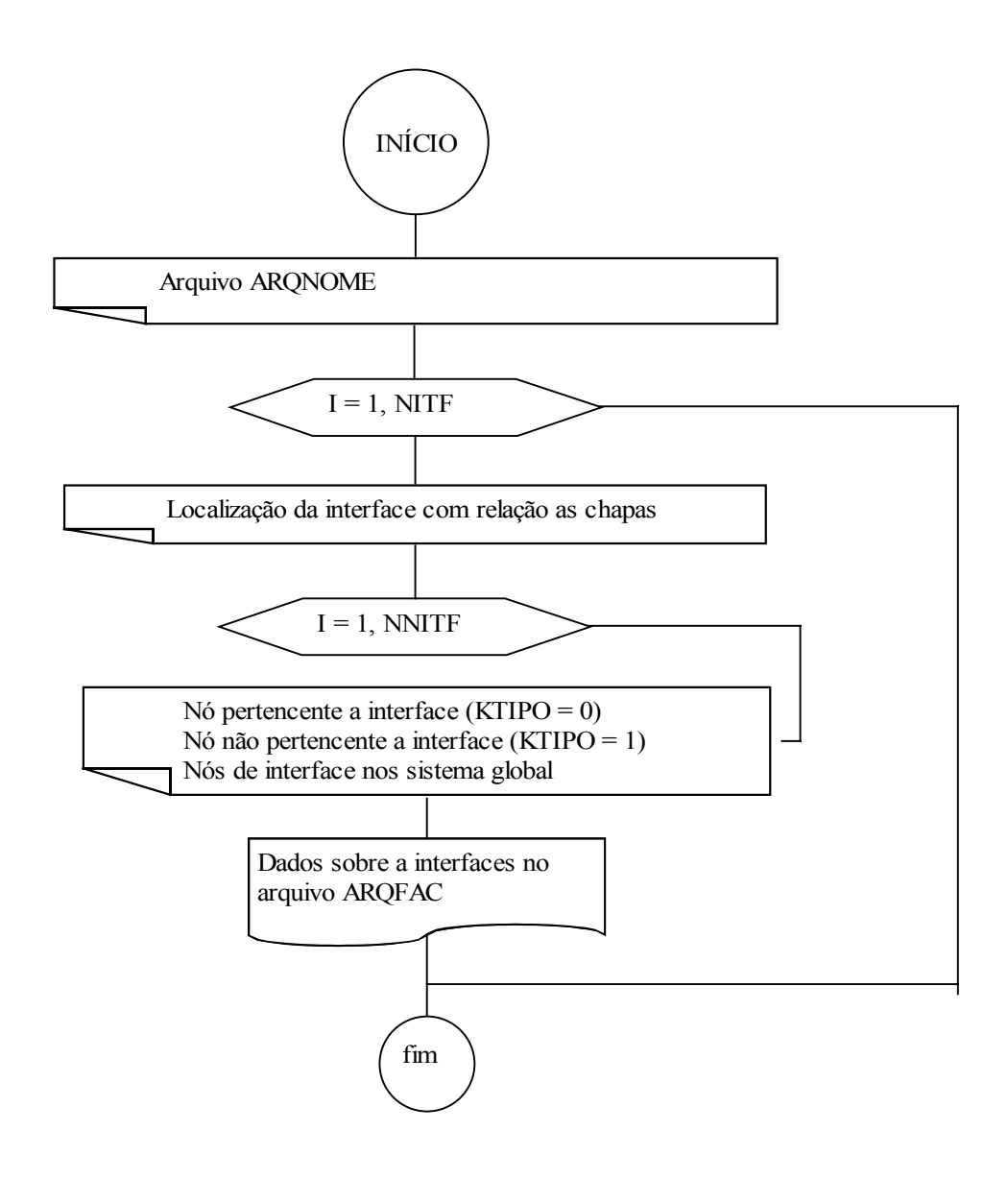

## **4.4 PROGRAMA 4**

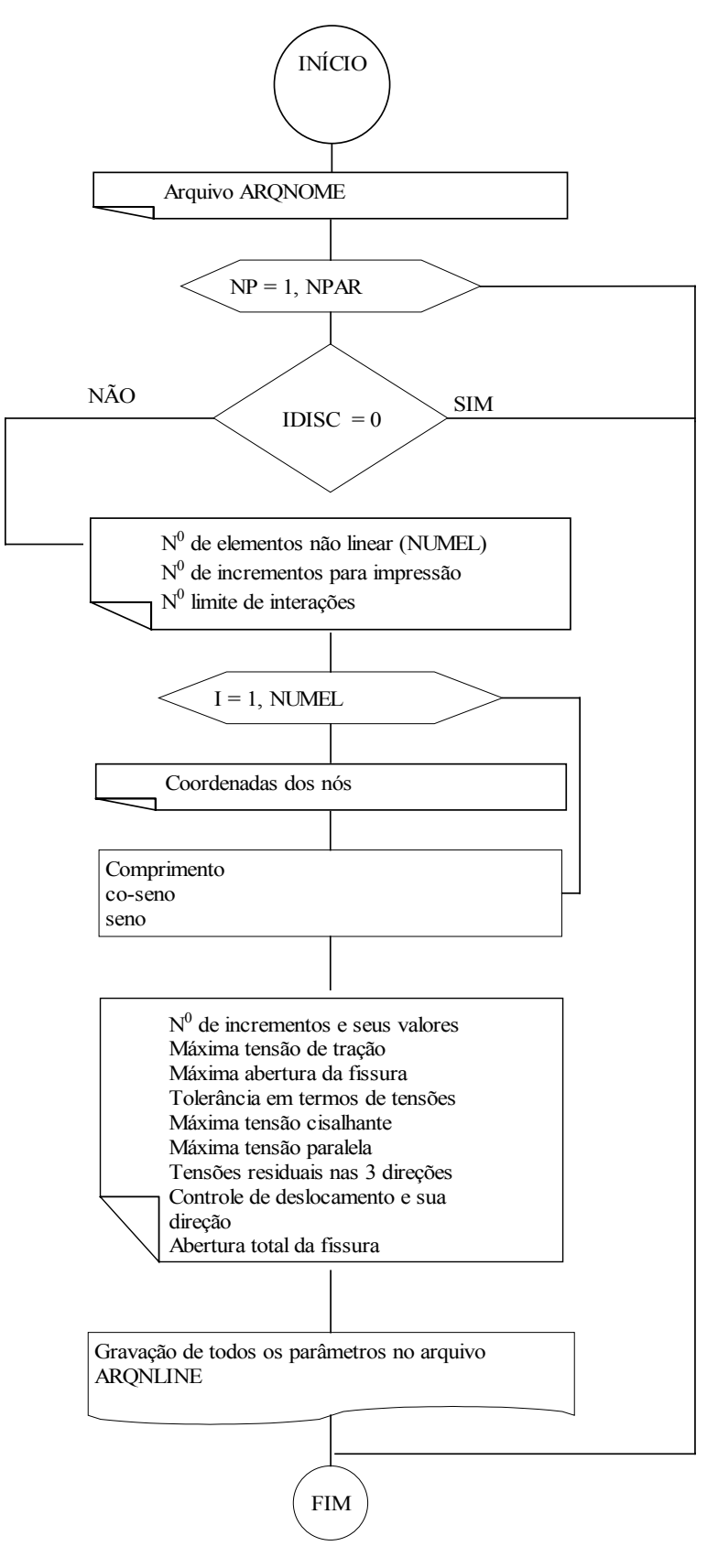

## **4.5 PROGRAMA 5**

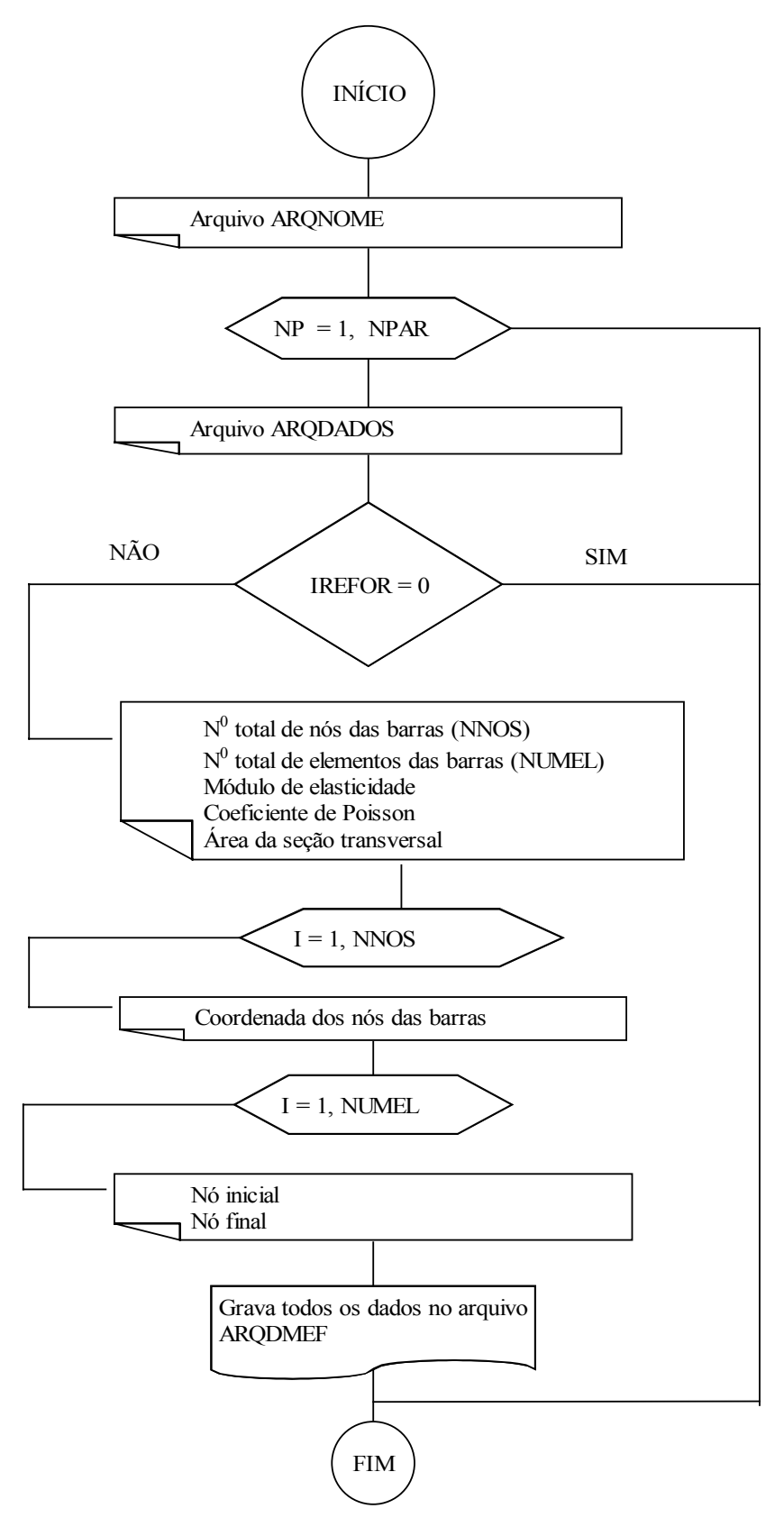

**4.6 PROGRAMA 6** 

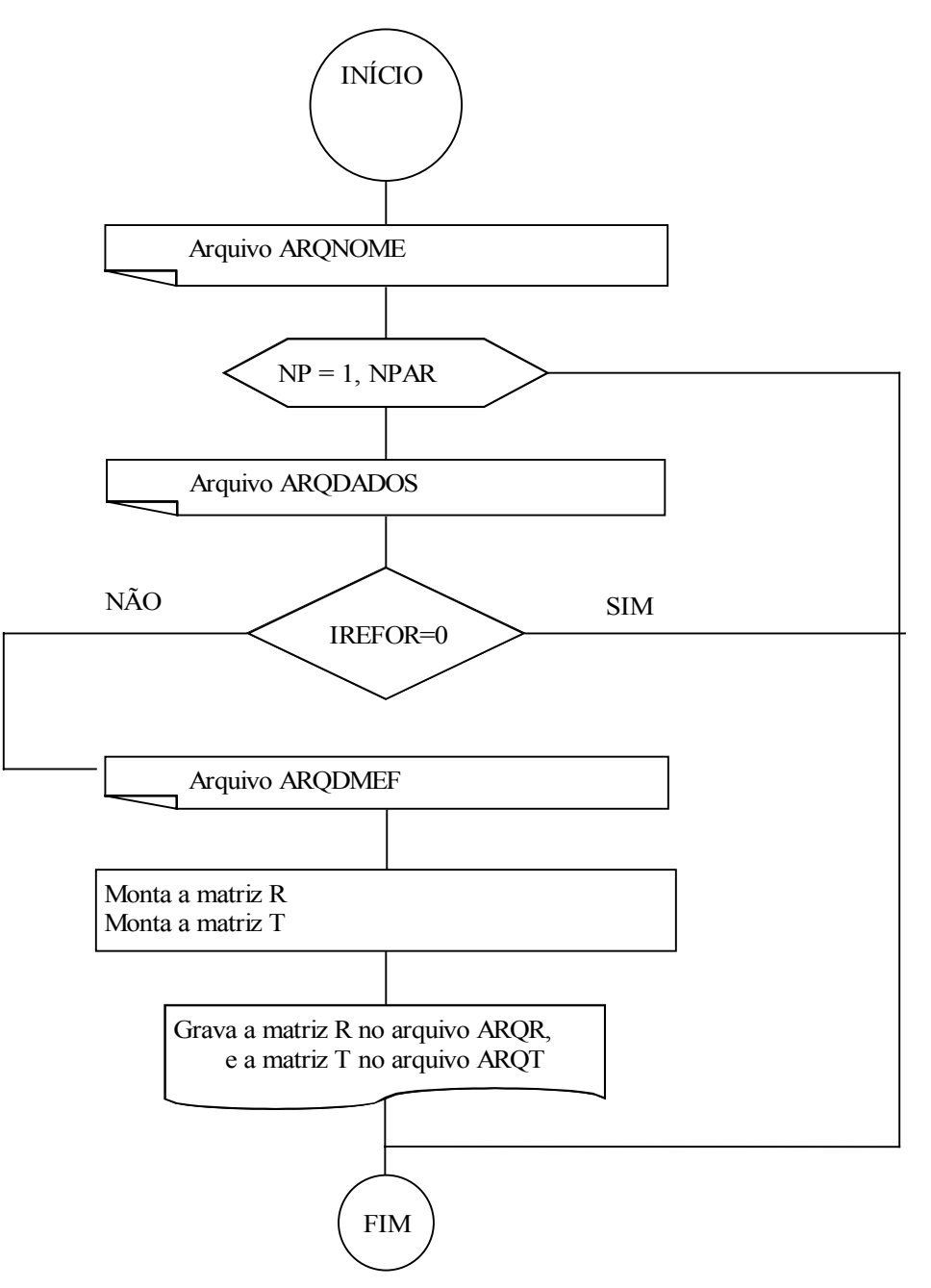

## **4.7 PROGRAMA 7**

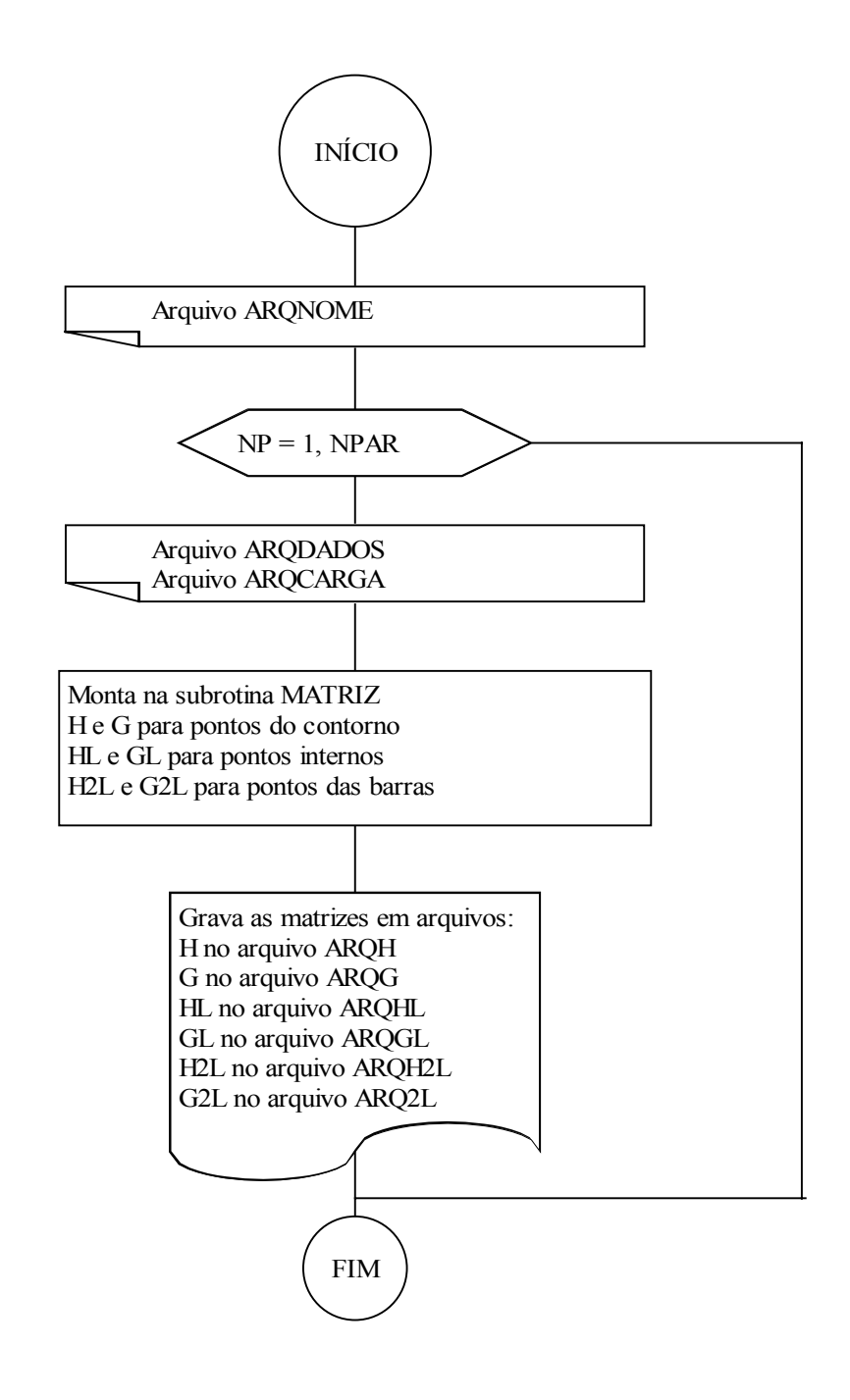

**4.8 PROGRAMA 8**

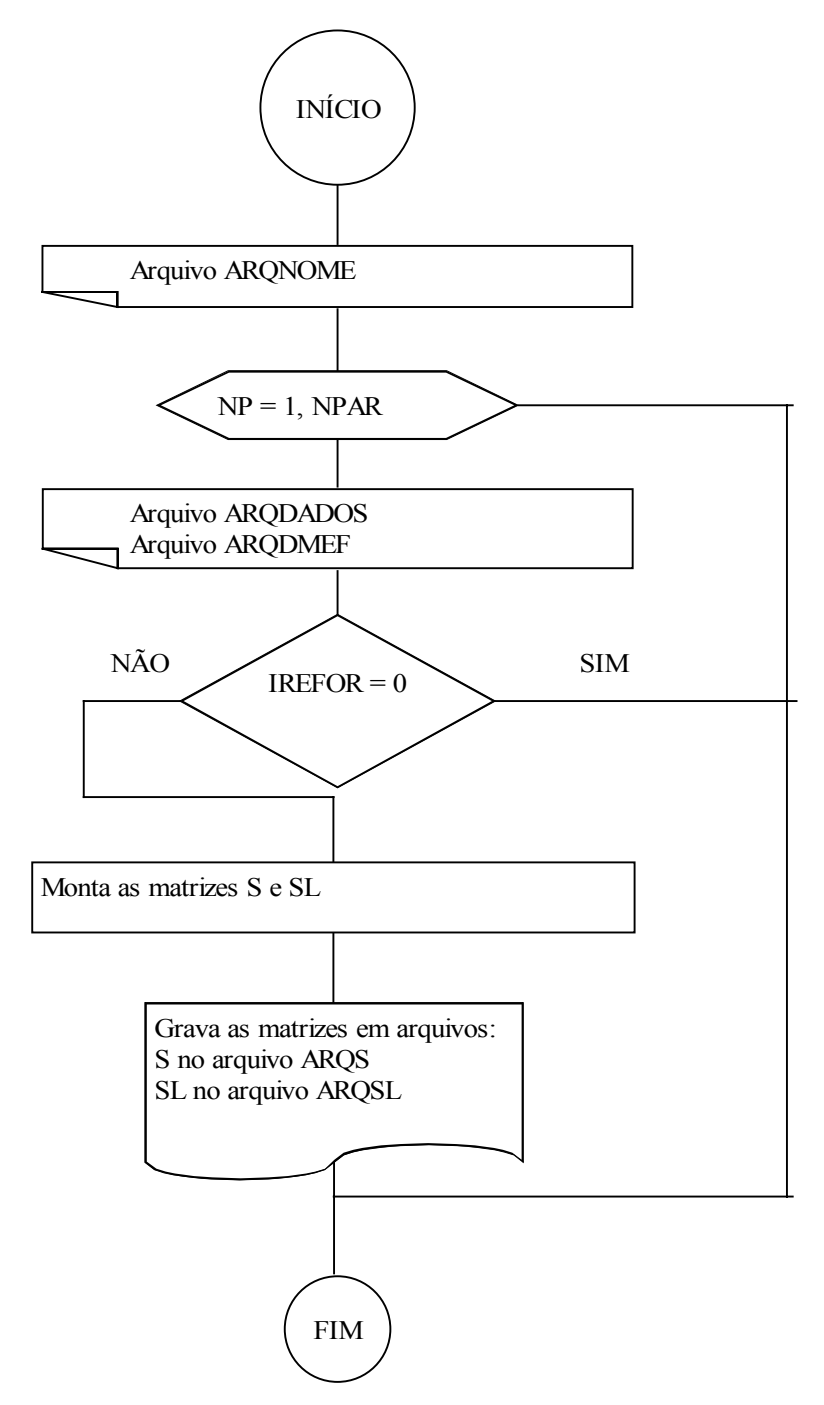
**4.9 PROGRAMA 9**

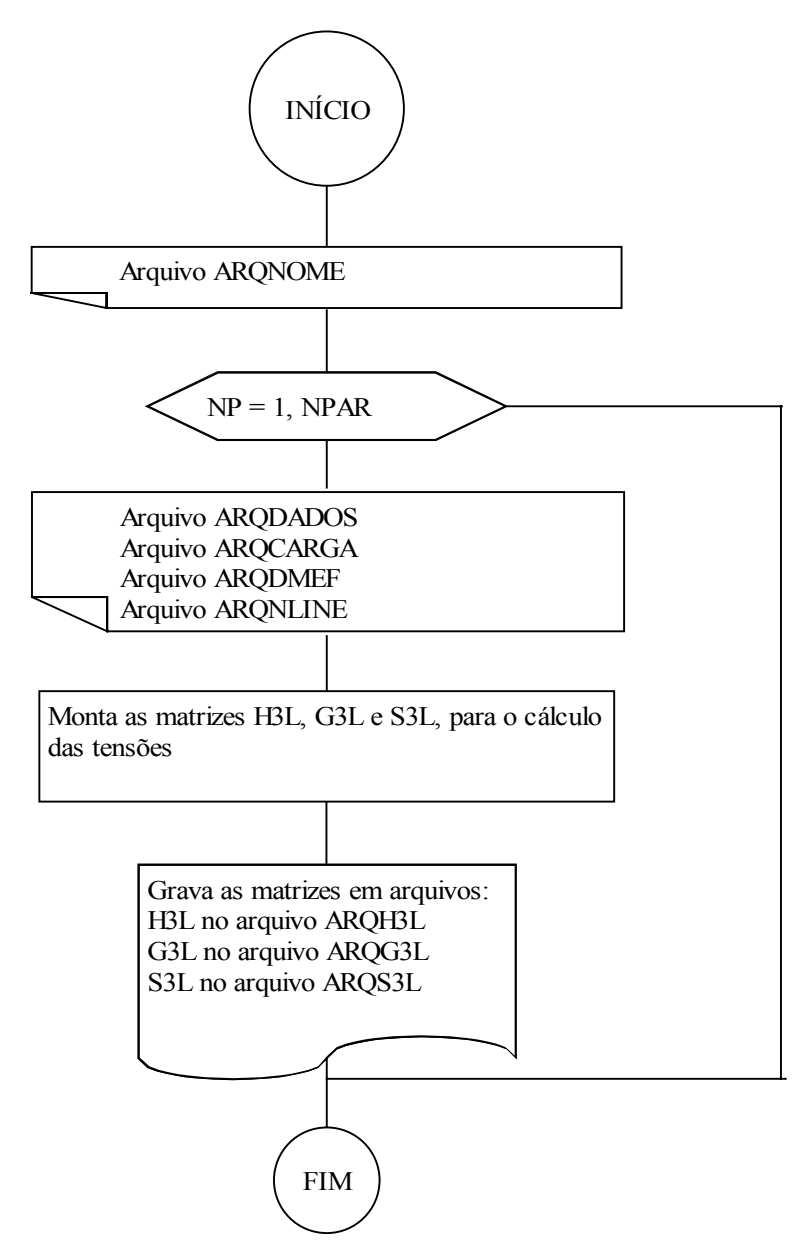

## **4.10 PROGRAMA 10**

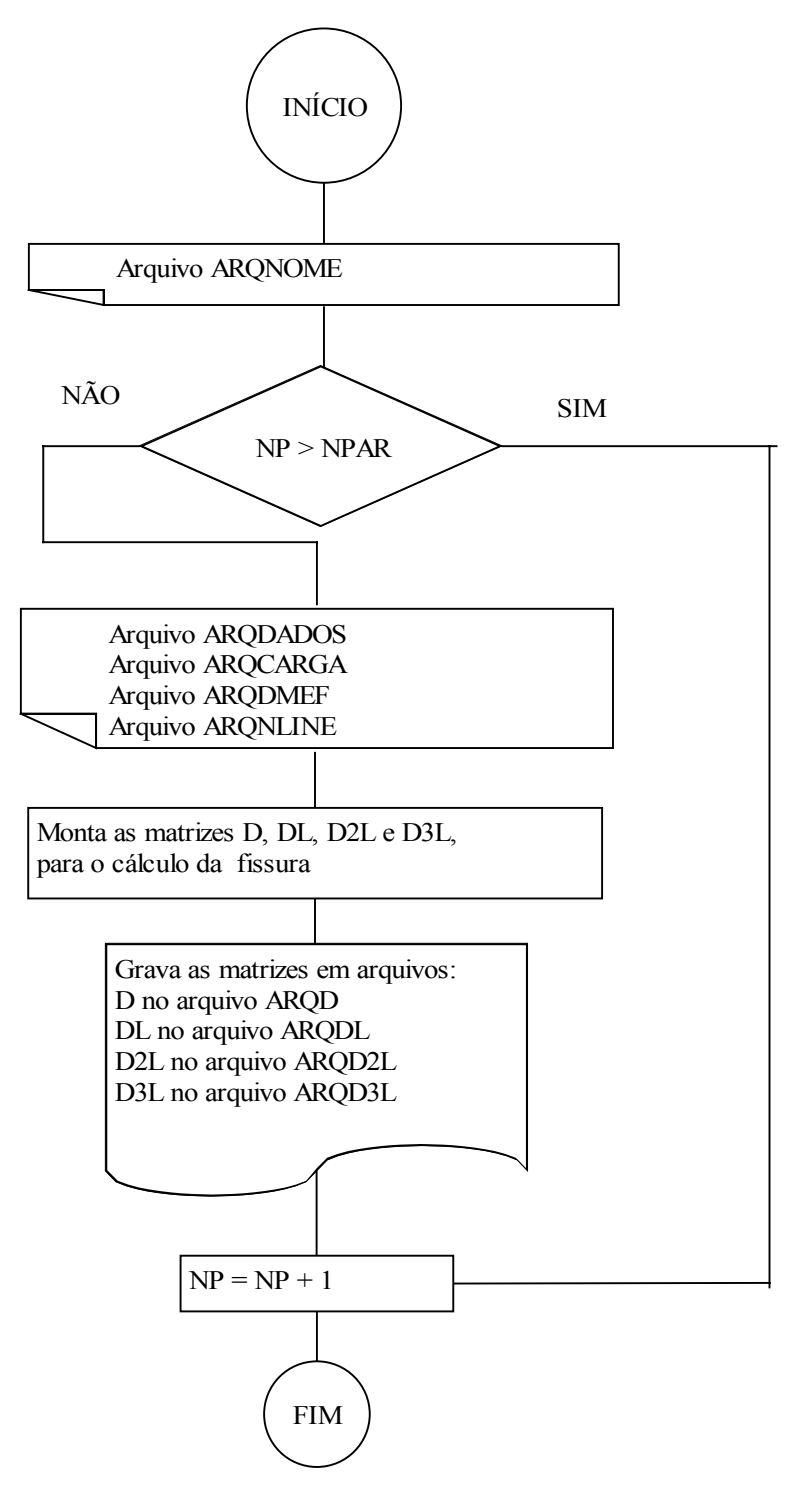

## **4.11 PROGRAMA 11**

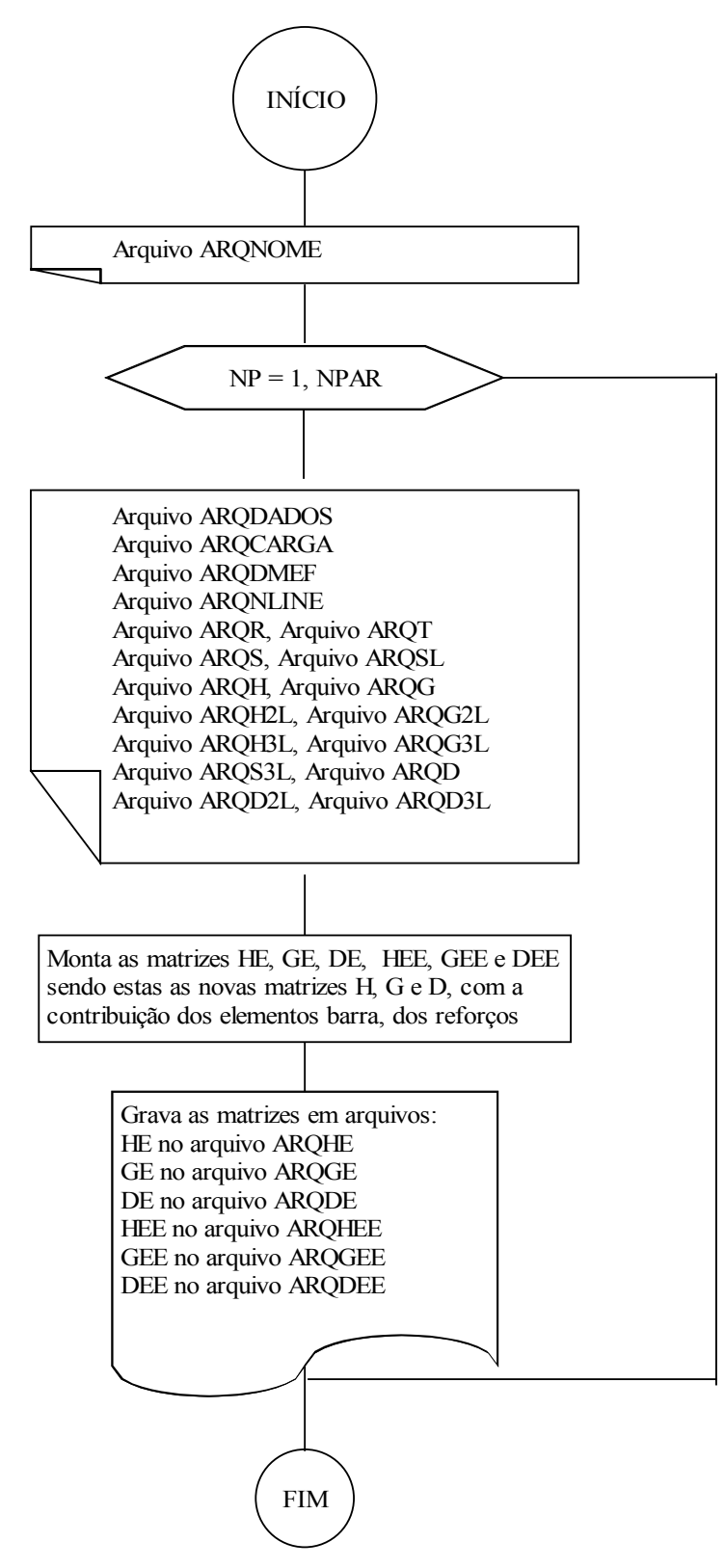

## **4.12 PROGRAMA 12**

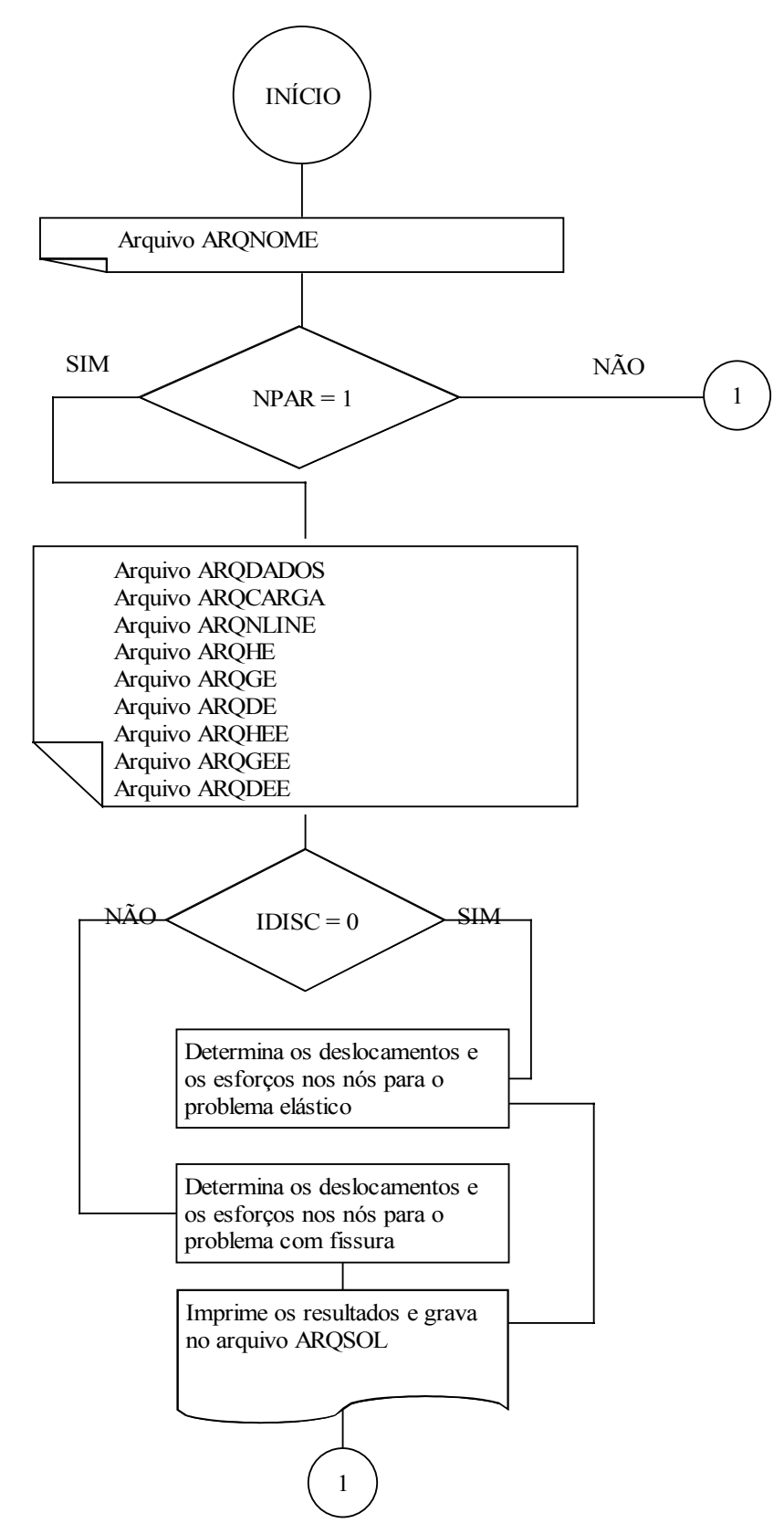

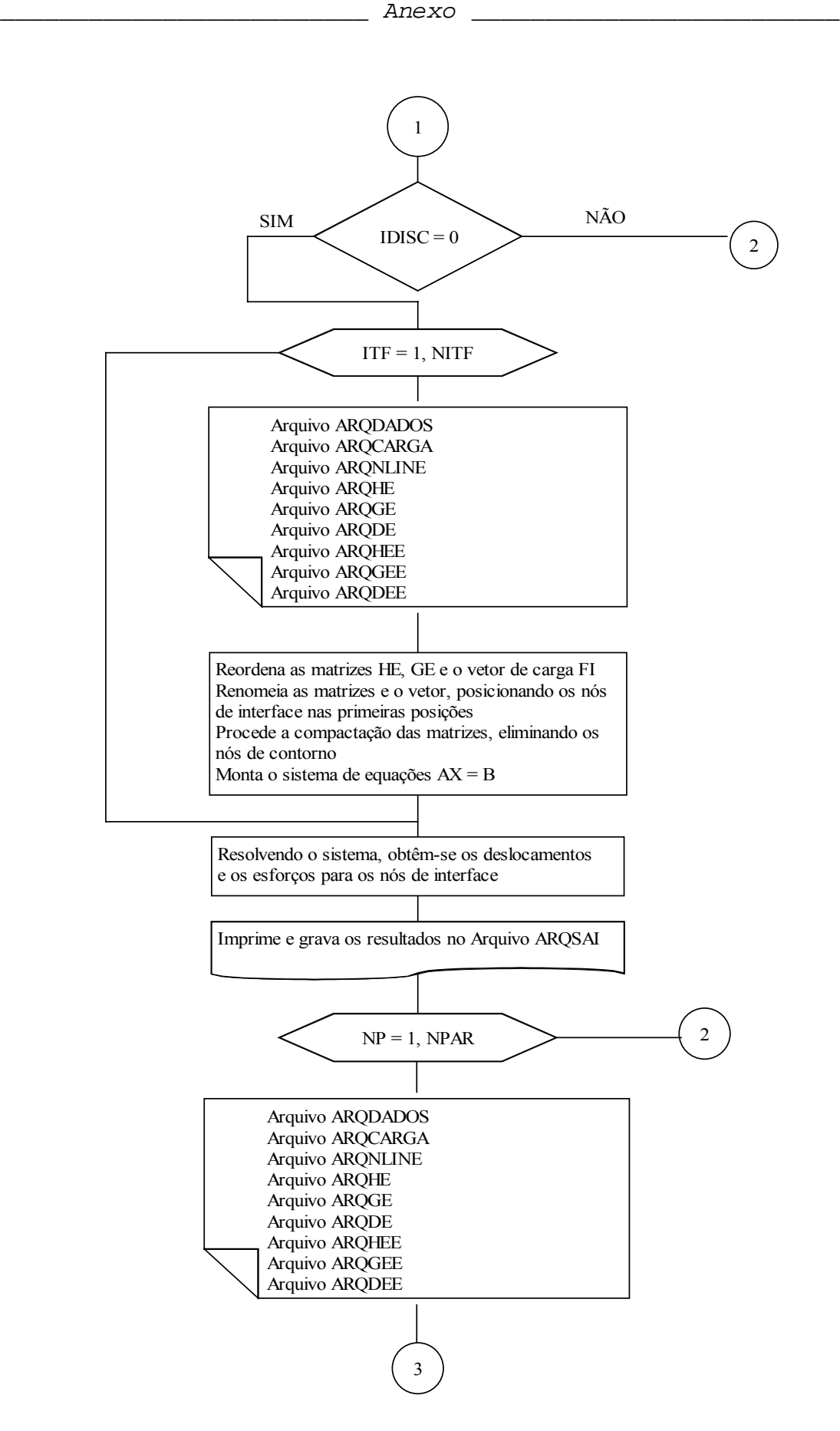

158

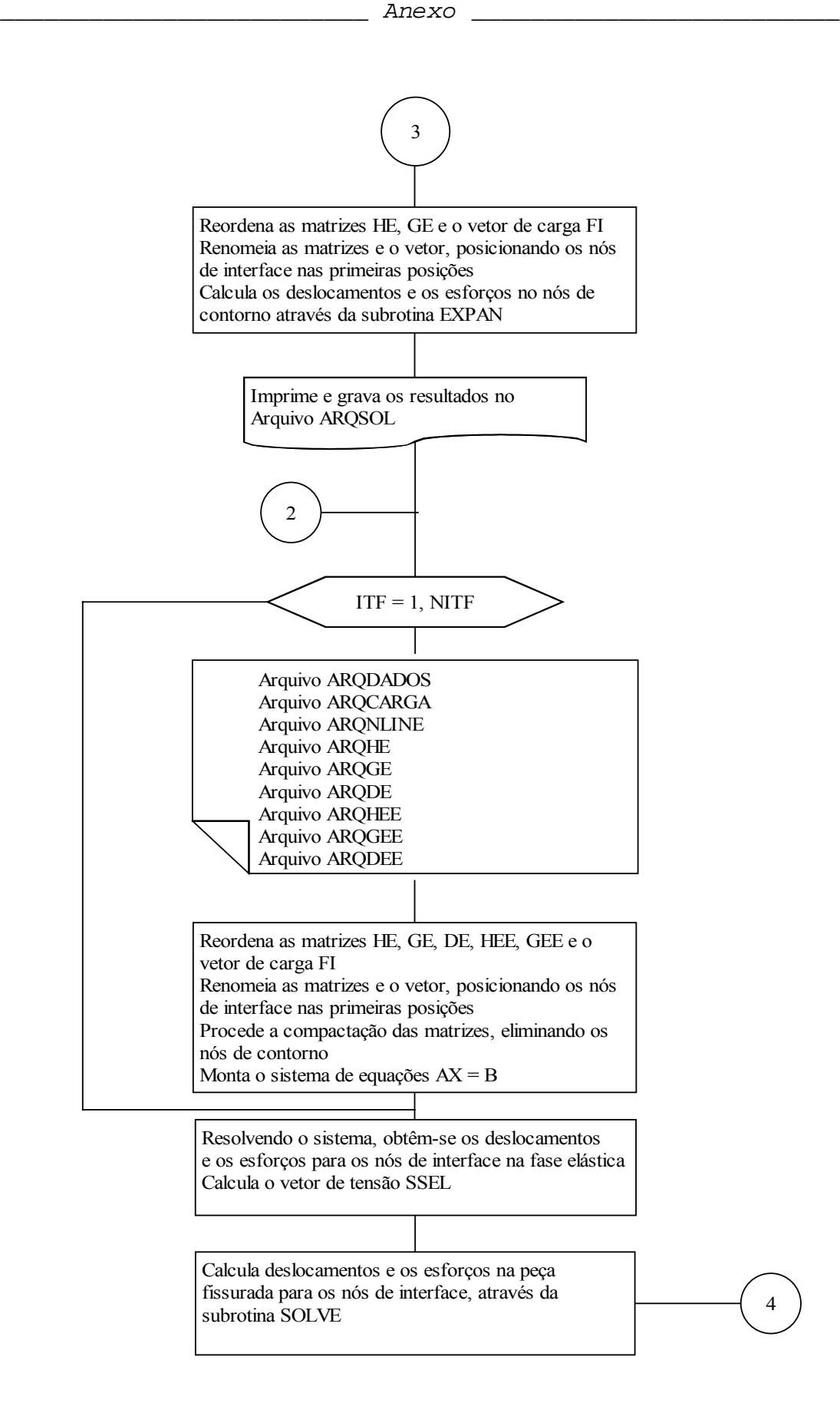

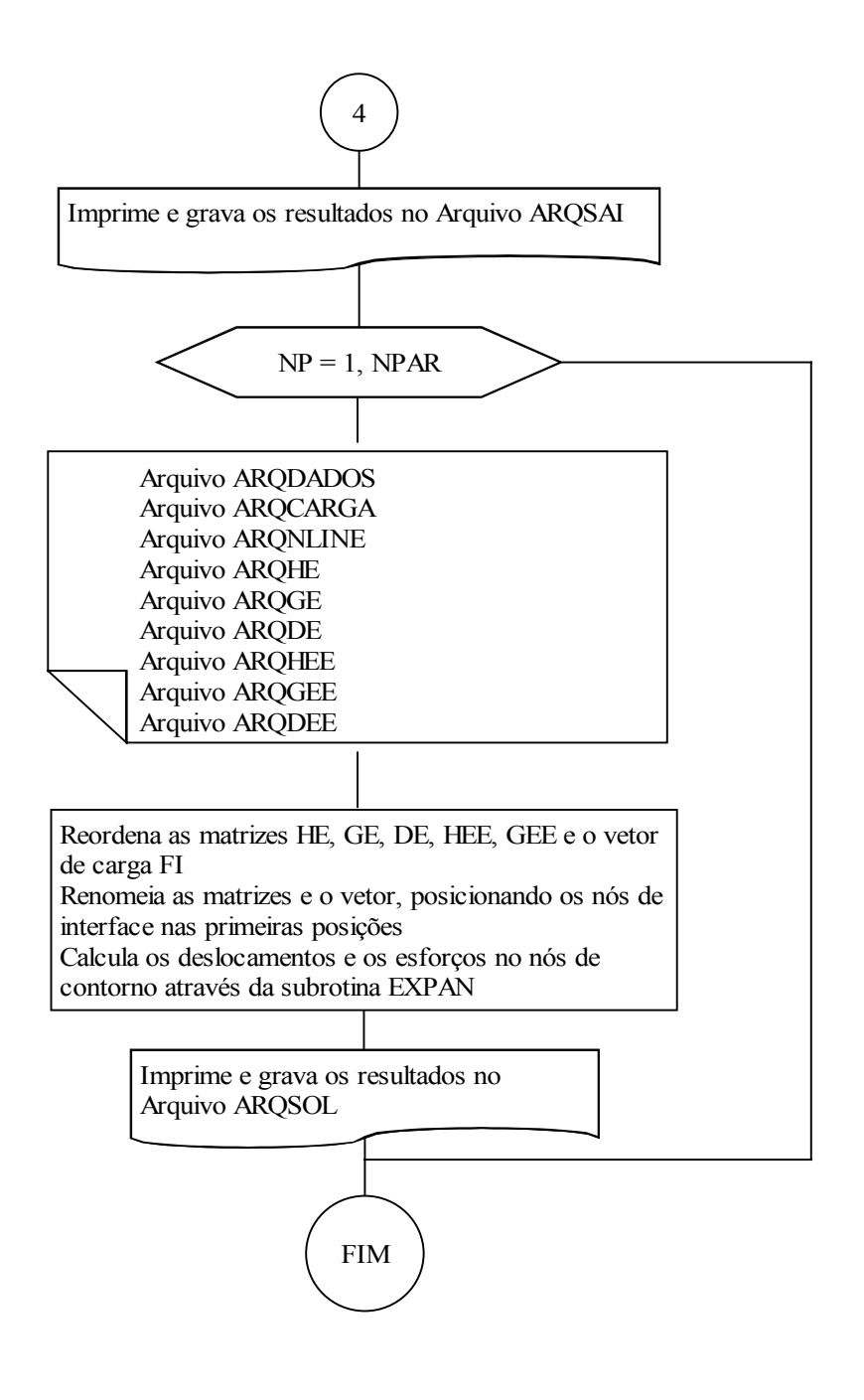